# <span id="page-0-0"></span>Verhalten von Niederspannungs-Synchrongeneratoren im Fehlerfall

Diplomarbeit

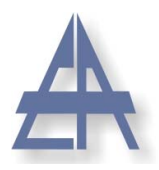

Institut für Elektrische Anlagen TU Graz

> Vorgelegt von: Thomas Wieland

Betreuer: Univ.-Prof. DI Dr. techn. Lothar Fickert

> Co-Betreuung: DI Dr. techn. Ernst Schmautzer DI Maria Aigner

Institutsleiter: Univ.-Prof. DI Dr.techn. Lothar Fickert

A - 8010 Graz, Inffeldgasse 18-I Telefon: (+43 316) 873 - 7551 Telefax: (+43 316) 873 - 7553 http://www.ifea.tugraz.at http://www.tugraz.at

Graz / 04 - 2011

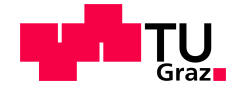

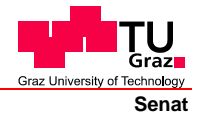

Deutsche Fassung: Beschluss der Curricula-Kommission für Bachelor-, Master- und Diplomstudien vom 10.11.2008 Genehmigung des Senates am 1.12.2008

### EIDESSTATTLICHE ERKLÄRUNG

Ich erkläre an Eides statt, dass ich die vorliegende Arbeit selbstständig verfasst, andere als die angegebenen Quellen/Hilfsmittel nicht benutzt, und die den benutzten Quellen wörtlich und inhaltlich entnommene Stellen als solche kenntlich gemacht habe.

(Unterschrift)

Englische Fassung:

#### **STATUTORY DECLARATION**

I declare that I have authored this thesis independently, that I have not used other than the declared sources / resources, and that I have explicitly marked all material which has been quoted either literally or by content from the used sources.

date

(signature)

# Danksagung

Mein besonderer Dank gilt dem Institut für Elektrische Anlagen der Technischen Universität Graz, allen voran Univ.-Prof. Dipl.Ing. Dr.techn. Lothar Fickert, der viel positiven Einfluss auf die vorliegende praxisnahe Arbeit nahm und mich in jeder Beziehung unterstützte.

Mein weiterer Dank gilt Dipl.Ing. Dr.techn. Ernst Schmautzer für die fachliche Unterstützung. Danken möchte ich auch Frau Dipl.Ing. Maria Aigner, die stets ein offenes Ohr für meine Fragen hatte und mich in jeder Lebenslage unterstützte. Für die freundliche Hilfestellung danke ich allen MitarbeiterInnen des Instituts fur Elektrische Anlagen. ¨

Bedanken möchte ich mich auch bei meinen Eltern und bei meinem Bruder, die es ermöglichten, ein Studium an der Technischen Universität Graz zu beginnen und dieses auch zu beenden. Ein weiterer Dank gilt all meinen Freunden und Verwandten die mich während dieser schönen Zeit begleiteten.

Abschließend möchte ich mich bei meinen FreundInnen und KollegInnen vom Hochspannungszeichensaal der TU Graz für ihren Rückhalt und den zahlreichen fachlichen Gesprächen bedanken.

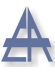

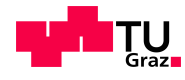

 $"$ Freude an der Arbeit lässt das Werk trefflich geraten. $"$ (Aristoteles)

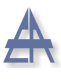

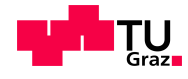

#### Kurzfassung

In dieser Diplomarbeit wird das Verhalten von dezentralen Energieerzeugungsanlagen (DEA) insbesondere von Niederspannungs-Synchrongeneratoren untersucht. Aufgrund der Neuanschaffung zweier Synchrongeneratoren inklusive zugehöriger Antriebsmotoren und eines Transformators für das Smart-Grid-Labor des Instituts für Elektrische Anlagen der Technischen Universität Graz, ist es erforderlich, die charakteristischen Parameter des Synchrongenerators und des Transformators vorab messtechnisch zu bestimmen.

Die Synchrongeneratoren werden im Netzparallel- sowie im Microgrid-Betrieb bei LOM (Loss of Main) betrieben, wobei der Fokus der Untersuchungen auf den Normalbetrieb und auf den 1-poligen Erdkurzschluss gelegt wird.

Die aus den praktischen Versuchen gewonnenen Erkenntnisse über das Verhalten der beiden 1-kVA-Synchrongeneratoren und des Transformators im Betriebs- sowie im Fehlerfall werden mittels einer dynamischen Simulation in MATLAB/Simulink<sup>®</sup> bestätigt.

Schlüsselwörter: Dezentrale Energieerzeugungsanlagen (DEA), Synchrongenerator, Netzparallelbetrieb, Microgrid-Betrieb, 1-poliger Erdkurzschluss

#### Abstract

In this diploma thesis the behaviour of decentralised power generation systems in low voltage grids is analysed. Because of the acquirement of two synchronous generators and their machine actuators and a transformer for the Smart-Grid-Laboratory of the Institute of Electrical Power Systems of the Graz University of Technology the electrical and mechanical characteristic parameters are determined in advance.

The synchronous generators are working in grid parallel operation and in microgrid operation in case of loss of main (LOM). The thesis focuses on normal operation and on the behaviour during a single-phase to ground fault.

The gained results from the practical tests about the behaviour of the 1 kVA synchronous generators and the transformer in normal operation and under fault condition are verified with a dynamic simulation modell in MATLAB/Simulink®.

Keywords: decentralised power generation, synchronous generator, grid parallel operation, microgrid operation, single-phase to ground fault

# Inhaltsverzeichnis

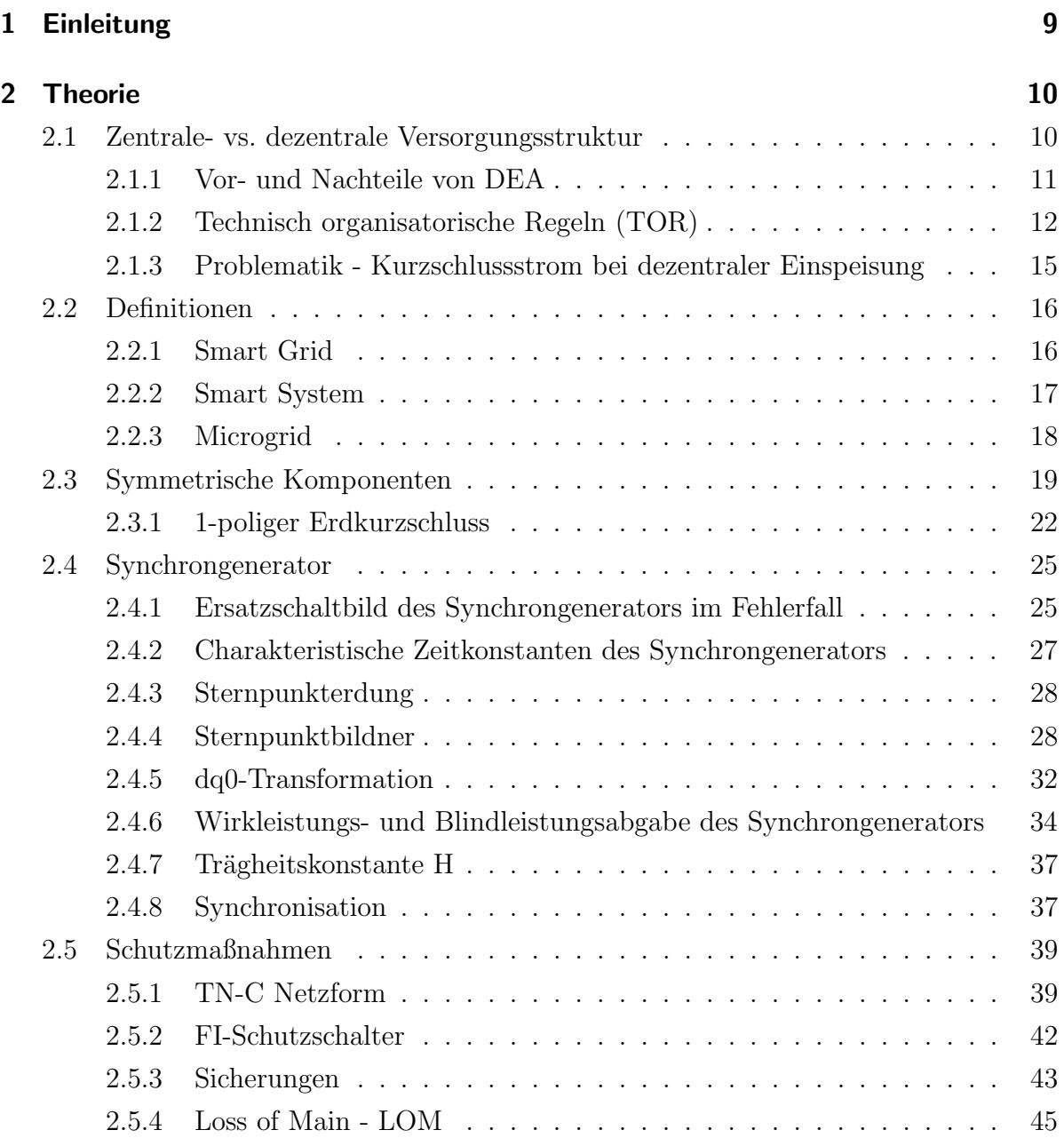

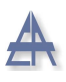

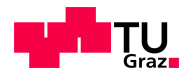

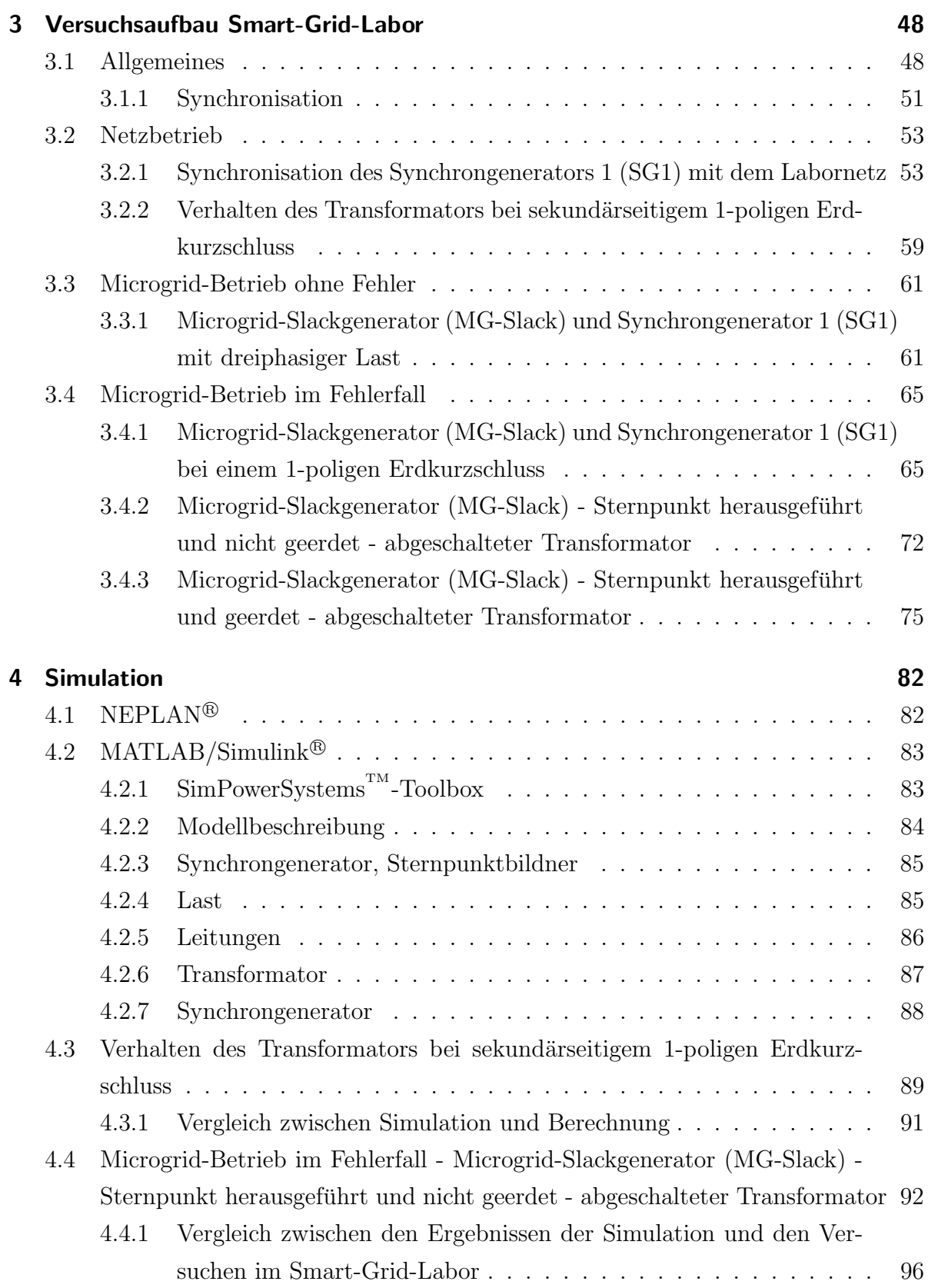

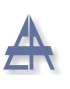

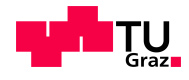

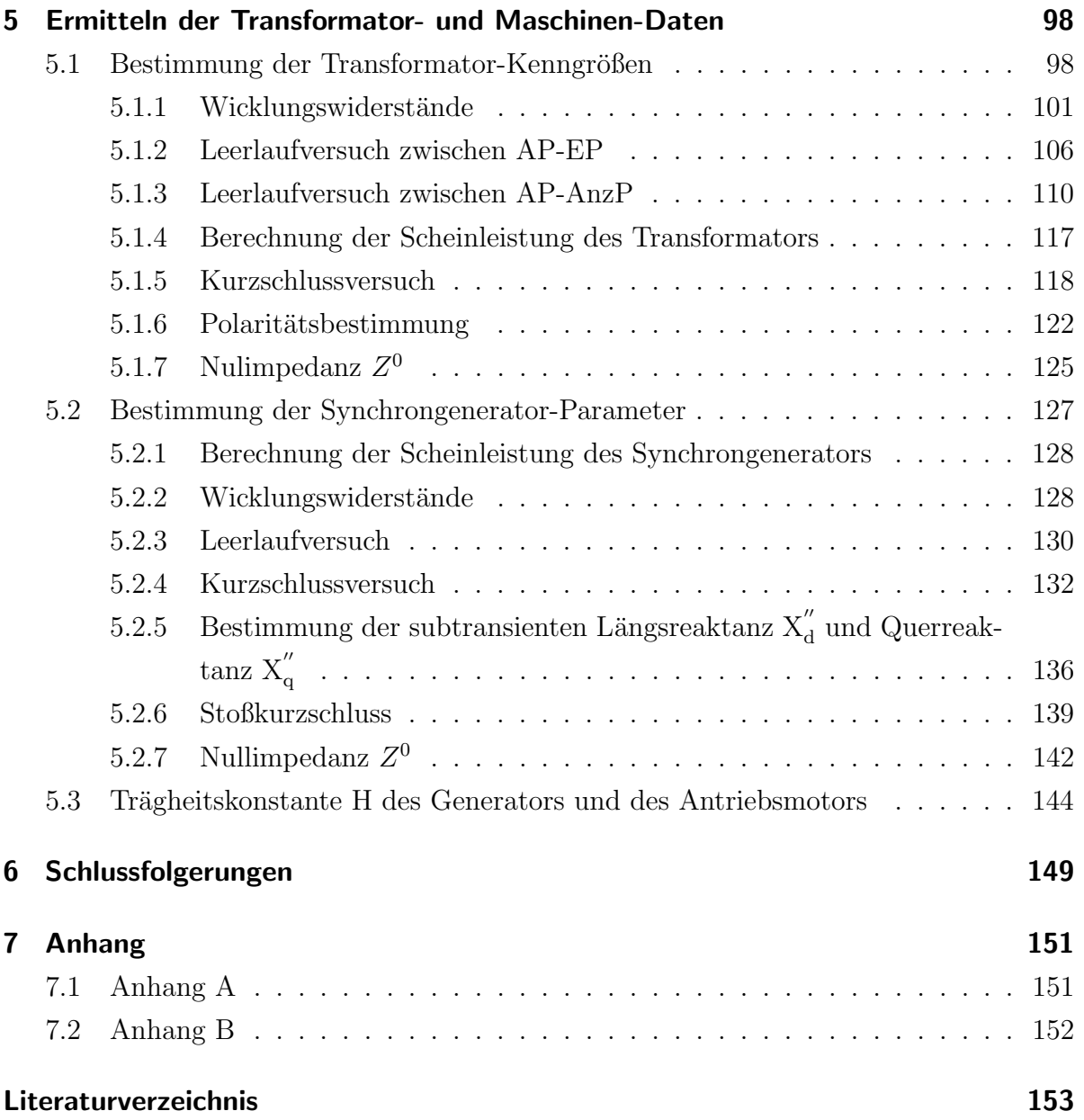

# <span id="page-8-0"></span>1 Einleitung

Das Ziel dieser Arbeit ist, das Verhalten von Synchrongeneratoren (kVA-Klasse) als dezentrale Erzeugungsanlagen (DEA) im Niederspannungsnetz zu untersuchen. Hierbei werden die Synchrongeneratoren im Netzparallel- und im Microgrid-Betrieb sowohl im Betriebs- als auch im Fehlerfall betrieben. Im Besonderen wird im TN-System, bei Schutzmaßnahme Nullung, das Verhalten der Synchrongeneratoren bei einem 1-poligen Erdkurzschluss betrachtet.

Die Arbeit gliedert sich in folgende Teile. Durch die Neuanschaffung zweier Synchrongeneratoren und eines Transformators für das Smart-Grid-Labor des Instituts für Elektrische Anlagen der Technischen Universität Graz ist es erforderlich, die notwendigen Parameter für weitere wissenschaftliche Untersuchungen, sowie den studentischen Laborbetrieb, vorab messtechnisch zu erfassen. Die aus den praktischen Versuchen mit zwei 1-kVA-Synchrongeneratoren im Smart-Grid-Labor gewonnenen Erkenntnisse werden anhand einer dynamischen Simulation in MATLAB/Simulink $\mathcal{R}$  bestätigt.

Folgende Fragestellungen werden in der vorliegenden Arbeit behandelt:

- Ist der Erdkurzschlussstrom des Synchrongenerators im Microgrid-Betrieb ausreichend, um die vorgelagerte Sicherung auszulösen?
- Ist es möglich, ein Microgrid, das nur mit kleinen Synchrongeneratoren ausgerüstet ist mit konventionell ausgelegten Schutzmaßnahmen sicher zu betreiben?
- Wie beeinflusst die Sternpunkterdung der Synchrongeneratoren die Fehlerklärung im Microgrid-Betrieb?
- Ist es möglich, mittels der ermittelten charakteristischen Parameter des Transformators und des Synchrongenerators, diese anhand einer realitätskonformen dynamischen Simulation nachzubilden?

## <span id="page-9-0"></span>2 Theorie

### <span id="page-9-1"></span>2.1 Zentrale- vs. dezentrale Versorgungsstruktur

Durch den liberalisierten Strommarkt wird es dezentralen Anlagenbetreibern ermöglicht, Energie zu erzeugen und diese in das öffentliche Verteilnetz einzuspeisen. In Abbildung [2.1](#page-10-1) (links), zentrale Versorgungsstruktur ist ersichtlich, dass z.B. große Wasserkraftwerke in das Höchstspannungsnetz einspeisen. Die erzeugte Energie wird über Hochspannungsleitungen und Transformatoren bis zu den Verbrauchern transportiert. Das Niederspannungsnetz wurde bisher als passives Netz betrachtet. Somit ergibt sich eine definierte Energieflussrichtung ausgehend von den Großkraftwerken mit Anschlusspunkt in der Höchst- und Hochspannungsebene in Richtung Mittel- und Niederspannungsebene.

Dezentrale Energieerzeugungsanlagen (DEA) speisen in die Netzebene 7 (Niederspannung 400 V) bzw. in Netzebene 5 (Mittelspannung 20 kV) ein - siehe Abbildung [2.1](#page-10-1) (rechts). Bei einer dezentralen Versorgungsstruktur ist es möglich, den Lastfluss der Großkraftwerke zu verringern, aufzuheben bzw. umzudrehen, falls mehr oder gleich viel Energie in diesem Gebiet erzeugt als verbraucht wird. Das Niederspannungsnetz kann sowohl aktiv als auch passiv betrachtet werden [\[1\]](#page-152-1). Synchrongeneratoren können gemäß der folgenden Auflistung als Energieerzeugungseinheiten eingesetzt werden [\[2\]](#page-152-2):

- Wasserkraft
- (Micro-) Gasturbine
- $\bullet$  Erdwärme
- Biogas, Biomasse, Deponiegas
- Windkraft (Gleichstromzwischenkreis zur Drehzahlanpassung)

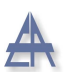

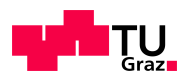

<span id="page-10-1"></span>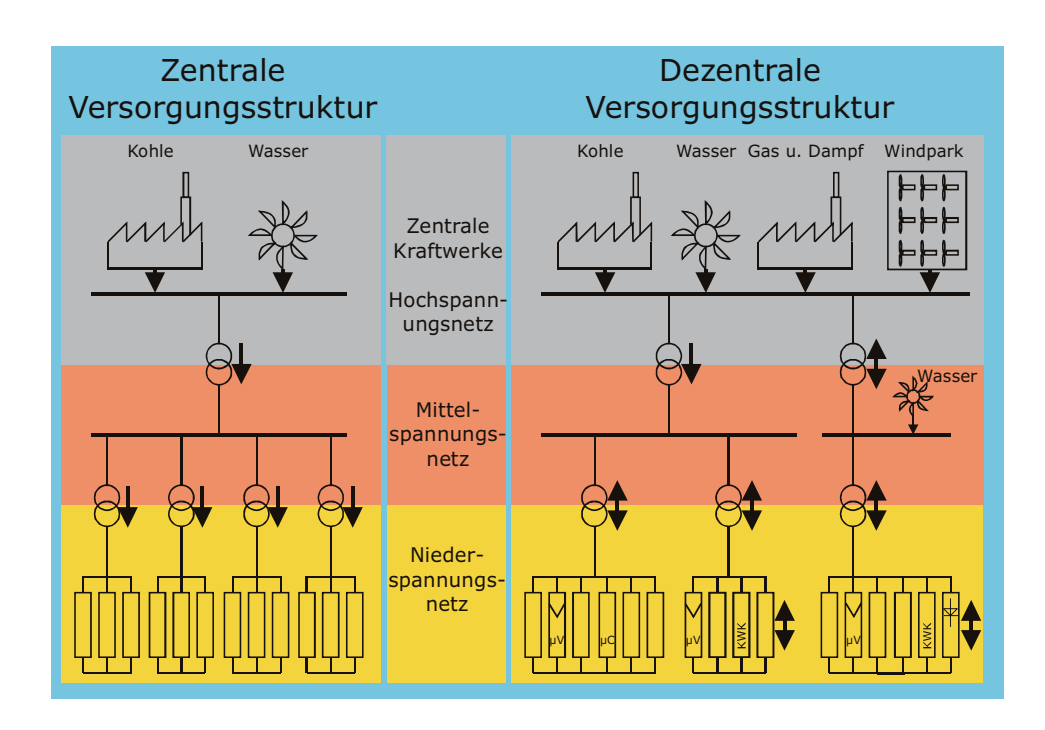

Abbildung 2.1: Zentrale vs. dezentrale Versorgungsstruktur [\[1\]](#page-152-1)

Die Energieumwandlung erfolgt im Allgemeinen durch Synchrongeneratoren bzw. Asynchrongeneratoren oder mittels Gleichstromquellen (z.B. Fotovoltaik). Die erzeugte elektrische Energie kann direkt, über Transformatoren oder mittels Wechselrichter in das ¨offentliche Netz eingespeist werden [\[3\]](#page-152-3).

#### <span id="page-10-0"></span>2.1.1 Vor- und Nachteile von DEA

Durch die Nähe von DEA zu den Verbrauchern ergeben sich geringere Transportwege bei der Übertragung der elektrischen Energie im Vergleich zur Einspeisung von Großkraftwerken in der Hochspannungsebene. Die durch DEA erzeugte Energie muss nicht über Hochspannungsleitungen zu den Verbrauchern transportiert werden. Somit ist es möglich, dass eine Entlastung der übergeordneten Netze erreicht werden kann. Die Reichweite bei Einspeisung von DEA in der Niederspannung ist jedoch eingeschränkt möglich, da es zu Spannungsanhebungen kommt, die verhindern, dass eine Lastflussumkehr einfach möglich ist; die Verluste steigen quadratisch mit dem Strom. Der Einsatz von hocheffizienter Kraft-Wärme-Kopplung bei DEA erhöht den Gesamtwirkungsgrad der Anlage.

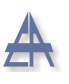

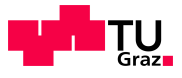

Es ergeben sich jedoch nicht nur Vorteile bei dezentraler Energieerzeugung. Einer der größten Nachteile ist die geringe Energiedichte der regenerativen Energieträger. Dies bedeutet, dass mehr Fläche benötigt wird, um gleich viel Energie als in einem Großkraftwerk zu erzeugen. Die Einbindung der DEA stellt aufgrund der hierarchisch gewachsenen Netz- und Schutztechnik-Struktur eine große Herausforderung dar.

## <span id="page-11-0"></span>2.1.2 Technisch organisatorische Regeln (TOR)

Die technisch organisatorischen Regeln (TOR) [\[3\]](#page-152-3) beziehen sich auf die Betreiber von Ubertragungs- und Verteilnetzen sowie deren Netznutzer. Ein Teil dieses Regelwerks, ¨ der Hauptabschnitt D4, behandelt den Parallelbetrieb von Erzeugungsanlagen in Mittelspannungs- und Niederspannungsnetzen.

Der Parallelbetrieb mit dem öffentlichen Netz muss durch folgende Maßnahmen sichergestellt sein:

- Abstimmung des Schutzkonzeptes mit dem Übertragungs- oder dem Verteilnetzbetreiber.
- Entkupplungseinrichtungen trennen die Erzeugungsanlage einerseits sicher vom ¨offentlichen Netz und verhindern andererseits eine asynchrone Zuschaltung (z.B. nach einer kurzzeitigen Trennung vom Netz).
- Je nach Einspeiseleistung der Anlage kann neben der Wirkleistungs- auch eine Blindleistungseinspeisung oder Blindleistungsaufnahme vonnöten sein, um die Spannung im geforderten Toleranzband zu halten.
- Zusätzlich kann eine Beteiligung an bestimmten Systemdienstleistungen (z.B. Beitrag zum Netzwiederaufbau, zur Spannungshaltung und zur Stabilität) bei gestörtem Netzbetrieb gefordert werden. Hierfür ist jedoch eine gesicherte Zugriffsmöglichkeit seitens des Netzbetreibers notwendig.
- Die aus den Erzeugungsanlagen stammenden Netzrückwirkungen sind zu begrenzen, um die Spannungsqualität des Netzes nicht unnötig zu beeinflussen.

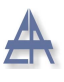

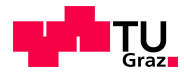

Die geforderte Schaltstelle kann mit der Entkupplungsstelle gleichgesetzt werden - siehe Abbildung [2.2,](#page-12-0) jedoch muss diese Lastschaltvermögen und eine Trennfunktion besitzen. Weiters muss sie jederzeit zugänglich sein, um die fünf Sicherheitsregeln gemäß der  $\ddot{OVE}/\ddot{O}NORM$  EN 50110 [[4\]](#page-152-4) sicherzustellen. Die empfohlenen Einstellwerte der Schutzeinrichtungen sind mit dem Netzbetreiber abzustimmen und gegebenenfalls zu adaptieren.

<span id="page-12-0"></span>Die Abbildung [2.2](#page-12-0) zeigt die Ausführung der Schutzeinrichtungen für Anlagen mit Anschluss im Niederspannungsverteilnetz.

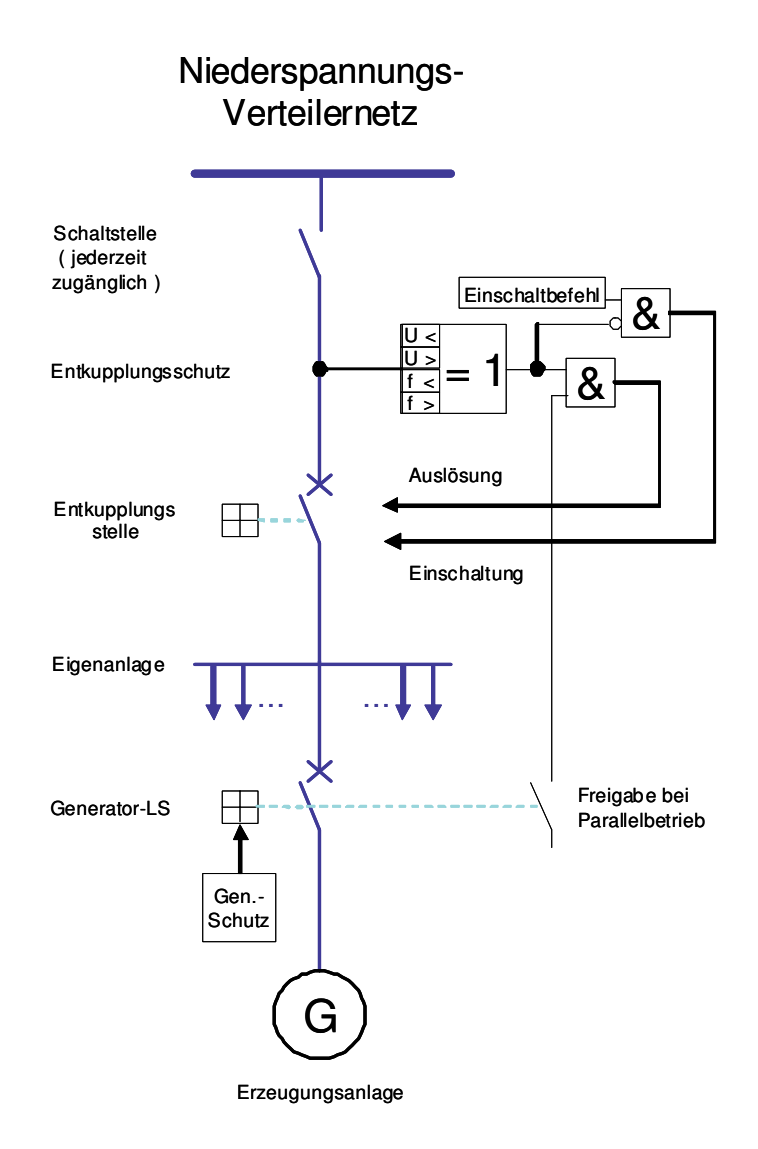

Abbildung 2.2: Vereinfachte Darstellung der Schutzeinrichtungen fur Anlagen mit Anschluss ¨ an das Niederspannungsverteilnetz [\[3\]](#page-152-3)

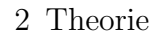

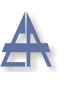

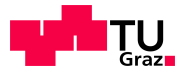

Die Spannung und die Frequenz des öffentlichen Netzes müssen vor der Synchronisierung mit diesem innerhalb der in Tabelle [2.1](#page-13-0) angegebenen Richtwerte liegen. In der TOR-D4 ist eine empfohlene Wartezeit von ca. fünf Minuten angegeben, falls sich die Netzspannung nicht innerhalb der vorgegebenen Toleranzen befindet [\[3,](#page-152-3) S.35]. Bei einem Netzausfall ist durch geeignete Maßnahmen sicherzustellen, dass es nicht zu einer Einspeisung in das öffentliche Netz kommt.

Die Tabelle [2.1](#page-13-0) zeigt empfohlene Einstellwerte für die Schutzeinrichtungen in Abbildung [2.2,](#page-12-0) entnommen aus den TOR-D4 [\[3\]](#page-152-3):

<span id="page-13-0"></span>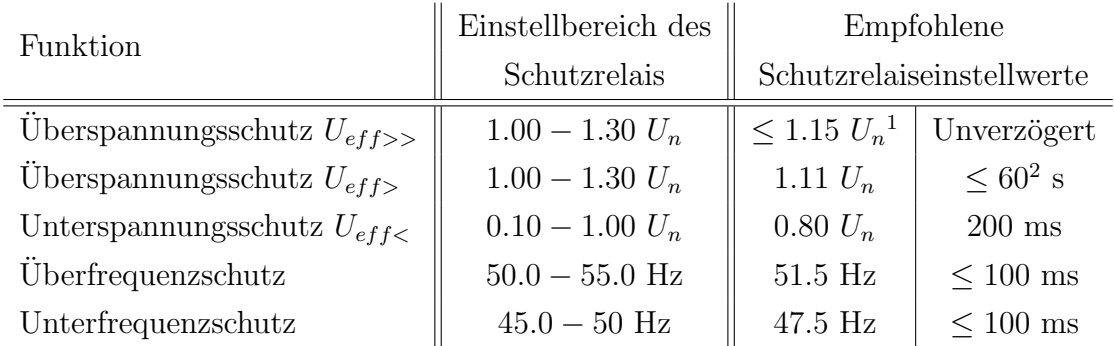

Tabelle 2.1: Empfohlene Einstellwerte für die Schutzeinrichtungen laut TOR-D4 [[3\]](#page-152-3)

1) Dieser Einstellwert ist mit dem Netzbetreiber abzustimmen

2) Falls der Einstellwert  $U_{eff} \gg$  nicht existiert, ist bei  $U_{eff} \gg$  unverzögert auszulösen

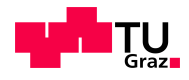

### <span id="page-14-0"></span>2.1.3 Problematik - Kurzschlussstrom bei dezentraler Einspeisung

<span id="page-14-1"></span>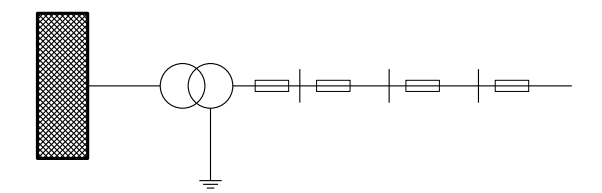

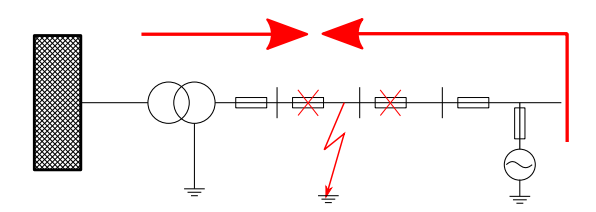

<span id="page-14-3"></span>(c) Selektive Abschaltung bei Einspeisung dezentraler Erzeugungsanlagen

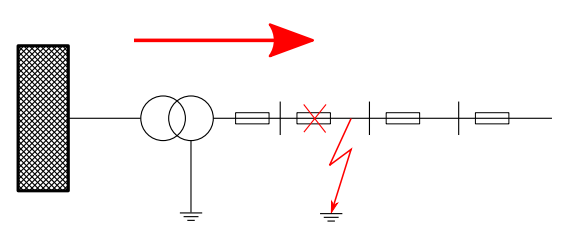

(a) Normalbetrieb des öffentlichen Netzes (b) Selektive Abschaltung ohne Einspeisung dezentraler Erzeugungsanlagen

<span id="page-14-2"></span>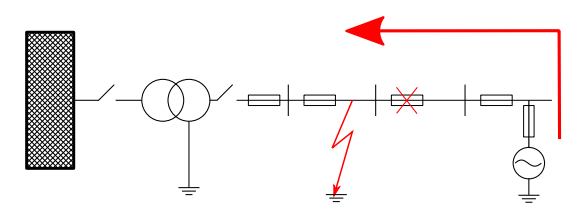

<span id="page-14-4"></span>(d) Selektive Abschaltung mit Einspeisung dezentraler Erzeugungsanlagen im Microgrid bei LOM

Abbildung 2.3: Normalbetrieb des öffentlichen Netzes (a), Kurzschlussstrom im öffentlichen Netz (b), mit dezentraler Einspeisung (c) und bei LOM im Microgrid (d) [\[5\]](#page-152-5)

Den Normalbetrieb des öffentlichen Netzes ohne dezentrale Einspeisung zeigt die Abbildung [2.3\(a\).](#page-14-1) Bei einem 1-poligen Kurzschluss ist die Kurzschlussleistung des vorgelagerten Netzes bzw. die Kurzschlussleistung des Transformators ausreichend, damit die vorgelagerte Sicherung bei selektiver Staffelung auslöst - siehe Abbildung [2.3\(b\).](#page-14-2)

Die Abbildung  $2.3(c)$  zeigt, dass bei dezentraler Einspeisung der zusätzliche Kurzschlussstrom der DEA an der Fehlerstelle hinzukommt. Dieser ist von der Kurzschlussleistung abhängig und im Allgemeinen sehr viel geringer als jener des vorgelagerten Netzes bzw. des Transformators. Durch geeignete Staffelung der Schutzelemente sollten die Erzeugungsanlagen als Letztes vom Netz getrennt werden.

Falls der Transformator, wie in Abbildung [2.3\(d\)](#page-14-4) dargestellt, an der Primär- oder an der Sekundärseite abgeschaltet ist, entsteht ein Microgrid. Aber auch die DEA müssen noch in der Lage sein den Fehler selektiv abzuschalten, um die Personensicherheit zu gewährleisten. Dies bedeutet, dass der Kurzschlussstrom der DEA ausreichen muss, um die vorgelagerten Sicherungen durchzuschmelzen.

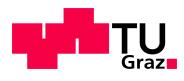

## <span id="page-15-0"></span>2.2 Definitionen

## <span id="page-15-1"></span>2.2.1 Smart Grid

Die offizielle Definition der Nationalen Technologieplattform Smart Grids Austria lautet wie folgt:

"Stromnetze, welche durch ein abgestimmtes Management mittels zeitnaher und bidirektionaler Kommunikation zwischen Netzkomponenten, Erzeugern, Speichern und Verbrauchern einen energie- und kosteneffizienten Systembe-trieb für zukünftige Anforderungen unterstützen" [[6\]](#page-152-6).

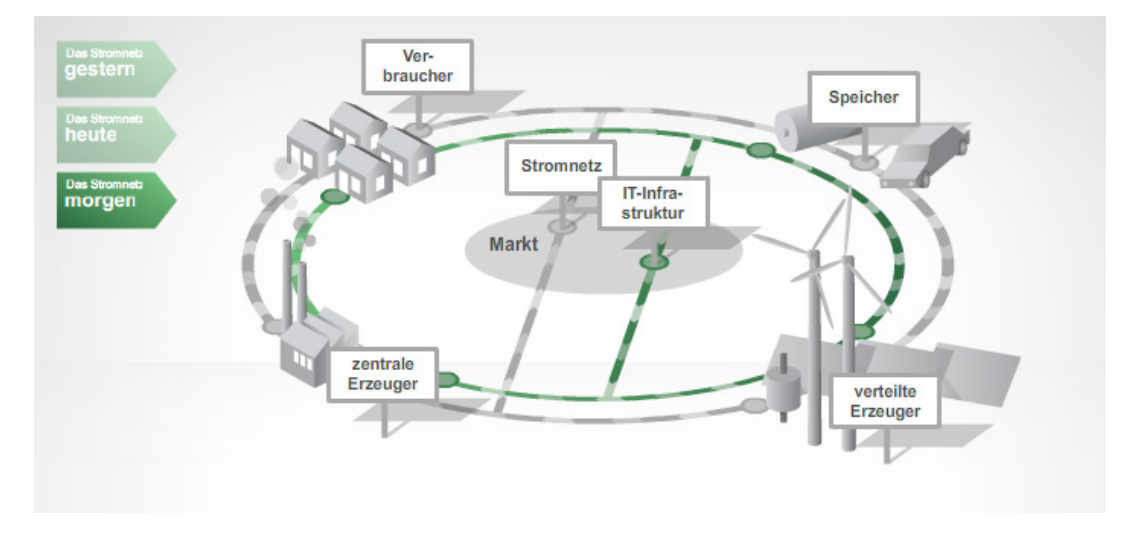

Abbildung 2.4: Aufbau eines Smart-Grid-Systems [\[6\]](#page-152-6)

Eine weitere Definition fur ein Smart Grid wurde aus dem "Strategic Deployment ¨ Document" übersetzt [[7\]](#page-152-7):

Ein "Smart Grid" ist ein Stromnetz, dass alle Aktionen der Benutzer (Erzeuger, Verbraucher und solche die beides sind) intelligent vereint, um effizient eine nachhaltige, wirtschaftliche und sichere Elektrizitätsversorgung zu gewährleisten.

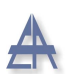

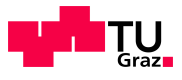

Ein "Smart Grid" vereint innovative Produkte und Services mit intelligentem Monitoring, Kontrolle, Kommunikation und Selbstheilungs-Technologien:

- Erleichtert die Verbindung und den Betrieb von Einspeisern (Generatoren) in allen Größen und Ausführungsarten
- Ermöglicht dem Verbraucher, eine Rolle bei der Optimierung und der Funktion des Systems zu spielen
- Versorgt die Verbraucher mit mehr Informationen und Auswahlmöglichkeiten des Angebots
- Reduziert die Umweltauswirkungen des gesamten Elektrizitätssystems deutlich
- Bringt eine Steigerung der Zuverlässigkeit und der Sicherheit der Stromversorgung

Die Entwicklung/Erforschung von "Smart Grids" muss nicht nur Technologie-, Markt-, Wirtschafts-, Umwelt-, Rechts-, Standardisierungs-, IKT-Aspekte und Übergangsstrategien enthalten, sondern hat auch den gesellschaftlichen und staatlichen Anforderungen genüge zu tragen.

### <span id="page-16-0"></span>2.2.2 Smart System

Ein smartes System in einem Gebäude ermöglicht z.B. durch dezentrale Energieerzeugung mittels Fotovoltaik, Blockheizkraftwerken oder Ähnlichem den Eigenbedarf in gewissen Grenzen durch geeignete, intelligente Laststeuerung zu decken. Die einzelnen intelligenten, durch IKT<sup>[3](#page-16-1)</sup> kommunizierenden Systeme können zu einem Smart Grid zusammengefasst werden [\[8\]](#page-152-8), [\[2\]](#page-152-2).

<span id="page-16-1"></span><sup>3</sup> Informations- und Kommunikationstechnologie

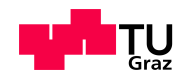

## <span id="page-17-0"></span>2.2.3 Microgrid

Im Vergleich zum Smart Grid ist es das Ziel im Microgrid, zusätzliche Leistungsautonomie zu erreichen. Netzabschnitte können durch Ausnahmesituationen voneinander getrennt werden. Diese entstehenden Inselnetze können bei Leistungsautonomie bestehen bleiben, um sich nach der Fehlerklärung wieder ans Verbundnetz zu synchronisieren. Bei fehlender Leistungsautonomie könnte das Inselnetz nicht bestehen bleiben [\[9\]](#page-152-9).

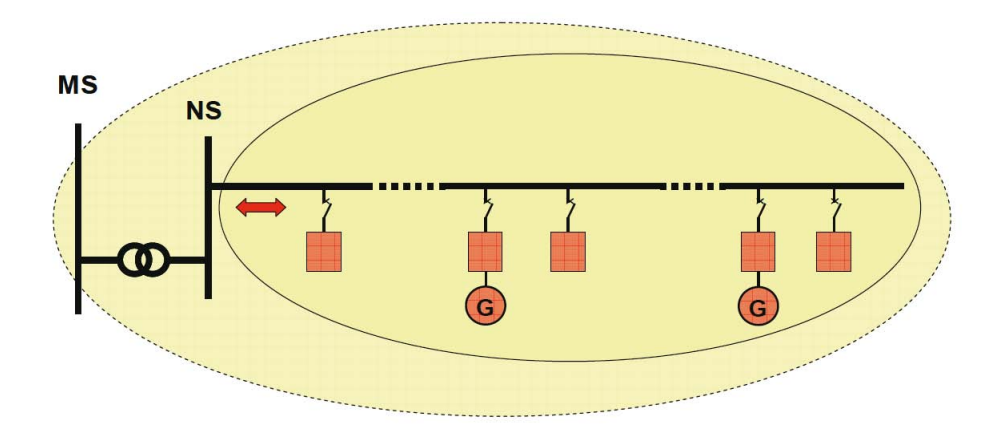

Abbildung 2.5: Aufbau eines Microgrids [\[10\]](#page-153-0)

Die einzelnen Betreiber des Microgrids müssen die Sicherstellung des einwandfreien Netzbetriebs garantieren, wie dies die Elektrizitätsunternehmen (ELU) bzw. auch die Netzbetreiber im Verbundnetz gew¨ahrleisten. Die Verbindung des dezentralen Versorgungsgebietes mit den vorgelagerten, öffentlichen Netzen dient bei Ausfall von mehreren dezentralen Energieerzeugungseinheiten der einwandfreien Versorgung des Microgrids. Bei erhöhter Energieerzeugung bzw. Überkapazitäten der Erzeugungseinheiten ist ein Leistungsaustausch zu den Teilnetzen benachbarter Microgrids möglich [\[10\]](#page-153-0).

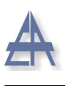

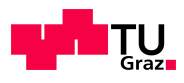

## <span id="page-18-0"></span>2.3 Symmetrische Komponenten

Ein Drehstrom-Ubertragungssystem ohne Neutralleiterstrom kann auf ein einphasiges ¨ Ersatzschaltbild zurückgeführt werden. Die folgende Transformationsvorschrift, die auf C. L. FORTESCUE beruht, erläutert die mathematische Berechnung eines unsymme-trischen Systems mit Hilfe der symmetrische Komponenten [\[11\]](#page-153-1). Diese können als voneinander entkoppelte Systeme dargestellt werden. Die entstehende Unsymmetrie ist auf einen ein- oder mehrpoligen Kurzschluss oder auf eine unsymmetrische Belastung zurückzuführen.

Die drei voneinander unabhängigen Teilsysteme der symmetrischen Komponenten bestehen aus dem Mit-, Gegen- und Nullsystem.

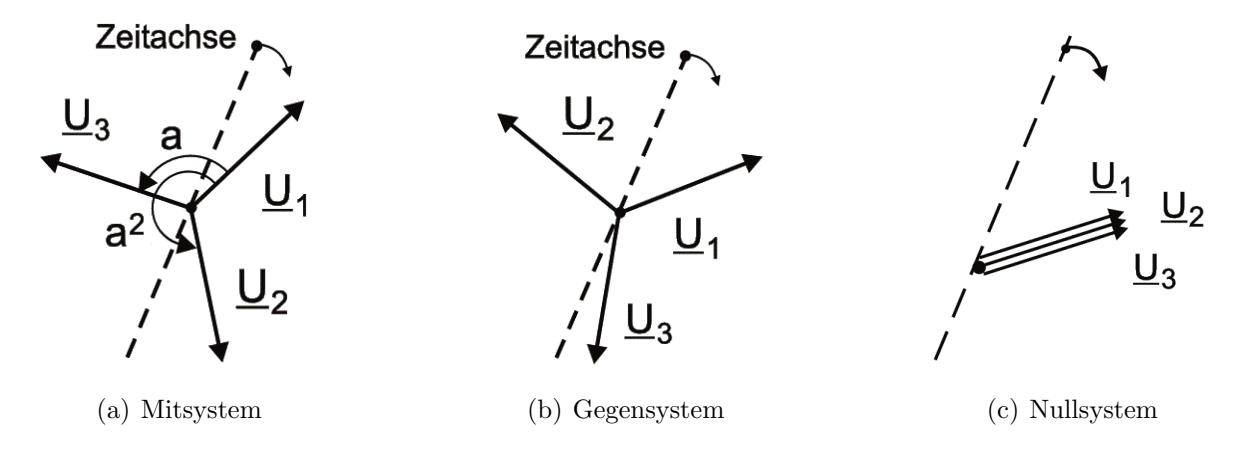

Abbildung 2.6: Spannungen im Mit-, Gegen- und Nullsystem [\[12\]](#page-153-2)

Im symmetrischen Normalbetrieb tritt nur das Mitsystem in Erscheinung, bei unsymmetrischer Belastung ist zusätzlich das Gegensystem aktiv. Das Nullsystem tritt bei Strömen im Erdreich oder im Neutralleiter auf. Daraus folgt, dass bei einem 1-poligen Erdkurzschluss das Nullsystem zusätzlich aktiv ist [\[12\]](#page-153-2).

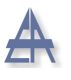

<span id="page-19-0"></span>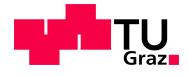

Die Umrechnung der Phasenspannungen  $\underline{U}_1, \underline{U}_2$  und  $\underline{U}_3$  in Spannungen des Mit-, Gegenund Nullsystems erfolgt mit Hilfe der Symmetrierungsmatrix  $S$  - siehe Gleichung [2.1.](#page-19-0) Die hochgestellten Indizes 0,1,2 stehen für das Null-, Mit- und Gegensystem.

$$
\underline{U}^S = \underline{S} \underline{U} \qquad \qquad \left[\underline{S}\right] = \frac{1}{3} \begin{bmatrix} 1 & 1 & 1 \\ 1 & \underline{a} & \underline{a}^2 \\ 1 & \underline{a}^2 & \underline{a} \end{bmatrix} \qquad (2.1)
$$

In der Symmetrierungsmatrix $\underline{S}$ steht die Variable  $\underline{a}$ für einen Drehvektor.

$$
\underline{a} = e^{\left(j\frac{2\pi}{3}\right)} = 120^{\circ} \text{ und } \underline{a}^2 = e^{\left(j\frac{4\pi}{3}\right)} = 240^{\circ} \tag{2.2}
$$

In Gleichung [2.3](#page-19-1) ist die vollständige Symmetrierungsmatrix mit den einzelnen Phasenspannungen dargestellt.

<span id="page-19-1"></span>
$$
\begin{bmatrix}\n\underline{U}^0 \\
\underline{U}^1 \\
\underline{U}^2\n\end{bmatrix} = \frac{1}{3} \begin{bmatrix}\n\underline{U}_1 & \underline{U}_2 & \underline{U}_3 \\
\underline{U}_1 & \underline{a} \underline{U}_2 & \underline{a}^2 \underline{U}_3 \\
\underline{U}_1 & \underline{a}^2 \underline{U}_2 & \underline{a} \underline{U}_3\n\end{bmatrix}
$$
\n(2.3)

Mit Hilfe der Entsymmetrierungsmatrix  $\underline{T}$  in Gleichung [2.4](#page-19-2) kann das symmetrische in das unsymmetrische Komponentensystem rücktransformiert werden.

$$
\underline{U} = \underline{T} \underline{U}^S \qquad \qquad \left[\underline{T}\right] = \begin{bmatrix} 1 & 1 & 1 \\ 1 & \underline{a}^2 & \underline{a} \\ 1 & \underline{a} & \underline{a}^2 \end{bmatrix} \qquad (2.4)
$$

Die vollständige Rücktransformation in das System der Phasenkomponenten lautet:

<span id="page-19-2"></span>
$$
\begin{bmatrix}\n\underline{U}_1 \\
\underline{U}_2 \\
\underline{U}_3\n\end{bmatrix} = \begin{bmatrix}\n\underline{U}^0 & \underline{U}^1 & \underline{U}^2 \\
\underline{U}^0 & \underline{a}^2 \underline{U}^1 & \underline{a} \underline{U}^2 \\
\underline{U}^0 & \underline{a} \underline{U}^1 & \underline{a}^2 \underline{U}^2\n\end{bmatrix}
$$
\n(2.5)

#### Thomas Wieland 20

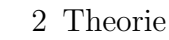

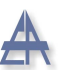

Diese Transformation findet bei mehrpoligen Kurzschlüssen, Erdschlüssen und unsymmetrischer Belastung sowie bei aktiven und passive Netzteilen Anwendung. Als aktive Netzteile gelten rotierenden Maschinen, als passive Netzteile Leitungen, Lasten usw.; je nach Art des Fehlers unterscheidet man zwischen:

- 1-poligem Erdschluss
- 2-poligem Kurzschluss ohne Erdberührung
- $\bullet\,$  2-poligem Kurzschluss mit Erdberührung
- 3-poligem Kurzschluss

Dabei ergeben sich aufgrund der Fehlerbedingungen unterschiedliche Verschaltungen der symmetrischen Komponentenersatzschaltbilder. Die einzelnen Ersatzschaltbilder der symmetrischen Komponenten sind in Abbildung [2.7](#page-20-0) dargestellt.

<span id="page-20-0"></span>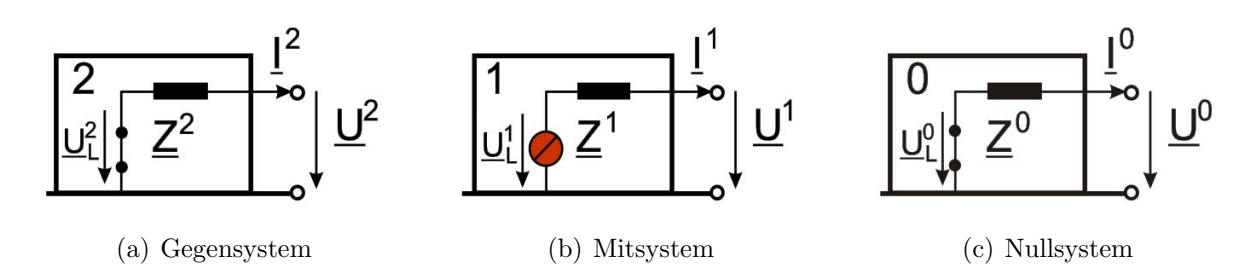

Abbildung 2.7: Komponentenersatzschaltbilder Gegensystem (a), Mitsystem (b) und Nullsystem (c) [\[12\]](#page-153-2)

Aufgrund der Unabhängigkeit der einzelnen Systeme können die einzelnen Komponenten getrennt berechnet werden. In der vorliegenden Arbeit wird der 1-polige Erdkurzschluss genauer betrachtet [\[12\]](#page-153-2).

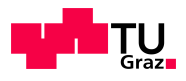

### <span id="page-21-0"></span>2.3.1 1-poliger Erdkurzschluss

Die Abbildung [2.8](#page-21-1) zeigt ein Microgrid mit einem Synchrongenerator (SG) als DEA. Der einpolige Erdschluss wird bei einem Fehlerübergangswiderstand von  $R_F = 0 \Omega$  an der Fehlerstelle F zu einem Erdkurzschluss.

<span id="page-21-1"></span>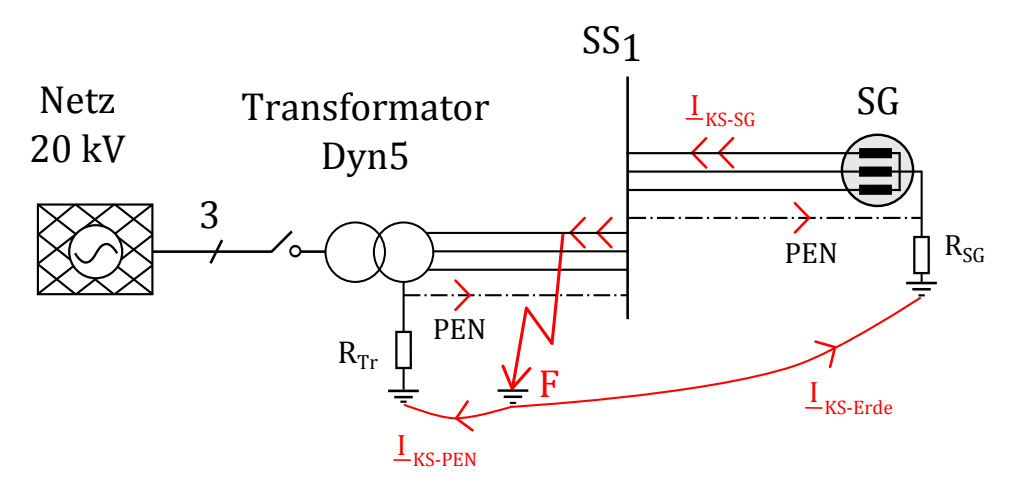

Abbildung 2.8: Darstellung eines Microgrids bei einem einpoligen Erdkurzschluss im TN-C System, bei vorhandener Sternpunkterdung des Synchrongenerators (SG); Die Pfeile symbolisieren die Stromaufteilung des Fehlerstroms

Der Kurzschlussstrom  $I_{KS-SG}$  fließt vom SG zur Fehlerstelle F. Der Strom  $I_{KS-Erde}$ schließt sich über den Erdboden und über andere leitfähige Komponenten im Erdreich zum niederohmig geerdeten Sternpunkt des Synchrongenerators. Bei Vernachlässigung des Erdbodenausbreitungswiderstands erfolgt eine Stromaufteilung (zwischen I<sub>KS-Erde</sub> und  $I_{KS-PEN}$ ) an der Fehlerstelle aufgrund der Impedanzen - siehe Abbildung [2.8.](#page-21-1)

<span id="page-21-2"></span>Die Transformation des unsymmetrischen Systems in die symmetrischen Komponenten wird im Folgenden gezeigt.

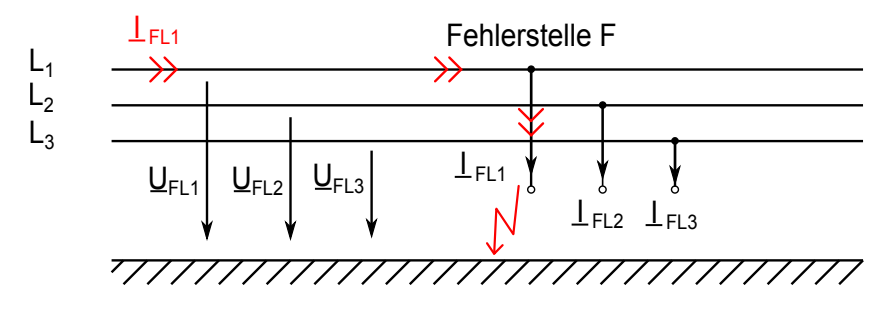

Abbildung 2.9: Strom- und Spannungsverhältnisse bei einem 1-poligen Fehler

Thomas Wieland 22

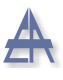

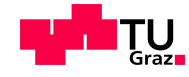

Die einzelnen Fehlerströme $\underline{I}_{FL}$  und Fehlerspannungen  $\underline{U}_{FL}$ gemäß Abbildung [2.9](#page-21-2) lauten wie folgt:

$$
\underline{I}_{FL_1} = I_F^{"} = \text{unbekannt und } \underline{I}_{FL_2} = 0 \text{ und } \underline{I}_{FL_3} = 0 \tag{2.6}
$$

$$
\underline{U}_{FL_1} = 0 \text{ und } \underline{U}_{FL_2} = \text{unbekannt und } \underline{U}_{FL_3} = \text{unbekannt}
$$
\n
$$
(2.7)
$$

Mit Hilfe dieser Fehlerbedingungen und der Symmetrierungsmatrix $\underline{S}$ ergeben sich die Fehlerströme der symmetrischen Komponenten:

$$
\begin{bmatrix} \underline{I}_{FL_1}^1 \\ \underline{I}_{FL_2}^2 \\ \underline{I}_{FL_2}^0 \end{bmatrix} = \frac{1}{3} \begin{bmatrix} 1 & a & a^2 \\ 1 & a^2 & a \\ 1 & 1 & 1 \end{bmatrix}
$$
 (2.8)

Das Ergebnis dieser Transformation lautet wie folgt:

<span id="page-22-0"></span>
$$
\underline{I}_{FL1}^0 = \underline{I}_{FL1}^1 = \underline{I}_{FL1}^2 = \frac{\underline{I}_F''}{3} \tag{2.9}
$$

Aus den obigen Fehlerbedingungen der Spannungen multipliziert mit der Symmetrierungsmatrix  $S$  resultieren die folgende Spannungen im System der symmetrischen Komponenten:

$$
\begin{bmatrix} \underline{U}_{FL_1} = 0 \\ \underline{U}_{FL_2} \\ \underline{U}_{FL_3} \end{bmatrix} = \begin{bmatrix} 1 & 1 & 1 \\ a^2 & a & 1 \\ a & a^2 & a \end{bmatrix} \cdot \begin{bmatrix} \underline{U}_{FL_1}^1 \\ \underline{U}_{FL_2}^2 \\ \underline{U}_{FL_1}^0 \end{bmatrix}
$$
(2.10)

<span id="page-22-1"></span>
$$
\underline{U}_{FL_1} = 0 = \underline{U}_{FL_1}^1 + \underline{U}_{FL_1}^2 + \underline{U}_{FL_1}^0 \tag{2.11}
$$

#### Thomas Wieland 23

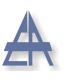

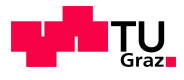

Aufgrund der in Gleichung [2.9](#page-22-0) und [2.11](#page-22-1) angegebenen Fehlerbedingungen sind die Ersatzschaltbilder der symmetrischen Komponenten in Serie zu verschalten [\[13\]](#page-153-3).

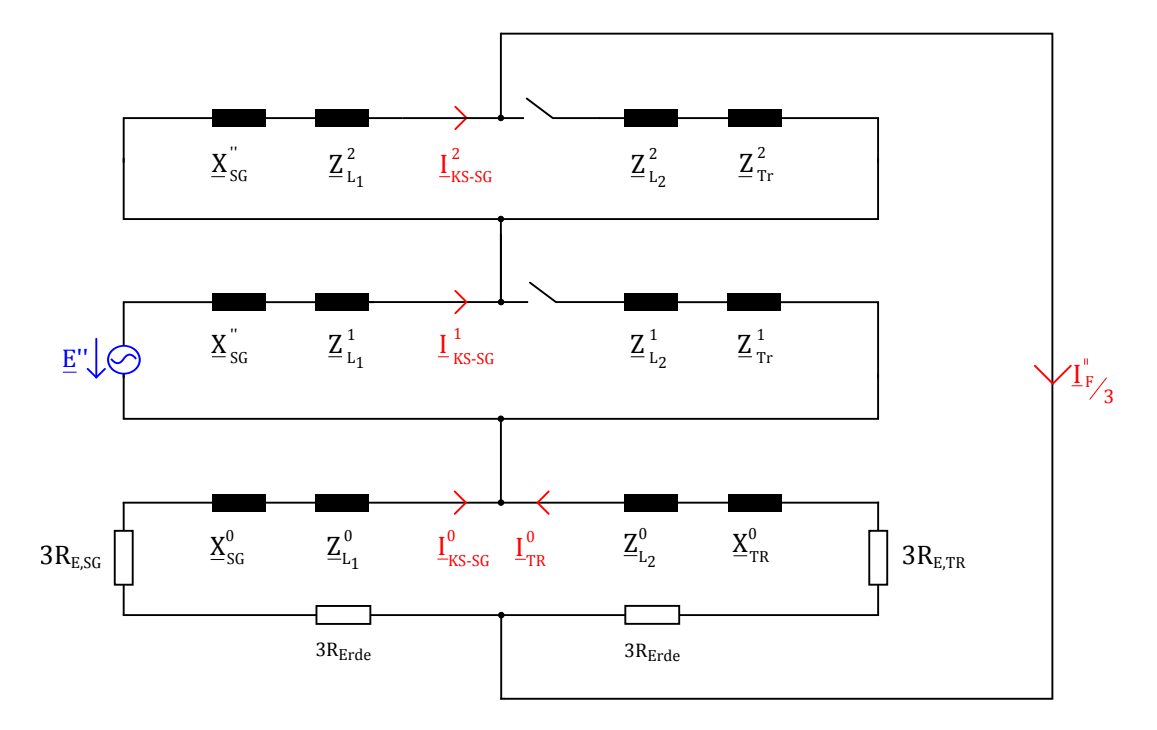

Abbildung 2.10: Zusammenschaltung der Ersatzschaltbilder der symmetrischen Komponenten bei einem 1-poligen Fehler

<span id="page-24-2"></span>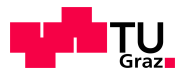

## <span id="page-24-0"></span>2.4 Synchrongenerator

#### <span id="page-24-1"></span>2.4.1 Ersatzschaltbild des Synchrongenerators im Fehlerfall

Die subtransiente Polradspannung  $\underline{E}''$ , die transiente Polradspannung  $\underline{E}'$  und die stationäre Polradspannung  $\underline{E}_p$  werden benötigt, um den Kurzschlussstromverlauf des Synchrongenerators zu berechnen. Die stationäre Polradspannung  $\underline{E}_p$  des Synchrongenerators vor dem Fehler wird durch den Strom in der Belastungsimpedanz der Last  $Z_B$ bestimmt und ergibt sich aus der Lastflussberechnung. Die Ermittlung der subtransienten, transienten und stationären Polradspannung zeigen die nachfolgenden Gleichungen [2.12,](#page-24-2) [2.13,](#page-24-3) [2.14](#page-24-4) [\[14\]](#page-153-4).

$$
\underline{E}_p = \sqrt{\left(U_G + X_d I_G \sin \varphi_G\right)^2 + \left(X_d I_G \cos \varphi_G\right)^2} \tag{2.12}
$$

<span id="page-24-4"></span><span id="page-24-3"></span>
$$
\underline{E}' = U_G + X_d I_G \sin \varphi_G \tag{2.13}
$$

$$
\underline{E}'' = U_G + X_d'' I_G \sin \varphi_G \tag{2.14}
$$

<span id="page-24-5"></span>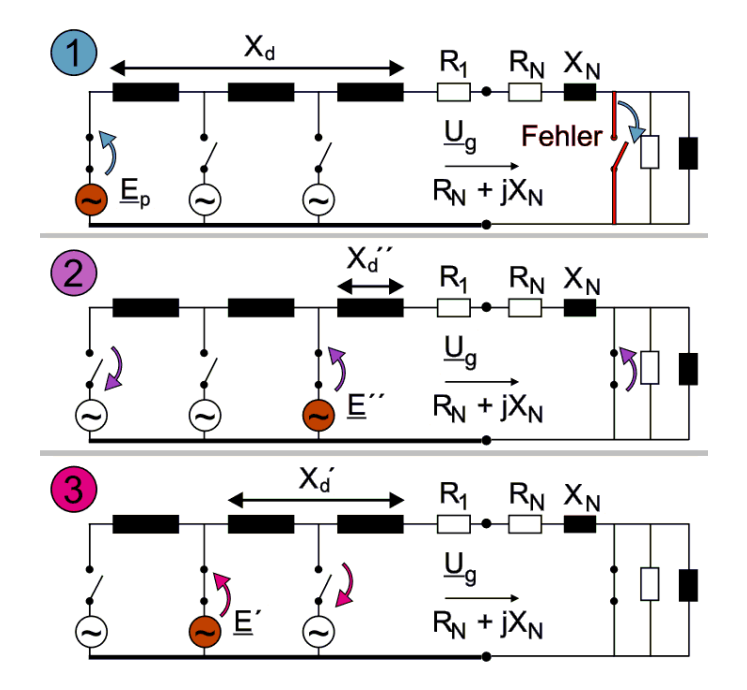

Abbildung 2.11: Ersatzschaltbild des Synchrongenerators im Fehlerfall mit den zugehörigen Reaktanzen und Polradspannungen; (1) stationärer Zustand, (2) subtransienter Zustand, (3) transienter Zustand [\[12\]](#page-153-2)

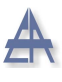

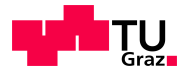

Die Abbildung [2.11](#page-24-5) zeigt in (1) die aktive Polradspannung  $\underline{E}_p$  und die stationäre Reaktanz  $X_d$  vor dem Fehler. In (2) wird die Last kurzgeschlossen, bei dieser Änderung ist die subtransiente Reaktanz  $X_d$ " und die subtransiente Polradspannung  $\underline{E}$ " wirksam. Da die subtransiente Reaktanz  $X_d''$  $d \over d$  sehr viel kleiner als die stationäre Reaktanz  $X_d$  ist, fließt ein sehr großer Kurzschlussstrom. Dieser subtransiente Vorgang und der daraus resultierende Kurzschlussstrom klingt nach einer Exponentialfunktion mit der subtransienten Zeitkonstante  $T_d$ <sup>"</sup>  $d'$  - wie in Abbildung [2.12](#page-26-1) zu sehen ist - ab.

Nach dem subtransienten Vorgang ist die transiente Polradspannung  $\underline{E}'$  und die transiente Reaktanz  $X_d'$  beteiligt. Auch der transiente Kurzschlussstrom klingt nach einer Exponentialfunktion ab, jedoch mit der transienten Zeitkonstanten  $T_a$  $\int_{d}^{d}$ . Im Anschluss stellt sich ein stationäres Verhalten des Synchrongenerators ein. Die Gleichstromkomponente ist ein Maximum, wenn der Kurzschlusseintritt im Spannungsnulldurchgang der betreffenden Phase stattfindet.

Die Gegenreaktanz  $X^2$  des Synchrongenerators mit Dämpferwicklung ist mit der subtransienten Längsreaktanz  $X_d''$  $\int_{d}^{\prime\prime}$  vergleichbar [\[15\]](#page-153-5).

$$
X^2 = X_d'' \tag{2.15}
$$

Da es sich bei den untersuchten Synchrongeneratoren (1 kVA) um Volltrommelläufermaschinen handelt, kann die subtransiente Längsreaktanz $X_{d}^{^{\prime\prime}}$ ungefähr mit der subtransienten Querreaktanz  $X''_a$  $q \text{ pleichgesetzt werden}.$ 

$$
X_d'' \approx X_q'' \tag{2.16}
$$

Die Nullreaktanz  $X^0$  des Synchrongenerators besitzt einen endlichen Wert, da der Stern-punkt herausgeführt und geerdet ist [[15\]](#page-153-5). Ein typischer Wert für die Nullreaktanz von Niederspannungsgeneratoren wird laut [\[16\]](#page-153-6) wie folgt angegeben:

$$
X^0 = 0.05 p.u.
$$
\n<sup>(2.17)</sup>

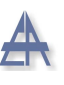

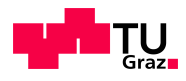

#### <span id="page-26-0"></span>2.4.2 Charakteristische Zeitkonstanten des Synchrongenerators

Die Abbildung [2.12](#page-26-1) zeigt den Verlauf des Kurzschlussstroms des Synchrongenerators. Die Zeitkonstanten  $T_d''$  $d'$ ,  $T'_d$  und  $T_a$  sind maßgebend für diesen Verlauf verantwortlich. Die Zeitkonstanten werden aus dem 3-poligen Stosskurzschluss, der in Kapitel [5.2.6](#page-138-0) beschrieben ist, ermittelt, um die Simulation mit den ausgemessenen charakteristischen Werten in MATLAB/Simulink $^{\circledR}$  durchführen zu können.

<span id="page-26-1"></span>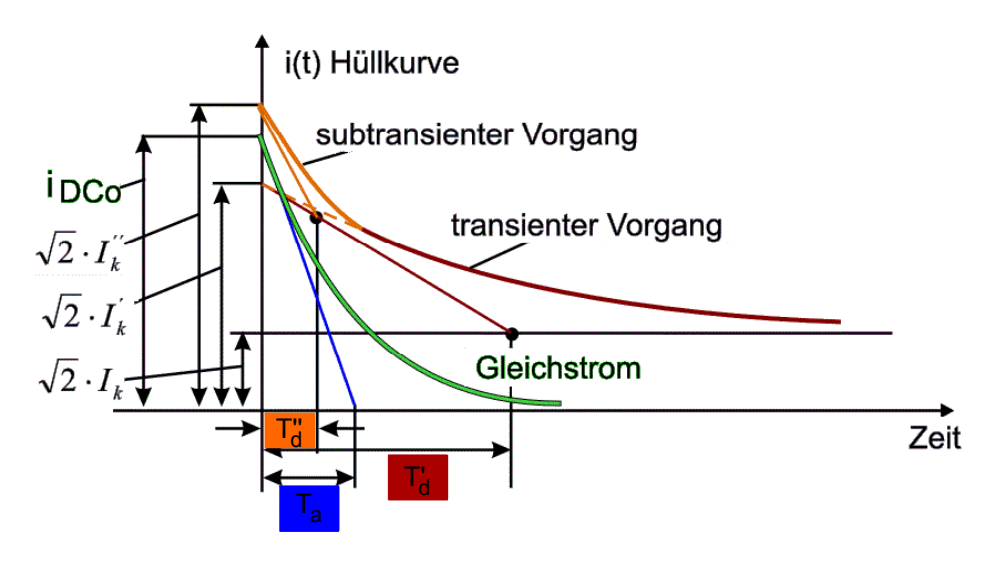

Abbildung 2.12: Kurzschlussstromverlauf des Synchrongenerators [\[12\]](#page-153-2)

Der Effektivwert des Wechselanteil des abklingenden Stroms lässt sich durch folgende Gleichung [2.18](#page-26-2) beschreiben. Der subtransiente Kurzschlussstrom  $I''_k$  $\frac{m}{k}$  tritt zu Beginn des Kurzschlusses auf, geht in den transienten Kurzschlussstrom  $I'_k$  über und bleibt bis zur Aufhebung des Fehlers als stationärer Kurzschlussstrom  $I_k$  bestehen [\[12\]](#page-153-2).

$$
I_{k}(t) = \left(I_{k}'' - I_{k}'\right) \cdot e^{-t/T_{d}''} + \left(I_{k}' - I_{k}\right) \cdot e^{-t/T_{d}'} + I_{k}
$$
\n(2.18)

<span id="page-26-3"></span>Den Verlauf des Gleichstromanteils zeigt die Gleichung [2.19:](#page-26-3)

<span id="page-26-2"></span>
$$
i_{DC}(t) = \sqrt{2} \cdot I_k'' \cdot \sin \varphi \cdot e^{-t/T_a}
$$
\n(2.19)

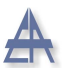

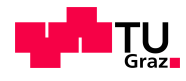

#### <span id="page-27-0"></span>2.4.3 Sternpunkterdung

Laut TOR Hauptabschnitt D4 ist es möglich, Synchrongeneratoren, die ihren Netzanschlusspunkt in der Niederspannungsebene besitzen, mit isoliertem Sternpunkt zu betreiben. Falls der Sternpunkt mit dem PEN-Leiter verbunden wird, muss der Oberschwingungsstrom kleiner als 20 % des Nennstroms sein [\[3,](#page-152-3) S. 34]. Generatoren mit einer 2/3 Sehnung der Wicklung können hier Abhilfe schaffen, ist dies nicht möglich, kann eine Sternpunktdrossel eingebaut werden. Dies beeinflusst jedoch den einpoligen Erdkurzschlussstrom [\[3\]](#page-152-3), [\[17\]](#page-153-7).

#### <span id="page-27-1"></span>2.4.4 Sternpunktbildner

In Abbildung [2.13](#page-27-2) ist ein Synchrongenerator zu sehen, der eine 1-phasige ohmsche Last speist. Der Synchrongenerator wird in Sternschaltung betrieben, der Neutralleiter ist nicht herausgeführt und nicht geerdet. Als Rückleiter der einphasigen Last dient der PEN-Leiter, der an den Sternpunkt des Sterpunktbildners angeschlossen ist. Der Sternpunktbildner kann als nicht aktive Spannungsquelle angesehen werden [\[18\]](#page-153-8).

<span id="page-27-2"></span>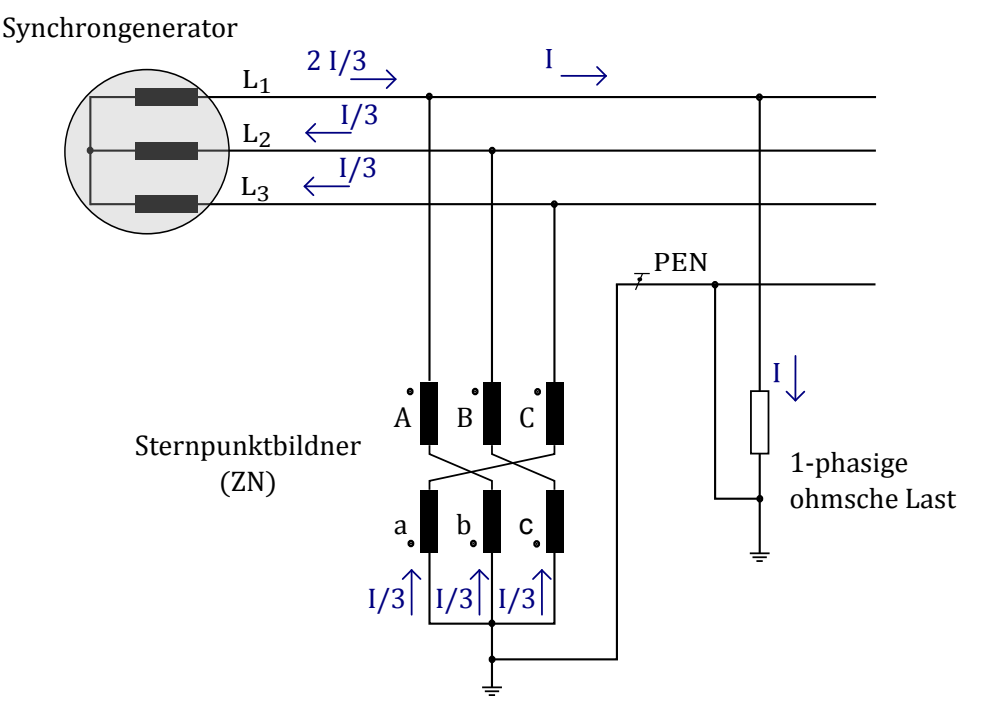

Abbildung 2.13: Nicht geerdeter Synchrongenerator mit Sternpunktbildner (ZN)

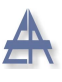

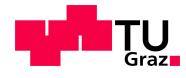

Die Mitimpedanz  $Z^1$  dieses Zickzack-Transformators (ZN) ist sehr groß, d.h. dieser nimmt während des Betriebs einen sehr kleinen Magnetisierungsstrom  $I_0$  auf [\[19\]](#page-153-9). Die Nullimpedanz  $Z^0$  ist konzeptgemäß sehr klein und entspricht einem funktionell herausgeführten und geerdeten Sternpunkt eines Synchrongenerators. Die Nullimpedanz von geerdeten Synchrongeneratoren liegt, wie zuvor in Kapitel [2.4.1](#page-24-1) gezeigt, im Bereich von 0.05 p.u. [\[16\]](#page-153-6).

Der Zickzack-Transformator (ZN) in Abbildung [2.13](#page-27-2) besteht aus sechs Wicklungen, die auf drei Schenkeln angebracht sind. Es besteht eine Verbindung zwischen der Wicklung (A) und der Wicklung (b) des benachbarten Schenkels. Diese beiden Wicklungen A und b besitzen entgegengesetzten Wicklungssinn.

Im unsymmetrischen Betrieb addieren sich die drei Ströme  $I_1 + I_2 + I_3 = I_{PEN} \neq 0$ , d.h. es fließt ein Ausgleichsstrom im PEN-Leiter. Daraus folgt, dass sich die magnetischen Teilflüsse im Sternpunktbildner nicht aufheben und somit der Strom  $I$  des PEN-Leiters in den Sternpunkt des Zickzack-Transformators fließt - siehe Abbildung [2.13.](#page-27-2) Eine unsymmetrische Belastung kann durch eine einphasige-, nicht symmetrische dreiphasige Last oder durch einen 1-poligen Erdkurzschluss entstehen.

Bei Normalbetrieb heben sich diese beiden magnetischen Flüsse im Sternpunktbildner auf, dies erklärt die hohe Mitimpedanz  $Z^1$ . In einem symmetrisch belasteten Netz addieren sich alle drei Ströme zu  $I_1 + I_2 + I_3 = I_{PEN} = 0$ , d.h. es fließt kein Ausgleichsstrom im PEN-Leiter [\[20\]](#page-153-10).

Abbildung [2.14](#page-29-0) zeigt den Verlauf der fehlerbehafteten Phase  $i_{L1-SG}(t)$  und der nicht fehlerbehafteten Phasen  $i_{L2-SG}(t)$  und  $i_{L3-SG}(t)$  eines 8,1 kVA Synchrongenerators, basierend auf einer Simulation in MATLAB/Simulink <sup>R</sup> . Hierbei handelt es sich um das Synchronmaschinen-Modell der SimPowerSystems<sup>TM</sup>-Toolbox (Synchronous Machine pu Standard).

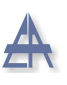

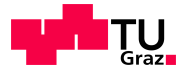

Die in Abbildung [2.13](#page-27-2) dargestellte Schaltkonfiguration wurde nachgebildet, statt der dargestellten einphasigen Last wurde eine symmetrische dreiphasige ohmsche Last verwendet. Der Sternpunkt der symmetrischen dreiphasigen Last ist mit dem Sternpunktbildner verbunden. Der 1-polige Erdkurzschluss mit Ubergangswiderstand  $R_F = 0 \Omega$ wird bei  $t = 0,25$  Sekunden simuliert. Der Stromverlauf  $i_{L1-SG}(t)$  klingt nach einer Exponentialfunktion ab, siehe Kapitel [2.4.2.](#page-26-0)

<span id="page-29-0"></span>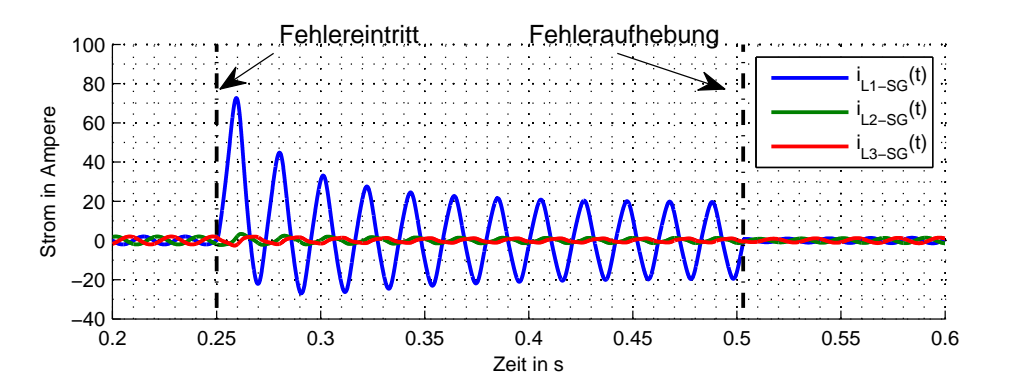

Abbildung 2.14: Verlauf des 1-poligen Erdkurzschlussstroms des Synchrongenerators mit geerdetem Sternpunktbildner

Abbildung [2.15](#page-29-1) zeigt den Verlauf des Betrags der symmetrischen Komponenten. Nach Aufhebung des Kurzschlusses bei t=0,503 s geht der Betrag des Gegensystems und des Nullsystems auf Null, das Mitsystem hingegen geht auf den ursprunglichen Wert vor ¨ dem Fehler zurück.

<span id="page-29-1"></span>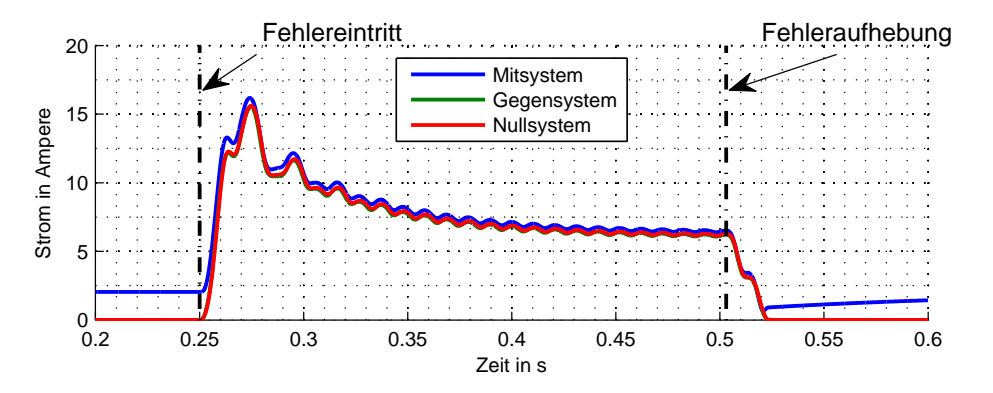

Abbildung 2.15: Verlauf der Beträge (Mit-, Gegen-, Nullsystem) des 1-poligen Erdkurzschlussstroms des Synchrongenerators mit geerdetem Sternpunktbildner

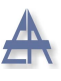

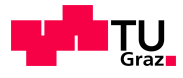

<span id="page-30-0"></span>Die Abbildung [2.16](#page-30-0) zeigt das Ersatzschaltbild des Nullsystems eines Zweiwickel-Transformators. Je nach Schaltkonfiguration (z.B. Dy oder Yy) wird das Nullsystem ubertragen. Die Schaltkonfiguration gibt an, ob die Schalter A und/oder B geschlossen ¨ sind.

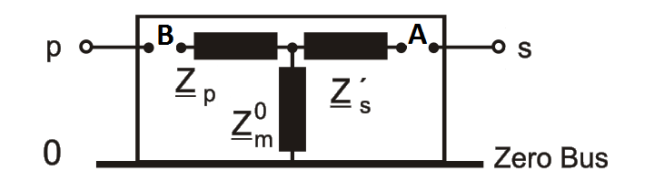

Abbildung 2.16: Ersatzschaltbild des Transformators [\[12\]](#page-153-2)

In den Abbildungen [2.17\(a\)](#page-30-1) und [2.17\(b\)](#page-30-2) ist das Ersatzschaltbild des Sternpunktbildners in ZN-Konfiguration dargestellt. Hierbei ist der Schalter B der Primärseite geschlossen, somit wird das Nullsystem übertragen.

<span id="page-30-1"></span>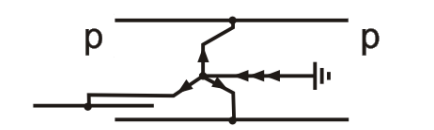

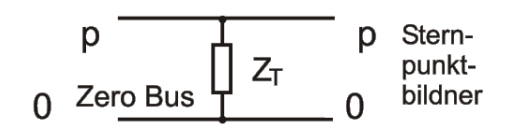

(a) Sternpunktbildner in ZN-Konfiguration (b) Ersatzschaltbild des ZN-Transformators

<span id="page-30-2"></span>

Abbildung 2.17: Sternpunktbildner in ZN-Konfiguration mit Ersatzschaltbild [\[12\]](#page-153-2)

Die Größe des Kurzschlussstroms hängt von der Nullimpedanz  $Z^0$  des Sternpunktbildners ab. Eine weitere Möglichkeit, einen Sternpunktbildner zu realisieren, wäre ein YNd-Transformator. Der Neutralleiter ist primärseitig ausgeführt und die Sekundärseite nicht beschalten [\[20\]](#page-153-10), [\[21\]](#page-153-11).

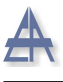

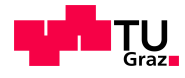

#### <span id="page-31-0"></span>2.4.5 dq0-Transformation

Die dq0-Transformation geht auf R. H. Park [\[22\]](#page-154-0) zurück, durch diese Transformation werden die drei um 120° versetzten Ständerwicklungen der Synchronmaschine in ein orthogonales System umgewandelt. Dieses System dreht sich mit der Winkelgeschwindigkeit  $\vartheta$ , somit erscheint es für den Beobachter als ein ruhendes System. Dies erleichtert die dynamische Simulation des Synchrongenerators. Anschließend wird die Rücktransformation von dq0-Komponenten in den ursprünglichen Zustand, den RST-Komponenten durchgeführt.

Durch diese Transformation, dargestellt in Gleichung [2.21](#page-31-1) ist es möglich, die einzelnen Phasenspannungen oder die einzelnen Phasenströme in das System der dq0-Komponenten überzuführen.

<span id="page-31-1"></span>
$$
\begin{bmatrix} i_d \\ i_q \\ i_0 \end{bmatrix} = T \cdot \begin{bmatrix} i_R \\ i_S \\ i_T \end{bmatrix}
$$
 (2.20)

$$
T = 2/3 \cdot \begin{bmatrix} \cos(\vartheta) & \cos(\vartheta - 2\pi/3) & \cos(\vartheta + 2\pi/3) \\ -\sin(\vartheta) & -\sin(\vartheta - 2\pi/3) & -\sin(\vartheta + 2\pi/3) \\ 1/2 & 1/2 & 1/2 \end{bmatrix}
$$
(2.21)

Die anschließende Rücktransformation  $T^{-1}$  der dq0-Ströme in die dreiphasigen Leiterströme lautet wie folgt:

$$
\begin{bmatrix} i_R \\ i_S \\ i_T \end{bmatrix} = T^{-1} \cdot \begin{bmatrix} i_d \\ i_q \\ i_0 \end{bmatrix}
$$
 (2.22)

$$
T^{-1} = \begin{bmatrix} \cos(\vartheta) & -\sin(\vartheta) & 1\\ \cos(\vartheta - 2\pi/3) & -\sin(\vartheta - 2\pi/3) & 1\\ \cos(\vartheta + 2\pi/3) & -\sin(\vartheta + 2\pi/3) & 1 \end{bmatrix}
$$
(2.23)

#### Thomas Wieland 32

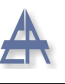

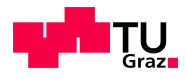

Die Abbildung [2.18](#page-32-0) veranschaulicht die Transformation T und Rücktransformation  $T^{-1}$ der einzelnen Komponenten. In den jeweiligen Simulationsprogrammen wird diese Transformation für jeden einzelnen Rechenschritt durchgeführt. Die d- und q-Komponenten reichen aus, um das Drehfeld zu beschreiben. Die 0-Komponente liefert keinen Beitrag zum Drehfeld bzw. zum Drehmoment. Der Nullstrom kann nur bei unsymmetrischer Belastung auftreten, wenn der Sternpunkt des Synchrongenerators herausgeführt und geerdet ist [\[15\]](#page-153-5), [\[23\]](#page-154-1).

<span id="page-32-0"></span>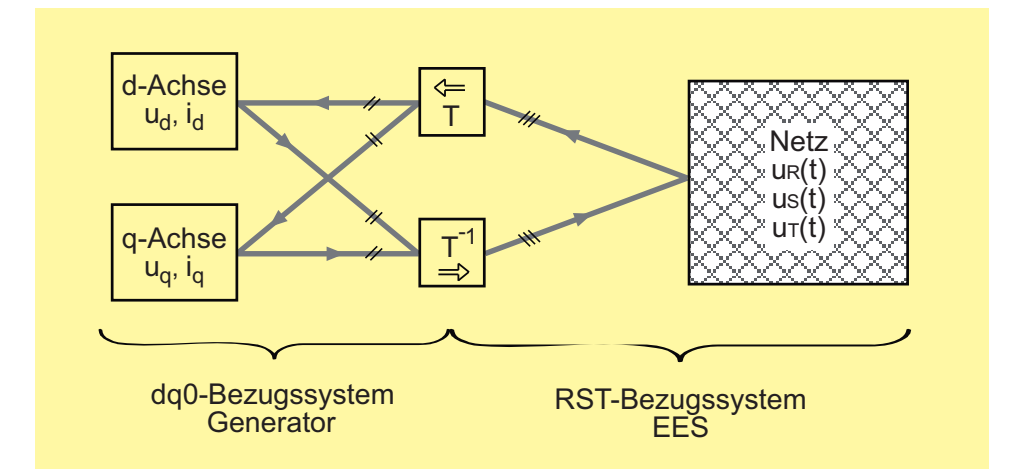

Abbildung 2.18: Übersicht zur Transformation und Rücktransformation der Phasengrößen in dq0-Komponenten [\[15\]](#page-153-5)

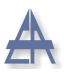

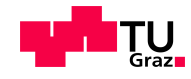

## <span id="page-33-0"></span>2.4.6 Wirkleistungs- und Blindleistungsabgabe des Synchrongenerators

Zwischen der Wirkleistung P und dem Moment M besteht folgender Zusammenhang, bei einem zweipoligen Synchrongenerator:

$$
P = \omega_{mech} \cdot M \qquad \qquad \omega_{mech} = \frac{\omega_{el}}{p} \qquad (2.24)
$$

Die Wirkleistungsabgabe erfolgt bei Synchrongeneratoren, die mit dem starren Netz gekoppelt sind, durch Erhöhung des antreibenden Moments - siehe Gleichung [2.25.](#page-33-1)

<span id="page-33-1"></span>
$$
M = 3 \cdot \frac{p}{\omega_{el}} \cdot \frac{U_1 \cdot E_p}{X_d} \cdot \sin(\vartheta)
$$
 (2.25)

<span id="page-33-2"></span>Die Variable p steht für die Anzahl der Polpaare der Synchronmaschine, d.h. bei einer zweipoligen Synchronmaschine ist p gleich zwei. Die Ständerspannung  $U_1$  liegt an den Klemmen des Synchrongenerators an. Die Abbildung [2.19](#page-33-2) zeigt den sinusförmigen Verlauf des Moments einer Vollpol-Synchronmaschine uber den elektrischen Polradwinkel ¨  $\vartheta_{el}$ . Hierbei ergibt sich das größte Drehmoment  $M_k$ , bei einem Polradwinkel  $\vartheta_{el}$  von 90°.

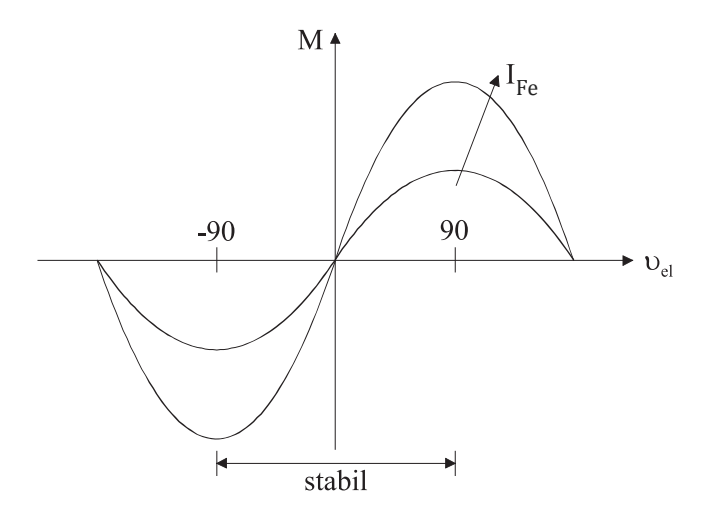

Abbildung 2.19: Drehmomentenverlauf über den Lastwinkel  $\vartheta$  [\[24\]](#page-154-2)

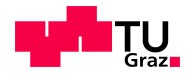

Zudem ist in der zuvor gezeigten Abbildung [2.19](#page-33-2) der sinusförmiger Verlauf des Erregerstroms in Abhängigkeit vom Lastwinkel dargestellt. Die Kippgrenze ist abhängig vom Erregerstrom  $I_{Fe}$ , diese ist beim maximalen Erregerstrom des Synchrongenerators am größten.

<span id="page-34-0"></span>Das Drehmoment M kann über die gemessene Wirkleistung P und über die bekannte Winkelgeschwindigkeit  $\omega$  errechnet werden. Die Abbildung [2.20](#page-34-0) zeigt den Betriebsbereich der Maschine bei Drehmomentenregelung und konstanter, synchroner Drehzahl  $n_s$ . Bei positivem Moment arbeitet die Maschine als Motor, bei negativen Moment ist die Maschine im Generatorbetrieb.

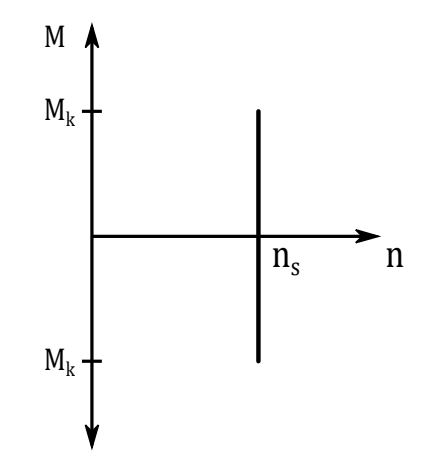

Abbildung 2.20: Drehmomentenregelung der Synchronmaschine bei Netzparallelbetrieb [\[25\]](#page-154-3)

Der stabile stationäre Arbeitsbereich der Synchronmaschine reicht von -90° bis + 90°. Die differentielle Ableitung der Gleichung [2.26](#page-34-1) über den Lastwinkel muss  $\geq 0$  sein.

<span id="page-34-1"></span>
$$
\frac{dM}{d\vartheta} \ge 0\tag{2.26}
$$

Trifft dies nicht zu, ergibt sich kein stabiler stationärer Arbeitspunkt.

Der Betrieb eines Microgrids entspricht jenem eines Inselnetzes. Die Voraussetzung, um den Inselbetrieb aufrecht zu erhalten, setzt eine Umschaltung der DEA auf die Leistungs-Frequenzregelung und Blindleistungs-Spannungsregelung voraus. Dadurch folgt, dass sich die Frequenz im geforderten Toleranzband der EN 50160 [\[26\]](#page-154-4) von ±10 % von der Nennfrequenz  $f_n$  befinden sollte.

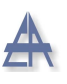

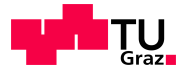

Die Abbildung [2.21](#page-35-0) zeigt die Kennlinien des astatischen (a) und des statischen (b) Reglers. Der statische Regler hält bis zu seiner Nennleistung  $P_n$  die Frequenz konstant. Der astatische Regler muss bei Unterfrequenz im Microgrid-Betrieb die Einspeiseleistung der DEA erhöhen, bei Überfrequenz muss dieser die Einspeisung zurückregeln. Dies ist durch die beiden Geraden dargestellt. Bei einer flachen Kennlinie des Reglers beteiligt sich der Generator vermehrt an der Frequenzregelung [\[27\]](#page-154-5), [\[12\]](#page-153-2).

<span id="page-35-0"></span>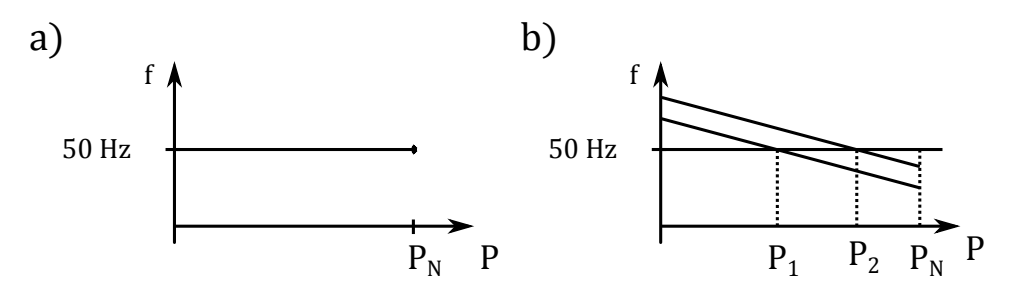

Abbildung 2.21: Darstellung der Kennlinie des a) astatischen Reglers b) statischer Regler [\[27\]](#page-154-5)

Auch die Spannung im Microgrid-Betrieb sollte innerhalb der geforderten Toleranzen der EN 50160 [\[26\]](#page-154-4)  $\pm 10\%$  von der Nennspannung  $U_n$  liegen. Dies kann durch einen vorhandenen Spannungsregler bei den DEA erreicht werden, dieser hält die Spannung bei Zuschaltung einer Last in den geforderten Grenzen.
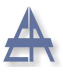

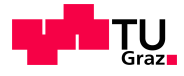

#### 2.4.7 Trägheitskonstante H

Die Anlaufzeitkonstante  $T_J$  entspricht jener Zeit des Synchrongenerators vom Einschaltzeitpunkt bis zum Erreichen der Nenndrehzahl  $n_n$  ohne Belastung, bei angelegter Nennspannung  $U_n$  und Nennmoment  $M_n$ . Es gilt der mathematische Zusammenhang zwischen der Anlaufzeitkonstante  $T_J$  und der Trägheitskonstante H [\[28\]](#page-154-0):

$$
H = \frac{1}{2} \cdot T_J \tag{2.27}
$$

Die Trägheitskonstante H ist definiert als die gespeicherte kinetische Energie zur Bemessungsleistung [\[29\]](#page-154-1).

$$
H_{GES} = \frac{\Theta_{GES} \cdot \omega_{el}^2}{2 \cdot S_N \cdot p^2}
$$
 (2.28)

Die Gesamtträgheitsmasse  $\Theta_{GES}$  besteht aus der Trägheitsmasse des untersuchten Synchrongenerators  $\Theta_{SM}$  und jener angekoppelten Trägheitsmasse  $\Theta_{ASM}$  des Asynchronmotors, der als Antriebsmaschine dient. Die Gesamtträgheitskonstante  $H_{GES}$  wird für die Simulation benötigt.

#### <span id="page-36-1"></span>2.4.8 Synchronisation

Die synchrone Drehzahl des Synchrongenerators  $n_s$  ist von der Netzfrequenz  $f_{\text{Netz}}$  und von dessen Polpaarzahl p abhängig - siehe Gleichung [2.29:](#page-36-0)

<span id="page-36-0"></span>
$$
n_s = \frac{f_{Netz}}{p} = \frac{50 \, Hz}{2} = 25 \, s^{-1} = 1500 \, U/min \tag{2.29}
$$

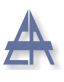

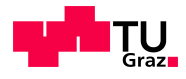

Um den Synchrongenerator mit dem starren Netz zu synchronisieren, sind folgende Voraussetzungen nötig:

- Gleiche Frequenz die synchrone Drehzahl  $n<sub>s</sub>$  des Synchrongenerators muss der Netzkreisfrequenz  $f_{Netz}$  entsprechen.
- Gleiche Phasenfolge der Drehsinn der Spannungen des Synchrongenerators und der Drehsinn der Spannungen des starren Netzes müssen gleich sein.
- Spannungshöhe durch den Erregerstrom wird die induzierte Ständerspannung des Synchrongenerators betragsmäßig auf den gleichen Wert der Netzspannung eingestellt.
- Gleiche Phasenlage bei gleicher Phasenlage zwischen der induzierten Ständerspannung und der Netzspannung, kann der Generator mit dem Netz synchronisiert werden.

Bei Einhaltung der zuvor aufgelisteten Punkte, kann der Synchrongenerator mit dem starren Netz synchronisiert werden. Nach der Synchronisation befindet sich der Synchrongenerator im Leerlauf, durch Erhöhung des antreibenden Moments  $M$  gelangt der Synchrongenerator in den generatorischen Betrieb [\[30\]](#page-154-2).

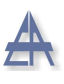

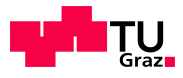

# 2.5 Schutzmaßnahmen

Schutzkonzepte sollen das Auftreten gefährlicher Berührungsspannungen verhindern und die daraus resultierenden Berührungsströme für Mensch und Nutztier auf ungefährliche Werte begrenzen.

Folgende Einteilung der Schutzmaßnahmen können getroffen werden [\[31\]](#page-154-3):

- Basisschutz Schutz gegen direktes Berühren
- Fehlerschutz Schutz bei indirektem Berühren
- Zusatzschutz wird durch geeignete Maßnahmen wie z.B. durch einen Potentialausgleich oder einen FI-Schalter, falls der Basisschutz oder der Fehlerschutz versagen, realisiert

### 2.5.1 TN-C Netzform

In dieser Arbeit wird das TN-C[4](#page-38-0) Netz genauer betrachtet. Diese Schutzmaßnahme ist auch unter dem Begriff der klassischen Nullung bekannt. Der Verteiltransformator, der die Mittelspannung üblicherweise von 10 kV oder 20 kV auf das Niederspannungsniveau von 400 V herunter transformiert, wird in Sternschaltung betrieben. Der Sternpunkt des Transformators besitzt eine niederohmige Verbindung mit dem Betriebserder der Transformatorstation.

Der PEN-Leiter<sup>[5](#page-38-1)</sup> erfüllt die Funktion des Schutzleiters (PE) und des Neutralleiters (N); dieser wird bis zum Hausanschluss mitverlegt. Folglich handelt es sich um ein 4-Leitersystem, bestehend aus drei Phasenleitern und einem PEN-Leiter. Im Haus besteht die Verpflichtung, den PEN-Leiter in einen PE-Leiter<sup>[6](#page-38-2)</sup> und einen N-Leiter<sup>[7](#page-38-3)</sup> aufzutrennen. Der PE-Leiter wird an den Anlagenerder angeschlossen und mit dem Gehäuse der einzelnen Geräte verbunden.

<span id="page-38-0"></span> $4$ Der Buchstabe T steht für "Terra" und bedeutet Erde. N bedeutet "Neutral", der Buchstabe C steht für "Combined"

<span id="page-38-2"></span><span id="page-38-1"></span> ${}^{5}$ PEN steht für Protective Earth Neutral, d.h. Schutz- und Neutralleiter werden in Einem geführt  ${}^{6}$ PE repräsentiert den Schutzleiter (Protective Earth)

<span id="page-38-3"></span> $N$  steht für Neutralleiter

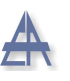

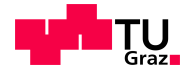

Bei unsymmetrischer Belastung fließt im Neutralleiter ein Ausgleichsstrom. Die Hausin-stallation entspricht einer TN-C-S Netzform<sup>[8](#page-39-0)</sup>.

<span id="page-39-1"></span>Die Abbildungen [2.22](#page-39-1) zeigt das TN-System gemäß ÖVE/ÖNORM E 8001-1 [[31\]](#page-154-3). Im Vergleich hierzu ist das TN-System in Abbildung [2.23](#page-39-2) ohne Anlagenerder laut DIN VDE 0100-100 [\[32\]](#page-154-4) dargestellt.

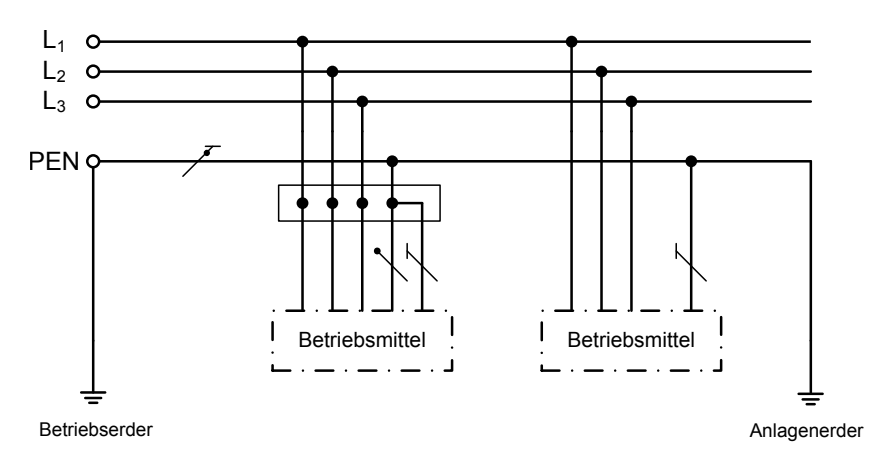

Abbildung 2.22: TN-C System laut ÖVE/ÖNORM E 8001-1

<span id="page-39-2"></span>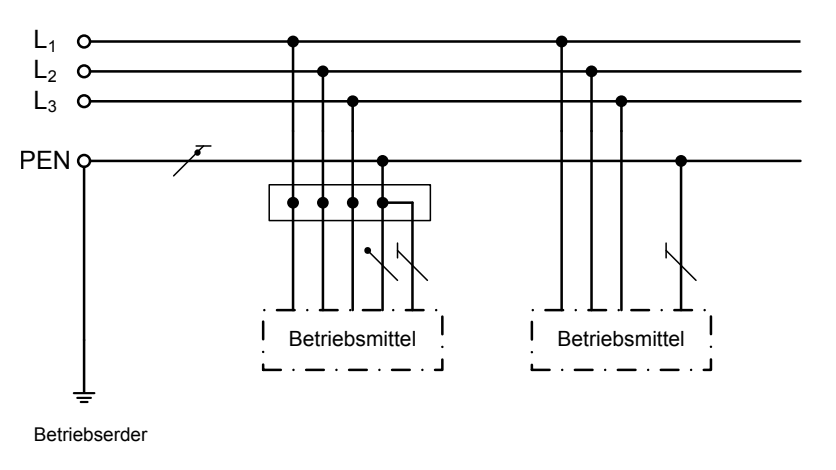

Abbildung 2.23: TN-C System laut DIN VDE 0100-100

<span id="page-39-0"></span><sup>&</sup>lt;sup>8</sup>S bedeutet Seperated und steht für die Aufteilung des PEN-Leiters in den PE- und den N-Leiter

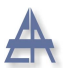

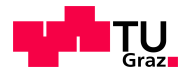

Die TN-Systeme sind so auszulegen, dass bei einem satten Erdkurzschluss zwischen einem Phasenleiter und dem PE- oder PEN-Leiter innerhalb von 5 s die Schutzelemente ansprechen [\[31\]](#page-154-3)[A4,A5].

<span id="page-40-0"></span>Die in Tabelle [2.2](#page-40-0) angegebenen Werte gelten für Stromkreise, an denen Steckdosen bzw. ortsveränderliche Betriebsmittel oder Verbraucher angeschlossen sind:

| Spannungshöhe | Fehlerausschaltzeit |
|---------------|---------------------|
| $U_n = 230$ V | $0.4$ s             |
| $U_n = 400$ V | $0.2$ s             |
| $U_n > 400$ V | $0.1$ s             |

Tabelle 2.2: Fehlerausschaltzeit in TN-Systemen [\[13,](#page-153-0) S. 637]

Um eine Auslösung durch Überstromschutzgeräte zu erreichen, muss die Fehlerschleifenimpedanz  $Z_s$  wie in Gleichung [2.30](#page-40-1) dargestellt, einen geringen Wert annehmen, um diese zu erfüllen.

<span id="page-40-1"></span>
$$
Z_s \le \frac{U_n}{I_a} \tag{2.30}
$$

Der benötigte Auslösestrom  $I_a$ , damit die Sicherung oder der Leitungsschutzschalter anspricht, ist aus der zugehörigen Strom/Zeit-Kennlinien herauszulesen.

$$
I_a = m \cdot I_n \tag{2.31}
$$

- 1. Hierbei ist der Faktor m im Verteilnetz eines Hauses bis einschließlich zum Hausanschlusskasten bei Schmelzsicherungen mit 1,6 (2,5 > Nennspannung 230/400 V) zu wählen.
- 2. Bei Leitungsschutzschaltern der Kategorie B, C, D muss m so gewählt werden, dass die magnetische Schnellauslösung sofort anspricht [\[31\]](#page-154-3).

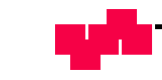

### 2.5.2 FI-Schutzschalter

Der FI-Schutzschalter wird als Zusatzschutz verwendet. Hierbei werden die drei Phasenleiter und der Neutralleiter durch einen Stromwandler gefuhrt. Der vorhandene PE-Leiter ¨ ist nicht miteingeschlossen. Falls die Stromsumme  $I_{\sum}$  der zu- und abfließenden Ströme, bestehend aus  $I_1 + I_2 + I_3 + I_N \neq 0$  ergibt, entsteht ein Differenzstrom  $I_\Delta$  und der Fehlerschutzschalter löst aus.

In einer bestehenden Anlage mit einer TN-C Netzform ohne Aufteilung des PEN-Leiters in einen PE- und einen N-Leiter wird der FI-Schutzschalter nicht eingesetzt, da keine Stromaufteilung stattfindet. Bei einem Gehäuseschluss fließt der Fehlerstrom wieder uber den PEN-Leiter ab, somit kommt es zu keinem Differenzstrom  $I_{\Delta}$  und zu keiner Auslösung.

<span id="page-41-0"></span>Die Abbildung [2.24](#page-41-0) zeigt den Aufbau eines FI-Schutzschalters mit der Sekundärwicklung und dem Auslösungeorgan, das bei einem Differenzstrom  $I_{\Delta}$  > als dem Schwellwert  $I_{\Delta r}$ des FI-Schutzschalters anspricht.

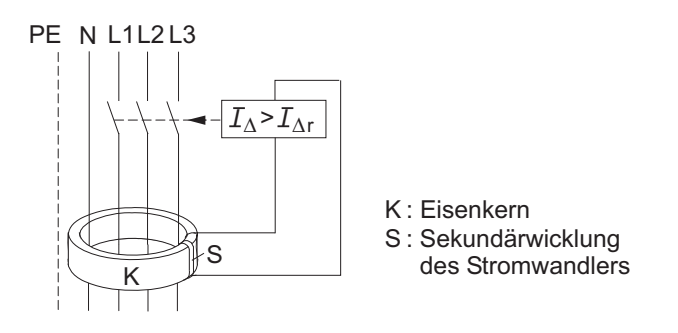

Abbildung 2.24: FI-Schutzschalter mit Ringkern, Sekundärwicklung und Auslösemechanismus bei  $I_{\Delta} > I_{\Delta r}$  [\[13\]](#page-153-0)

In den Versuchen im Labor finden FI-Schutzschalter Verwendung, da bei vorhandener Sternpunkterdung eine Stromaufteilung erreicht werden kann, damit der FI-Schutzschalter bei einem einpoligen Fehler gegen Erde den Generator vom Netz trennt. Sobald die Stromdifferenz  $I_{\Delta} > I_{\Delta r}$  dem Schwellenwert entspricht, löst der FI-Schutzschalter abhängig von dem verwendeten Typ aus.

Der FI-Schutzschalter des Typs-AC erkennt nur sinusförmige Fehlerströme. Bei Überla-

#### Thomas Wieland 42

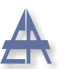

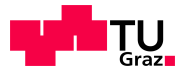

gerung eines Gleichstroms durch z.B. einem defekten Wechselrichter kann der magnetische Kern des FI-Schutzschalters in Sättigung gehen und es erfolgt keine Auslösung. Der allstromsensitive Typ-B besitzt einen zweiten Summenstromwandler sowie eine Elektronikeinrichtung und erkennt sowohl sinusförmige als auch gleichförmige Fehlerströme. Zur Auslösung benötigt dieser jedoch die vorhandene Netzspannung [\[33\]](#page-154-5).

### 2.5.3 Sicherungen

Die selektive Abschaltung durch die Staffelung der Sicherungen bietet den Vorteil, dass nur der fehlerbehaftete Teil vom restlichen Netz getrennt wird. Die Sicherungen müssen in den angegebenen Auslösezeiten, in Tabelle [2.2](#page-40-0) dargestellt, auslösen. In der Niederspannung werden Schmelzsicherungen bzw. NH-Sicherungen eingesetzt. Im Falle eines Kurzschlusses fließt kurzzeitig ein sehr hoher Kurzschlussstrom zur Fehlerstelle.

Der Kurzschlussstrom ist abhängig von der Kurzschlussleistung bzw. von der Netzimpedanz des vorgelagerten Netzes. Da die Netzimpedanz sehr klein ist, fließt ein großer Kurzschlussstrom. Um das Sicherungselement auszulösen, muss die Energie (Schmelzwärme) ausreichen, um den Schmelzleiter  $R_{Si}$  durchzuschmelzen.

Die Gleichung [2.32](#page-42-0) zeigt die erzeugte Schmelzwärme  $Q_s$  in der Zeit  $T_a$ , die durch den Strom i(t) hervorgerufen wird.

<span id="page-42-0"></span>
$$
Q_s = \int_0^{T_a} R_{Si}(t) \cdot i^2(t) dt
$$
 (2.32)

Der minimale Auslösestrom ist jener Strom, der den in der Sicherung befindlichen Schmelzleiter  $R_{Si}$  nach einer definierten Zeit laut DIN VDE 0636 [\[34\]](#page-154-6) zum Schmelzen bringt. Der minimale Auslösestrom beträgt  $1, 3 \cdot I_{r, Si}$ . Der maximale Auslösestrom liegt bei einem Bemessungsstrom der Sicherung  $> 25A$  bei  $1, 6 \cdot I_{r, Si}$  und reicht im Bereich  $< 25A$  bis zum  $2, 1 \cdot I_{r, Si}$  [\[13,](#page-153-0) S. 327].

In einem Microgrid muss der Kurzschlussstrom des Synchrongenerators ausreichen, um die Schmelzenergie in der Sicherung aufzubringen, um diese im Fehlerfall auszulösen. Im praktischen Teil dieser Arbeit wird fur den Synchrongenerator jene Sicherung verwendet, ¨ deren Bemessungsstrom  $I_{r,Si}$  knapp über dem Nennstrom  $I_n$  des Generators liegt.

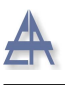

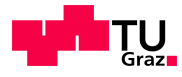

#### 2.5.3.1 Sicherungskennlinien

Bei Sicherungskennlinien handelt es sich um Strom/Zeit-Kennlinien. Diese Kennlinien werden für Schmelzsicherungen sowie für Leitungsschutzschalter angegeben. In der Kennlinie (1) des Leitungsschutzschalters gibt es zwei Bereiche:

- I Stromabhängige Zeitauslösung je höher der Strom, desto schneller spricht die thermische Auslösung an.
- II Magnetische Auslösung hier wird bei einem sehr hohen Strom durch den magnetischen Auslöser eine kurze Auslösezeit von wenigen ms erreicht.

<span id="page-43-0"></span>Die Kennlinie (2) ist jene der Schmelzsicherung, sie dient als "Back-Up-System" falls der Leitungsschutz versagt. Die Selektivität wird durch den Leitungsschutz, wie in Abbildung [2.25](#page-43-0) ersichtlich ist, erreicht. Hierbei löst ein höherer Kurzschlussstrom den Leitungsschutzschalter in einer kürzeren Zeit aus, die Schmelzsicherung dient als Reserveschutz.

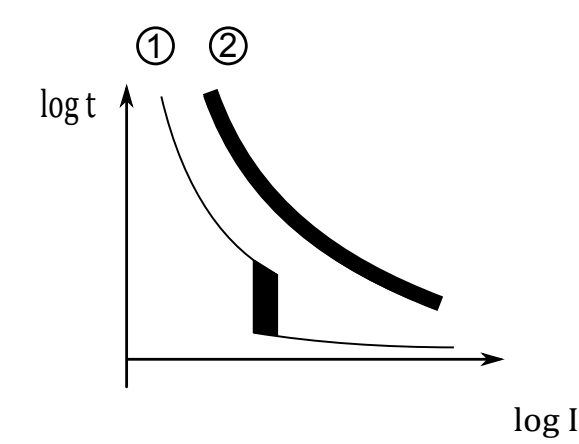

Abbildung 2.25: Strom/Zeitkennlinien von Schmelzsicherung (2) und Leitungsschutzschaltern  $(1)$ 

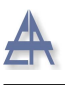

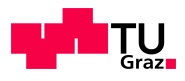

### 2.5.4 Loss of Main - LOM

Hinter dem Begriff "Loss of Main" verbirgt sich die Trennung vom übergeordneten öffentlichen Netz, welches in der Simulation durch einen Slack-Knoten bzw. ein Slack-Generator dargestellt wird. Die Eigenschaften eines Slack-Knotens/Slack-Generators sind [\[13\]](#page-153-0):

- konstante Frequenz
- konstante Spannung
- Wirkleistungsaustausch, um konstante Frequenz zu ermöglichen
- Blindleistungsaustausch, um konstante Spannung zu ermöglichen

Wird beispielsweise der Ortsnetztransformator primär- oder sekundärseitig durch eine Schutzauslösung vom Mittelspannungsnetz getrennt, entsteht ein Microgrid (siehe Kaptitel [2.2.3\)](#page-17-0). Dieses kann nur bestehen bleiben, wenn sich ein Leistungsgleichgewicht zwischen der erzeugten Leistung  $P_{\text{Erzeugung}}$  und der verbrauchten Leistung  $P_{\text{Verbrauch}}$  einstellt. Das Gleiche gilt für die Blindleistungsbilanz.

In den praktischen Versuchen bzw. in der Simulation wird ein Synchrongenerator als Slack-Generator betrieben, um die zuvor aufgelisteten Forderungen einzuhalten.

### 2.5.4.1 Sternpunktbehandlung eines Synchrongenerators in einem Niederspannungsnetz

Folgende zwei Fälle werden behandelt:

- 1. Sternpunkt des Synchrongenerators herausgeführt, nicht geerdet und mit dem PEN-Leiter verbunden - abgeschalteter Transformator
- 2. Sternpunkt des Synchrongenerators herausgefuhrt, geerdet und mit dem PEN- ¨ Leiter verbunden - abgeschalteter Transformator

In dieser Arbeit werden ausschließlich Fehler außerhalb der Anlage betrachtet, Fehler innerhalb der Anlage werden nicht analysiert.

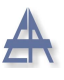

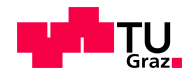

### Sternpunkt des Synchrongenerators herausgeführt, nicht geerdet und mit dem PEN-Leiter verbunden - abgeschalteter Transformator

Die Abbildung [2.26](#page-45-0) zeigt den Betriebszustand Lost of Main (LOM), da der Schalter S<sub>1</sub> geöffnet ist. Bei herausgeführtem und nicht geerdetem Sternpunkt des Synchrongenerators schließt sich der Stromkreis über den Erdungswiderstand  $R_{Tr}$  des Transformators und fließt über den PEN-Leiter zurück zum Sternpunkt des Generators. Hierbei handelt es sich um ein gewöhnliches TN-System.

<span id="page-45-0"></span>Zu beachten ist, dass der Kurzschlussstrom des Synchrongenerators ausreichen muss, damit die vorgelagerte Sicherung (Si) den Generator vom Microgrid trennt.

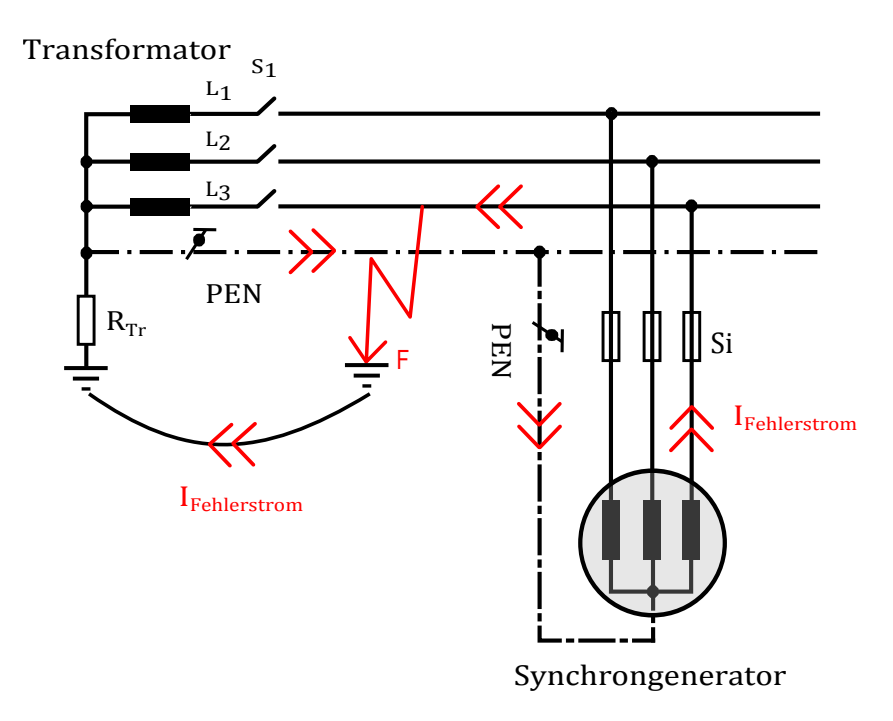

Abbildung 2.26: LOM bei herausgefuhrtem, nicht geerdetem Sternpunkt des Synchrongenera- ¨ tors - TN-System

Der einpolige Erdkurzschluss ist im Vergleich zum dreipoligen Kurzschluss oft stromschw¨acher, muss jedoch die vorgelagerte Sicherung zum Schmelzen bringen, damit die Personensicherheit im Falle eines stromschwächeren Fehlers gewährleistet bleibt.

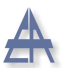

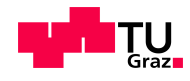

### Sternpunkt des Synchrongenerators herausgeführt, geerdet und mit dem PEN-Leiter verbunden - abgeschalteter Transformator

Das in Abbildung [2.27](#page-46-0) dargestellte Szenario zeigt den Synchrongenerator mit herausgeführtem geerdeten Sternpunkt, der zusätzlich an dem PEN-Leiter angeschlossen ist. Der Schalter  $S_1$  ist wie zuvor geöffnet, um den Betriebszustand LOM zu erzeugen. Bei einem einpoligen Fehler teilt sich der Fehlerstrom an der Fehlerstelle F, bei Vernachlässigung des Erdbodenwiderstands, gemäß den Schleifenimpedanzen auf.

Auch hierbei muss der Erdkurzschlussstrom  $I_{Fehlerstrom}$  des Synchrongenerators ausreichen, um die vorgelagerte Sicherungen auszulösen.

<span id="page-46-0"></span>Im Gegensatz zum TN-System würden bei einem TT-System getrennte Erdungssysteme (Anlagen- und Betriebserder) vorhanden sein.

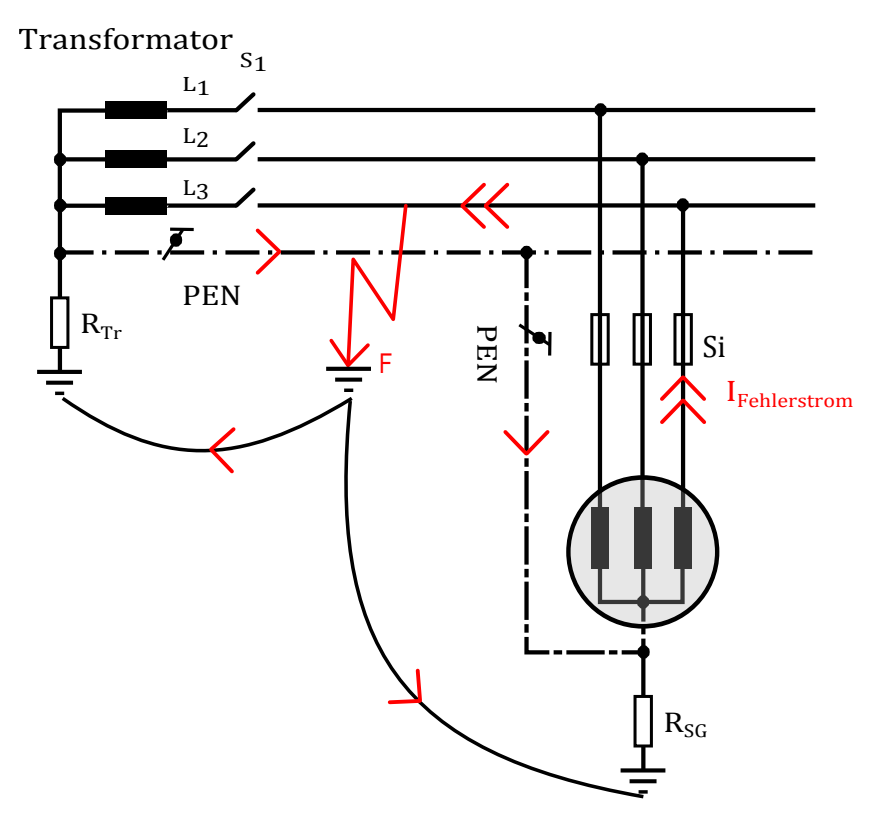

Synchrongenerator

Abbildung 2.27: LOM bei herausgefuhrtem und geerdetem Sternpunkt des Synchrongenerators ¨ - TN-System

# 3 Versuchsaufbau Smart-Grid-Labor

# 3.1 Allgemeines

Der Synchrongenerator  $(SG, 1 \text{ kVA})$  ist mechanisch über eine Welle mit dem Asynchronmotor (ASM, 1,4 kW) verbunden. Der ASM stellt die Antriebsmaschine dar, die Reglung erfolgt ausschließlich digital über den Servo-Maschinenprüfstand der Firma Lucas-Nülle. Da in dieser Diplomarbeit das Verhalten zweier Synchrongeneratoren untersucht wird, ist der zuvor beschriebene Aufbau doppelt ausgeführt. Im Anhang [7.1](#page-150-0) befindet sich eine Abbildung des Laboraufbaus.

Der Versuchsaufbau besteht aus folgenden Elementen:

- Synchrongenerator 1 (SG1) mit zugehörigem Asynchronmotor  $(ASM)$ , direkt gekuppelt
- Synchrongenerator 2 (MG-Slack) mit zugehörigem Asynchronmotor (ASM), direkt gekuppelt
- Synchronisationseinrichtung (Sync)
- Schutzelemente (Schutz) bestehend aus Sicherungen (Si) oder Fehlerstromschutzschalter (FI)
- Fehlermodul (Fehler)
- Transformator
- Last

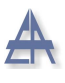

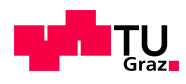

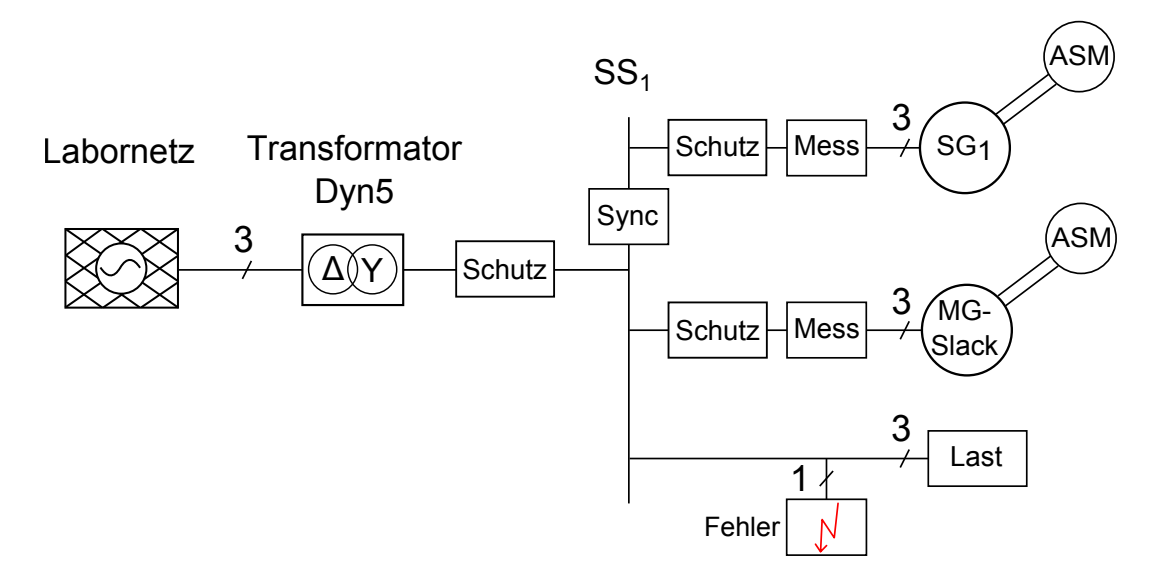

Abbildung 3.1: Übersicht über die im Labor realisierte Schaltung und der verwendeten Elemente des allgemeinen Versuchsaufbaus

Die Synchronisation für den Parallelbetrieb mit dem Labornetz erfolgt manuell über eine Synchronisiereinrichtung (Sync). Anhand eines Fehlerauswahlschalters können 1-polige Erdkurzschlüsse mit einem Fehlerübergangswiderstand  $R_F \approx 0 \Omega$  erzeugt werden.

Die folgenden Schutzelemente finden im Versuchsaufbau Anwendung:

- Fehlerstromschutzschalter (FI)
- Schmelzsicherungen (Si)

Der Servo-Maschinenprüfstand beinhaltet folgende Betriebsmodi [[35\]](#page-154-7):

- Drehzahlregelung
- Synchronisier-/Drehzahlregelung
- Drehmomentenregelung

Durch die Dyn5-Schaltung des Transformators ist bei einem 1-poligen Erdkurzschluss das Nullsystem zusätzlich aktiv. Aufgrund der Dreieckschaltung an der Primärseite wird das vorgelagerte Nullsystem des Labornetzes bzw. öffentlichen Netzes nicht übertragen.

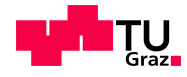

Als Spannungsquelle dient die Laborspannung, diese beträgt  $U_{Labor,verk} = 195 V$  (verkettet). Durch das Übersetzungsverhältnis u  $(1:1,15)$  des Transformators ergibt sich die sekundäre Phasenspannung  $U_{Sek,Soll,Phase}$  zu 225 V.

Nachfolgend sind drei Betriebszustände aufgelistet, die nachgebildet und getestet werden.

- Netzbetrieb
	- Netzparallelbetrieb Synchronisation des Synchrongenerators 1 (SG1) mit dem Labornetz
	- $-$  Netzbetrieb Verhalten des Transformators bei sekundärseitigem 1-poligen Erdkurzschluss
- Microgrid-Betrieb ohne Fehler
	- Microgrid-Slackgenerator (MG-Slack) und Synchrongenerator 1 (SG1) mit dreiphasiger Last
- Microgrid-Betrieb im Fehlerfall
	- Microgrid-Slackgenerator (MG-Slack) und Synchrongenerator 1 (SG1) bei einem 1-poligen Erdkurzschluss
	- $-$  Microgrid-Slackgenerator (MG-Slack) Sternpunkt herausgeführt und geerdet - abgeschalteter Transformator
	- $-$  Microgrid-Slackgenerator (MG-Slack) Sternpunkt herausgeführt und nicht geerdet - abgeschalteter Transformator

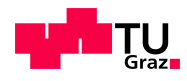

### 3.1.1 Synchronisation

Um die beiden Synchrongeneratoren mit dem Labornetz zu synchronisieren, damit ein Parallelbetrieb gewährleistet ist, sind die in Kapitel [2.4.8](#page-36-1) beschriebenen Punkte zu beachten.

Die Synchronisiereinrichtung enthält:

- 3 digitale Multimeter
- Drehfeldmessgerät
- Doppelspannungsmesser
- Doppelfrequenzmesser
- Synchronoskop

Der Servo-Maschinenprüfstand der Fa. Lukas-Nülle besitzt einen Synchronisier-/Drehzahlregelungs-Modus. Hierbei wird durch die Drehzahlregelung der Antriebsmotor des Synchrongenerators auf die Nenndrehzahl beschleunigt. Die Synchronisation erfolgt manuell im Spannungsnulldurchgang, somit wird der Ausgleichsstrom zwischen dem Generator und dem Netz auf ein Minimum begrenzt.

Nach erfolgreicher Synchronisation des Synchrongenerators mit dem Labornetz, benötigt der zugehörige Servo-Maschinenprüfstand ein Gleichspannungssignal von  $210$  V am Synch-Eingang des Servo-Maschinenprufstands, damit die sofortige Umschaltung auf den ¨ Betriebsmodus Drehmomentenregelung erfolgt.

Im Anschluss daran ist es möglich, den zweiten Synchrongenerator mit dem Labornetz zu synchronisieren. Die Umschaltung auf Drehmomentenregelung erfolgt analog [\[35\]](#page-154-7).

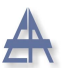

<span id="page-51-0"></span>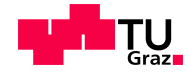

Bei der Drehmomentenregelung ergibt sich, wie in Kapitel [2.4.6](#page-33-0) bereits erwähnt, folgender Zusammenhang:

$$
P = \omega_{mech} \cdot M \qquad \qquad \omega_{mech} = \frac{\omega_{el}}{p} = \frac{2 \cdot \pi \cdot 50 \, s^{-1}}{2} = 2 \cdot \pi \cdot 25 \, s^{-1} \qquad (3.1)
$$

Die Gleichung [3.1](#page-51-0) zeigt, dass bei konstanter Winkelgeschwindigkeit  $\omega_{mech}$ , durch Erhöhung des generatorischen Moments M die abgegebene Wirkleistung P steigt. Durch die konstante Frequenz des öffentlichen Netzes kann bei Umschaltung auf Drehmomentenregelung und durch Erhöhung des antreibenden Moments der Antriebsmaschine, die abgegebene Leistung P erhöht werden.

Bei einem Netzausfall ist die Netzspannung und die Netzfrequenz nicht vorhanden, somit liegt ein Inselnetz vor. Das Inselnetz (LOM) kann auch als Microgrid angesehen werden. Die in Kapitel [2.2.3](#page-17-0) geltende Definition des Microgrids besagt, dass die erzeugte Leistung  $P_{\text{Erzeugung}}$  gleich der verbrauchten Leistung  $P_{\text{Verbranch}}$  ist, um das geforderte Leistungsgleichgewicht zu erreichen.

Um ein Microgrid nachzubilden, muss einer der beiden Synchrongeneratoren die Drehzahl konstant halten, dieser wird im Folgenden als Microgrid-Slackgenerator (MG-Slack) bezeichnet. Durch die konstante Drehzahl ist es möglich, die beiden Synchrongeneratoren untereinander zu synchronisieren. Nach erfolgter Synchronisation muss der zweite Synchrongenerator (SG1) auf Drehmomentenregelung umgeschalten werden. Somit gilt auch in diesem Fall, aufgrund der konstanten Frequenz, die Gleichung [3.1.](#page-51-0)

Die Auswirkungen einer Fehlsynchronisierung sind der Quelle [\[27\]](#page-154-8) entnommen:

Eine Fehlsynchronisierung, z.B. im Zeitpunkt  $\Delta U = 2 \cdot U$ , hätte theoretisch (in Wirklichkeit ist die Netzverbindung spannungsmässig nie starr) den doppelten Kurzschlussstrom und ein asynchrones Durchdrehen der Maschine mit hoher Strombelastung und mechanische Erschütterungen zur Folge [[27,](#page-154-8) S.286].

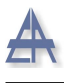

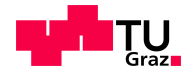

## 3.2 Netzbetrieb

# 3.2.1 Synchronisation des Synchrongenerators 1 (SG1) mit dem Labornetz

Während des Hochlaufens befindet sich der Synchrongenerator 1 (SG1) im Synchronisier-/Drehzahlgeregelten-Modus und wird mittels Synchronisiereinrichtung mit dem Labornetz gekoppelt. Nach erfolgreicher Kopplung erfolgt der Übergang in den drehmomentengeregelten Betrieb. Bis zu diesem Zeitpunkt versucht der Servo-Maschinenprufstand ¨ die Drehzahl des Asynchronmotors auf 1500 U/min konstant zu halten. Der Versuchsaufbau ist in Abbildung [3.2](#page-52-0) ersichtlich, hierbei handelt es sich um den Transformator im Verteilnetz mit zugehörigem Betriebserder  $R_B$ .

<span id="page-52-0"></span>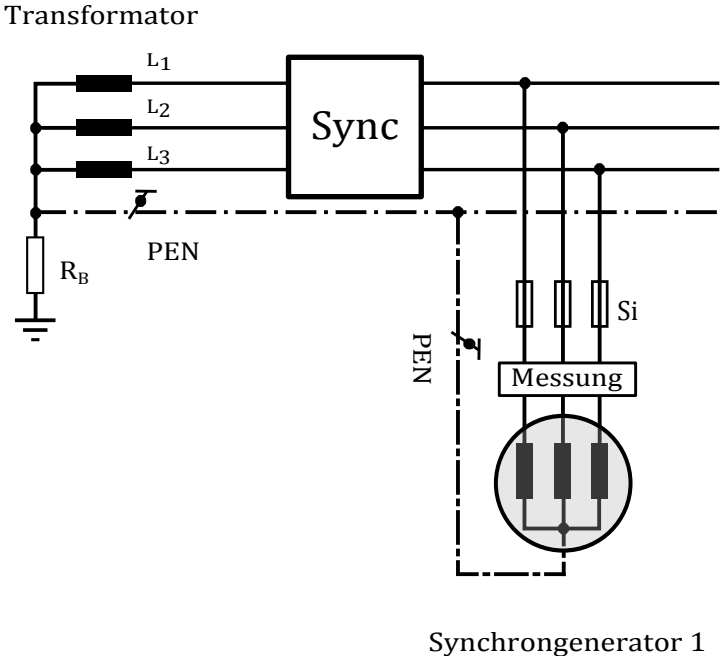

(SG1)

Abbildung 3.2: Schaltbild des Netzparallelbetriebs - Labornetz und dem Synchrongenerator 1 (SG1)

Das Ziel dieses Versuchs ist, den Netzparallelbetrieb zwischen dem Labornetz und dem Synchrongenerator 1 herzustellen. Des Weiteren soll die abgegebene Wirkleistung P des Synchrongenerators durch Steigerung des generatorischen Moments M erhöht werden,

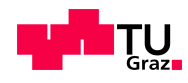

bis der Synchrongenerator kippt und asynchron zum Netz läuft.

<span id="page-53-0"></span>Die in der Tabelle [3.1](#page-53-0) dargestellte positive Wirkleistung +P entspricht einer Leistungsaufnahme, die negative Wirkleistung -P entspricht einer Leistungsabgabe.

| SG1 (Synchronisier-/Drehzahlregelung)                      |                  |  |
|------------------------------------------------------------|------------------|--|
| Wirkleistung P                                             | Scheinleistung S |  |
| W                                                          | VA               |  |
| (1) Stufe: Vor der Synchronisation                         |                  |  |
| 5                                                          | 6                |  |
| (2) Stufe: Nach erfolgter Synchronisation                  |                  |  |
| 153                                                        | 153              |  |
| (3) Stufe: Umschaltung auf Drehmomentenregelung SG1, $M=0$ |                  |  |
| 84                                                         |                  |  |

Tabelle 3.1: Aufgezeichnete Werte zur Erreichung des Netzparallelbetriebs mit dem Synchrongenerator 1

#### (1) Stufe

Die aufgezeichneten Messwerte in Tabelle [3.1](#page-53-0) zeigen vor der Synchronisation mit dem ¨offentlichen Netz eine Leistung von 5 Watt. Dies entspricht jener Leistung, die die analogen Messinstrumente der Synchronisationseinheit, bestehend aus Doppelfrequenzmesser, Doppelspannungsmesser und Synchronoskop, benötigen. Nach erfolgreicher Synchronisation befindet sich der SG1 noch im drehzahlgeregelten Betrieb.

#### (2) Stufe

Der Zustand nach der Synchronisation beschreibt den Zeitpunkt kurz vor der manuellen Umschaltung in den drehmomentengeregelten Betrieb des SG1. Je schneller die Umschaltung erfolgt, desto kleiner ist die Leistungsdifferenz zwischen dem öffentlichen Netz und dem Generator. Dies lässt sich dadurch erklären, dass der Servo-Maschinenstand des Generators eine leicht von der Netzfrequenz abweichende Frequenz besitzt und diese nach erfolgter Synchronisation beibehält. Diese Frequenzdifferenz bleibt bis zur manuellen Umschaltung bestehen; damit steigt Differenzdrehzahl kontinuierlich an.

#### (3) Stufe

Bei Vorgabe einer Erregerspannung  $U_{Fe}$  von 43 V fließt ein Erregerstrom  $I_{Fe}$  von 0,5 A.

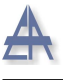

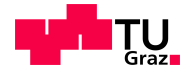

Die induzierte Ständerspannung des SG1 beträgt 230 V. Nach der Synchronisierung befindet sich der SG1 im Leerlauf (M=0) und das Labornetz stellt eine Wirkleistung von 84 W bereit, um den SG1 im Synchronismus zu halten.

Anschließend wird das Moment generatorisch erhöht, die erzeugte Wirkleistung beträgt 602 W. Die Differenzleistung  $P_{\text{Differenz}}$  zwischen dem Leerlauf und der abgegebenen Wirkleistung beträgt:

$$
P_{\text{Differenz}} = 84W - 602W = -518W \tag{3.2}
$$

Das benötigte generatorische Moment, um diese Wirkleistung zu erzeugen, errechnet sich uber folgenden Zusammenhang: ¨

$$
M_{SG1} = \frac{P_{Differenz}}{2 \cdot \pi \cdot \omega_{mech}} = \frac{-518 \, W}{2 \cdot \pi \cdot 25 \, s^{-1}} = -3,3 \, Nm \tag{3.3}
$$

Eine weitere Erhöhung des generatorischen Moments führt dazu, dass der Generator kippt und asynchron zum Netz läuft. Durch Verringerung des angelegten Moments kann der Generator wieder in den Synchronismus übergeführt werden. Dies lässt sich aufgrund der sehr kleinen Trägheitsmasse erklären. Synchrongeneratoren der MVA-Klasse mit großen Trägheitsmassen besitzen einen Polschlupfschutz; falls der Synchrongenerator zu schlüpfen beginnt, wird dieser vom Netz getrennt, da sich diese Generatoren nicht in den Synchronismus zurückführen lassen.

Bei einer Erhöhung des generatorischen Moments wird die Wirkleistung auf 926 W und die Blindleistung auf 352 VAr erhöht. Aufgrund der erhöhten Erregerspannung  $U_{Fe}$  von 78 V, fließt ein Erregerstrom  $I_{Fe}$  von 0,92 A. Der Synchrongenerator befindet sich im generatorischen, ubererregten Betrieb. Aufgrund des generatorischen Moments ergibt sich ¨ eine Differenzleistung von -842 W gegenüber dem Leerlauf. Aus dieser Differenzleistung errechnet sich das anliegende Moment zu:

$$
M = \frac{P_{Differenz}}{2 \cdot \pi \cdot \omega_{mech}} = \frac{-842 \, W}{2 \cdot \pi \cdot 25 \, s^{-1}} = -5,36 \, Nm \tag{3.4}
$$

Thomas Wieland 55

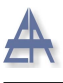

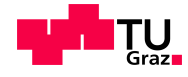

Die maximal erzeugte Scheinleistung des Synchrongenerators von 1035 VA ist aus den Angaben des Typenschildes zu entnehmen. Die Phasenverschiebung zwischen der Phasenspannung  $U_{1n-SG1} = 230 V$  und dem Phasenstrom  $I_{L1-SG1} = 0,987 A$  ergibt einen Winkel von -148°, dies wurde oszillographisch aus den Aufzeichnungen ermittelt. Es wurde eine Leistung von 592 W erzeugt. Der Synchrongenerator arbeitet im generatorisch übererregten Bereich, somit ist die Polradspannung  $\underline{E}_{p-SG1}$ des Synchrongenerators gegenüber der Netzspannung $U_{1n}$  voreilend.

Der in Abbildung [3.3](#page-56-0) dargestellte Betriebspunkt mit dem Polradwinkel  $\vartheta = 34^\circ$  stellt einen zulässigen Betriebspunkt des Synchrongenerators dar. Aus dem Leerlauf- und Kurzschlussversuch ergibt sich die stationäre gesättigte Reaktanz  $X_{d,sat} = 2.07 p.u.$ siehe Kapitel [5.2.](#page-126-0) Da der Synchrongenerator keinen Polradwinkelgeber besitzt, kann die innere Polradspannung des Generators wie in Abbildung [3.3](#page-56-0) ermittelt und dargestellt werden. Der dargestellte Phasenstrom  $I_{L1-SG1}$  wird zur besseren Darstellung mit dem Faktor 100 multipliziert.

Das Zeigerdiagramm setzt sich aus folgenden Werten zusammen:

$$
\underline{I}_{L1-SG1} = 0,987 e^{-j148^{\circ}} A \tag{3.5}
$$

$$
\underline{X}_{d,sat} = 320 e^{-j90^{\circ}} \Omega \tag{3.6}
$$

<span id="page-55-0"></span>
$$
\underline{U}_{1n-SG1} = 230 e^{j0^{\circ}} V \tag{3.7}
$$

Der Spannungsabfall der Reaktanz $\underline{U}_{X_{d,sat}}$  ist wie folgt definiert:

$$
\underline{U}_{X_{d,sat}} = \underline{I}_{L1-SG1} \cdot \underline{X}_{d,sat} = 0,987 e^{-j148^{\circ}} A \cdot 320 e^{-j90^{\circ}} \Omega = 315,8 e^{j122^{\circ}} V \tag{3.8}
$$

Die Polradspannung  $\underline{E}_{p-SG1}$  ergibt sich zu:

$$
\underline{E}_{p-SG1} = \underline{U}_{1n-SG1} - \underline{U}_{X_{d,sat}} = 230 e^{j0^{\circ}} - 315,8 e^{j122^{\circ}} = 479,2 e^{-j34^{\circ}} V \tag{3.9}
$$

Aus Gleichung [3.9](#page-55-0) ist zu sehen, dass das Polrad um  $\vartheta = 34^{\circ}$  gegenüber der Phasenspannung  $\underline{U}_{1n-SG1}$  voreilt. Die berechneten Spannungen ( $\underline{U}_{1n-SG1}$ ,  $\underline{U}_{X_{d,sat}}$  und  $\underline{E}_{p-SG1}$ ) sind in Abbildung [3.3](#page-56-0) dargestellt.

Thomas Wieland 56

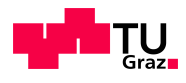

<span id="page-56-0"></span>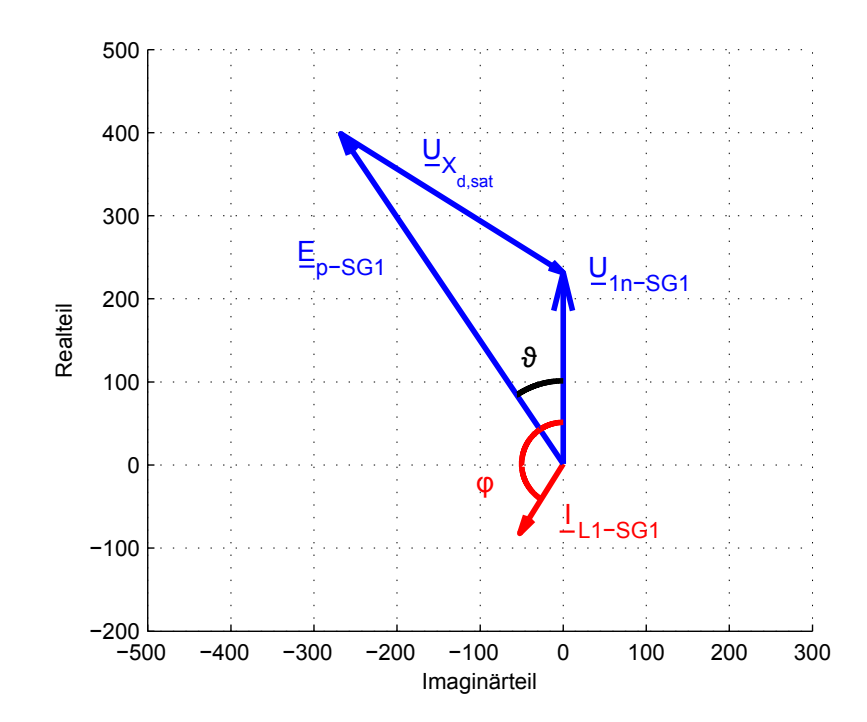

Abbildung 3.3: Polradwinkel  $\vartheta$  des Synchrongenerators 1 (SG1) für den betrachteten Betriebspunkt; Maßstab: Spannung 1:1, Strom 1:100

Wenn das generatorisch zugeführte Drehmoment M bei gleichem Erregerstrom  $I_{Fe}$  über die Nennleistung erhöht wird, beginnt der Synchrongenerator zu kippen und läuft danach asynchron am Netz.

In der Abbildung [3.4](#page-57-0) a) sind das Drehmoment m(t) und die drei Phasenströme ( $i_{L1-SG1}(t)$ ,  $i_{L2-SG1}(t)$ ,  $i_{L3-SG1}(t)$  des Synchrongenerators (SG1) dargestellt.

In dem unteren Teil b) sind die Phasenspannung  $(u_{L1-SG1}(t), u_{L2-SG1}(t), u_{L3-SG1}(t))$  und die Drehzahl  $n_{SG1}(t)$  aufgetragen. Ab dem Zeitpunkt t=0,25 s steigen die Phasenströme des SG1 an, gleichzeitig fällt die Drehzahl bis auf  $n_{SG1} = 1283 U/min$  ab. Das generatorische Moment geht bis zum Zeitpunkt  $t=0.54$  s von  $-2.4$  Nm auf  $-1.1$  Nm zurück. Dies lässt sich dadurch erklären, dass das Kippmoment des Generators überschritten wurde.

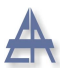

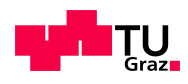

<span id="page-57-0"></span>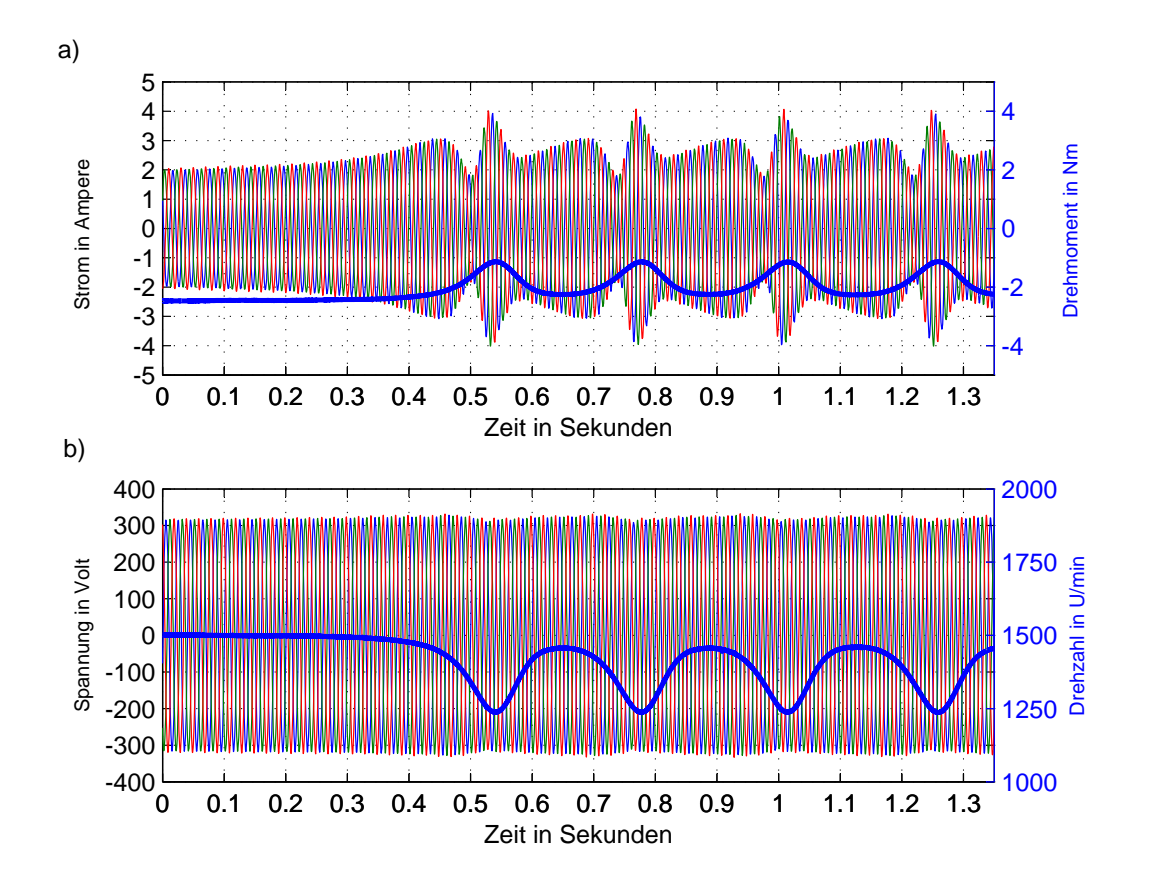

Abbildung 3.4: Darstellung des asynchronen Umlaufs des Synchrongenerators 1 (SG1) a) dreiphasige Phasenströme  $(i_{L1-SG1}(t), i_{L2-SG1}(t), i_{L3-SG1}(t))$  und Drehmomentenverlauf  $m_{SG1}(t)$  des SG1 b) dreiphasige Phasenspannungen  $(u_{L1-SG1}(t),u_{L2-SG1}(t),u_{L3-SG1}(t))$  und Drehzahlverlauf  $n_{SG1}(t)$  des SG1

In Abbildung [3.4](#page-57-0) b) ist ersichtlich, dass das Moment bei Überschreitung des maximalen Polradwinkels zurückgeht. Der SG1 fällt außer Tritt, hierbei treten kurzschlussartige Ströme auf [\[30\]](#page-154-2). Nach viermaligen Durchschlüpfen des SG1 wird der Versuch beendet.

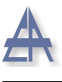

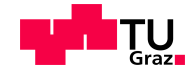

### 3.2.2 Verhalten des Transformators bei sekundärseitigem 1-poligen Erdkurzschluss

Der Normalbetrieb des öffentlichen Netzes ist in Abbildung [3.5](#page-58-0) dargestellt. Bei einem 1-poligen Fehler gegen Erde speist der Transformator abhängig von der Kurzschlussleistung einen Kurzschlussstrom auf die Fehlerstelle F. Die in Kapitel [5.1](#page-97-0) ausgemessenen Parameter ergeben für den Transformator eine relative Kurzschlussspannung  $u_k$  von 2,6 %.

Der Transformator ist mit dem übergeordneten Netz verbunden, gibt im Fehlerfall seinen Kurzschlussstrom ab und bringt die Sicherung (Si) der fehlerbehafteten Phase zum Schmelzen. Der verwendete Transformator besitzt eine Scheinleistung  $S_n$  von 8622 VA, die verwendete Phasenspannung an der Sekundärseite  $U_{Sek, Soll, Phase}$  des Transformators beträgt 225 V.

<span id="page-58-0"></span>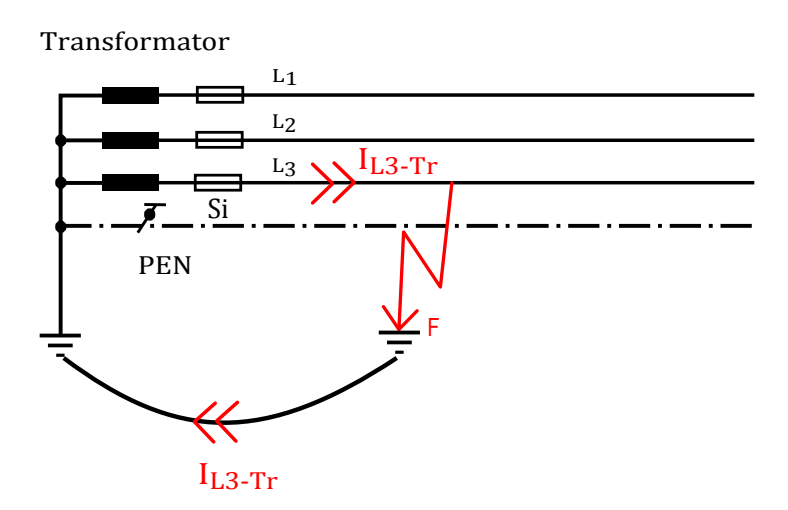

Abbildung 3.5: Schaltbild des öffentlichen Netzes bei Normalbetrieb ohne dezentrale Einspeisung bei einem 1-poligen Erdkurzschluss gegen Erde

Die Berechnung der Mitimpedanz  $Z_{Tr}^1$  des Transformators ist in Gleichung [3.10](#page-58-1) darge-stellt. Die verwendeten Größen wurden in Kapitel [5.1](#page-97-0) ermittelt:

<span id="page-58-1"></span>
$$
Z_{Tr}^1 = \frac{u_k}{100\%} \cdot \frac{(U_{Sek, Soll, verk})^2}{S} = \frac{2,6\%}{100\%} \cdot \frac{(390 V)^2}{8622 VA} = j0,459 \,\Omega \tag{3.10}
$$

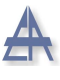

<span id="page-59-0"></span>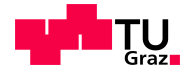

Bei einem 1-poligen Erdkurzschluss ist die Nullimpedanz des Transformators zusätzlich aktiv. Die Nullimpedanz  $Z_{TR}^0$  beträgt 0,54  $\Omega$ . Die Mitimpedanz  $Z_{Tr}^1$  des Transformators ist der Gegenimpedanz  $Z^2_{Tr}$  gleichzusetzen, somit kann der 1-polige Erdkurzschlussstrom berechnet werden - siehe Gleichung [3.11](#page-59-0)

$$
\underline{I}_{L3-Tr} = \frac{3 \cdot U_{Sek,Coll,Phase}}{j \left(2 \cdot Z_{Tr}^1 + Z_{Tr}^0 + Z_L\right)} = \frac{3 \cdot 225 \, V}{j \left(2 \cdot 0,459 \, \Omega + 0,54 \, \Omega\right)}\tag{3.11}
$$

$$
\underline{I}_{L3-Tr} = 463 \, e^{-j90^{\circ}} \, A \tag{3.12}
$$

Da die Impedanz der im Labor verwendeten Leitungen sehr gering ist, kann der Erdkurzschluss als ideal angenommen werden. Sowohl die Leitungsimpedanz  $Z_L$  als auch der Fehlerübergangswiderstand $\mathcal{R}_F$  werden damit vernachlässigt.

Im Falle einer Dimensionierung der Sicherung für den 5-fachen Nennstrom ist zu erwarten, dass bei Durchführung dieses Versuchs die Sicherung die fehlerbehaftete Systemkomponente in jedem Fall abschaltet.

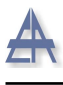

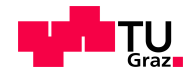

# 3.3 Microgrid-Betrieb ohne Fehler

# 3.3.1 Microgrid-Slackgenerator (MG-Slack) und Synchrongenerator 1 (SG1) mit dreiphasiger Last

Der Microgrid-Slackgenerator (MG-Slack) befindet sich im drehzahlgeregelten Betrieb und liefert durch die konstante Drehzahl von 1500 U/min das benötigte Drehfeld und die 50-Hz-Komponente, um den Parallelbetrieb zwischen den beiden Synchrongeneratoren zu ermöglichen. Die Zuschaltung der dreiphasigen Last, bestehend aus drei Glühbirnen mit je 200 W (Fa. Elix), erfolgt vor der Synchronisation mit dem Synchrongenerator 1 (SG1). Im Anschluss daran wird die Synchronisationseinrichtung aus dem Aufbau entfernt, um die weitere Messung nicht zu beeinflussen. Der Aufbau ist in Abbildung [3.6](#page-60-0) ersichtlich.

<span id="page-60-0"></span>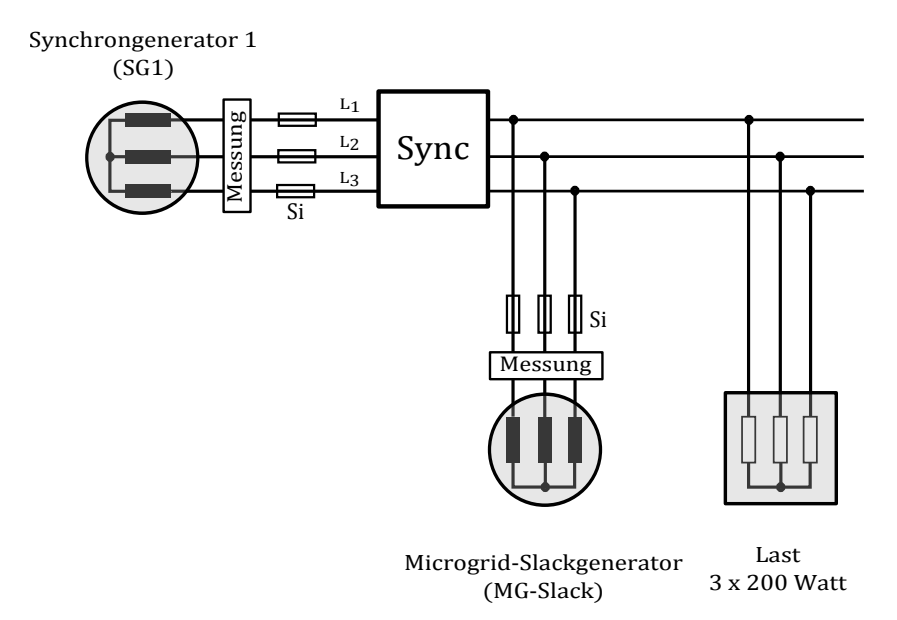

Abbildung 3.6: Microgrid bestehend aus dem Microgrid-Slackgenerator (MG-Slack), dem Synchrongenerator 1 (SG1), der Synchronisiereinrichtung (Sync) und der dreiphasigen ungeerdeten Last (3 x 200 W)

Vor der Synchronisation befindet sich der Synchrongenerator 1 (SG1) im Synchronisier/Drehzahlgeregelten Betrieb und wird mittels der Synchronisationseinheit, mit dem Microgrid-Slackgenerator (MG-Slack) synchronisiert. Bei gleicher Frequenz, Spannungshöhe und Drehfeldrichtung erfolgt bei einer Differenzspannung von ca. 0 Volt die Synchronisation zwischen den beiden Sychrongeneratoren.

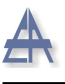

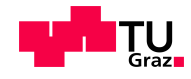

Im nächsten Schritt erfolgt die Umschaltung des Synchrongenerators 1 (SG1) in den drehmomentengeregelten Betrieb, um den Microgrid-Slackgenerator zu entlasten bzw. um sich an der Speisung der Last zu beteiligen.

Die Tabelle [3.2](#page-61-0) zeigt die gemessene Wirkleistung der beiden Synchrongeneratoren. Die dargestellte positive Wirkleistung +P entspricht einer Leistungsaufnahme, die negative Wirkleistung -P entspricht einer Leistungsabgabe des Synchrongenerators.

<span id="page-61-0"></span>

| MG-Slack                                                                   | SG1 (Synch-/Drehzahlregelung, | dreiphasige Last |
|----------------------------------------------------------------------------|-------------------------------|------------------|
| (Drehzahlregelung)                                                         | Drehmomentenregelung)         | 3 x 200 W        |
| Wirkleistung P                                                             | Wirkleistung P                | Wirkleistung P   |
| W                                                                          | W                             | W                |
| $(1)$ Stufe: SG1 Leerlauf M=0 Nm                                           |                               |                  |
| $-684$                                                                     | $+84$                         | $+600$           |
| (2) Stufe: Erhöhung des generatorischen Drehmoments des SG1 $M = -0.99$ Nm |                               |                  |
| $-529$                                                                     | $-71$                         | $+600$           |
| (3) Stufe: Erhöhung des generatorischen Drehmoments des SG1 $M = -1.85$ Nm |                               |                  |
| $-394$                                                                     | $-206$                        | $+600$           |
| (4) Stufe: SG1 Leerlauf $M=0$ Nm                                           |                               |                  |
| -684                                                                       | $+84$                         | $+600$           |

Tabelle 3.2: Ergebnisse aus dem generatorischen Entlastungsversuch durch den SG1 im Microgrid-Betrieb mit dreiphasiger symmetrischer Last

#### Stufe (1)

Der Microgrid-Slackgenerator (MG-Slack) befindet sich im drehzahlgeregelten Betrieb und speist die dreiphasige symmetrische Last, bestehend aus 3 x 200 W. Der Synchrongenerator 1 (SG1) wird mit dem Microgrid-Slackgenerator synchronisiert und befindet sich im drehmomentengeregelten Betrieb.

Der Microgrid-Slackgenerator (MG-Slack) speist die dreiphasige Last und hält den Synchrongenerator 1 (SG1) im Synchronismus, da sich dieser im Leerlauf (M=0 Nm) befindet, dies erklärt die erzeugte Wirkleistung von 684 W.

<span id="page-62-0"></span>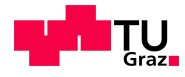

#### Stufe (2)

Der Synchrongenerator 1 (SG1) erhöht das angreifende generatorische Moment von 0 Nm auf -0,99 Nm und beteiligt sich somit an der Speisung der dreiphasigen Last. Die Differenzleistung  $P_{\text{Differenz}}$  des SG1, im Vergleich zum Leerlauf, entspricht -155 W, siehe Gleichung [3.13](#page-62-0)

$$
P_{\text{Differenz}} = -71W - (+84W) = -155W \tag{3.13}
$$

Aus der berechneten Differenzleistung  $P_{Differenz}$  ergibt sich ein Moment M von -0,99 Nm - siehe Gleichung [3.14:](#page-62-1)

<span id="page-62-1"></span>
$$
M_{SG1} = \frac{-155 W}{2 \cdot \pi \cdot 25 s^{-1}} = -0,99 Nm \tag{3.14}
$$

Die erzeugte Leistung des Microgrid-Slackgenerators (MG-Slack) ist von -684 W auf  $-529$  W zurückgegangen, dies entspricht ebenfalls einer Differenzleistung von  $+155$  W.

#### Stufe (3)

Das generatorische Moment des Synchrongenerators 1 (SG1) wird weiter gesteigert, die Differenzleistung des SG1, im Vergleich zum Leerlauf, beträgt nun -290 W - siehe Gleichung [3.15](#page-62-2)

$$
P_{Differenz} = -206W - (+84W) = -290W \tag{3.15}
$$

Dies entspricht einem generatorischen Moment von -1,85 Nm - siehe Gleichung [3.16:](#page-62-3)

<span id="page-62-3"></span><span id="page-62-2"></span>
$$
M_{SG1} = \frac{-290 W}{2 \cdot \pi \cdot 25 s^{-1}} = -1,85 Nm \tag{3.16}
$$

Die erzeugte Wirkleistung des Microgrid-Slackgenerators (MG-Slack), ist ebenfalls im Vergleich zur Stufe 1, um +290 W gesunken.

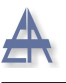

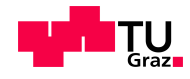

#### Stufe (4)

Der Synchrongenerator 1 (SG1) befindet sich im Leerlauf (M=0 Nm) und benötigt, wie in Stufe 1 bereits gezeigt, 84 W um im Synchronismus zu verbleiben.

<span id="page-63-0"></span>In Abbildung [3.7](#page-63-0) ist die erzeugte Wirkleistung der beiden Generatoren graphisch dargestellt.

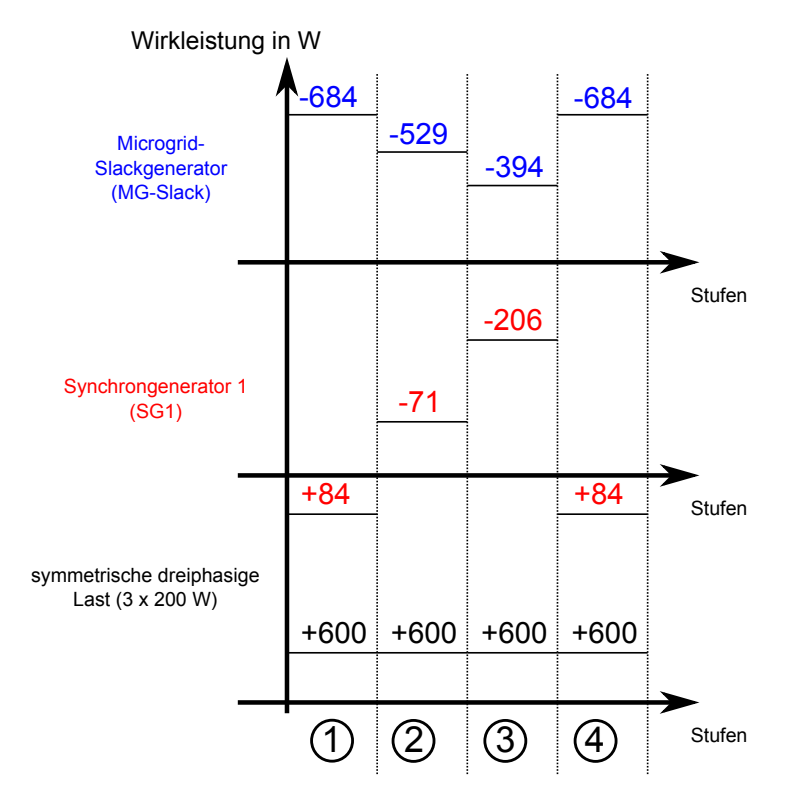

Abbildung 3.7: Veranschaulichung der einzelnen Stufen aus dem generatorischen Entlastungsversuch durch den SG1 im Microgrid-Betrieb mit dreiphasiger symmetrischer Last

Das Ergebnis dieses Versuchs zeigt, dass es möglich ist, mit Hilfe von zwei Synchrongeneratoren ein Microgrid aufzubauen, wobei einer der beiden Synchrongeneratoren - Microgrid-Slackgenerator - die Frequenz vorgibt und das benötigte Drehfeld erzeugt, um den zweiten Generator im Synchronismus zu halten. Durch Erhöhung des generatorischen Moments beteiligt sich der SG1 an der Speisung der Last.

Bei einer "Übererzeugung" z.B. durch den Synchrongenerator 1 (SG1) muss der Microgrid-Slackgenerator (MG-Slack) als Motor, Wirkleistung aufnehmen. Das ist in der Realität mit "Schleppleistung" (=Rückleistung) nur bis zu einigen  $\%$  der Nennleistung möglich.

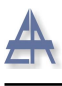

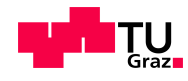

# 3.4 Microgrid-Betrieb im Fehlerfall

# 3.4.1 Microgrid-Slackgenerator (MG-Slack) und Synchrongenerator 1 (SG1) bei einem 1-poligen Erdkurzschluss

Der Microgrid-Slackgenerator (MG-Slack) befindet sich im drehzahlgeregelten Betrieb. Vor der Synchronisation mit dem Synchrongenerator 1 (SG1) erfolgt die Zuschaltung der dreiphasigen Last, bestehend aus je 3 x 200 W.

Nach erfolgter Synchronisation der beiden Synchrongeneratoren wird das angreifende generatorische Moment des SG1 erhöht. Die Wirkleistungseinspeisung des SG1 entlastet den Microgrid-Slackgenerator (MG-Slack). Im Gegensatz zum beschriebenen Versuch in Kapitel [3.4.2](#page-71-0) sind sowohl der Sternpunkt des Synchrongenerators 1 (SG1) als auch der Sternpunkt des Microgrid-Slackgenerators (MG-Slack) geerdet - siehe Abbildung [3.8.](#page-64-0)

<span id="page-64-0"></span>Als Schutzelemente der Generatoren werden handelsubliche Schmelzsicherungen des Typs ¨ Diazed DII 2 A verwendet.

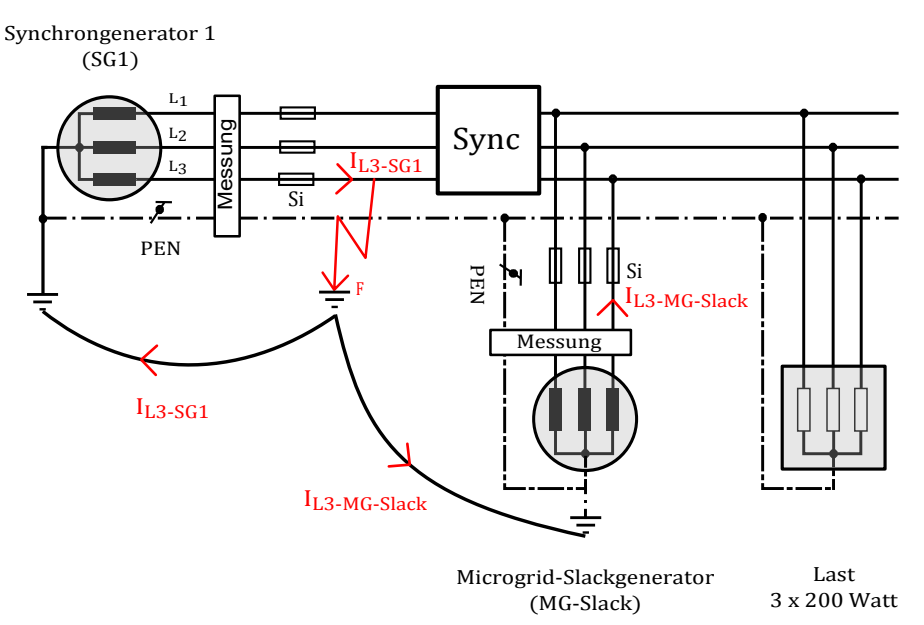

Abbildung 3.8: Schaltbild des Microgrid-Slackgenerators (MG-Slack), mit dem Synchrongenerator 1 (SG1), der Synchronisiereinrichtung (Sync) und der dreiphasigen ungeerdeten Last, 3 x 200 Watt bei einem 1-poligen Erdkurzschluss

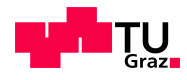

Bei Zuschaltung der dreiphasigen Last gehen die Phasenspannungen des Microgrid-Slackgenerators bis auf den Spitzenwert  $\hat{U} \approx 100 V$  ein, durch Steigerung der Erregung des Microgrid-Slackgenerators, wird die Phasenspannung auf 230 V zurückgeführt. Durch Erhöhung des Drehmoments des SG1, nach erfolgreicher Synchronisation, wird der Microgrid-Slackgenerator entlastet. Vor dem Kurzschlusseintritt, bei einer Microgrid-Spannung von 234 V, erzeugt der SG1 231 W, der Microgrid-Slackgenerator 434 W.

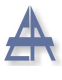

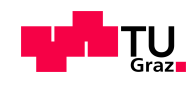

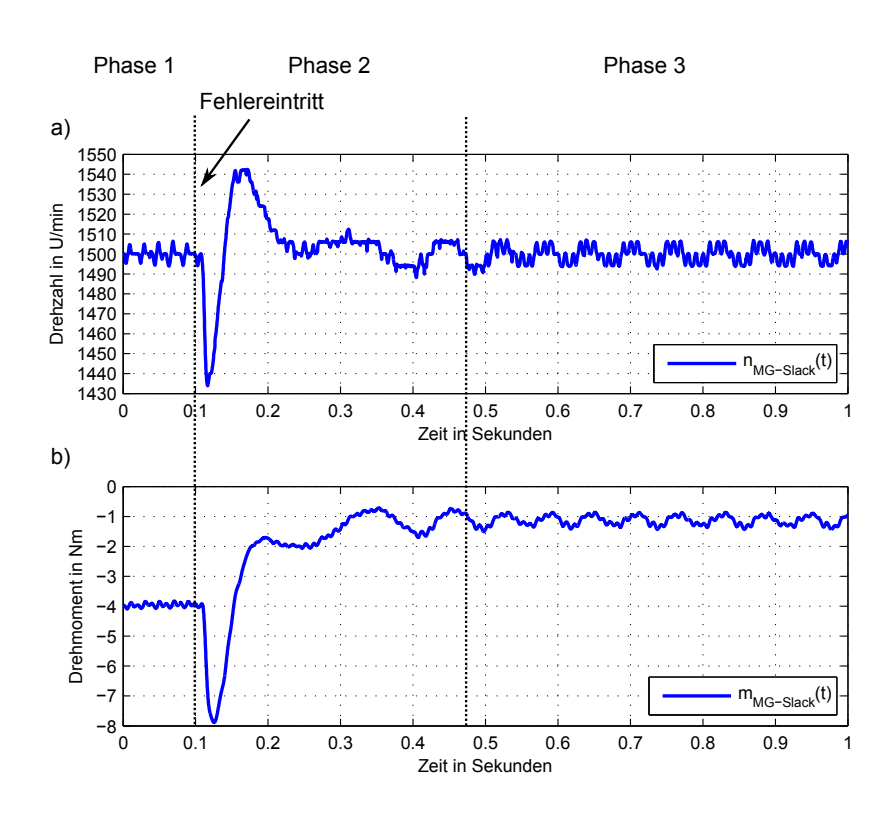

#### <span id="page-66-0"></span>Verhalten des Microgrid-Slackgenerators (MG-Slack)

Abbildung 3.9: a) Drehzahlverlauf  $n_{MG-Slack}(t)$  des Microgrid-Slackgenerators (MG-Slack) b) Drehmomentenverlauf  $m_{MG-Slack}(t)$  des Microgrid-Slackgenerators (MG-Slack)

Die Abbildung [3.9](#page-66-0) zeigt den Drehzahlverlauf a) und Drehmomentenverlauf b) des Microgrid-Slackgenerators (MG-Slack). Die Drehzahl  $n_{MG-Slack}(t)$  des Microgrid-Slackgenerators ist vor dem Fehlereintritt konstant auf 1500 U/min (Phase 1).

Zum Zeitpunkt t=0,1 s tritt der 1-polige Erdkurzschluss (Beginn Phase 2) ein, die Drehzahl  $n_{MG-Slack}(t)$  des Microgrid-Slackgenerators fällt, aufgrund der Belastung zu Beginn des Kurzschlusses, bis auf 1436 U/min ab. Gleichzeitig steigt das Drehmoment  $m_{MG-Slack}(t)$  des Microgrid-Slackgenerators von 4 Nm, vor dem Kurzschlusseintritt, auf 7,9 Nm im generatorischen Betrieb an. Dies lässt sich dadurch erklären, dass der Microgrid-Slackgenerator versucht die Drehzahl konstant zu halten.

Im Anschluss daran (Phase 3) wird auf die synchrone Drehzahl  $n_s$  zurückgeregelt und diese ist zum Zeitpunkt t≈0,47 s wieder stabilisiert.

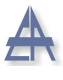

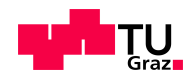

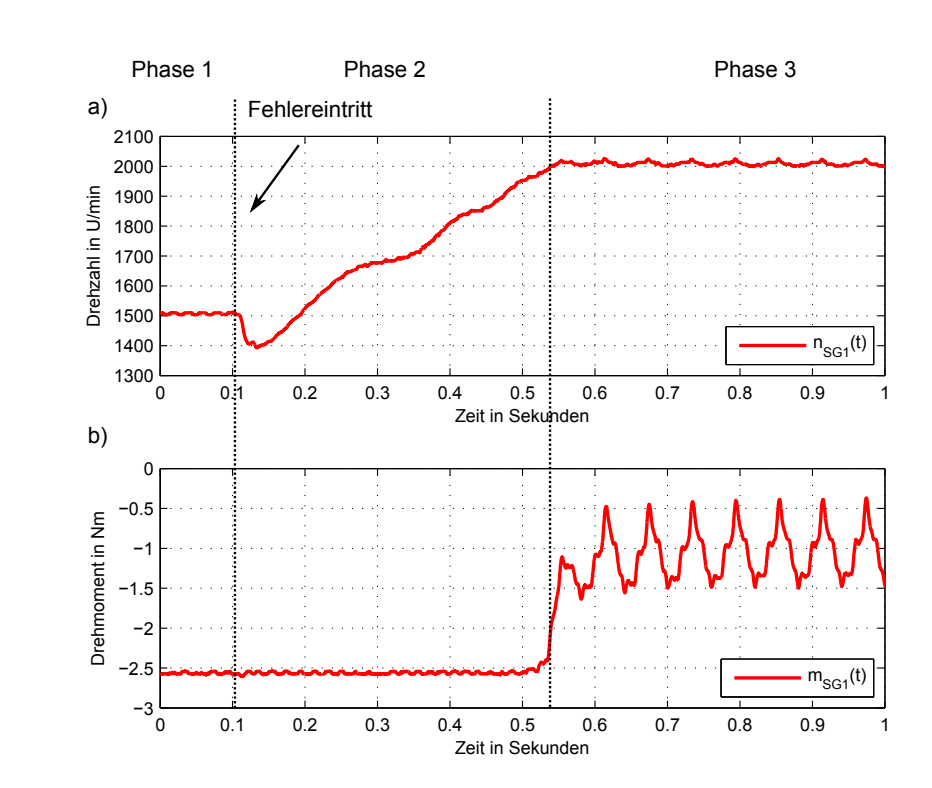

#### <span id="page-67-0"></span>Verhalten des Synchrongenerators 1 (SG1)

Abbildung 3.10: a) Drehzahlverlauf  $n_{SG1}(t)$  des Synchrongenerators 1 (SG1) b) Drehmomentenverlauf  $m_{SG1}(t)$  des Synchrongenerators 1 (SG1)

In Abbildung [3.10](#page-67-0) a) ist ersichtlich, dass die Drehzahl  $n_{SG1}(t)$  des SG1 vor dem Eintritt des Fehlers konstant auf 1500 U/min ist (Phase 1). Zum Zeitpunkt des Fehlereintritts bei t=0,1 s geht die Drehzahl  $n_{SG1}(t)$ , aufgrund der elektrischen Belastung durch den Anfangs-Kurzschlussstrom, siehe Abbildung [3.11,](#page-68-0) Phase 2, bis auf 1400 U/min zurück. Das zuvor eingestellte Drehmoment  $m_{SG1}(t)$ , in Abbildung [3.10](#page-67-0) b), Phase 2 ersichtlich, verändert sich nicht, da sich der SG1 im drehmomentengeregelten Betrieb befindet. Die erzeugte Energie im Synchrongenerator kann nicht vollständig abgeführt werden, dies erklärt den Drehzahlanstieg auf  $2000 \text{ U/min}$  (Phase 3), da die erzeugte Energie des SG1 größer ist, als die abgeführte Energie, geht die Differenzenergie in die Beschleunigung des Polrades ein.

Ab dem Zeitpunkt t≈0,53 s wird der SG1 manuell in den drehzahlgeregelten Betrieb übergeführt. Bei  $t \geq 1.0$  s wird der Generator, durch händische Trennung vom Microgrid-Slackgenerator, d.h. Öffnen des Synchronisierschalters der Synchronisiereinheit (Sync), vom Versuchsaufbau getrennt und heruntergefahren.

Thomas Wieland 68

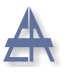

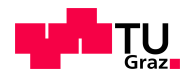

### <span id="page-68-0"></span>Erdkurzschlussstromverl¨aufe des Synchrongenerators 1 (SG1) und des Microgrid-Slackgenerators (MG-Slack)

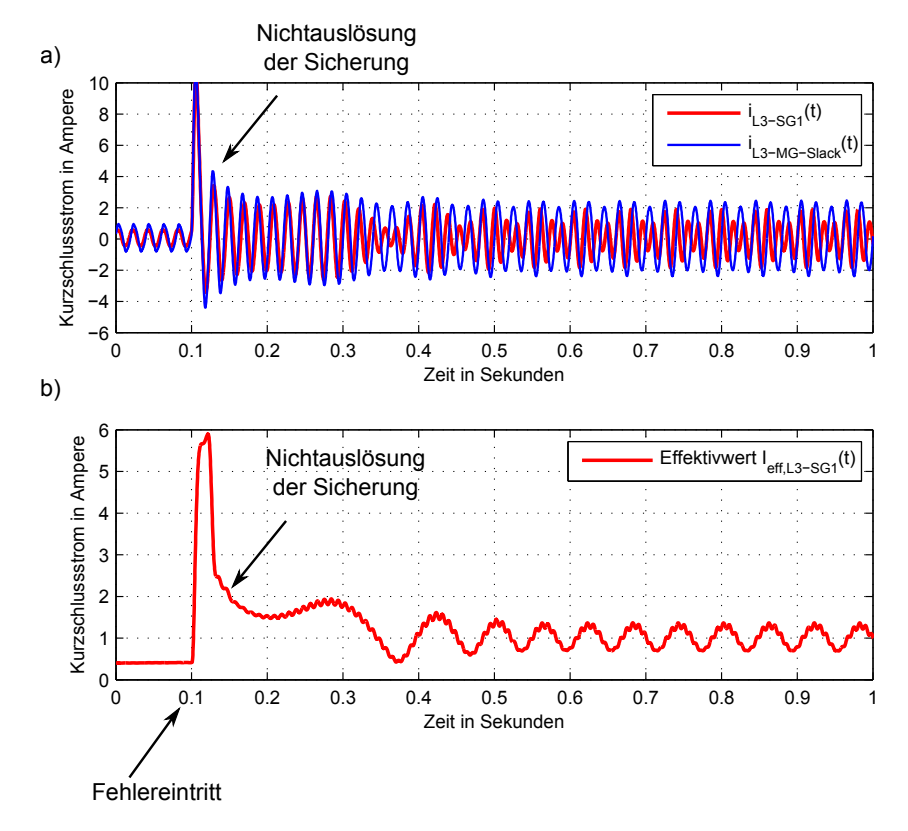

Abbildung 3.11: a) Kurzschlussstromverlauf (Momentanwerte) des Microgrid-Slackgenerators (MG-Slack)  $i_{L3-MG-Slack}(t)$  und des Synchrongenerators 1 (SG1)  $i_{L3-SG1}(t)$ b) Kurzschlussstromverlauf (Effektivwert) des Synchrongenerators 1 (SG1)  $I_{eff,L3-SG1}(t)$ 

Die Abbildung [3.11](#page-68-0) a) zeigt den Kurzschlussstromverlauf $i_{L3-MG-Slack}(t)$ des Microgrid-Slackgenerators (blauer Verlauf) und jenen des SG1  $i_{L3-SG1}(t)$  (roter Verlauf). Der Erdkurzschluss tritt zum Zeitpunkt t=0,1 s ein. In diesem Verlauf ist ersichtlich, dass der Kurzschlussstrom des Microgrid-Slackgenerators (MG-Slack) größer ist als jener des SG1.

Die Abbildung [3.11](#page-68-0) b) zeigt den Verlauf des Effektivwerts  $I_{eff,L3-SG1}(t)$  des Kurzschlussstroms des SG1. Aufgrund der subtransienten Reaktanz  $X_d$ <sup>"</sup> beträgt zu Beginn des Kurzschlusses der Effektivwert  $I_{eff} \approx 5.8$  A. Da die subtransiente Zeitkonstante  $T_d$ <sup>"</sup> d des Synchrongenerators sehr klein ist, klingt dieser Strom sehr schnell auf den stationären Strom ab. Aufgrund dieser sehr kleinen Zeitkonstanten löst die Sicherung nicht aus.

Thomas Wieland 69

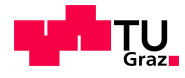

Diesem Kurzschlussstrom ist eine 15-Hz-Schwingung überlagert, ersichtlich im Kurz $s$ chlussstromverlauf der Abbildung [3.11](#page-68-0) b). Der Effektivwertverlauf des stationären Kurzschlussstroms  $I_{eff,L3-SG1}(t)$  des Microgrid-Slackgenerators (MG-Slack) schwingt zwischen 0,7 A und 1,3 A.

<span id="page-69-0"></span>Erdkurzschlussspannungsverläufe des Synchrongenerators (SG1) und des Microgrid-Slackgenerators (MG-Slack)

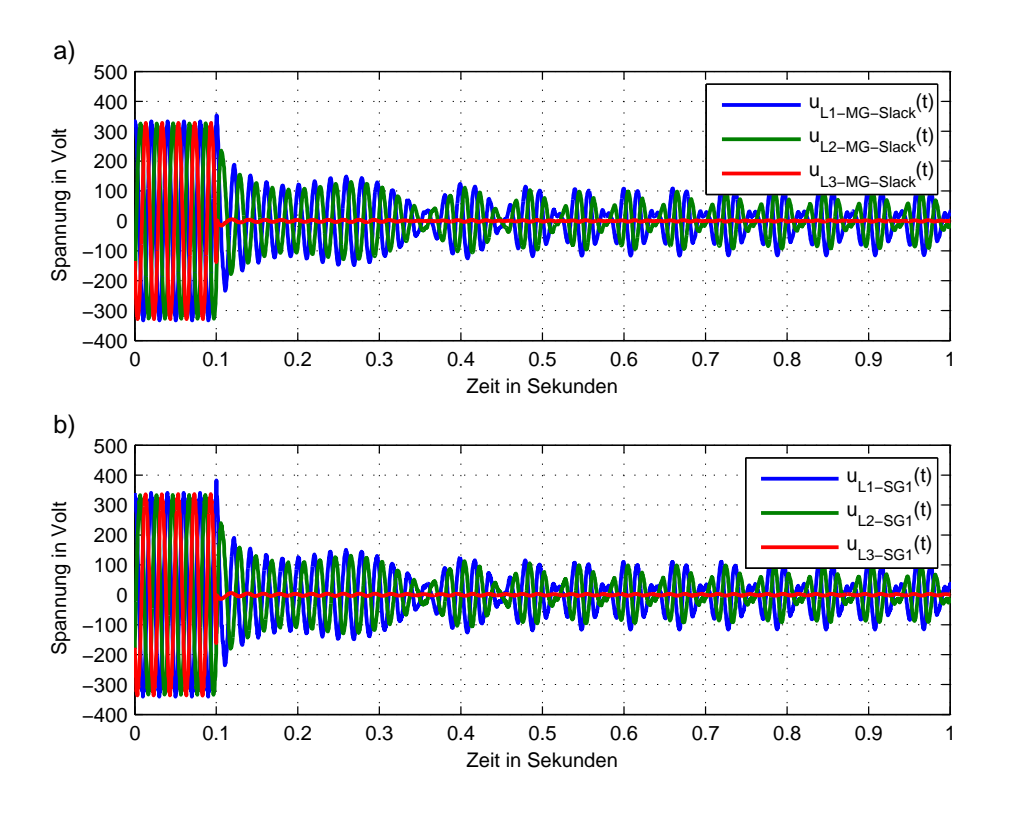

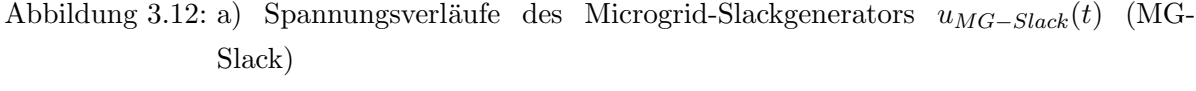

b) Spannungsverläufe des Synchrongenerators 1  $u_{SG1}(t)$  (SG1)

Die Abbildungen [3.12](#page-69-0) a) und b) zeigen die Spannungsverläufe des Microgrid-Slackgenerators (MG-Slack) und des SG1. Die fehlerbehafteten Spannungen des SG1  $u_{L3-SG1}(t)$  und des Microgrid-Slackgenerators  $u_{L3-MG-Slack}(t)$  gehen bei dem 1-poligen Erdkurzschluss auf 0 V zurück (roter Verlauf). Die beiden nicht betroffenen Spannungen des Microgrid-Slackgenerators (MG-Slack) und des SG1 zeigen den gleichen Verlauf

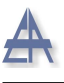

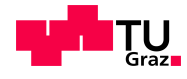

und befinden sich de facto in Phase zueinander. Dieser Verlauf, ist wie der Verlauf des Effektivwertes in Abbildung [3.11](#page-68-0) b), mit einer 15-Hz-Schwingung uberlagert. ¨

Das Resultat dieses Versuchs zeigt, dass der Microgrid-Slackgenerator (MG-Slack) die Drehzahl  $n_{MG-Slack}(t)$  vor dem Fehler konstant hält und diese nach dem Fehler wieder erreicht - siehe Abbildung [3.9.](#page-66-0) Der SG1 wurde aufgrund der erhöhten Drehzahl vom Microgrid getrennt und heruntergefahren. Die verwendete Diazed DII 2 A Sicherung der beiden Generatoren löste nicht aus, da die Dauer der subtransienten Zeitkonstante  $T_d^{''}$ d und die Dauer der transienten Zeitkonstante  $T'_{d}$  $\overline{d}$  zu kurz sind, musste der Fehler von Hand geklärt werden.

Der Versuch wurde auch mit einer geringeren Last, bestehend aus 3 x 15 W, durchgeführt. Hierbei musste der Fehler ebenfalls händisch abgeschaltet werden, da aufgrund des geringen Erdkurzschlussstroms keine Auslösung der Sicherungen erreicht wurde.

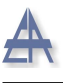

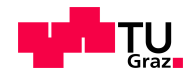

# <span id="page-71-0"></span>3.4.2 Microgrid-Slackgenerator (MG-Slack) - Sternpunkt herausgeführt und nicht geerdet - abgeschalteter **Transformator**

Der Microgrid-Slackgenerator (MG-Slack) befindet sich im drehzahlgeregelten Betrieb, der ASM treibt diesen mit 1500 U/min an. Zu Beginn des Versuchs wird die dreiphasige Last mit 3 x 15 W zugeschalten, im Anschluss daran wird der 1-polige Erdkurzschluss bei  $t=0.1$  s eingelegt.

Die Abbildung [3.13](#page-71-1) zeigt den systematischen Aufbau dieses Versuchs. An der Fehlerstelle F fließt der Kurzschlussstrom der fehlerbehafteten Phase  $I_{L3-MG-Slack}$  über den starr geerdeten Sternpunkt des Transformators zurück über den PEN-Leiter zum herausgefuhrten Sternpunkt des Microgrid-Slackgenerators (MG-Slack). Entscheidend hierbei ist, ¨ dass der Betriebserder des Transformators (Netz) erhalten bleibt. Als Sicherungselemente werden Diazed DII 2 A Schmelzsicherungen verwendet.

<span id="page-71-1"></span>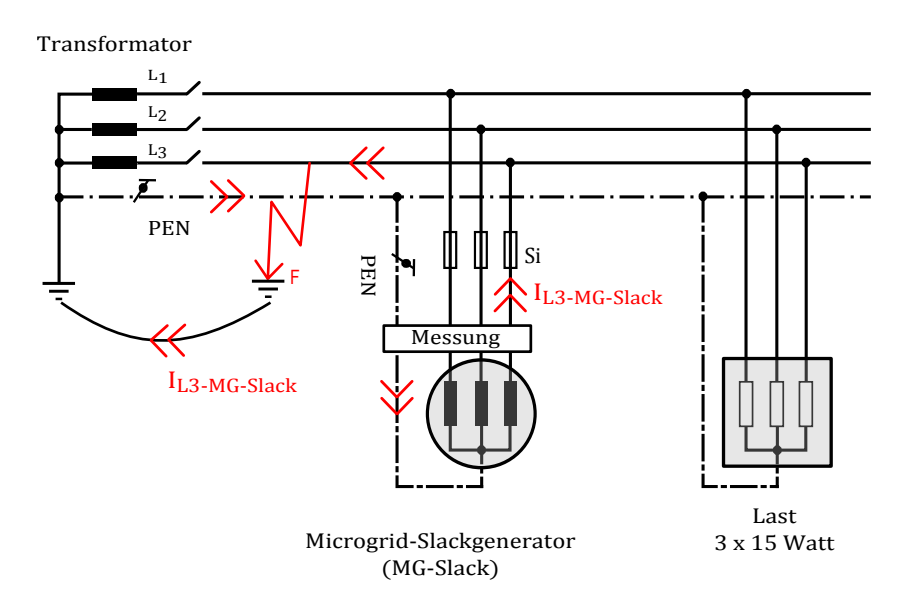

Abbildung 3.13: Versuchsaufbau mit herausgefuhrtem und geerdeten Sternpunkt des ¨ Microgrid-Slackgenerators (MG-Slack) mit dreiphasiger ungeerdeter Last

In Abbildung [3.14](#page-72-0) a) ist der Kurzschlussstromverlauf  $i_{L3-MG-Slack}(t)$  der fehlerbehafteten Phase L3 und in b) der berechnete Effektivwert  $I_{eff,L3-MG-Slack}$  der kurzschlussbehafteten Phase L<sup>3</sup> dargestellt. Die auftretenden Stromspitzen gehen aufgrund der subtransienten Reaktanz $X_d^{\prime\prime}$  und der transienten Reaktanz $X_d^{\prime}$ durch die geringen Zeitkon-
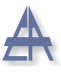

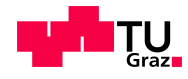

<span id="page-72-0"></span>stanten  $(T_d'$  und  $T_d'$  $d_{d}$ ) nach einer Exponentialfunktion sehr schnell auf den stationären Kurzschlussstrom zurück.

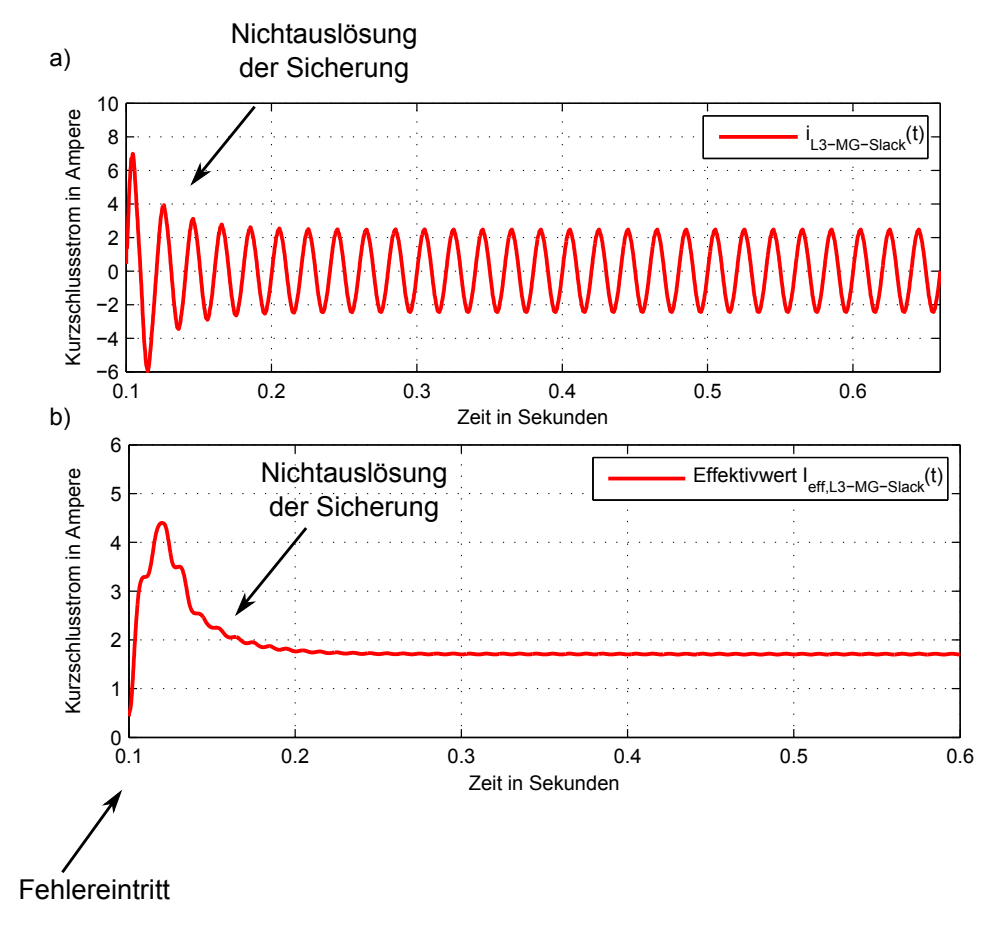

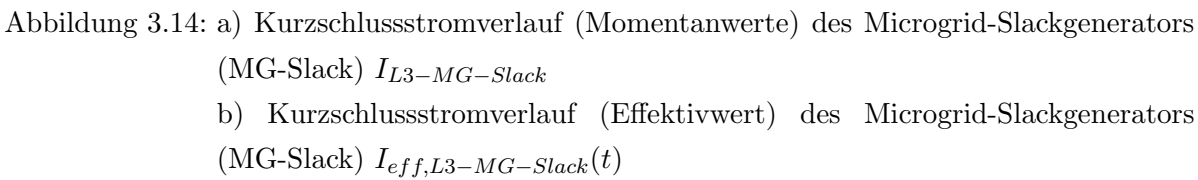

Zu Beginn des Kurzschlusses bei  $t=0,1$  s beträgt der Effektivwert 4,4 A. Bei  $t=0,2$  s ist der Effektivwert  $I_{eff,L3-MG-Slack}$  bereits auf den stationären Wert von 1,7 A abgeklungen.

Die verwendete Diazed DII 2 A Schmelzsicherung wurde nicht ausgelöst. Dies lässt sich dadurch erklären, dass zu Beginn des Kurzschlusses die erzeugte Wärmemenge  $Q_s$  der Schmelzsicherung nicht ausreicht, um den Schmelzleiter durchzuschmelzen. Der Fehler musste von Hand wieder gelöst werden.

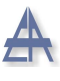

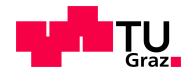

Der Synchrongenerator ( $I_n = 1,50 \text{ Å}$ ) müsste mit einer Schmelzsicherung mit einem Nennstrom $I_{Si,n}$ <br/> $<$ 2 A abgesichert werden, um eine Abschaltung im Erdkurzschlussfall aufgrund der sehr kleinen Zeitkonstanten dieses Synchrongenerators zu erreichen. Somit wäre es möglich, dass der Erdkurzschlussstrom bei einem 1-poligen Erdkurzschluss die Sicherung zum Schmelzen bringt.

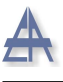

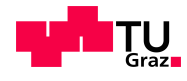

# 3.4.3 Microgrid-Slackgenerator (MG-Slack) - Sternpunkt herausgeführt und geerdet - abgeschalteter Transformator

Der Asynchronmotor (ASM) treibt den Microgrid-Slackgenerator (MG-Slack) konstant mit 1500 U/min im drehzahlgeregelten Modus an. Es folgt eine Zuschaltung einer symmetrischen dreiphasigen Last mit 3 x 15 Watt. Da sich der Microgrid-Slackgenerator (MG-Slack) im drehzahlgeregelten Modus befindet, erhöht sich das anliegende Moment bei gleichbleibender Frequenz und es wird mehr Wirkleistung abgegeben.

<span id="page-74-0"></span>Als Schutzelemente des Microgrid-Slackgenerators (MG-Slack) werden Diazed DII 2 A Schmelzsicherungen verwendet.

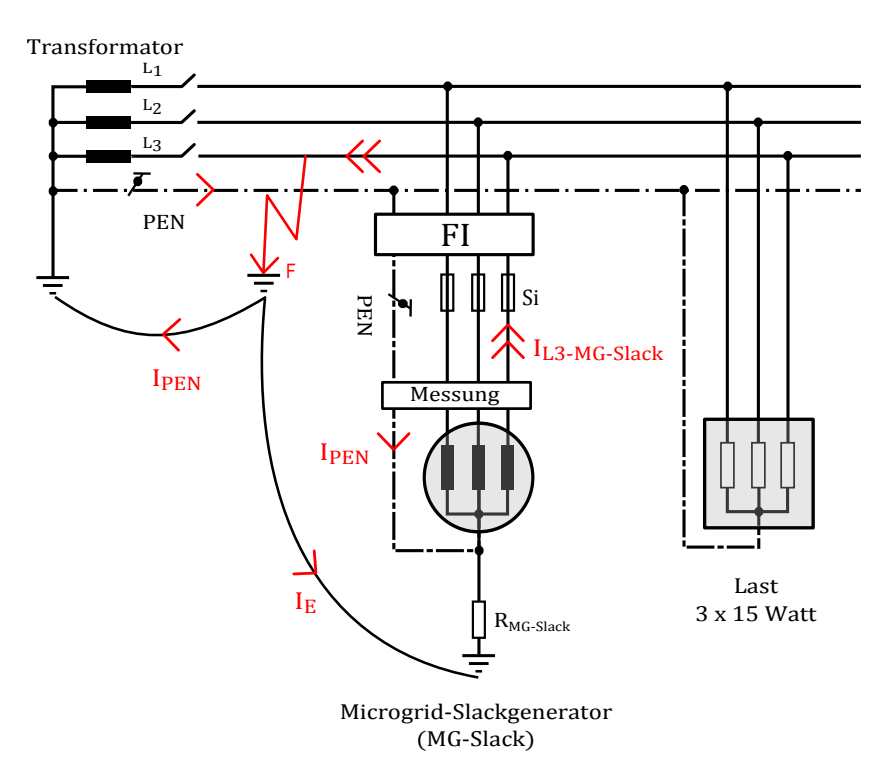

Abbildung 3.15: Microgrid-Slackgenerator (MG-Slack) mit herausgefuhrtem und geerdeten ¨ Sternpunkt mit dreiphasiger ungeerdeter Last, 3 x 15 Watt, bei einem 1-poligen Erdkurzschluss

Der Transformator in Abbildung [3.15](#page-74-0) ist sekundärseitig vom Microgrid getrennt. Der Sternpunkt des Synchrongenerators ist herausgeführt und über einen Erdungswiderstand  $R_{MG-Slack}$  geerdet.

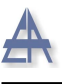

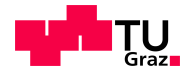

Bei einem 1-poligen Fehler gegen Erde findet eine Stromaufteilung an der Fehlerstelle F in einen PEN-Leiterstrom  $I_{PEN}$  und dem Erdstrom  $I_E$  statt. Die Erdverbindungen werden im konkreten Versuch durch Kabelstrippen nachgebildet. Der eingebaute Fehlerstromschutzschalter (FI) detektiert die von Null abweichende Stromsumme und trennt den Generator vom Microgrid.

Folgende Fehlerstromschutzschalter kommen zum Einsatz:

- Typ AC, Auslösestrom 30 mA
- Typ B, Auslösestrom 30 mA, allstromsensitiv

Der Versuch wird durch folgende Erdungswiderstände  $R_{MG-Slack}$  mittels Schiebewiderstände an dem Microgrid-Slackgenerator (MG-Slack) durchgeführt:

- Erdungswiderstand  $R_{MG-Slack}$  2,6  $\Omega$
- Erdungswiderstand  $R_{MG-Slack}$  5,5  $\Omega$
- Erdungswiderstand  $R_{MG-Slack}$  7,5  $\Omega$
- Erdungswiderstand  $R_{MG-Slack}$  100  $\Omega$

Wie aus der Tabelle [3.3](#page-75-0) ersichtlich ist, erfolgt eine Auslösung des Fehlerstromschutzschalters (FI) bei Verwendung des Erdungswiderstands  $R_{MG-Slack}$  von 2,6  $\Omega$  bis 7,5  $\Omega$  und eine Trennung des Generators vom Microgrid. Bei einem Erdungswiderstand  $R_{MG-Slack}$ von 100  $\Omega$  erfolgt keine Auslösung durch den Fehlerstromschutzschalter (FI).

<span id="page-75-0"></span>

| Messung | FI-Typ   | $R_{MG-Slack}$ | Ort      | Auslösung   | $I_E$  | $I_{PEN}$ |
|---------|----------|----------------|----------|-------------|--------|-----------|
| Nr.     |          | Ω              |          | Ja/Nein     | A      | A         |
| 1.      | $B-Typ$  | 2,6            | MG-Slack | JA          | 0,589  | 1,969     |
| 2.      | $AC-Typ$ | 5,5            | MG-Slack | JA          | 0,206  | 2,25      |
| 3.      | $B-Typ$  | 7,5            | MG-Slack | JA          | 0,0831 | 2,56      |
| 4.      | $AC-Typ$ | 7,5            | MG-Slack | JA          | 0,1183 | 2,05      |
| 5.      | $AC-Typ$ | 100            | MG-Slack | <b>NEIN</b> | 0,01   | 2,62      |
| 6.      | $B-Typ$  | 100            | MG-Slack | <b>NEIN</b> | 0,011  | 2,92      |

Tabelle 3.3: Fehlerstromschutzschalterauslösung durch Variation des Erdungswiderstands

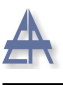

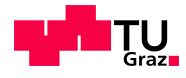

Diese Erdungswiderstände $R_{MG-Slack}$ repräsentieren mögliche Hauserdungswiderstände. An diesen Hauserdungswiderständen wäre es möglich, den Synchrongenerator zu erden. Die ÖVE/ÖNORM EN 62305 [[36\]](#page-155-0)[S.21] schreibt für den Erdungswiderstand der vorhandenen Blitzschutzanlage maximal 10  $\Omega$  vor. Die ÖVE/ÖNORM E 8001-1 hingegen schreibt einen Erdungswiderstand von  $\leq 100 \Omega$  vor [\[31\]](#page-154-0).

Bei Verwendung des 100 Ω Erdungswiderstands ist der auftretende Differenzstrom zu gering, um eine Auslösung des Fehlerstromschutzschalter zu erreichen.

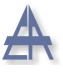

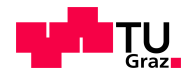

#### Fehlerstromauslösung bei Erdungswiderstand R<sub>SG-Slack</sub> von 7,5  $\Omega$

Durch die dreiphasige symmetrische Last fließt vor dem 1-poligen Fehler kein Ausgleichsstrom  $i_{PEN}(t)$  im PEN-Leiter. Zum Zeitpunkt t=0,32 s wird der 1-polige Erdkurzschluss eingelegt - siehe Abbildung [3.16.](#page-77-0)

<span id="page-77-0"></span>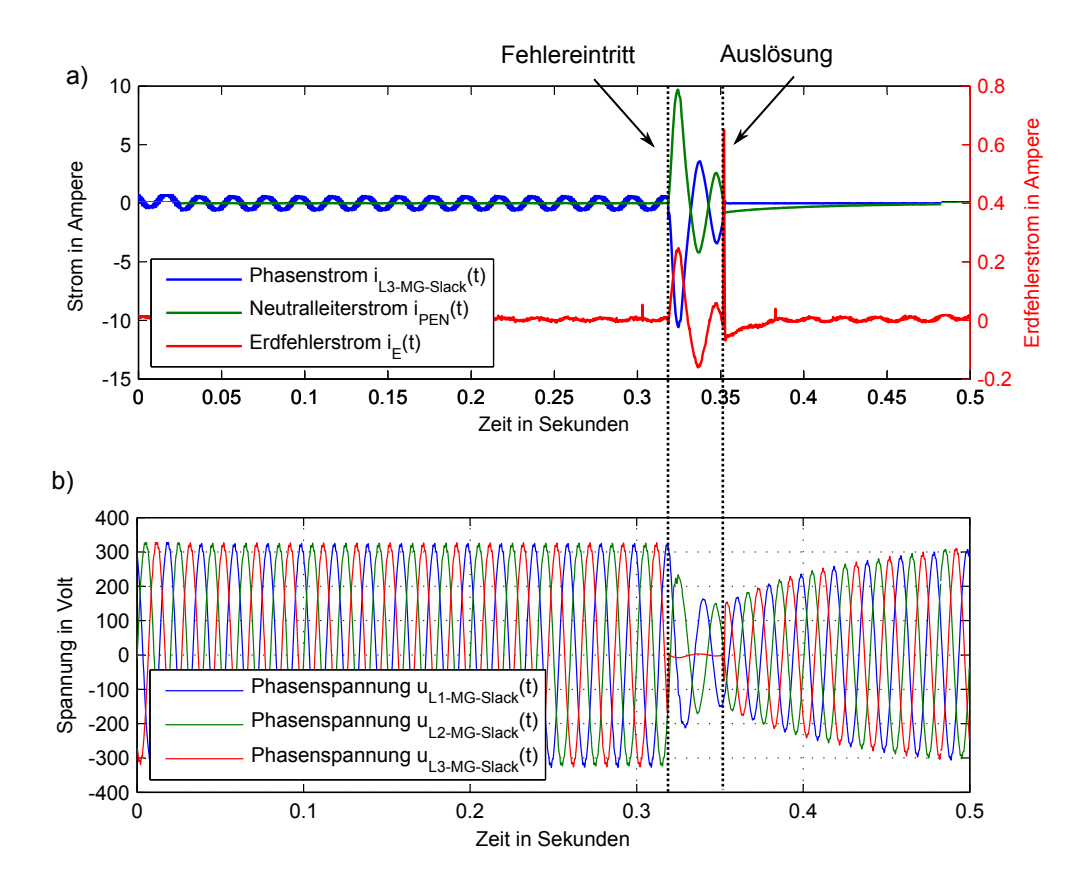

Abbildung 3.16: a) Phasenstromverlauf  $i_{L3-MG-Slack}(t)$  des Microgrid-Slackgenerator (MG-Slack), des Neutralleiterstroms  $i_{PEN}(t)$  und des Erdfehlerstroms  $i_E(t)$  bei einem Erdungswiderstand  $R_{MG-Slack}$  von 7,5  $\Omega$ b) Spannungsverläufe  $u_{MG-Slack}(t)$  des Microgrid-Slackgenerators (MG-Slack) bei einem Erdungswiderstand  $R_{MG-Slack}$  von 7,5  $\Omega$ 

Die Abbildung [3.16](#page-77-0) a) zeigt den Verlauf des Phasenstroms  $i_{L3-MG-Slack}(t)$  des Microgrid-Slackgenerators (MG-Slack), des Neutralleiterstroms  $i_{PEN}(t)$  und des Erdfehlersstroms  $i_E(t)$ . Die Differenz zwischen dem Phasenstrom  $i_{L3-MG-Slack}(t)$  und dem Neutralleiterstrom  $i_{PEN}(t)$  ergibt den Erdfehlerstrom  $i_E(t)$  während der Dauer des Erdkurzschlusses.

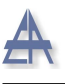

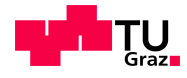

Bei Erreichung des Schwellenwerts des Fehlerstromschalters, erfolgt drei Halbwellen später nahe dem Nulldurchgang des Phasenstroms  $I_{L3-MG-Slack}$  bei t=0,35 s die Trennung des Generators vom Microgrid.

In Abbildung [3.16](#page-77-0) b) sind die drei Phasenspannungen des Microgrid-Slackgenerators (MG-Slack) wiedergegeben. Aufgrund des Kurzschlusses beträgt die fehlerbehaftete Phasenspannung  $u_{L3-MG-Slack}(t)$  während der Dauer des Fehlers 0 Volt. Die beiden nicht betroffenen Spannungen  $u_{L1-MG-Slack}(t)$  und  $u_{L2-MG-Slack}(t)$  gehen ebenfalls zurück.

Aufgrund des Erdungswiderstands  $R_{MG-Slack}$  von 7,5  $\Omega$  ist es möglich, eine Stromaufteilung zu erreichen, damit der Fehlerstromschutzschalter anspricht und den Generator vom Microgrid trennt.

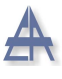

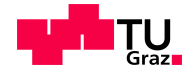

### Microgrid-Slackgenerator (MG-Slack) mit Erdungswiderstand R<sub>MG-Slack</sub> von 100 Ω

Der Drehzahlverlauf  $n_{MG-Slack}(t)$  und die Spannungsverläufe  $u_{MG-Slack}(t)$  des Microgrid-Slackgenerators (MG-Slack) bei einem Erdungswiderstand  $R_{MG-Slack}$  von 100  $\Omega$  sind in Abbildung [3.17](#page-79-0) dargestellt.

<span id="page-79-0"></span>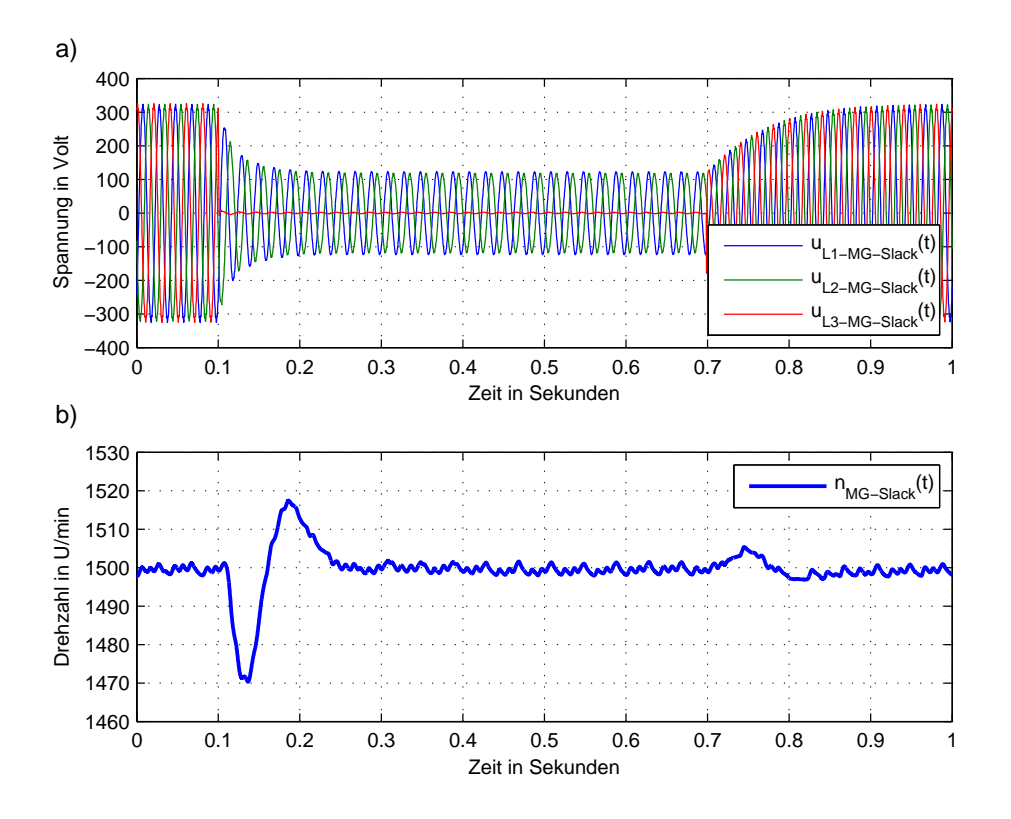

Abbildung 3.17: a) Spannungsverläufe  $u_{MG-Slack}(t)$  des Microgrid-Slackgenerators (MG-Slack) bei einem 1-poligen Erdkurzschluss b) Drehzahlverlauf  $n_{MG-Slack}(t)$  des Microgrid-Slackgenerators (MG-Slack) bei einem 1-poligen Erdkurzschluss ohne Fehlerstromschutzauslösung bei einem Erdungswiderstand  $R_{MG-Slack}$  von 100 Ω

Der 1-polige Erdkurzschluss tritt bei  $t=0,1$  s ein. Die Spannung der kurzschlussbehafteten Phase  $L_3$  beträgt, für die Dauer des Erdkurzschlusses, Null Volt. In den beiden Phasen  $L_1$  und  $L_2$  beträgt der Spitzenwert  $\hat{u}_{L1-MG-Slack}$  und  $\hat{u}_{L2-MG-Slack}$  123 V. Durch den geringen Erdfehlerstrom löst der Fehlerstromschutzschalter nicht aus, es folgt eine

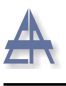

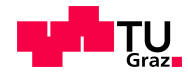

manuelle Aufhebung des Fehlers bei  $t=0.7$  s, da keine Trennung des Generators durch den Fehlerstromschutzschalter (FI) erfolgt. Die drei Phasenspannungen kehren wieder auf ihren Nennwert zurück, siehe Abbildung [3.17](#page-79-0) a).

Die Drehzahl  $n_{MG-Slack}(t)$  in Abbildung [3.17](#page-79-0) b) fällt beim Eintritt des 1-poligen Erdkurzschlusses bei t=0,1 s auf 1471 U/min ab, danach versucht die Antriebsmaschine den Generator wieder auf die Nenndrehzahl von 1500 U/min zu beschleunigen.

Aufgrund der kleinen Trägheitsmasse des Generators wird die Nenndrehzahl sehr schnell erreicht, jedoch mit einem entsprechenden Überschwingen über die Nenndrehzahl. Während des Kurzschlusses bleibt die Drehzahl des Microgrid-Slackgenerators (MG-Slack) bis zur Beendigung des Kurzschlusses konstant. Nach Aufhebung des Kurzschlusses zum Zeitpunkt t=0,7 s steigt die Drehzahl erneut an und schwingt sich in Folge wieder auf 1500 U/min ein.

<span id="page-80-0"></span>Die Abbildung [3.18](#page-80-0) zeigt den kurzschlussbehafteten Strom  $i_{L3-MG-Slack}(t)$ .

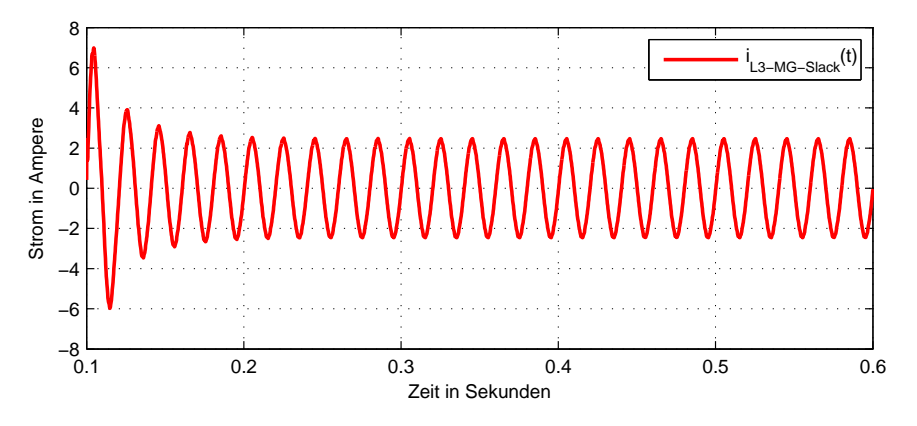

Abbildung 3.18: Kurzschlussbehafteter Phasenstrom  $i_{L3-MG-Slack}(t)$  bei einem 1-poligen Erdkurzschluss ohne Fehlerstromschutzauslösung mit einem Erdungswiderstand  $R_{MG-Slack}$  von 100  $\Omega$ 

# 4 Simulation

# 4.1 NEPLAN <sup>R</sup>

Das Softwareprogramm NEPLAN<sup> $\circledR$ </sup> bietet die Möglichkeit, Problemstellungen mittels  $GUI<sup>1</sup>$  $GUI<sup>1</sup>$  $GUI<sup>1</sup>$  über vordefinierte Elemente (Transformatoren, Leitungen, elektrische Maschinen usw.) zu modellieren. Somit ist es möglich:

- Lastflussberechnungen mittels Iterationsverfahren z.B. Newton Rapson und weiteren durchzuführen.
- Kurzschlussberechnungen (für 1-poligen-, 2-poligen- und 3-poligen Kurzschluss) durchzuführen.
- Niederspannungsberechnungen in einem 4-Leitermodell dienen zur Überprüfung der Selektivitätsbedingungen der in Reihe geschaltenen Schutzelemente. Zusätzlich können die Abschaltbedingungen der vorgeschalteten Sicherungen am Fehlerort überprüft werden.
- Stabilitätsuntersuchungen (Spannungsstabilität, transiente Stabilität, Kleinsignalstabilität) einzelner Maschinen durchzuführen.

Im Niederspannungsmodul erfolgt die Ausgabe des minimalen 1-poligen Erdkurzschlussstroms und des maximalen 3-poligen Kurzschlussstroms. Diese Berechnungen werden zwar für ein 4-Leiternetz durchgeführt, jedoch ist es nicht möglich, den dynamischen Verlauf des Stroms zu berechnen und darzustellen [\[37\]](#page-155-1).

Da der Verlauf des Kurzschlussstroms in Echtzeit (keine Effektivwerte) für die Beantwortung der Fragestellung von Bedeutung ist, kann dieses Softwarepaket nicht verwendet

<span id="page-81-0"></span><sup>&</sup>lt;sup>1</sup>Graphical User Interface

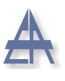

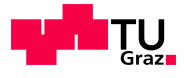

werden. Um die geforderten Aufgabenstellungen zu erfüllen, wird zur dynamischen Berechnung MATLAB/Simulink® verwendet.

# 4.2 MATLAB/Simulink <sup>R</sup>

MATLAB/Simulink<sup>®</sup> ist eine Erweiterung von MATLAB<sup>®</sup> und in dieses integriert. Die Umgebung Simulink<sup>®</sup> besitzt ein GUI, dieses ermöglicht die Modellierung, Simulation und Analyse realer dynamischer Modelle. Die Modellierung erfolgt mittels Blockschaltbildern; durch die Verkopplung der einzelnen Blöcke ist es möglich, Signale mittels Graphen darzustellen bzw. diese Daten zu speichern. Die Aufbereitung bzw. Weiterverarbeitung der Daten kann ebenfalls in MATLAB<sup>®</sup> erfolgen. Die Unabhängigkeit der einzelnen Blöcke ermöglicht die Verifizierung einzelner Teilbereiche bzw. des gesamten Modells.

## 4.2.1 SimPowerSystems<sup>™</sup>-Toolbox

Die physikalische Modellierung in der Softwareumgebung von MATLAB/Simulink<br/> $^{\circledR}$ mittels der SimPowerSystems<sup>TM</sup>-Toolbox ermöglicht die Modellierung des elektrischen- bzw. mechanischen Systems, unter Einbeziehung des regelungstechnischen Verhaltens der einzelnen Komponenten. Die SimPowerSystems<sup>TM</sup>-Toolbox beinhaltet unter anderem Transformatoren, Leitungen, Generatoren, Motoren und Leistungselektronik [\[20\]](#page-153-0).

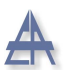

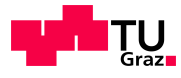

## 4.2.2 Modellbeschreibung

Das Modell in Abbildung [4.1](#page-83-0) besteht aus folgenden Elementen, die auch im praktischen Versuchsaufbau im Smart-Grid-Labor verwendet werden:

- Labornetz
- Transformator, Schaltgruppe Dyn5
- Zwei Synchrongeneratoren (SG1 und MG-Slack) inkl. Antriebsmaschinen
- Sternpunktbildner (ZN)
- Sammelschiene  $SS_1$
- Leitungen  $(R_L)$
- Last (dreiphasig)
- Fehlermodul zur Erzeugung des Erdkurzschlusses

<span id="page-83-0"></span>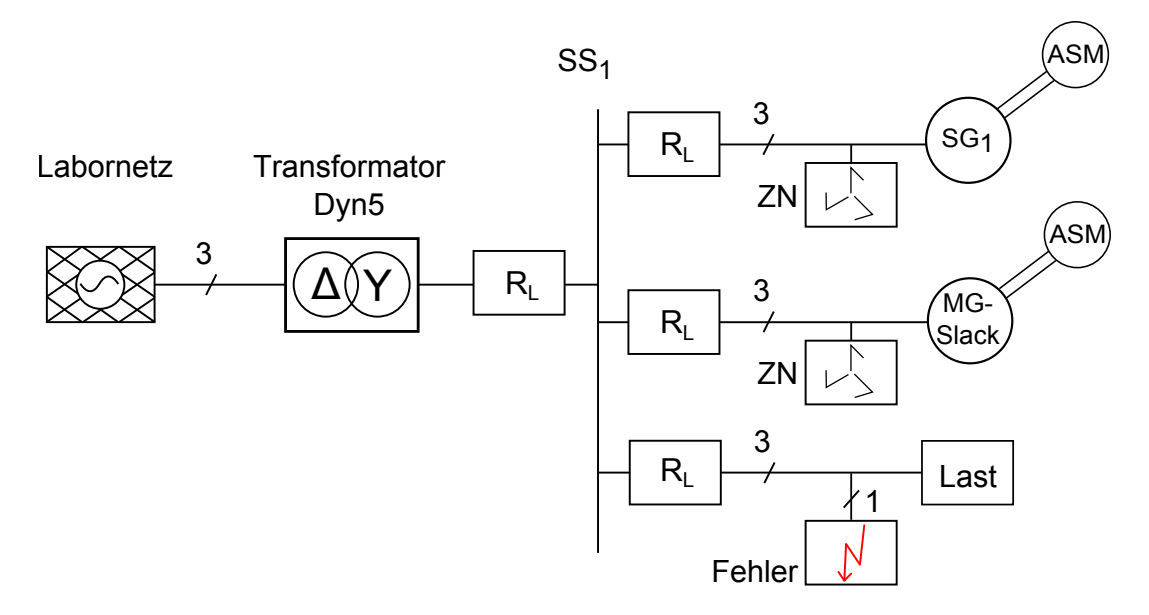

Abbildung 4.1: Blockschaltbild der verwendeten Komponenten der Simulation

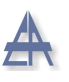

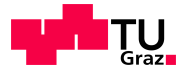

Folgende Simulationen werden durchgeführt:

- Netzbetrieb Verhalten des Transformators bei sekundärseitigem 1-poligen Erdkurzschluss
- Microgrid-Betrieb im Fehlerfall Microgrid-Slackgenerator (MG-Slack) Sternpunkt herausgefuhrt und geerdet - abgeschalteter Transformator ¨
- Vergleich zwischen den Simulationsergebnissen und den Ergebnissen des praktischen Versuchs

### 4.2.3 Synchrongenerator, Sternpunktbildner

Als Synchrongenerator wird ein vorgefertigtes Modell aus der  $SimPowerSystems^{\text{TM}}$ -Toolbox verwendet. Bei diesem ist der Sternpunkt jedoch nicht herausgefuhrt. Aus diesem ¨ Grund wird nach den beiden Synchrongeneratoren jeweils ein Sternpunktbildner eingesetzt, um den Neutralleiter bzw. bei einem Erdschluss ein Nullsystem nachzubilden. Die Voraussetzung zur Verwendung dieses Sternpunktbildners ist, dass die Mitimpedanz  $Z_{MG-Slack}^{1}$  des Synchrongenerators nicht beeinflusst wird. Aufgrund der hinreichend großen Mitimpedanz des Sternpunktbildners ist dies gewährleistet. Das Nullsystem des Sternpunktbildners bildet jenes des Synchrongenerators nach. Die detaillierte Beschreibung dieses Sternpunktbildners ist im Kapitel [2.4.4](#page-27-0) zu finden.

#### 4.2.4 Last

Die Last wird durch eine äquivalente symmetrische ohmsche Last 3 x 15 W nachgebildet. Den Innenwiderstand  $R_{Last}$  einer 15 W Glühbirne zeigt Gleichung [4.1](#page-84-0) und dieser wird für die Simulation herangezogen.

<span id="page-84-0"></span>
$$
R_{Last} = \frac{U^2}{P} = \frac{(230\,\text{V})^2}{15\,\text{W}} = 3527\,\Omega\tag{4.1}
$$

<span id="page-85-0"></span>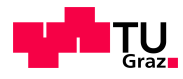

## <span id="page-85-1"></span>4.2.5 Leitungen

Die im Versuchsaufbau des Smart-Grid-Labors verwendeten Messleitungen besitzen einen Querschnitt von 2,5 mm<sup>2</sup> und werden mit einer Länge von 5 m angenommen. Der Leitungswiderstand  $R_{Leitung}$  errechnet sich gemäß Gleichung [4.2:](#page-85-0)

$$
R_{Leitung} = \frac{l}{\gamma \cdot A} = \frac{5 \, m}{56 \, \frac{Am}{V m m^2} \cdot 2, 5 \, mm^2} = 0,036 \, \Omega \tag{4.2}
$$

Zu diesem Leitungswiderstand addieren sich die Übergangswiderstände der einzelnen Module, bestehend aus den Anschlussbuchsen des Synchrongenerators, dem Sicherungsmodul, der Synchronisationseinrichtung und dem Fehlermodul. Somit wird der Leitungswiderstand, unter Berücksichtigung der Übergangswiderstände und der Sicherungswiderstände mit  $R_{Letting} = 0, 2\Omega$  pro Phase angenommen. Der Leitungswiderstand  $R_{Letting}$ zum Lastwiderstand  $R_{Last}$  entspricht 0,0057 %. Daraus folgt, dass der Leitungswiderstand in der Simulation vernachlässigt werden kann.

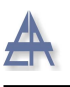

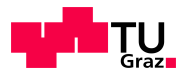

## 4.2.6 Transformator

Die vorab bestimmten Parameter des Transformators in Kapitel [5.1](#page-97-0) werden hier nochmals aufgelistet. In Tabelle [4.1](#page-86-0) sind jene Parameter dargestellt, die fur die Simulation ¨ erforderlich sind. Die Sättigung des Transformators wird nicht modelliert.

<span id="page-86-0"></span>

| Parameter                          | Zeichen                | Größe | Einheit   | Ermittelt |
|------------------------------------|------------------------|-------|-----------|-----------|
| Nennleistung                       | $S_n$                  | 8622  | VA        | berechnet |
| Primärnennspannung verkettet       | $U_{n,prim}$           | 190   | V         | berechnet |
| Verwendete Laborspannung verkettet | $U_{Labor,verk}$       | 195   | V         | berechnet |
| Sekundäre-Soll-Phasenspannung      | $U_{Sek, Soll, Phase}$ | 225   | V         | berechnet |
| Sekundäre-Soll Spannung verkettet  | $U_{Sek,Soll,verk}$    | 390   | V         | berechnet |
| Wicklungswiderstand, primär        | $R_1$                  | 75    | $m\Omega$ | berechnet |
| Wicklungswiderstand, sekundär      | $R_2$                  | 114   | $m\Omega$ | berechnet |
| Streureaktanz, primär              | $X_{1,\sigma}$         | 9,75  | $m\Omega$ | berechnet |
| Streureaktanz, sekundär            | $X_{2,\sigma}$         | 9,75  | $m\Omega$ | berechnet |
| Eisenwiderstand                    | $R_{Fe}$               | 777,7 | $\Omega$  | berechnet |
| Hauptinduktivität                  | $L_h$                  | 2,01  | Н         | berechnet |
| Nullimpedanz                       | $Z_{Tr}^0$             | 0,54  | $\Omega$  | berechnet |
| Mitimpedanz                        | $Z_{Tr}^1$             | 0,459 | Ω         | berechnet |

Tabelle 4.1: Nenndaten des Transformators für die Simulation

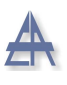

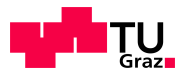

# 4.2.7 Synchrongenerator

Die Tabelle [4.2](#page-87-0) zeigt die ermittelten Parameter, die für die Simulation benötigt werden.

<span id="page-87-0"></span>

| Parameter                      | Zeichen               | Größe          | Einheit  | Ermittelt   |
|--------------------------------|-----------------------|----------------|----------|-------------|
| Scheinleistung                 | $S_n$                 | 1035           | VA       | Typenschild |
| Schaltungsart                  | Y                     | Sternschaltung |          | Typenschild |
| Nennspannung                   | $U_n$                 | 230            | V        | Typenschild |
| Nennstrom                      | $I_n$                 | 1,50           | A        | Typenschild |
| Polpaarzahl                    | p                     | $\overline{2}$ |          | Typenschild |
| Nenndrehzahl                   | $n_n$                 | 1500           | U/min    | Typenschild |
| Ständerwiderstand              | $R_s$                 | 0,067          | p.u.     | berechnet   |
| stationäre gesättigte Reaktanz | $\mathcal{X}_{d,sat}$ | 2,07           | p.u.     | berechnet   |
| transiente Reaktanz            | $x_d$                 | 0,28           | p.u.     | berechnet   |
| subtransiente Längsreaktanz    | $x_d$                 | 0,22           | p.u.     | berechnet   |
| transiente Zeitkonstante       | $T_d'$                | 0,010          | S        | berechnet   |
| subtransiente Zeitkonstante    | $T''_d$               | 0,0015         | S        | berechnet   |
| Nullsystem-Widerstand          | $R^0$                 | 19             | $\Omega$ | berechnet   |
| Nullsystem-Reaktanz            | $X^0$                 | 44             | Ω        | berechnet   |
| Trägheitskonstante             | H                     | 0,12           | S        | berechnet   |

Tabelle 4.2: Nenndaten des 1-kVA-Synchrongenerators für die Simulation

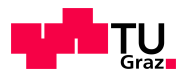

# 4.3 Verhalten des Transformators bei sekundärseitigem 1-poligen Erdkurzschluss

Der Betrieb des öffentlichen Netzes ohne dezentrale Einspeiser ist in Abbildung [4.2](#page-88-0) dargestellt. Es befindet sich eine dreiphasige symmetrische Last, bestehend aus 3 x 15 W, im Netz. Diese ist aus simulationstechnischen Gründen erforderlich. Der Leitungswiderstand  $R_L$  wurde vernachlässigt - siehe Kapitel [4.2.5.](#page-85-1) Die verwendeten Parameter zur Modellierung des Transformators sind in Tabelle [4.1](#page-86-0) ersichtlich.

<span id="page-88-0"></span>Das Ziel dieses Versuchs ist es, den Kurzschlussstromverlauf des Transformators mittels einer dynamischen Simulation zu ermitteln und die Ergebnisse aus diesem mit den Ergebnissen aus dem praktischen Versuch gegenüberzustellen.

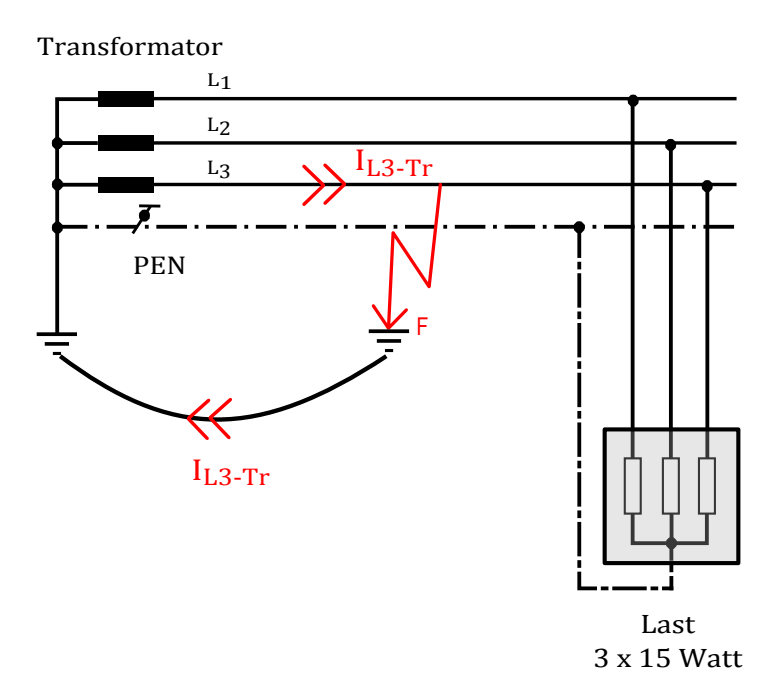

Abbildung 4.2: Schaltbild des öffentlichen Netzes mit symmetrischer dreiphasiger Last, 3 x 15 W, ohne dezentrale Einspeisung bei einem 1-poligen Erdkurzschluss

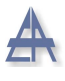

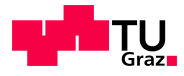

#### 4.3.0.1 Ergebnisse der Simulation

Abbildung [4.3](#page-89-0) zeigt die Spannungen  $(u_{L1-Tr}(t),u_{L2-Tr}(t),u_{L3-Tr}(t))$  bei einem 1-poligen Erdkurzschluss. Bei t=0,5 s tritt der 1-polige Erdkurzschluss ein. Bis zur Aufhebung des Erdkurzschlusses bei t=0,79 s, besitzt die fehlerbehaftete Spannung  $u_{L3-Tr}(t) = 0$  V und geht im Anschluss wieder auf ihren Effektivwert von 225 V zurück. Die nicht fehlerbehafteten Spannungen der Phasen L2 und L3 bleiben auf ihrem Spitzenwert von  $\hat{u}_{L1-Tr,L3-Tr} = 318$  V.

<span id="page-89-0"></span>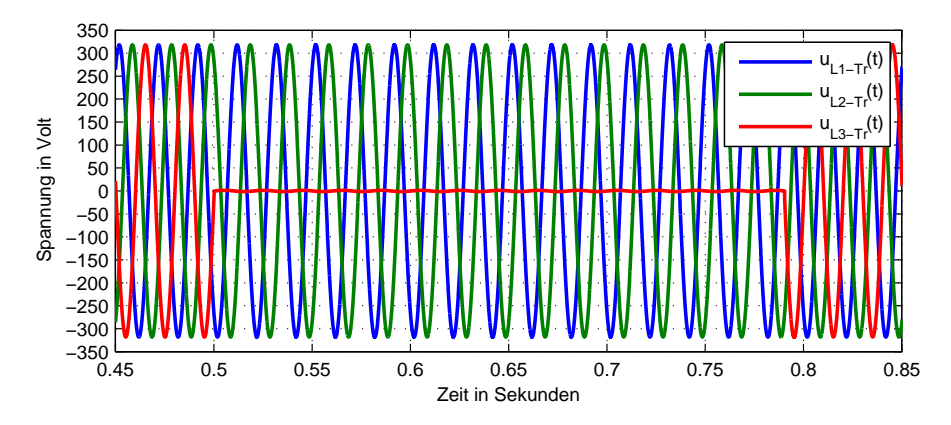

Abbildung 4.3: Dreiphasiger Spannungsverlauf  $u_{Tr}(t)$  bei einem 1-poligen Erdkurzschluss

Abbildung [4.4](#page-89-1) zeigt den Stromverlauf bei einem 1-poligen Erdkurzschluss, dieser tritt bei t=0,5 s ein. Der Spitzenwert des Erdkurzschlussstroms beträgt $\hat{i}_{L3-Tr}$ =714 A. Dies entspricht einem Effektivwert von  $I_{eff,L3-Tr}$  =505 A.

<span id="page-89-1"></span>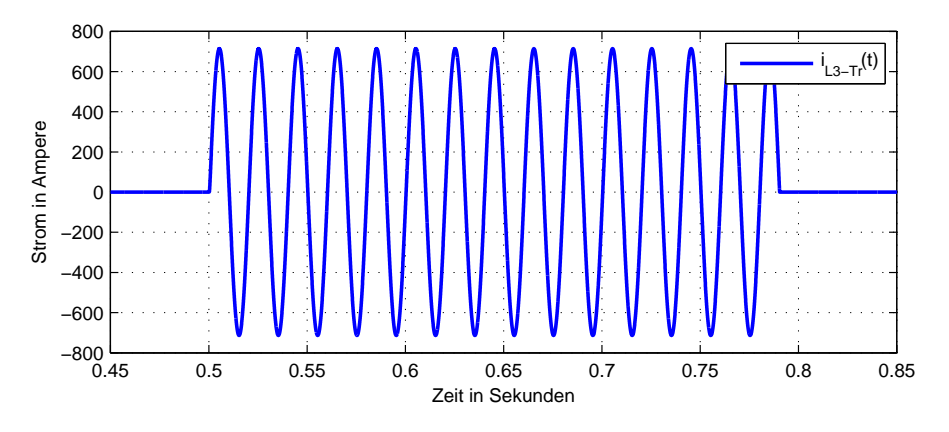

Abbildung 4.4: Kurzschlussstromverlauf der fehlerbehafteten Phase  $i_{L3-Tr}(t)$  bei einem 1-poligen Erdkurzschluss

Thomas Wieland 90

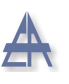

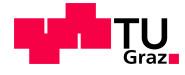

<span id="page-90-0"></span>Die Abbildung [4.5](#page-90-0) zeigt die nicht fehlerbehafteten Phasen  $i_{L1-Tr}(t)$  und  $i_{L2-Tr}(t)$  des Transformators, diese werden nicht beeinflusst.

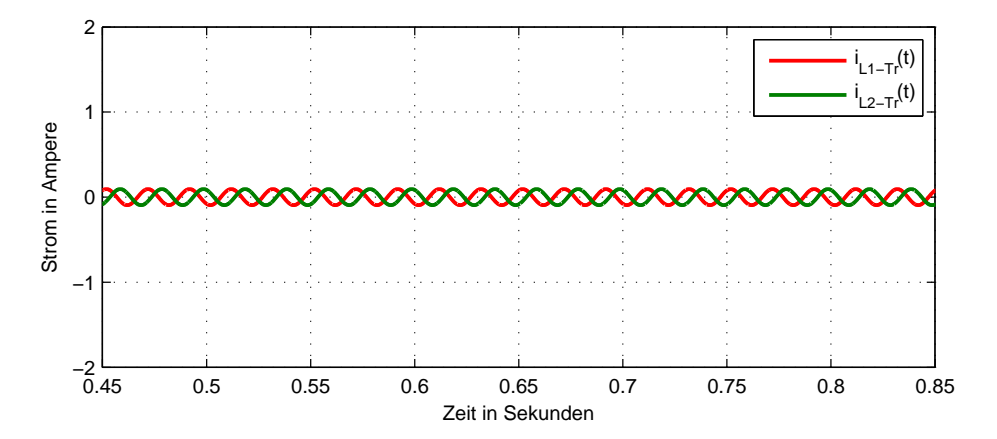

Abbildung 4.5: Stromverlauf der nicht fehlerbehafteten Phasen  $i_{L1-Tr}(t)$  und  $i_{L2-Tr}(t)$  bei einem 1-poligen Erdkurzschluss

#### 4.3.1 Vergleich zwischen Simulation und Berechnung

Der in Kapitel [3.2.2](#page-58-0) berechnete 1-polige Erdkurzschlussstrom bei Vernachlässigung der Leitungsimpedanz  $Z_L$  beträgt:

$$
\underline{I}_{L3-Tr} = \frac{3 \cdot U_{Sek,Soll,Phase}}{j \left(2 \cdot Z_{Tr}^1 + Z_{Tr}^0 + Z_L\right)} = \frac{3 \cdot 225 \, V}{j \left(2 \cdot 0,459 \, \Omega + 0,54 \, \Omega\right)}\tag{4.3}
$$

$$
\underline{I}_{L3-Tr} = 463 \, e^{-j90^{\circ}} \, A \tag{4.4}
$$

In der Simulation ergibt sich ein Effektivwert des Erdkurzschlussstroms  $I_{eff,L3-Tr}$  =505 A. Im Vergleich zur Berechnung ergibt sich eine Abweichung von ≈9%. Diese ist auf die Ermittlung der einzelnen charakteristischen Parameter des Transformators zurückzuführen.

Es ist zu erwarten, dass dieser Erdkurzschlussstrom  $i_{L3-TR}(t)$  des Transformators ausreicht, um die vorgeschaltete Sicherung auf der Niederspannungsseite, bei richtiger Dimensionierung auszulösen und den fehlerbehafteten Teil vom Netz zu trennen.

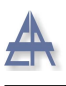

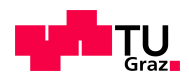

# 4.4 Microgrid-Betrieb im Fehlerfall - Microgrid-Slackgenerator (MG-Slack) - Sternpunkt herausgeführt und nicht geerdet - abgeschalteter **Transformator**

Der Synchrongenerator - Microgrid-Slack-Generator (MG-Slack) - befindet sich im drehzahlgeregelten Betrieb und hält seine synchrone Drehzahl  $n_s$  konstant auf 1500 U/min. Die symmetrische dreiphasige Last, bestehend aus 3 x 15 W, dient als Belastung. Der Schalter  $S_1$  ist geöffnet, somit ist das Microgrid nicht mit dem öffentlichen Netz verbunden.

Der Synchrongenerator in der SimPowerSystems<sup>TM</sup>-Toolbox besitzt keinen ausgeführten Sternpunkt, somit muss ein Sternpunktbildner (ZN) eingesetzt werden, um den Neutralleiter und das Nullsystem bei einem 1-poligen Erdkurzschluss zu erzeugen. Der Sternpunktbildner darf die Mitimpedanz  $Z_{MG-Slack}^{1}$  des Synchrongenerators nicht beeinflussen - siehe Kapitel [2.4.4.](#page-27-0)

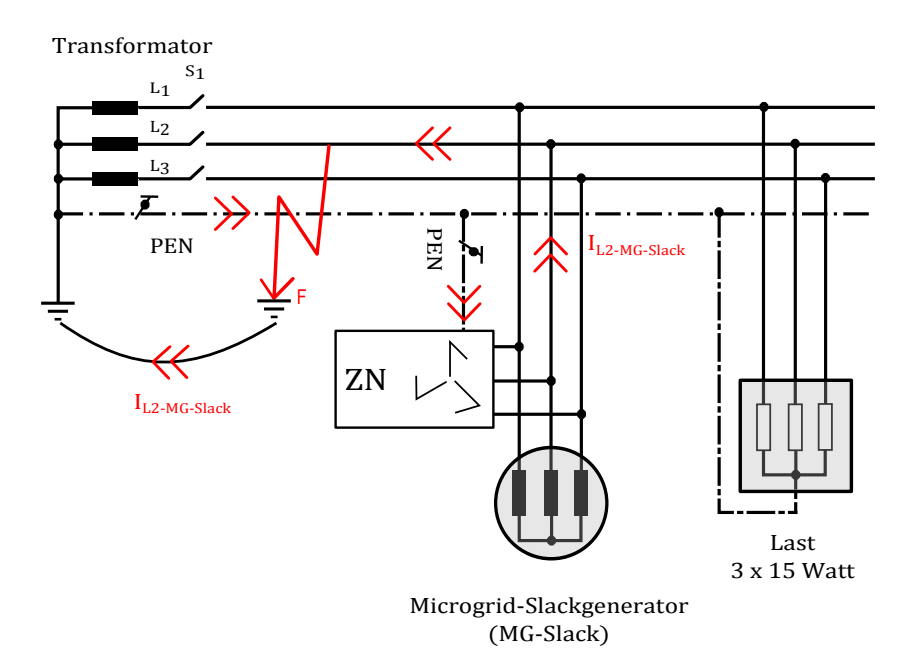

Abbildung 4.6: Schaltbild des Microgrids bei einem 1-poligen Erdkurzschluss

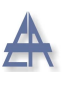

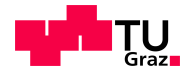

Das Ziel dieser Simulation ist es, den dynamischen Verlauf des 1-poligen Erdkurzschlussstroms mit den charakteristischen Parametern des Synchrongenerators (1 kVA) darzustellen und mit den Verläufen des praktischen Versuchs zu vergleichen.

Zu Beginn der Simulation speist der Synchrongenerator die dreiphasige symmetrische Last, bestehend aus 3 x 15 W. Vor dem Eintritt des Fehlers fließt im Neutralleiter kein Ausgleichsstrom.

<span id="page-92-0"></span>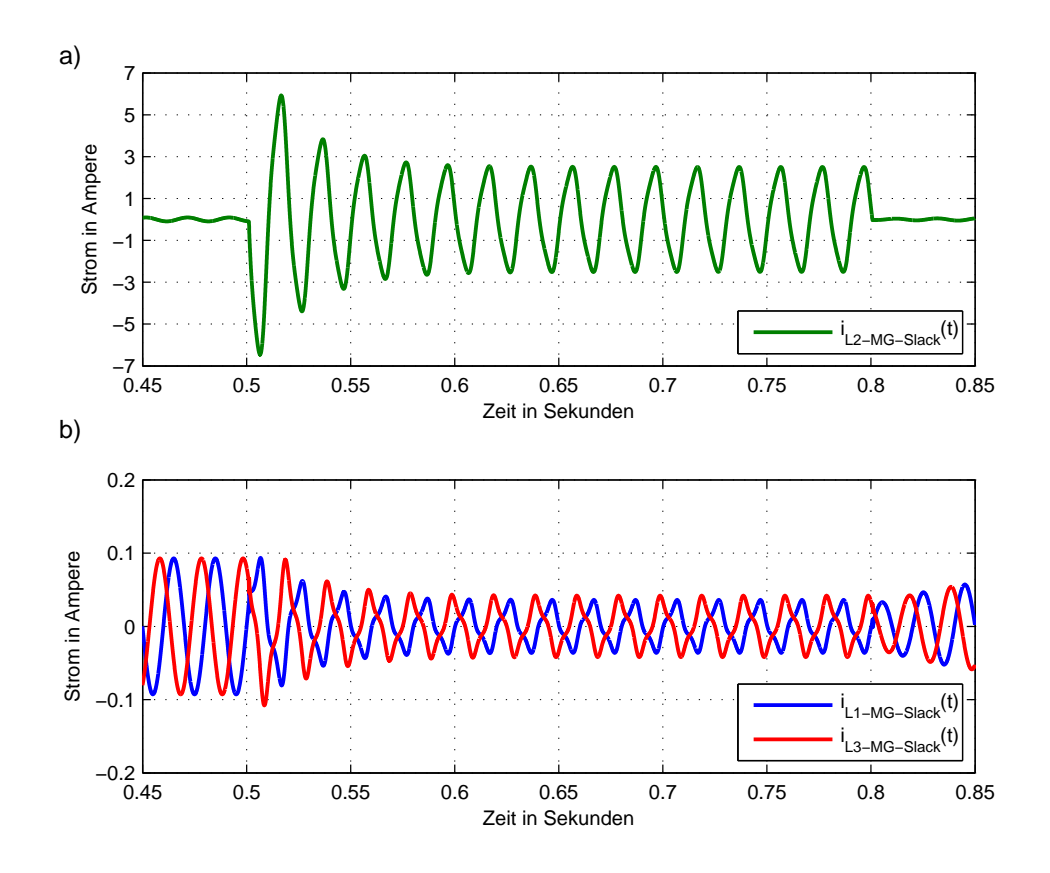

Abbildung 4.7: a) Kurzschlussstromverlauf der fehlerbehafteten Phase  $i_{L2-MG-Slack}(t)$  bei einem 1-poligen Erdkurzschluss

b) Stromverlauf der nicht fehlerbehafteten Phasen  $i_{L1-MG-Slack}(t)$  und  $i_{L3-MG-Slack}(t)$  bei einem 1-poligen Erdkurzschluss

In Abbildung [4.7](#page-92-0) a) ist der Erdkurzschlussstromverlauf  $i_{L2-MG-Slack}(t)$  der fehlerbehafteten Phase bei einem 1-poligen Erdkurzschluss dargestellt. Der 1-polige Erdkurzschluss tritt bei t=0,5 s ein. Die auftretende Stromspitze geht aufgrund der subtransienten Reaktanz  $X_d''$  und der transienten Reaktanz  $X_d'$  $_d^\prime$ durch die geringen Zeitkonstanten ( $T_d^{\prime\prime}$ und

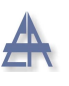

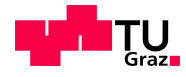

 $T_d^{'}$  $d_{d}^{d}$ , nach einer Exponentialfunktion sehr schnell auf den stationären Kurzschlussstrom über. In Abbildung [4.7](#page-92-0) b) sind die nicht fehlerbehafteten Phasenströme  $i_{L1-MG-Slack}(t)$ und  $i_{L3-MG-Slack}(t)$  dargestellt.

Abbildung [4.8](#page-93-0) zeigt den Verlauf der drei Phasenspannungen des Synchrongenerators. Zum Zeitpunkt t=0,5 s geht die fehlerbehaftete Spannung  $u_{L2-MG-Slack}(t)$  auf Null Volt zurück. Die beiden anderen Phasenspannungen  $u_{L1-MG-Slack}(t)$  und  $u_{L3-MG-Slack}(t)$  gehen auf einen Spitzenwert von 127 V bzw. 150 V zurück. Die leicht unsymmetrischen Spannungen  $u_{L1-MG-Slack}(t)$  und  $u_{L3-MG-Slack}(t)$  lassen sich aufgrund der Nullsystem-Reaktanz  $X^0$  erklären. Diese ist für die Unsymmetrie der Spannungen verantwortlich und sollte so klein wie möglich gewählt werden [\[20\]](#page-153-0).

Nachdem der Fehler abgeschaltet wurde, zum Zeitpunkt  $t=0.8$  s, gehen die Spannungen wieder auf ihren ursprünglichen Wert vor dem Fehler zurück.

<span id="page-93-0"></span>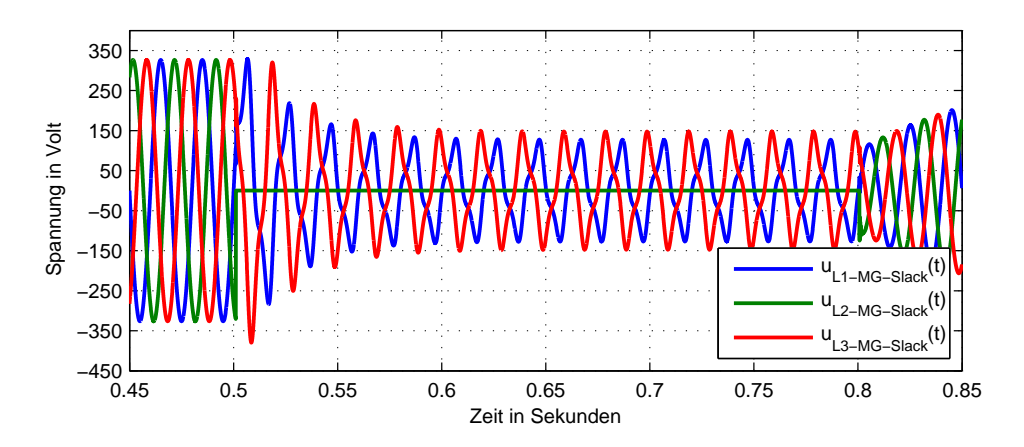

Abbildung 4.8: Dreiphasige Phasenpannungen  $u_{MG-Slack}(t)$  bei einem 1-poligen Erdkurzschluss

In Abbildung [4.9](#page-94-0) ist der Drehzahlverlauf  $n_{MG-Slack}(t)$  des Synchrongenerators dargestellt. In der Simulation wird der Synchrongenerator im drehzahlgeregelten Modus betrieben. Dies bedeutet, dass der Synchrongenerator die Drehzahl  $n_{MG-Slack}$  konstant auf  $1500 \text{ U/min}$  hält, auch während der Dauer des 1-poligen Erdkurzschlusses - siehe Abbildung [4.9.](#page-94-0)

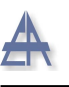

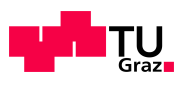

<span id="page-94-0"></span>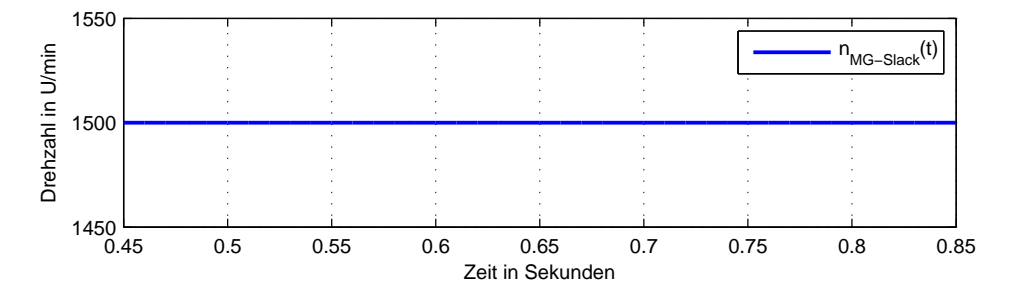

Abbildung 4.9: Drehzahlverlauf des Synchrongenerators  $n_{MG-Slack}(t)$  bei einem 1-poligen Erdkurzschluss

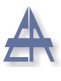

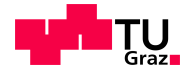

# 4.4.1 Vergleich zwischen den Ergebnissen der Simulation und den Versuchen im Smart-Grid-Labor

Die Gegenüberstellung des 1-poligen Erdkurzschlussverlaufs der Simulation (siehe Abbildung [4.7\)](#page-92-0) und des praktischen Versuchs (siehe Abbildung [3.14\)](#page-72-0) zeigt die Abbildung [4.10.](#page-95-0) Aus dem Stosskurzschlussversuch des Synchrongenerators, siehe Kapitel [5.2.6,](#page-138-0) wurde festgestellt, dass die transiente Zeitkonstante  $T_d$  $d \over d$  zwischen 10-20 ms liegt. Für die Simulation wurde die transiente Zeitkonstante  $T_d$  $d_d$  auf 10 ms festgelegt. In der Simulation sowie in den praktischen Versuchen wurde jeweils eine symmetrische dreiphasige Last, 3 x 15 W, verwendet.

Die Abbildung  $4.10$ zeigt den Verlauf aus MATLAB/Simulink $^\circledR$  des fehlerbehafteten Erdkurzschlussstroms  $i_{Simulation}$  (grüner Verlauf) und den fehlerbehafteten 1-poligen Erdkurzschlussstrom aus dem praktischen Versuch i<sub>praktischer Versuch</sub> (blauer Verlauf).

<span id="page-95-0"></span>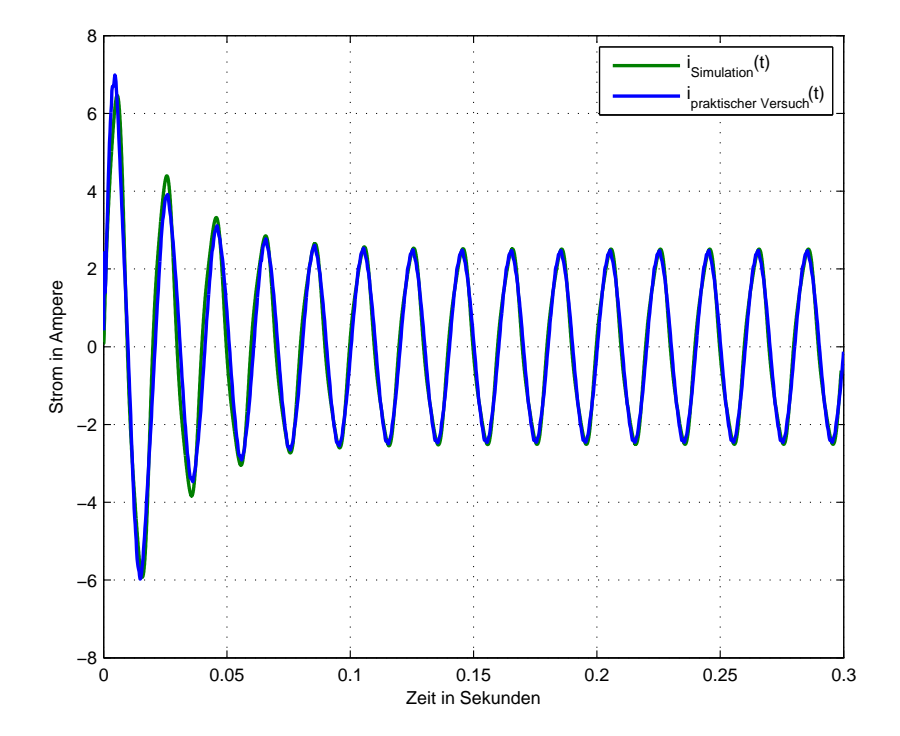

Abbildung 4.10: Gegenuberstellung des 1-poligen Erdkurzschlussstroms aus der Simulation ¨ und aus dem praktischen Versuch

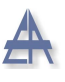

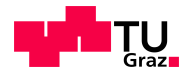

Der Erdkurzschlussstrom  $i_{Simulation}$  aus MATLAB/Simulink<sup>®</sup> wurde invertiert, um diesen mit dem Erdkurzschlussstromverlauf des praktischen Versuchs vergleichen zu können.

Der Fehler tritt ist bei t=0,05 s ein. Zu Beginn des Fehlers unterscheiden sich die beiden Kurven im Spitzenwert in der 1. Halbwelle. Der Stromverlauf beider Synchrongeneratoren geht aufgrund der sehr kleinen subtransienten Zeitkonstante  $(T''_d)$  $\binom{d'}{d}$  und der transienten Zeitkonstante  $(T_d')$  sehr rasch auf den stationären Wert zurück. Der stationäre Erdkurzschlussstrom der Simulation beträgt 2,52 A, der stationäre Erdkurzschlussstrom des praktischen Versuchs 2,49 A. Dies entspricht einer Abweichung von 1,2 % bzw. von 0,03 A.

Daraus folgt, dass der in MATLAB/Simulink<sup>®</sup> modellierte Synchrongenerator, unter Berücksichtigung der ermittelten Parameter, dem realen Synchrongenerator entspricht.

# 5 Ermitteln der Transformator- und Maschinen-Daten

# <span id="page-97-0"></span>5.1 Bestimmung der Transformator-Kenngrößen

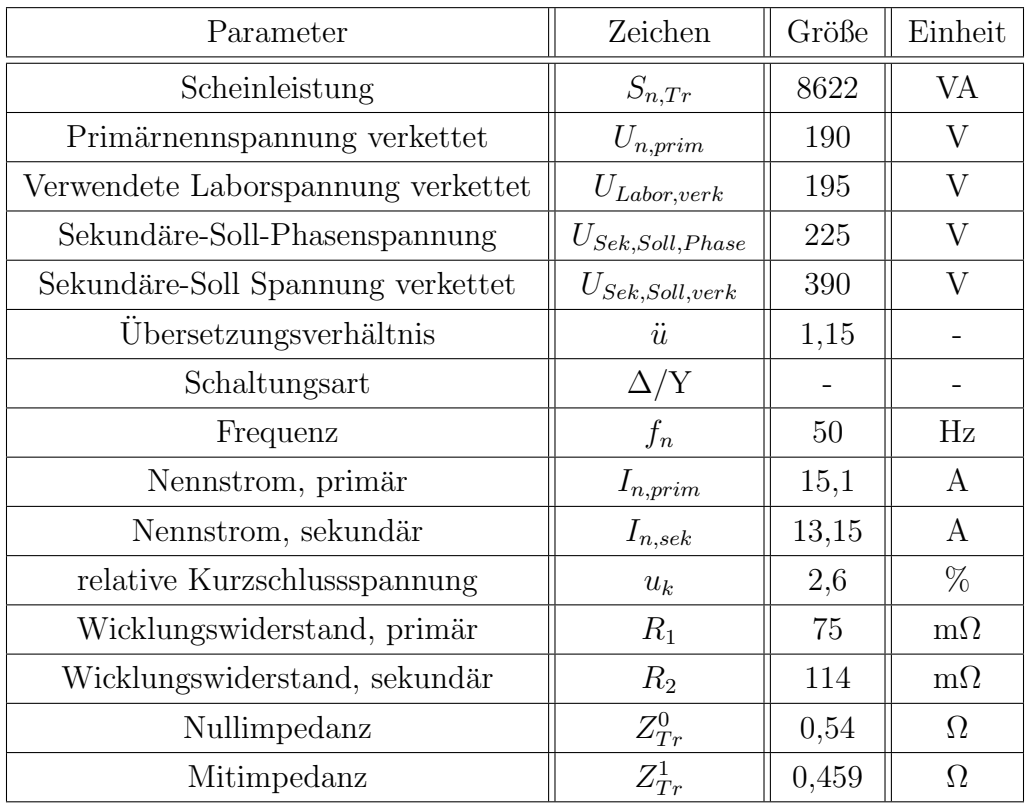

Tabelle 5.1: Nenndaten des Transformators

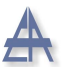

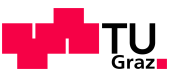

Folgende Versuche zur Bestimmung der Transformator-Daten werden durchgeführt:

- Messung der einzelnen Wicklungswiderstände
- Leerlaufkennlinie
	- $-$  Anfang Primärwicklung (AP) Ende Primärwicklung (EP)
	- $-$  Anfang Primärwicklung (AP) Anzapfung Primärwicklung (AnzP)
- Neuberechnung der Scheinleistung des Transformators
- Kurzschlussversuch
- $\bullet$  Polaritätsbestimmung
- Nullimpedanz

Die Leerlaufkennlinie zwischen dem Anfang (AP) und dem Ende (EP) der Primärwicklung sollen die nicht nachvollziehbaren Angaben am Typenschild bestätigen bzw. widerlegen.

Aufgrund dieser nicht nachvollziehbaren Angaben des Typenschildes wird die Scheinleistung des Transformators neu berechnet. Da die weiterführenden Versuche auf der Sekundärseite des Transformators durchgeführt werden, ist es notwendig, die Parameter der Primärseite auf die Sekundärseite zu übersetzen.

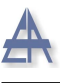

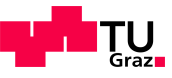

Die Abbildung [5.1](#page-99-0) zeigt die physikalische Darstellung des Dreischenkeltransformators. Ein Schenkel besteht aus einer Primärwicklung (AP - AnzP - EP) und einer unterteilten Sekundärwicklung (A Sek1 - Anz Sek1 - E Sek1 und A Sek2 - Anz Sek2 - E Sek2). Es ist möglich, die Sekundärwicklung in Serie zu verschalten.

<span id="page-99-0"></span>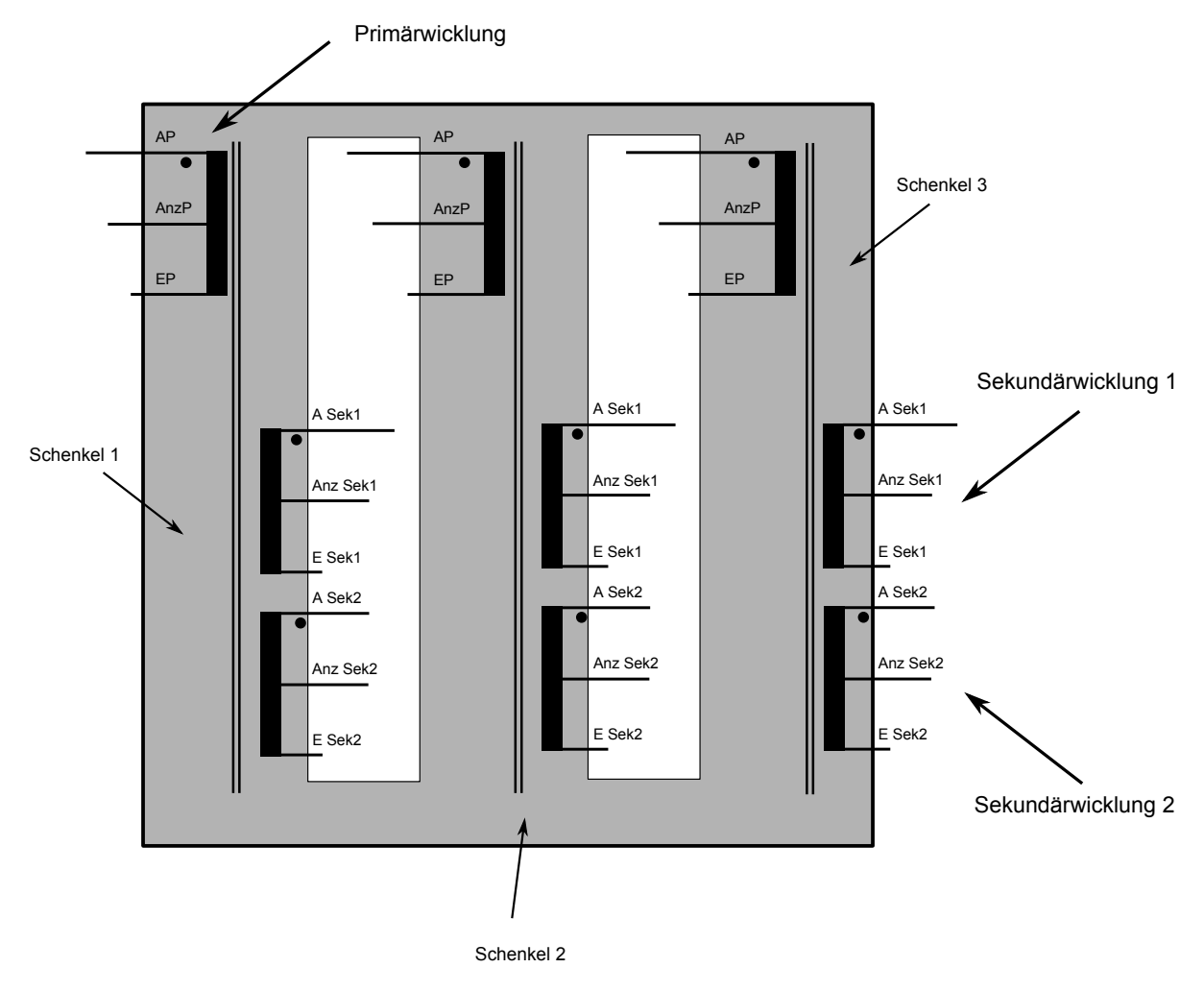

Abbildung 5.1: Physikalische Darstellung des Transformators mit der unterteilten Primärwicklung (AP - AnzP - EP), der Sekundärwicklung 1 (A Sek1 - Anz Sek1 - E Sek1) und der Sekundärwicklung 2 (A Sek2 - Anz Sek2 - E Sek2)

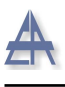

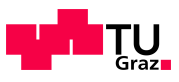

## 5.1.1 Wicklungswiderstände

Angesichts der relativ kleinen Wicklungswiderstände wird zur Strombegrenzung bei der Strom-/Spannungsmessung ein Vorwiderstand mit 21 Ω verwendet. Die Abbildung [5.2](#page-100-0) zeigt die zur Messung verwendete spannungsrichtige Schaltung, exemplarisch dargestellt für den Anfang (AP) und die Anzapfung (AnzP) der Primärwicklung. Bei sehr kleinen Widerständen bietet die Messschaltung den Vorteil, den Messfehler möglichst gering zu halten.

Als Quelle wird eine regelbare Gleichspannungsquelle mit vorhandener Strombegrenzung verwendet. Die Tabelle [5.2](#page-101-0) zeigt einen Auszug der gemessenen Wicklungswiderstände des Transformators für die benötigte Verschaltung des Transformators. Die vollständige Tabelle [5.2](#page-101-0) befindet sich im Anhang [7.2.](#page-151-0)

#### <span id="page-100-0"></span>5.1.1.1 Messschaltung

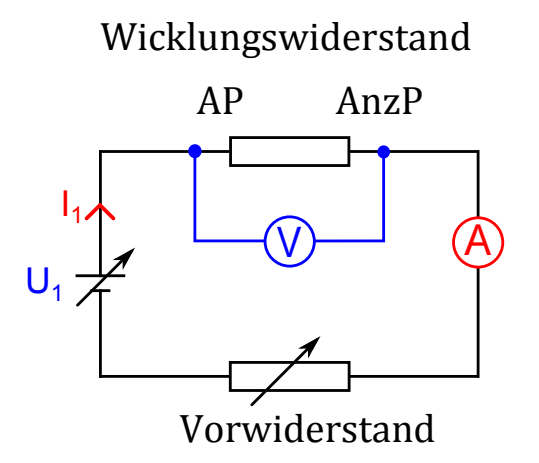

Abbildung 5.2: Messschaltung zur Ermittlung der Wicklungswiderstände, exemplarisch dargestellt für den Anfang (AP) und der Anzapfung (AnzP) der Primärwicklung

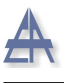

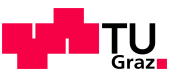

Um die geforderte sekundäre Phasenspannung mit der Dyn5-Schaltung zu realisieren, wird die Primärseite und die Sekundärseite folgendermaßen verschalten:

- Primärseite:  $AP<sup>1</sup>$  $AP<sup>1</sup>$  $AP<sup>1</sup>$  Anz $P<sup>2</sup>$  $P<sup>2</sup>$  $P<sup>2</sup>$
- $\bullet\,$  Sekundärseite: A Sek1 $^3$  $^3$  E Sek1 $^4$  $^4$  A Sek2 E Sek2

#### 5.1.1.2 Messergebnisse

<span id="page-101-0"></span>

| Messung |                    | Schenkel 1 |  | Schenkel 2 |      |   | Schenkel 3 |      |   |           |
|---------|--------------------|------------|--|------------|------|---|------------|------|---|-----------|
| Nr.     | Anfang - Ende      | U          |  | R          |      |   | R          |      |   | R         |
|         |                    | mV         |  | $m\Omega$  | mV   | А | $m\Omega$  | mV   | А | $m\Omega$ |
| 1.      | $AP - AnzP$        | 75,2       |  | 75,2       | 75   |   | 75         | 74.8 |   | 74,8      |
| 2.      | A Sek 1 - E Sek 1  | 56         |  | 56         | 56,7 |   | 56,7       | 57   |   | 57        |
| 3.      | $A$ Sek2 - E Sek 2 | 56,3       |  | 56,3       | 57,9 |   | 57,9       | 58,6 |   | 58,6      |

Tabelle 5.2: Messdaten der einzelnen Wicklungswiderstände des Transformators

Die geteilten Spulen der Sekundärwicklung 1 und 2 sind in Serie zu schalten. Für die Durchführung der Simulation werden die Wicklungswiderstände der Primärseite und der Sekundärseite benötigt.

Der mittlere Wicklungswiderstand  $\overline{R}_{1,\Delta}$  der Dreickschaltung an der Primärseite, errech-net sich aus der Summe der einzelnen Primärwicklungswiderstände, siehe Gleichung [5.1](#page-101-5)

<span id="page-101-5"></span>
$$
\overline{R}_{1,\Delta} = \frac{1}{n} \sum_{i=1}^{n} R_{i,\Delta} = \frac{1}{3} (75, 2 m\Omega + 75 m\Omega + 74, 8 m\Omega)
$$
  

$$
\overline{R}_{1,\Delta} = 75 m\Omega
$$
 (5.1)

<span id="page-101-1"></span> $1$ Anfang Primärwicklung

<span id="page-101-2"></span><sup>&</sup>lt;sup>2</sup>Anzapfung Primärwicklung

<span id="page-101-4"></span><span id="page-101-3"></span> $3$ Anfang 1. Sekundärwicklung

 ${}^{4}$ Ende 1. Sekundärwicklung

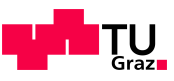

<span id="page-102-0"></span>Da sich die experimentellen Untersuchungen auf die Sekundärseite des Transformators beziehen, wird die vorhandene Dreieckschaltung in eine äquivalente Sternschaltung umgewandelt (siehe Abbildung [5.3\)](#page-102-0).

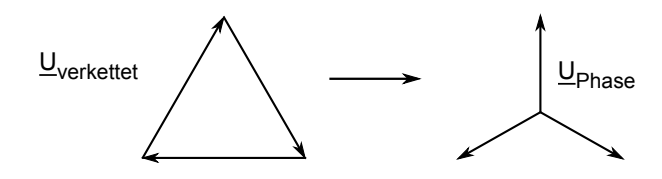

Abbildung 5.3: Graphische Darstellung der Umwandlung von einer Dreickschaltung in eine ¨aquivalente Sternschaltung

Die Leistungsberechnung der Dreieckschalung und der Sternschaltung in allgemeiner Form:

$$
P_{\Delta} = \frac{(U_{verkettet})^2}{R_{\Delta}} \qquad P_Y = \frac{(U_{Phase})^2}{R_Y} \qquad (5.2)
$$

Das Leistungsgleichgewicht zwischen der Dreieckschaltung und der äquivalenten Stern-schaltung muss für die folgenden Untersuchungen erfüllt sein, siehe Gleichung [5.3:](#page-102-1)

$$
P_{\Delta} = P_Y \tag{5.3}
$$

$$
R_Y = \frac{(U_{Phase})^2}{(U_{verkettet})^2} \cdot R_{\Delta} = \frac{(U_{Labor,Phase})^2}{(U_{Labor,verk})^2} \cdot R_{\Delta} = \frac{(195V/\sqrt{3})^2}{(195V)^2} \cdot R_{\Delta} = \frac{1}{3} \cdot R_{\Delta}
$$
 (5.4)

Die Umrechnung des Primärwiderstands der Dreieckwicklung in eine äquivalente Sternschaltung zeigt folgende Gleichung:

$$
\overline{R}_{1,Y} = \frac{1}{3} \cdot \overline{R}_{1,\Delta} = \frac{1}{3} \cdot 75m\Omega = 25m\Omega
$$
\n(5.5)

<span id="page-102-1"></span> $\Omega$ 

#### Thomas Wieland 103

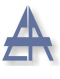

<span id="page-103-0"></span>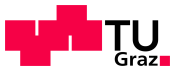

Das Übersetzungsverhältnis ü der Sekundär- zur Primärseite des Transformators ergibt sich aus der gewünschten sekundären Phasenspannung  $U_{Sek, Soll, Phase} = 225$  V zur verketteten Laborspannung  $U_{Labor,verk} = 195$  V an der Primärseite, siehe Gleichung [5.6.](#page-103-0)

$$
\ddot{u} = \frac{U_{Sek, Soll, Phase}}{U_{Labor, verk}} = \frac{225 V}{195 V} = 1,15
$$
\n(5.6)

Der Wicklungswiderstand der äquivalenten Sternschaltung der Primärseite  $R_{1,Y}$  wird über das Quadrat des Übersetzungsverhältnisses ü auf die Sekundärseite bezogen:

$$
\overline{R}'_{1,Y} = \overline{R}_{1,Y} \cdot \left(\frac{U_{Sek, Soll, Phase}}{U_{Labor, verk}}\right)^2 = 25 \, m\Omega \cdot \left(\frac{225 \, V}{195 \, V}\right)^2 = 33,3 \, m\Omega \tag{5.7}
$$

Die Umrechnung des auf die Sekundärseite bezogenen Wicklungswiderstands der Primärseite  $\overline{R}_{1,Y}^{'}$  in per Unit folgt gemäß Gleichung [5.8.](#page-103-1)

<span id="page-103-1"></span>
$$
\overline{R}'_{1,Y,pu} = \overline{R}'_{1,Y} \cdot \frac{S_n}{(U_{Sek, Soll, verk})^2} = 33,3 \text{ m}\Omega \cdot \frac{8622 \text{ VA}}{(390 \text{ V})^2} = 0,00189 \text{ p.u.}
$$
 (5.8)

Die Sekundärwicklung 1 (A Sek1 - E Sek1) und die Sekundärwicklung 2 (A Sek2 -E Sek2) eines Schenkels werden in Serie verschalten. Der mittlere Wicklungswiderstand eines Schenkels  $\overline{R}_{2,Y}$ , wurden aus Tabelle [5.2](#page-101-0) entnommen und beträgt:

$$
\overline{R}_{2,Y} = \frac{1}{n} \sum_{i=1}^{n} R_{i,Y} =
$$
  
=  $\frac{1}{3} (56, 0m\Omega + 56, 7m\Omega + 57, 0m\Omega + 56, 3m\Omega + 57, 9m\Omega + 58, 6m\Omega)$   
=  $114 m\Omega$  (5.9)

Thomas Wieland 104

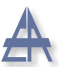

<span id="page-104-0"></span>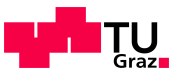

Zusätzlich wird der Wicklungswiderstand der Sekundärseite für die Simulation in per Unit Werte  $\overline{R}_{2,pu}$  angegeben - siehe Gleichung [5.10.](#page-104-0)

$$
\overline{R}_{2,Y,pu} = \overline{R}_{2,Y} \cdot \frac{S_n}{(U_{Sek,Soll,verk})^2} = 114 \text{ m}\Omega \cdot \frac{8622 \text{ VA}}{(390 \text{ V})^2} = 0,0065 \text{ p.u.}
$$
\n(5.10)

Das in Abbildung [5.4](#page-104-1) angegebene einphasige Ersatzschaltbild des Transformators stellt den auf die Sekundärseite bezogenen Wicklungswiderstand  $R_{1,Y}^{\prime}$  der Primärseite und den Wicklungswiderstand $R_{2,\boldsymbol{Y}}$ der Sekundärseite dar.

<span id="page-104-1"></span>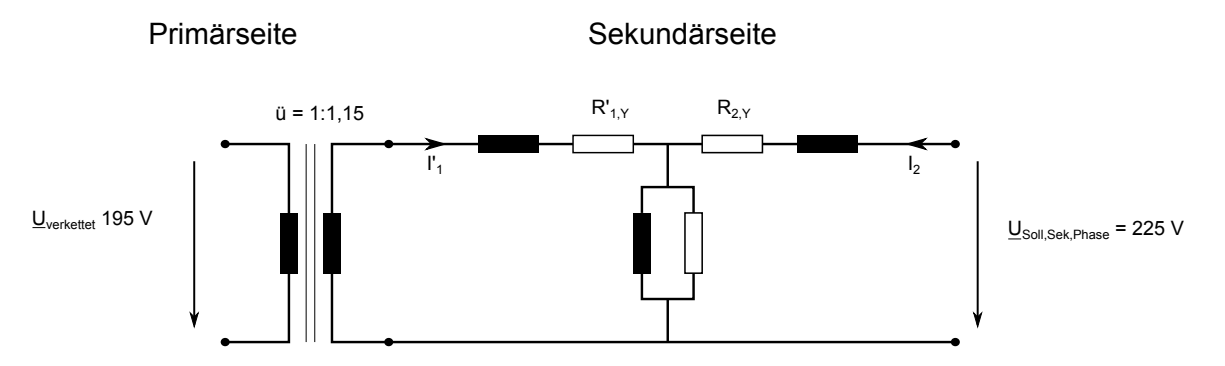

Abbildung 5.4: Einphasiges Transformatorersatzschaltbild mit den auf die Sekundärseite bezogenen Wicklungswiderständen  $R_{1,Y}^{'}$ der Primärseite und den Wicklungswiderständen  $R_{2,Y}$  der Sekundärseite

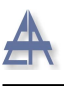

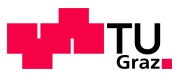

## 5.1.2 Leerlaufversuch zwischen AP-EP

Die Abbildung [5.5](#page-105-0) zeigt die aufgebaute Messschaltung für den Leerlaufversuch zwischen dem Anfang der Primärwicklung (AP) und dem Ende der Primärwicklung (EP).

Mittels einem dreiphasigen Stelltransformators wird die Spannung von Null an erhöht. Bei der Aufnahme der Leerlaufkennlinie zwischen Anfang der Primärwicklung (AP) und dem Ende der Primärwicklung (EP) treten ab einer verketteten Spannung von  $> 180$  V Brummgeräusche auf.

Die Leerlaufkennlinie ist in Abbildung [5.7](#page-108-0) zu sehen. Der relativ hohe Leerlaufstrom des Transformators beträgt im Mittel bei 290 V bereits 0,79 A und ist ein Hinweis auf die Sättigung.

#### 5.1.2.1 Messschaltung

<span id="page-105-0"></span>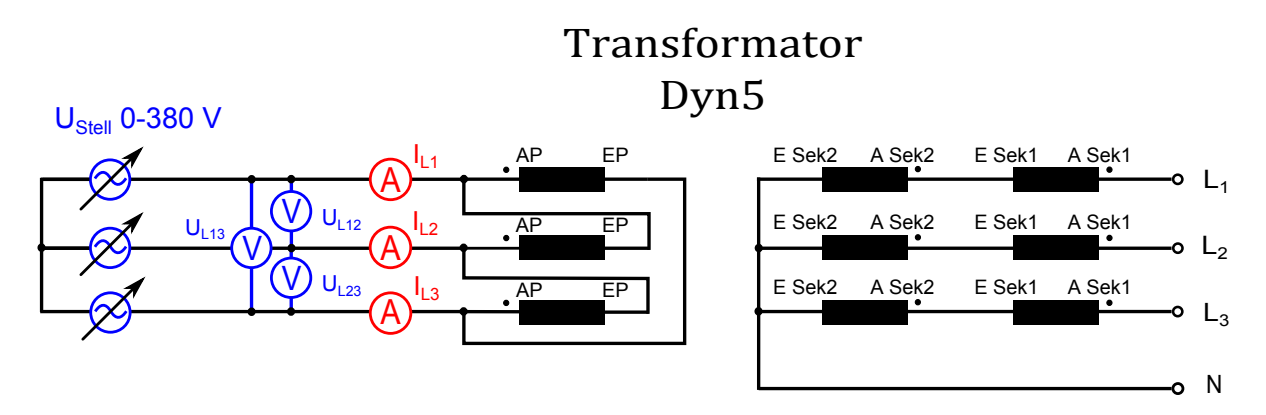

Abbildung 5.5: Messschaltung des Leerlaufversuchs zwischen dem Anfang (AP) und dem Ende der Primärwicklung (EP) mit variabler Spannungsquelle

Die Abbildung [5.6](#page-106-0) zeigt die physikalische Darstellung des Transformators des Leerlaufversuchs zwischen dem Anfang (AP) und dem Ende (EP) der Primärwicklung.

<span id="page-106-0"></span>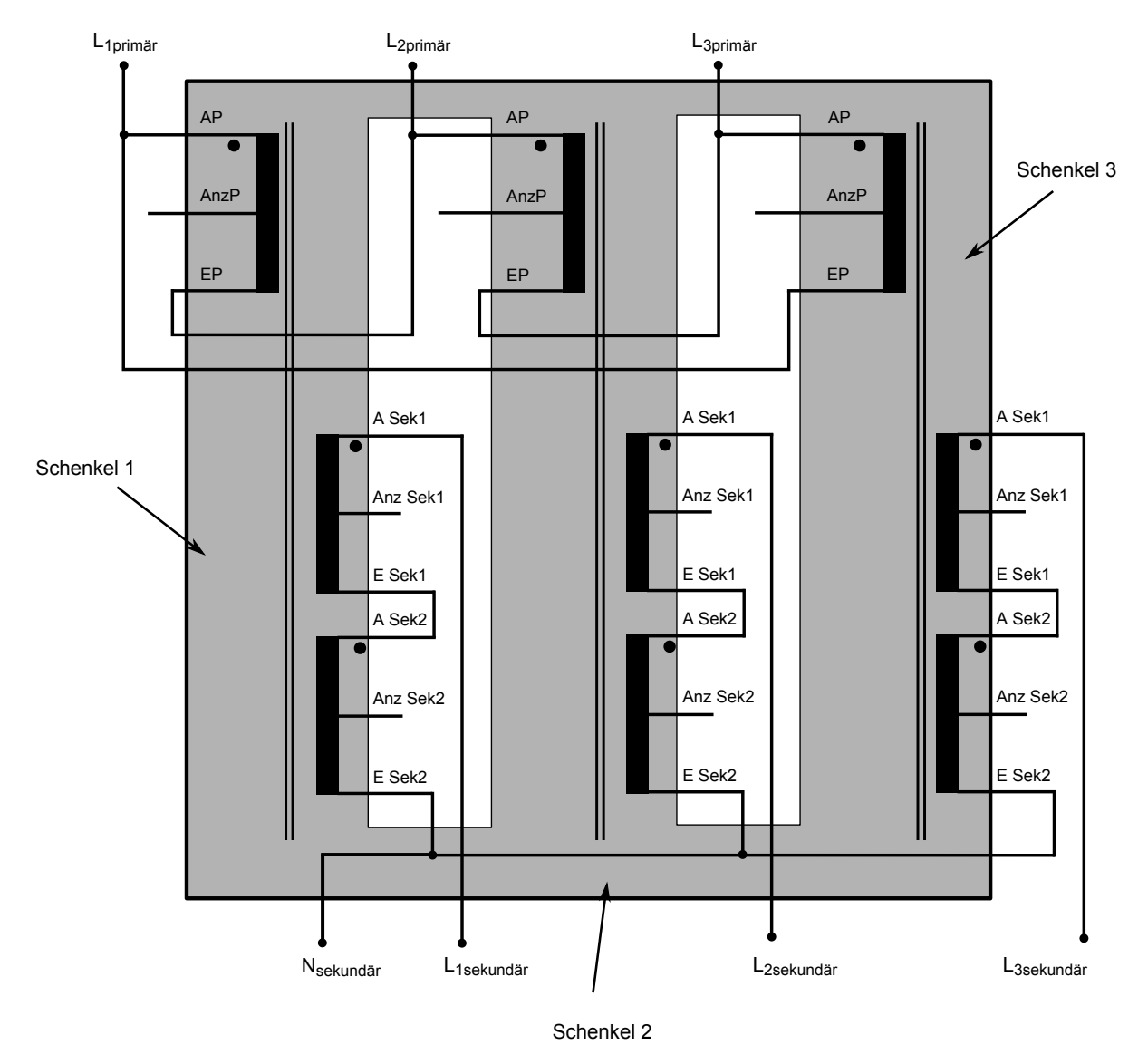

Abbildung 5.6: Physikalische Darstellung des Transformators in Dyn5-Verschaltung fur die ¨ Aufnahme der Leerlaufkennlinie zwischen dem Anfang (AP) und dem Ende (EP) der Primärwicklung

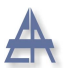

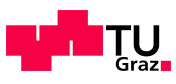

#### 5.1.2.2 Messwerte

<span id="page-107-0"></span>

| Eingestellt |                |          |          | Gemessen |                |             |       |  |
|-------------|----------------|----------|----------|----------|----------------|-------------|-------|--|
|             | Primärspannung |          |          |          |                | Primärstrom |       |  |
| Messung     | $U_{12}$       | $U_{23}$ | $U_{31}$ | $I_1$    | $I_3$<br>$I_2$ |             | $P_0$ |  |
| Nr.         | V              | V        | V        | A        | A              | A           | W     |  |
| 1.          | 61,2           | 62,5     | 61,2     | 0,056    | 0,042          | 0,040       | 3,9   |  |
| 2.          | 101,2          | 103,3    | 100,3    | 0,082    | 0,061          | 0,058       | 9,9   |  |
| 3.          | 121,7          | 124,2    | 120,0    | 0,095    | 0,071          | 0,067       | 13,7  |  |
| 4.          | 150,8          | 153,0    | 149,5    | 0,116    | 0,087          | 0,081       | 20,6  |  |
| 5.          | 194,6          | 197,0    | 193,4    | 0,161    | 0,120          | 0,110       | 34,1  |  |
| 6.          | 213,1          | 216,2    | 212,4    | 0,194    | 0,146          | 0,132       | 41,7  |  |
| 7.          | 231,6          | 234,7    | 231,1    | 0,253    | 0,204          | 0,176       | 50,0  |  |
| 8.          | 251,8          | 254,8    | 251,6    | 0,392    | 0,358          | 0,300       | 63,9  |  |
| 9.          | 261,1          | 264,1    | 261,5    | 0,492    | 0,458          | 0,387       | 71,4  |  |
| 10.         | 281,1          | 283,1    | 280,8    | 0,719    | 0,686          | 0,590       | 91,2  |  |
| 11.         | 290,5          | 292,8    | 289,8    | 0,845    | 0,814          | 0,705       | 103,4 |  |

Tabelle [5.3](#page-107-0) zeigt die aufgenommenen Messwerte zwischen dem Anfang (AP) und dem Ende (EP) der Primärwicklung.

Tabelle 5.3: Aufnahme der Leerlaufkennlinie zwischen dem Anfang (AP) und dem Ende (EP) der Primärwicklung

#### 5.1.2.3 Kennlinie

In Abbildung [5.7](#page-108-0) ist der dreiphasige Leerlaufversuch des Transformators wiedergegeben. Die aufgenommene Leerlaufkennlinie wurde zwischen dem Anfang der Primärwicklung (AP) und dem Ende der Primärwicklung (EP) durchgeführt. Somit wurde die ganze Primärwicklung verwendet.

Die maximal anzulegende Spannung der Primärwicklung ist mit 230 V festgelegt. In der Abbildung [5.7](#page-108-0) ist das Spannungsband von  $\pm$  10 % für die verkettete Primärspannung von 230 V eingezeichnet. Der Versuch wurde bei der verketteten Spannung von 290 V beendet. Der Leerlaufstrom  $I_0$  bei 290 V beträgt bereits 0,78 A. Eine weitere Erhöhung hätte am Kurvenverlauf nichts geändert, jedoch wäre der Leerlaufstrom weiter angestiegen.
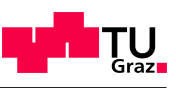

<span id="page-108-0"></span>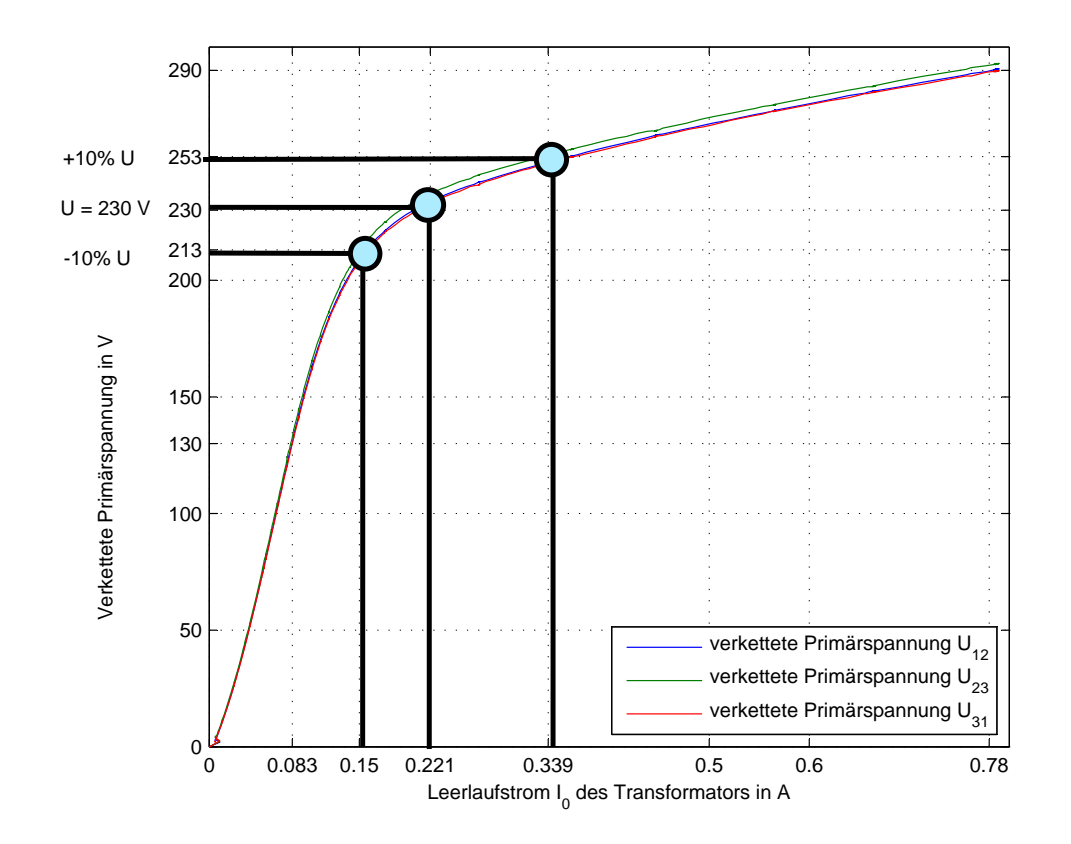

Abbildung 5.7: Leerlaufkennlinie des Transformators mit eingezeichnetem Spannungsband von  $\pm$  10 % der verketteten Primärspannung zwischen dem Anfang (AP) und dem Ende (EP) der Primärwicklung

Das angegebene Typenschild des Transformators ist irreführend, da die verkettete Primärspannung des Transformators mit 380 V angegeben ist. Bei dieser Spannung ist jedoch ein sehr großer Leerlaufstrom zu erwarten. Der Nennpunkt eines Transformators liegt definitionsgemäß bei der Kniespannung, diese Spannung kann aus der Leerlaufkennlinie in Abbildung [5.7](#page-108-0) ermittelt werden.

Die Definition der Kniespannung lautet, dass bei einer Erhöhung von 10 % der Spannung ein Anstieg des Leerlaufstroms von 50 % erreicht wird. Bei einer Spannung von 230 V ergibt sich ein Leerlaufstrom  $I_0$  von 0,221 A. Bei 253 V, dies entspricht einer Erhöhung von 10 % der Spannung, ergibt sich ein Leerlaufstrom von 0,339 A. Somit ist die maximal anzulegende verkettete Spannung an der Primärwicklung mit 230 V festgelegt.

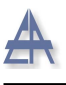

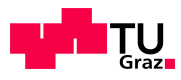

# <span id="page-109-1"></span>5.1.3 Leerlaufversuch zwischen AP-AnzP

Mittels einem dreiphasigen Stelltransformator wird die Leerlaufkennlinie zwischen dem Anfang der unterteilten Primärspule (AP) und der Anzapfung der Primärspule (AnzP) des Transformators aufgenommen. Die Abbildung [5.8](#page-109-0) zeigt die Messschaltung des Leerlaufversuchs.

Die Spannung des Stelltransformators wird von Null bis zu einer verketteten Primärspan-nung von 260 V erhöht. Abbildung [5.10](#page-112-0) zeigt, dass der Leerlaufstrom des Transformators bei 260 V bereits 1,1 A beträgt. Aus der Leerlaufkennlinie des Transformators in Abbil-dung [5.10](#page-112-0) ist die Sättigung des Eisens ersichtlich. Eine weitere Erhöhung der Spannung hätte an der Charakteristik des Verlaufs nichts verändert.

Bei der verketteten Laborspannung  $U_{Labor,verk}$  von 195 V nimmt der Transformator einen Leerlaufstrom von 0,228 A auf. Dies entspricht 0,87 % des verketteten Nennstroms  $(I_{1,n} =$ √  $(3 \cdot 15, 1 \text{ } A)$ . Zusätzlich zu den aufgenommenen Spannungen und Strömen wird die Leistung mit dem Dewetron-Messgerät aufgezeichnet und berechnet.

#### 5.1.3.1 Messschaltung

<span id="page-109-0"></span>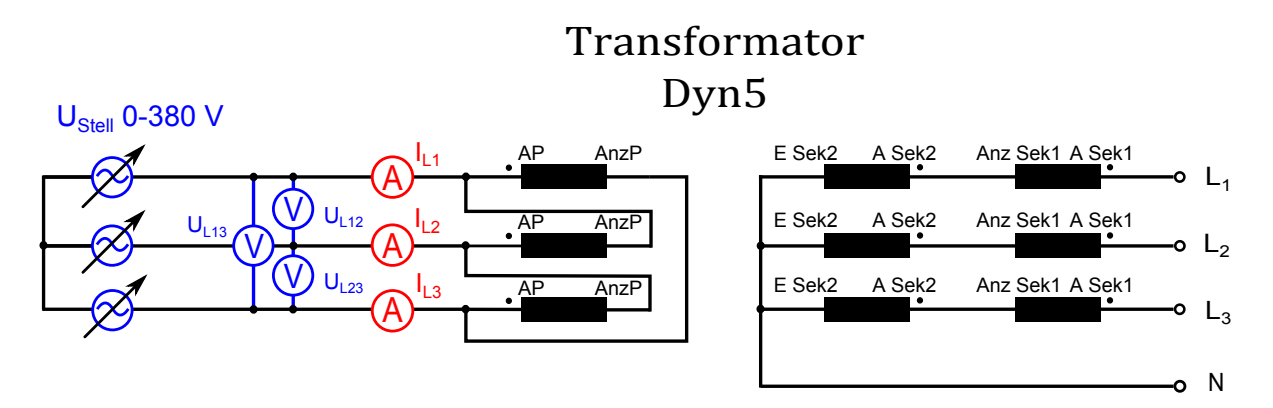

Abbildung 5.8: Messschaltung des Leerlaufversuchs zwischen dem Anfang (AP) und der Anzapfung (AnzP) der Primärwicklung mit variabler Spannungsquelle

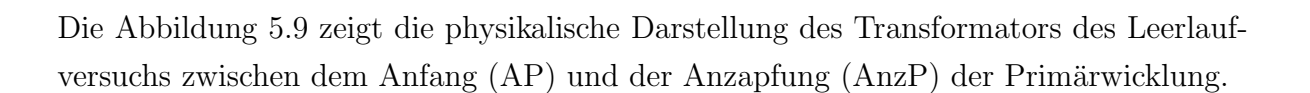

<span id="page-110-0"></span>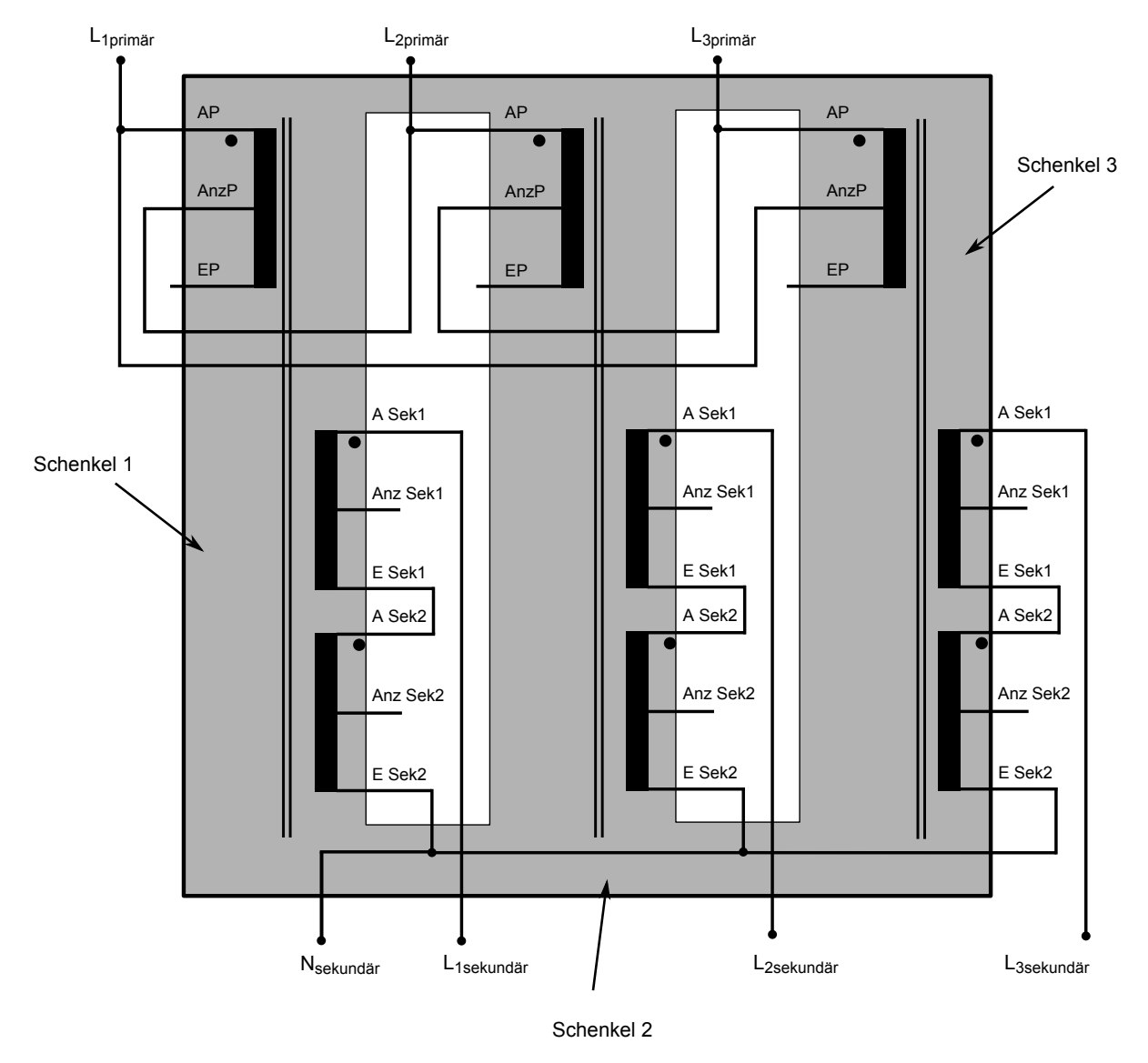

Abbildung 5.9: Physikalische Darstellung des Transformators in Dyn5-Verschaltung fur die ¨ Aufnahme der Leerlaufkennlinie zwischen dem Anfang (AP) und der Anzapfung (AnzP) der Primärwicklung

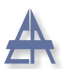

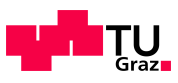

### <span id="page-111-0"></span>5.1.3.2 Messwerte

| Eingestellte Werte |          |          |          | Gemessene Werte |          |          |                  |
|--------------------|----------|----------|----------|-----------------|----------|----------|------------------|
| Primärspannung     |          |          |          | Primärstrom     |          |          | Leerlaufleistung |
| Messung            | $U_{12}$ | $U_{23}$ | $U_{31}$ | $I_{L1}$        | $I_{L2}$ | $I_{L3}$ | $P_0$            |
| Nr.                | V        | V        | V        | Α               | A        | A        | W                |
| 1.                 | 62,2     | 63,4     | 62,3     | 0,078           | 0,056    | 0,055    | 5,38             |
| 2.                 | 92,2     | 93,5     | 92,1     | 0,103           | 0,074    | 0,073    | 11,13            |
| 3.                 | 123,1    | 125,2    | 123,2    | 0,131           | 0,094    | 0,093    | 19,07            |
| 4.                 | 133,3    | 135,7    | 133,6    | 0,142           | 0,102    | 0,100    | 22,12            |
| 5.                 | 151,7    | 154,3    | 151,5    | 0,164           | 0,118    | 0,115    | 28,41            |
| 6.                 | 174,4    | 176,4    | 174,6    | 0,205           | 0,149    | 0,143    | 37,61            |
| 7.                 | 194,6    | 197,1    | 195,0    | 0,276           | 0,210    | 0,197    | 48,3             |
| 8.                 | 202,4    | 205,4    | 202,7    | 0,324           | 0,265    | 0,239    | 52,82            |
| 9.                 | 230,5    | 233,8    | 230,7    | 0,662           | 0,611    | 0,552    | 73,19            |
| 10.                | 260,8    | 263,6    | 261,9    | 1,256           | 1,152    | 1,080    | 103,64           |

Tabelle 5.4: Messdaten des Leerlaufversuchs zwischen dem Anfang (AP) und der Anzapfung (AnzP) der Primärwicklung

#### 5.1.3.3 Kennlinien

In Abbildung [5.10](#page-112-0) ist die Leerlaufkennlinie des Transformators zu sehen. Der Transformator ist in Dreieck verschalten, diese beginnt beim Anfang der Primärwicklung (AP) und endet bei der Anzapfung der Primärwicklung (AnzP).

Die verwendete Laborspannung  $U_{Labor,verk}$  beträgt 195 V verkettet, bei dieser Spannungshöhe nimmt der Transformator einen Leerlaufstrom von 0,228 A auf (siehe Gleichung [5.11\)](#page-113-0).

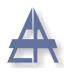

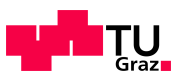

<span id="page-112-0"></span>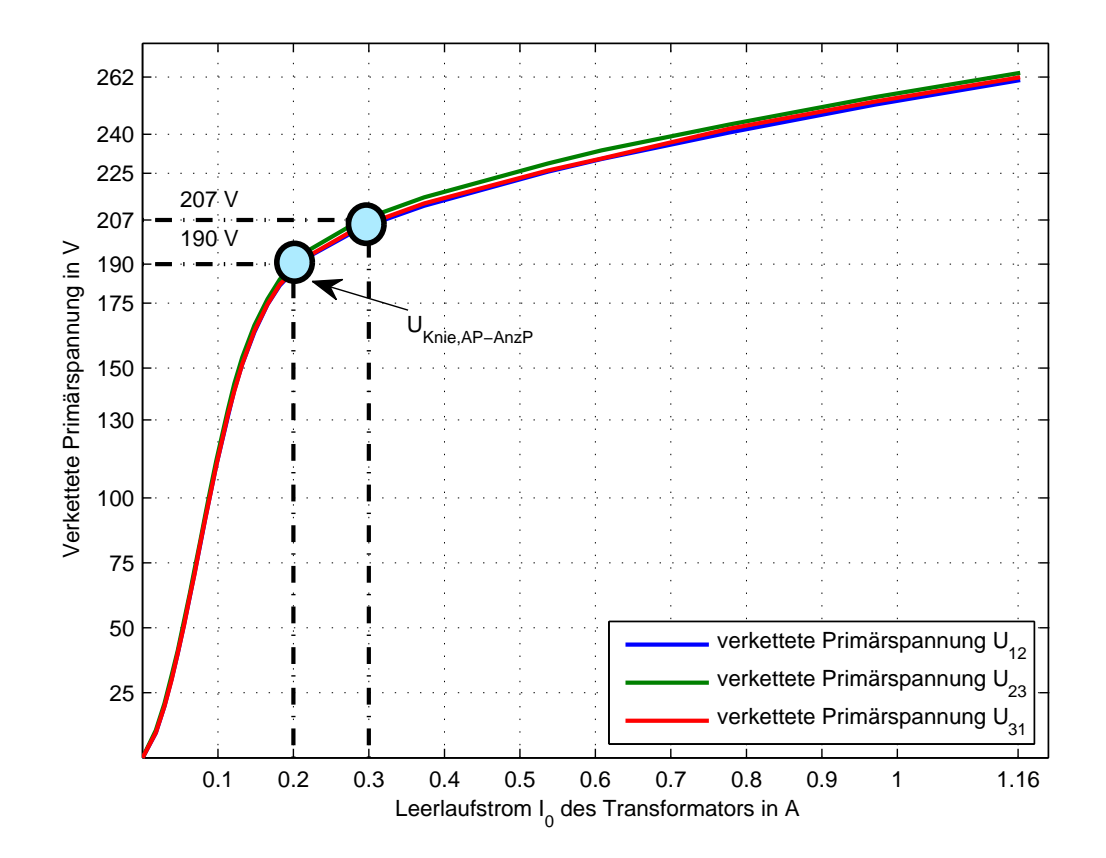

Abbildung 5.10: Leerlaufkennlinie des Transformators bei Dreieckverschaltung mit Anfang (AP) bis Anzapfung (AnzP) der Primärwicklung

Bei einer Kniespannung  $U_{Knie, AP-AnzP} = 190$  V nimmt der Transformator einen Leerlaufstrom  $I_0$  von 0,2 A auf. Durch Erhöhung der Spannung um ≈10 % auf 207 V steigt der Leerlaufstrom $I_0$ des Transformators um 50 % auf 0,30 A.

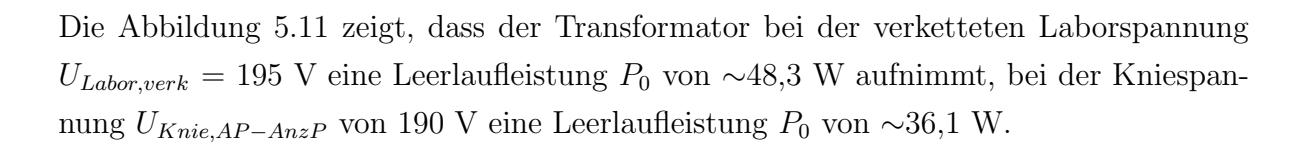

<span id="page-113-1"></span>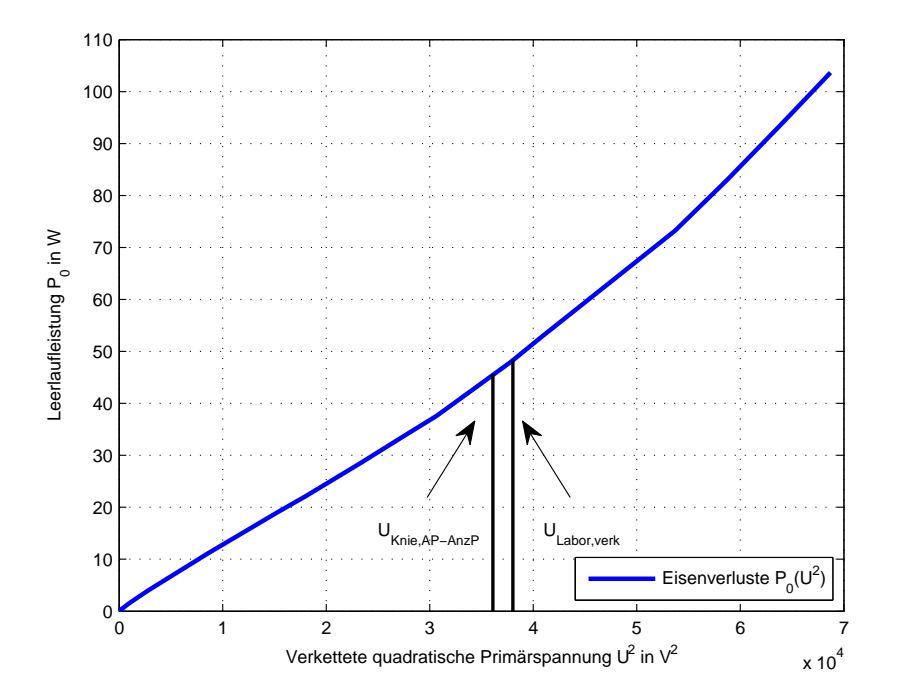

Abbildung 5.11: Leerlaufleistung  $P_0$  über dem Quadrat der verketteten Primärspannung  $U^2$ 

#### 5.1.3.4 Berechnung

Der Leerlaufstrom  $I_0$  des Transformators bei der verwendeten verketteten Laborspannung  $U_{\text{Labor,verk}}$  195 V errechnet sich aus dem Mittelwert der gemessenen drei Ströme  $I_{L1}$ ,  $I_{L2}$  und  $I_{L3}$  (siehe 7. Messung, Tabelle [5.4\)](#page-111-0).

<span id="page-113-0"></span>
$$
\overline{I_0} = \frac{1}{N} \sum_{(n=1)}^{N} I_{0,n} = \frac{1}{3} (0,276A+0,210A+0,197A) = 0,228A
$$
 (5.11)

<span id="page-114-1"></span><span id="page-114-0"></span>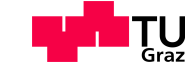

Der Eisenverluststrom  $I_{Fe}$  bei der verketteten Laborspannung  $U_{Labor,verk}$ von 195 V errechnet sich aus der aufgenommenen Leerlaufleistung  $P_0$ , dies ist in Gleichung [5.12](#page-114-0) ersichtlich. Die verkettete Laborspannung  $U_{\text{Labor,}verk}$  von 195 V entspricht einer Laborphasenspannung  $U_{\text{Labor,Phase}} = 112$  V.

Aufgrund der geometrischen Beziehung zwischen dem Eisenverluststrom  $\mathcal{I}_{Fe}$ und dem Leerlaufstrom  $I_0$  ergibt sich der Magnetisierungsstrom  $I_\mu$  in Gleichung [5.13.](#page-114-1)

$$
I_{Fe} = \frac{P_0}{3} \cdot \frac{1}{U_{Labor,Phase}} = \frac{48,3 \, W}{3} \cdot \frac{1}{112 \, V} = 0,144 \, A \tag{5.12}
$$

$$
I_{\mu} = \sqrt{I_0^2 - I_{Fe}^2} = \sqrt{0,228^2 - 0,144^2} = 0,177 A
$$
\n(5.13)

Der Eisenverluststrom deckt die Eisenverluste des Transformators, der Eisenwiderstand  $R_{Fe}$  ergibt sich wie folgt:

$$
R_{Fe} = \frac{U_{Labor,Phase}}{I_{Fe}} = \frac{112 \, V}{0,144 \, A} = 777,7 \, \Omega \tag{5.14}
$$

Der Eisenwiderstand wird nun auf die Sekundärseite des Transformators bezogen und anschließend in per Unit angegeben:

$$
R'_{Fe} = R_{Fe} \cdot (\ddot{u})^2 = 777,7 \Omega \cdot \left(\frac{225 V}{195 V}\right)^2 = 1035,4 \Omega \tag{5.15}
$$

$$
R'_{Fe,pu} = R'_{Fe} \cdot \frac{S_n}{(U_{Sek, Soll, verk})^2} = 1035,4 \Omega \cdot \frac{8622 \text{ VA}}{(390 \text{ V})^2} = 58,7 \text{ p.u.}
$$
 (5.16)

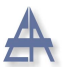

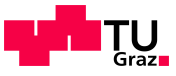

Mit Hilfe der Hauptreaktanz $\mathcal{X}_h$ kann die Induktivität  $\mathcal{L}_h$ des Transformators berechnet werden:

$$
X_h = \frac{U_{Labor,Phase}}{I_{\mu}} = \frac{112 \, V}{0,177 \, A} = 632,7 \, \Omega \tag{5.17}
$$

$$
X_h = \omega_n \cdot L_h = 2 \cdot \pi \cdot f_n \cdot L_h \tag{5.18}
$$

$$
L_h = \frac{X_h}{2 \cdot \pi \cdot f_n} = \frac{632,7\,\Omega}{2 \cdot \pi \cdot 50\,s^{-1}} = 2,01\,H\tag{5.19}
$$

(5.20)

Die Hauptreaktanz $\mathcal{X}_h$  wird nun auf die Sekundärseite des Transformators bezogen, zusätzlich wird die Induktivität $L_{h}^{'}$  berechnet:

$$
X'_{h} = X_{h} \cdot \ddot{u}^{2} = 632, 7 \Omega \cdot \left(\frac{225 V}{195 V}\right)^{2} = 842, 4 \Omega \tag{5.21}
$$

$$
X'_{h,pu} = X'_h \cdot \frac{S_n}{(U_{Sek, Soll, verk})^2} = 842,4\,\Omega \cdot \frac{8622\,VA}{(390\,V)^2} = 47,76\,p.u. \tag{5.22}
$$

$$
L'_{h} = \frac{X'_{h}}{2 \cdot \pi \cdot f_{n}} = \frac{842,4 \,\Omega}{2 \cdot \pi \cdot 50 \, s^{-1}} = 2,68 \, H \tag{5.23}
$$

Die Abbildung [5.12](#page-115-0) zeigt die zusätzlich bestimmten Parameter des einphasigen Ersatzschaltbildes des Transformators.

<span id="page-115-0"></span>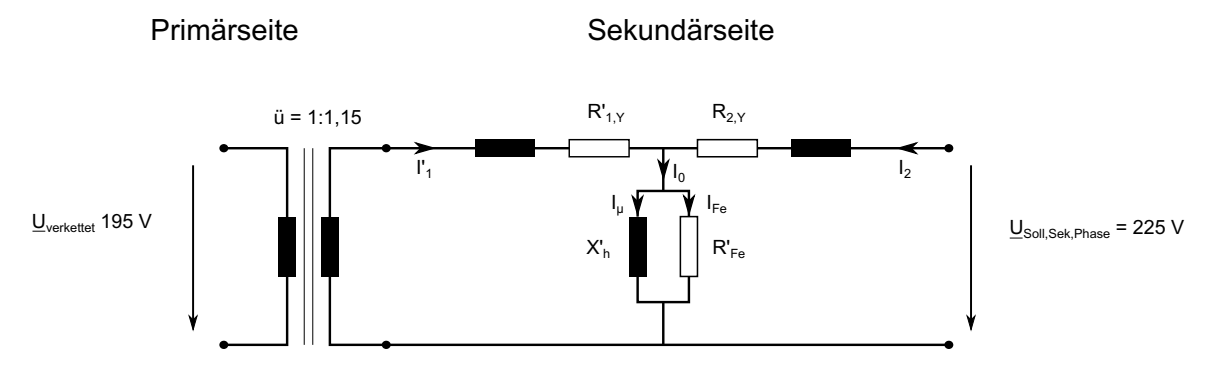

Abbildung 5.12: Einphasiges Transformatorersatzschaltbild mit den auf die Sekundärseite bezogenen Wicklungswiderständen  $R_{1,Y}^{'}$  der Primärseite, Hauptinduktivität  $X_{I}^{'}$  $\frac{h}{h}$ Eisenverlustwiderstand $\boldsymbol{R}'_{Fe}$ und den Wicklungswiderständen  $R_{2,Y}$ der Sekundärseite

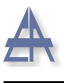

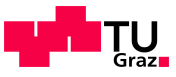

## 5.1.4 Berechnung der Scheinleistung des Transformators

Die Scheinleistung des Transformators wird aufgrund der nicht Nachvollziehbarkeit des Typenschildes neu berechnet. Die berechnete Scheinleistung errechnet sich aus der Kniespannung des Transformators, ermittelt aus dem Leerlaufversuch zwischen dem Anfang (AP) und der Anzapfung (AnzP) der Primärwicklung, siehe Kapitel [5.1.3.](#page-109-1)

Der Nennstrom der Spule  $I_{1,n}$  ist aufgrund der thermischen Belastung des Transformators laut Typenschild mit 15,1 A angegeben.[5](#page-116-0)

Die verkettete Nennspannung  $U_{1,n}$  wird gemäß der Kniespannung des Transformators auf 190 V festgelegt. Aufgrund dieser Daten lässt sich die Scheinleistung des Transformators bei Dyn5-Schaltung berechnen, siehe Gleichung [5.24.](#page-116-1)

<span id="page-116-1"></span>
$$
S_{n,Tr} = \sqrt{3} \cdot U_{1,n} \cdot I_{1,n}
$$
  
\n
$$
S_{n,Tr} = \sqrt{3} \cdot 190 V \cdot 26, 2 A = 8622 VA
$$
\n(5.24)

Das Übersetzungsverhältnis u zwischen der verketteten Laborspannung  $U_{\text{Labor,verk}}$  und der Soll-Sekundär-Phasenspannung  $U_{Sek, Soll, Phase}$  entspricht:

$$
\ddot{u} = \frac{U_{Sek, Soll, Phase}}{U_{Labor, verk}} = \frac{225 V}{195 V} = 1,15
$$
\n(5.25)

Die Ströme der Primärseite werden mit dem inversen Übersetzungsverhältnis auf die Sekundärseite übertragen:

$$
I_{2,n} = \frac{1}{\ddot{u}} \cdot I_{1,n} = \frac{1}{1,15} \cdot \frac{26,2A}{\sqrt{3}} = 13,15A
$$
 (5.26)

<span id="page-116-0"></span><sup>&</sup>lt;sup>5</sup>Laut Typenschild des Transformators ist der Nennstrom  $I_{1,n}=15,1$  A. Hierbei handelt es sich um den Phasenstrom. Der verkettete Strom ist um den Faktor  $\sqrt{3}$  größer und beträgt 26,2 A.

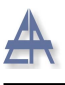

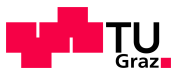

# 5.1.5 Kurzschlussversuch

Der Kurzschlussversuch wird in Dyn5-Schaltung durchgeführt. Der Kurzschluss befindet sich auf der Sekundärseite des Transformators. Die relative Kurzschlussspannung  $u_k$  ist jene Spannung, die an der Primärwicklung anliegt bis an der Sekundärseite Nennstrom fließt [\[38\]](#page-155-0).

Als variable Spannungsquelle  $U_{Stell}$  dient ein dreiphasiger Stelltransformator. Die Spannung an der Primärseite wird solange erhöht, bis der sekundärseitige Strom dem Nennstrom entspricht. Durch den verwendeten Stelltransformator ist jedoch der Kurzschlussstrom pro Phase auf 6 A begrenzt.

#### 5.1.5.1 Messschaltung

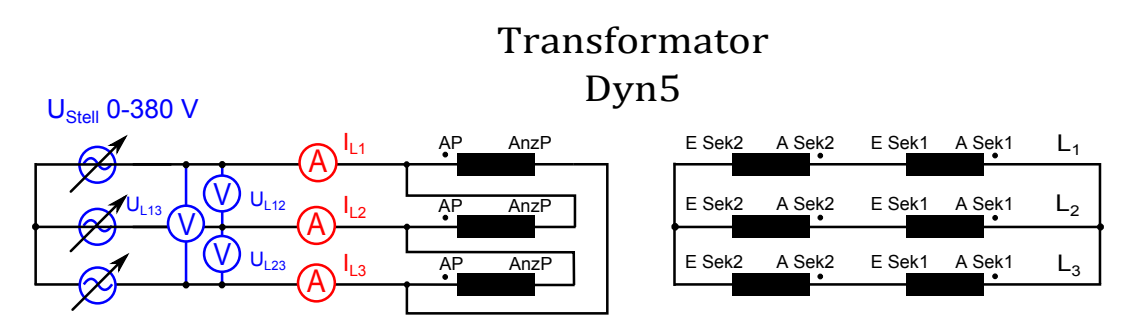

Abbildung 5.13: Messschaltung des Kurzschlussversuchs

#### 5.1.5.2 Messwerte

<span id="page-117-0"></span>Die Tabelle [5.5](#page-117-0) zeigt die Messdaten zur Berechnung der rel. Kurzschlussspannung. Die gemessenen Ströme der Primärseite werden gemittelt  $I_{Mittel,verkettet} = (I_{L1} + I_{L2} + I_{L3})/3$ 

| Eingestellte Werte |                |          |          | Gemessene u. gemittelte Werte |                        |  |
|--------------------|----------------|----------|----------|-------------------------------|------------------------|--|
| Messung            | Primärspannung |          |          | Primärspannung                | Primärstrom            |  |
| Nr.                | $U_{12}$       | $U_{23}$ | $U_{31}$ | $U_{Mittel,verkettet}$        | $I_{Mittel,verkettet}$ |  |
|                    |                |          |          |                               |                        |  |
|                    |                |          |          | 0.95                          | 4.99                   |  |

Tabelle 5.5: Messdaten des Kurzschlussversuchs

<span id="page-118-0"></span>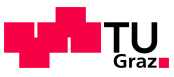

#### 5.1.5.3 Berechnung

Der Nennstrom der Primärseite konnte nicht erreicht werden, da der dreiphasige Stelltransformator fur den Nennstrom dieses Transformators nicht ausgelegt ist. Das Ver- ¨ hältnis des gemessenen mittleren Kurzschlussstroms der Primärseite  $I_{Mittel,verkettet}$  zum Nennstrom  $I_{1,n}$  der Primärseite beträgt:

<span id="page-118-1"></span>
$$
\frac{I_{Mittel,verkettet}}{I_{1,n}} = \frac{4,99 \, A}{26,2 \, A} = 0,19\tag{5.27}
$$

Die gemessene Primärspannung multipliziert mit dem zuvor berechneten inversen Ver-hältnis, aus Gleichung [5.27](#page-118-0) ergibt die anzulegende Spannung an der Primärseite, um an der Sekundärseite den Sekundärnennstrom  $I_{2,n}$  zu erhalten:

$$
U = U_{Mittel,verkettet} \cdot \frac{I_{1,n}}{I_{Mittel,verkettet}} = 0,95 \, V \cdot \frac{1}{0,19} = 5 \, V \tag{5.28}
$$

Durch die berechnete Primärspannung U, aus Gleichung [5.28,](#page-118-1) ergibt sich die relative Kurzschlussspannung  $u_k$  zu:

$$
u_k = \frac{U}{U_{1,n}} = \frac{5V}{190V} \cdot 100\% = 2,6\,\%
$$
\n(5.29)

Die Kurzschlussimpedanz  $Z_k$  ergibt sich aus der gemessenen Spannung  $U_{Mittel,verkette}$ und dem gemittelten Primärstrom  $I_{Mittel,verkette}$ :

$$
Z_k = \frac{U_{Mittel,verkettet}}{I_{Mittel,verkettet}} = \frac{0,95 \text{ V}}{4,99 \text{ A}} = 0,190 \Omega \tag{5.30}
$$

Die Berechnung der Kurzschlussresistanz  $R_k$  erfolgt durch die mitaufgezeichnete Wirkleistung  $P_k$  und des mittleren Primärstroms  $I_{Mittel,verkettet}$  und zeigt Gleichung [5.31:](#page-118-2)

<span id="page-118-2"></span>
$$
R_k = \frac{P_k}{(I_{Mittel,verkettet})^2} = \frac{4,71 \, W}{(4,99^2 \, A)^2} = 0,189 \, \Omega \tag{5.31}
$$

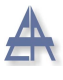

Aufgrund des Zusammenhangs in Gleichung [5.32](#page-119-0) kann die Kurzschlussreaktanz $\mathcal{X}_k$ berechnet werden:

<span id="page-119-0"></span>
$$
Z_k = \sqrt{X_k^2 + R_k^2}
$$
 (5.32)

$$
X_k = \sqrt{Z_k^2 - R_k^2} = 0,0195 \,\Omega\tag{5.33}
$$

Die Streureaktanzen  $X'_{1,\sigma,Y}$  und  $X_{2,\sigma,Y}$  werden standardmäßig im Verhältnis 1:1 aufgeteilt - siehe Gleichung [5.34](#page-119-1) und [5.35](#page-119-2)

<span id="page-119-1"></span>
$$
X'_{1,\sigma,Y} = \frac{0,0195 \,\Omega}{2} = 0,00975 \,\Omega \tag{5.34}
$$

<span id="page-119-3"></span><span id="page-119-2"></span>
$$
X_{2,\sigma,Y} = \frac{0,0195\,\Omega}{2} = 0,00975\,\Omega\tag{5.35}
$$

Die Streuinduktivitäten der Primärseite  $L'_{1,\sigma,Y}$  und der Sekundärseite  $L_{2,\sigma,Y}$  des Transformators zeigt Gleichung [5.36](#page-119-3)

$$
L'_{1,\sigma,Y} = \frac{X'_{1,\sigma,Y}}{2 \cdot \pi \cdot f_n} = \frac{0,00975 \,\Omega}{2 \cdot \pi \cdot 50 \, s^{-1}} = 3,1 \cdot 10^{-5} \, H \tag{5.36}
$$

$$
L_{2,\sigma,Y} = \frac{X_{2,\sigma,Y}}{2 \cdot \pi \cdot f_n} = \frac{0,00975 \,\Omega}{2 \cdot \pi \cdot 50 \, s^{-1}} = 3,1 \cdot 10^{-5} \, H \tag{5.37}
$$

Die Streureaktanzen auf die Scheinleistung des Transformators bezogen ergibt:

$$
X'_{1,\sigma,Y,pu} = X'_{1,\sigma,Y} \cdot \frac{S_n}{(U_{Sek,Soll,verk})^2} = 0,00975 \,\Omega \cdot \frac{8622 \, VA}{(390 \, V)^2} = 0,00553 \, p.u. \tag{5.38}
$$

$$
X'_{2,\sigma,Y,pu} = X_{2,\sigma,Y} \cdot \frac{S_n}{(U_{Sek,Coll,verk})^2} = 0,00975 \,\Omega \cdot \frac{8622 \, VA}{(390 \, V)^2} = 0,00553 \, p.u. \tag{5.39}
$$

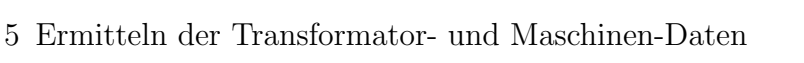

<span id="page-120-0"></span>

Die Mitimpedanz des Transformators zeigt Gleichung [5.40:](#page-120-0)

$$
Z_{Tr}^{1'} = \frac{u_k}{100\%} \cdot \frac{(U_{Sek, Soll, verk})^2}{S_n} = \frac{2,6\%}{100\%} \cdot \frac{(390\,\text{V})^2}{8622\,\text{VA}} = 0,459\,\Omega\tag{5.40}
$$

$$
Z_{Tr,pu}^{1'} = Z_{Tr}^{1'} \cdot \frac{S_n}{(U_{Sek, Soll, verk})^2} = 0,459 \Omega \cdot \frac{8622 VA}{(390 V)^2} = 0,026 p.u.
$$
 (5.41)

Die Abbildung [5.14](#page-120-1) zeigt das vollständige einphasige Ersatzschaltbild des Transformators.

<span id="page-120-1"></span>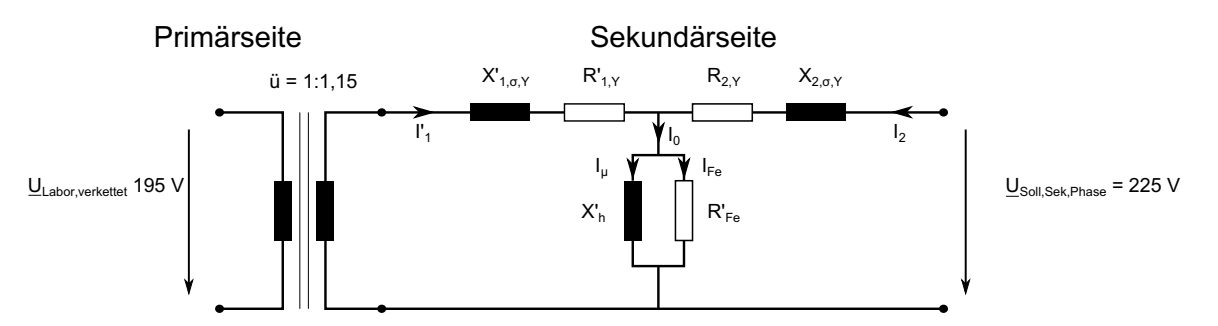

Abbildung 5.14: Einphasiges Transformatorersatzschaltbild mit den auf die Sekundärseite bezogenen Wicklungswiderständen  $R_{1,Y}^{'}$  der Primärseite, Hauptinduktivität  $X_{I}^{'}$  $\frac{h}{h}$ Eisenverlustwiderstand  $R_{Fe}'$ , Streureaktanz  $X'_{1,\sigma,Y}$ , Streureaktanz  $X_{2,\sigma,Y}$  und den Wicklungswiderständen  $R_{2,Y}$ der Sekundärseite

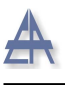

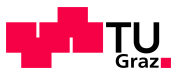

# 5.1.6 Polaritätsbestimmung

Der Transformator besteht aus mehreren Teilwicklungen an der Primär- und an der Sekundärseite. Die Polaritätsbestimmung der Primär- und Sekundärwicklung wird für alle drei Schenkel des Transformators durchgeführt, so dass die gewünschte Schaltgruppe aufgebaut werden kann.

#### 5.1.6.1 Messschaltung

An der Primärseite wird eine Gleichspannungsquelle mittels einer handelsüblichen Batterie des Typs D  $(1, 5V)$  angeschlossen.

In Abbildung [5.15](#page-121-0) a) fließt durch Schließung des Schalters  $S_1$  zum Zeitpunkt t=0 der Strom  $i_1$ , hervorgerufen durch die Gleichspannung  $U_B$  der Batterie, in die Wicklung. Der Punkt an der Wicklung repräsentiert den Spulenanfang.

<span id="page-121-0"></span>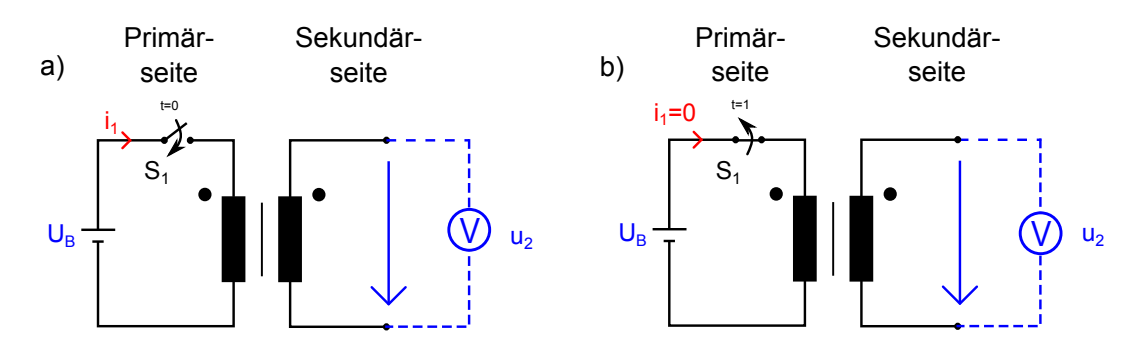

Abbildung 5.15: Messschaltung zur Polaritätsbestimmung der Primär- und Sekundärwicklung a) Zuschalten der Quelle durch den Schalter  $S_1$  (Zeitpunkt t=0) b) Trennung der Quelle durch Schalter  $S_1$  (Zeitpunkt t=1)

Der Strom  $i_1$  ruft mittels Rechter-Hand-Regel einen elektrischen Fluss  $\phi_1$  hervor. Der Fluss  $\phi_2$  der Sekundärwicklung ist laut der Lenz'schen Regel dem Fluss  $\phi_1$  entgegengerichtet. Es ist an den Klemmen der Sekundärseite des Transformators eine Spannung  $U_2$  zu messen. Der positive bzw. negative Ausschlag am Voltmeter gibt Auskunft über den Wicklungssinn. Bei einer positiven Anderung ergibt sich ein gleicher Wicklungssinn, bei negativer Änderung ein entgegengesetzter Wicklungssinn, von der Primär- zur Sekundärseite.

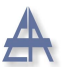

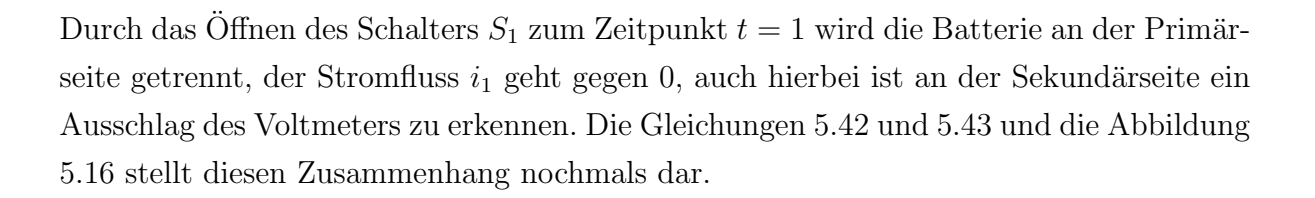

$$
u_1 = +\ddot{u} \cdot u_2 \tag{5.42}
$$

<span id="page-122-1"></span><span id="page-122-0"></span>
$$
i_1 = \frac{1}{\ddot{u}} \cdot i_2 \tag{5.43}
$$

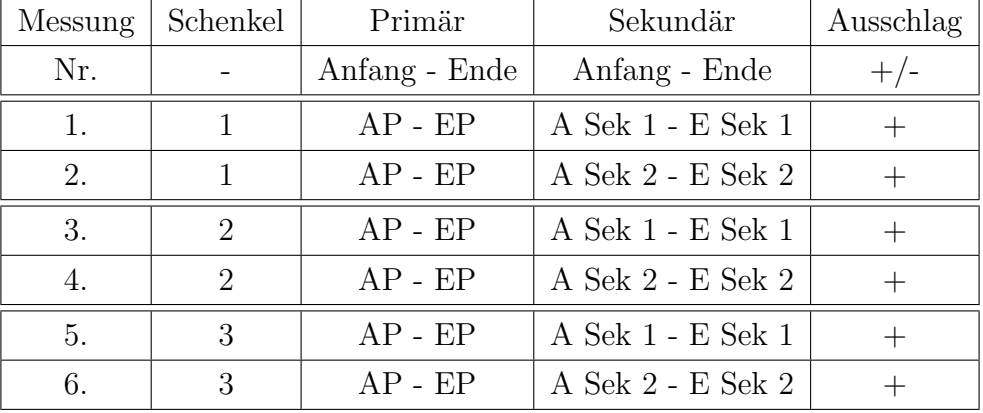

#### <span id="page-122-2"></span>5.1.6.2 Messergebnisse

Tabelle 5.6: Messergebnisse der Polaritätsbestimmung der einzelnen Schenkel

Die Ergebnisse aus der Tabelle [5.6](#page-122-2) ergeben durch den positiven Ausschlag des Voltmeters einen gleichen Wicklungssinn der beiden Spulen.

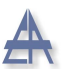

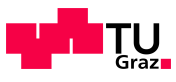

<span id="page-123-0"></span>Der zuvor beschriebene Zusammenhang ist in Abbildung [5.16,](#page-123-0) bei positiver Spannung an der Primär- und Sekundärseite, dargestellt.

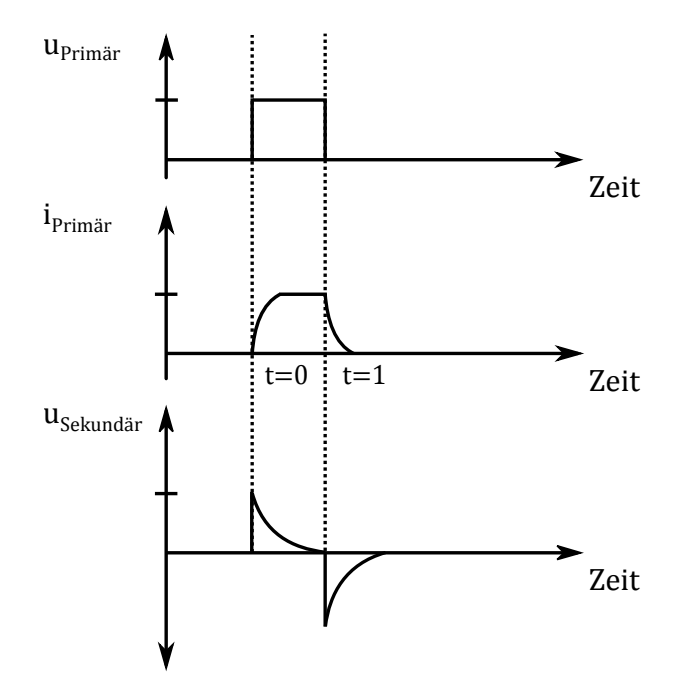

Abbildung 5.16: Prinzip der Polaritätsprüfung bei gleichem Wicklungssinn

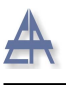

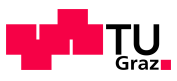

# 5.1.7 Nulimpedanz  $Z^0$

Bei Dyn5-Schaltung kann das Nullsystem nur an der Sekundärseite des Transformators gemessen werden. Dies bedeutet, dass das vorgelagerte Nullsystem über diesen Transformator nicht übertragen wird.

Für diesen Versuch wird ein einphasiger Stelltransformator zwischen  $L_1$  und dem Neutralleiter angeschlossen. Die Leiter  $L_2$  und  $L_3$  werden mit  $L_1$  verbunden - siehe Abbildung [5.17.](#page-124-0)

Somit sind alle drei Schenkel mit der Spannungsquelle verbunden und der Strom teilt sich in den einzelnen Leitern aufgrund ihrer Impedanz auf.

#### 5.1.7.1 Messschaltung

<span id="page-124-0"></span>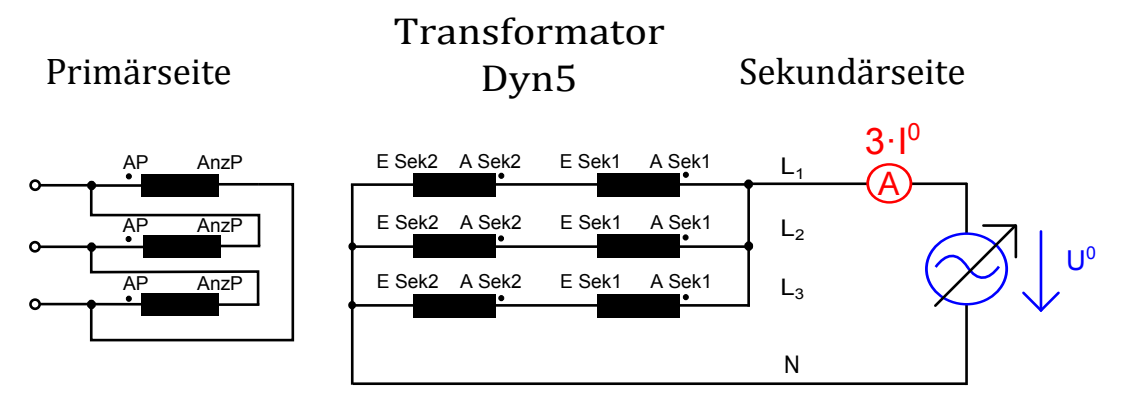

Abbildung 5.17: Aufbau zur Messung der Nullimpedanz $Z^0_{Tr}$ des Transformators

#### 5.1.7.2 Ergebnisse

|         |      | Eingestellte Werte    Gemessene Werte | Berechnete Werte        |
|---------|------|---------------------------------------|-------------------------|
| Messung | r 70 | $3 \cdot I^0$                         | Nullimpedanz $Z_{Tr}^0$ |
| Nr.     |      |                                       |                         |
|         | 0,44 | 2,44                                  | 0,54                    |
|         | 1,10 | 6,11                                  | 0,54                    |

Tabelle 5.7: Messergebnisse der Nullimpedanzmessung des Transformators

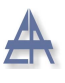

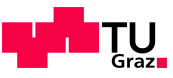

#### 5.1.7.3 Berechnung

Durch die Parallelschaltung der drei Schenkel ergibt sich die vorliegende Impedanz zu  $Z_{Tr}^0/3$ . Die eingestellte Nullspannung  $U^0$  treibt somit den dreifachen Nullstrom  $I^0$ . Die gesamte Nullimpedanz des Transformators errechnet sich aus [\[15\]](#page-153-0):

$$
U^0 = I^0 \cdot Z^0_{Tr} \tag{5.44}
$$

$$
Z_{Tr}^{0} = \frac{1,10\,\text{V}}{6,11\,\text{A}/3} = 0,54\,\Omega\tag{5.45}
$$

$$
Z_{Tr,pu}^0 = Z_{Tr}^0 \cdot \frac{S_n}{(U_{Sek, Soll, verk})^2} = 0,54 \Omega \cdot \frac{8622 \, VA}{\left(390 \, V\right)^2} = 0,0306 \, p.u. \tag{5.46}
$$

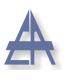

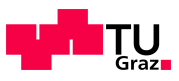

# 5.2 Bestimmung der Synchrongenerator-Parameter

| Parameter                      | Zeichen       | Größe           | Einheit | Ermittelt   |
|--------------------------------|---------------|-----------------|---------|-------------|
| Scheinleistung                 | $S_n$         | 1035            | VA      | Typenschild |
| Spannung $\Delta/Y$            | $U_n$         | 230 / 400       | V       | Typenschild |
| Leistungsfaktor                | $cos \varphi$ | $0,8 - 1 - 0,8$ |         | Typenschild |
| Strom $\Delta/Y$               | $I_n$         | 2,6/1,5         | A       | Typenschild |
| Polpaarzahl                    | p             | $\overline{2}$  |         | Typenschild |
| Nenndrehzahl                   | $n_n$         | 1500            | U/min   | Typenschild |
| Ständerwiderstand              | $R_{s}$       | 0,067           | p.u.    | berechnet   |
| stationäre gesättigte Reaktanz | $X_{d,sat}$   | 2,07            | p.u.    | berechnet   |
| transiente Reaktanz            | $X_d'$        | 0,28            | p.u.    | berechnet   |
| subtransiente Längsreaktanz    | $X''_d$       | 0,22            | p.u.    | berechnet   |
| Nullimpedanz                   | $Z^0_{SG}$    | 0,31            | p.u.    | berechnet   |
| transiente Zeitkonstante       | $T_d'$        | 0,01            | S       | berechnet   |
| subtransiente Zeitkonstante    | $T''_d$       | 0,0015          | S       | berechnet   |
| Trägheitskonstante             | H             | 0,12            | S       | berechnet   |

Tabelle 5.8: Nenndaten des Synchrongenerators

Folgende Versuche werden zur Bestimmung der Synchrongenerator-Daten durchgeführt:

- Berechnung der Scheinleistung
- Messung der einzelnen Wicklungswiderstände
- Leerlaufversuch
- Kurzschlussversuch
- $\bullet\,$  Berechnung der synchronen Längsreaktanz $X_d$
- $\bullet\,$  Bestimmung der subtransienten Längsreaktanz  $X_{d}^{''}$ und Querreaktanz $X_{q}^{''}$
- Stosskurzschluss
- $\bullet\,$  Nullimpedanz  $Z_0$

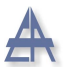

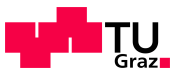

# 5.2.1 Berechnung der Scheinleistung des Synchrongenerators

Die Scheinleistung des Synchrongenerators (SG) berechnet sich wie folgt:

$$
S_n = 3 \cdot U_n \cdot I_n = 3 \cdot 230 V \cdot 1, 5 A = 1035 VA \tag{5.47}
$$

# 5.2.2 Wicklungswiderstände

<span id="page-127-0"></span>Zur Messung der Wicklungswiderstände der Ständerwicklung und der Erregerwicklung eignet sich die spannungsrichtige Schaltung. Als Quelle dient die in Kapitel [5.1](#page-97-0) verwendete Gleichspannungsquelle  $(U_{Stell})$  mit Strombegrenzung. Die Messschaltung ist in Abbildung [5.18](#page-127-0) zu sehen, der Index 1 zeigt den Anfang und der Index 2 das Ende der Wicklung.

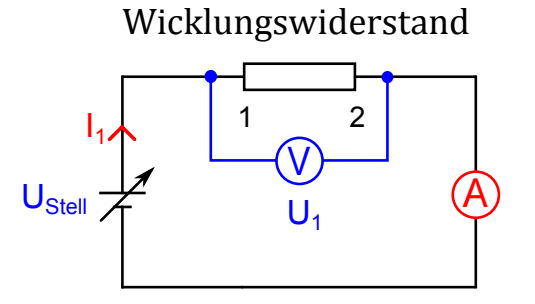

Abbildung 5.18: Messschaltung zur Ermittlung der Wicklungswiderstände des SG

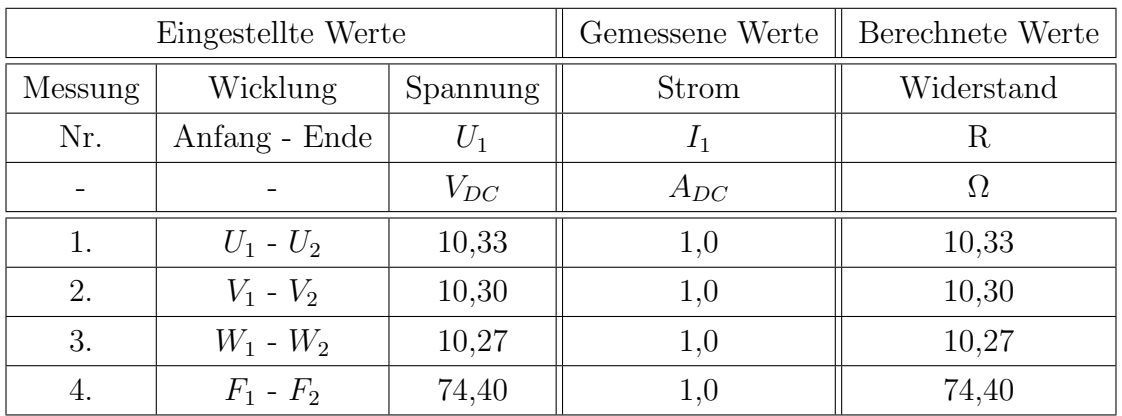

#### 5.2.2.1 Messergebnisse

Tabelle 5.9: Aufgenommene Messwerte zur Ermittlung der Widerstandswerte der Ständerwicklung (U,V,W) und der Erregerwicklung (F) des Synchrongenerators

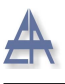

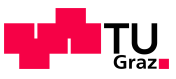

#### 5.2.2.2 Berechnung

Die Umrechnung der einzelnen Wicklungswiderstände (U,V,W) bezogen auf die Scheinleistung des Generators ergeben per Unit Werte. Für die Simulation wird der Mittelwert der Ständerwiderstände $\overline{R_s}$  in per Unit berechnet.

$$
\overline{R}_s = \frac{1}{3} (10, 33 \Omega + 10, 3 \Omega + 10, 27 \Omega) = 10, 3 \Omega
$$
\n(5.48)

$$
\overline{R}_{s,pu} = \overline{R}_s \cdot \frac{S_n}{(U_{verkettet})^2} = 10,3\Omega \cdot \frac{1035\,VA}{(400\,V)^2} = 0,067\,p.u.
$$
\n(5.49)

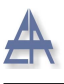

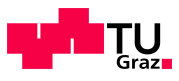

# 5.2.3 Leerlaufversuch

Die Drehzahl des Synchrongenerators wird während des Versuchs von dem drehzahlgeregelten Asynchronmotor (ASM) auf der Nenndrehzahl  $n_n$  1500 U/min (konstant) gehalten. Die Erregerspannung  $U_{Fe}$  des Synchrongenerators wird von Null an erhöht, bis die Phasenspannung  $U_{1n}$  über 20 % der Nennspannung liegt.

Aufgrund der Hysterese ist es erforderlich, dass die Erregerspannung nur in eine Richtung verändert wird. Der Versuch entspricht dem generatorischen Leerlauf, da der Asynchronmotor (ASM) die Verluste des Synchrongenerators deckt.

Die Leerlaufverluste bestehen aus den Reibungsverlusten  $P_{Reibung}$  und den Eisenverlusten  $P_{Fe}$ .

#### 5.2.3.1 Messschaltung

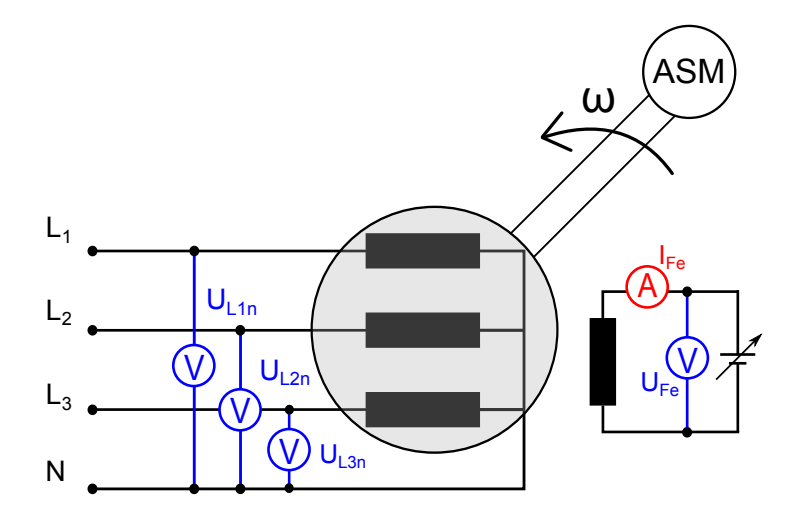

Abbildung 5.19: Messschaltung des Leerlaufversuchs des Synchrongenerators

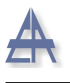

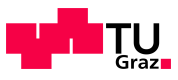

#### 5.2.3.2 Messergebnisse

Die aufgezeichneten Messwerte des Leerlaufversuchs, bei der Nenndrehzahl  $n_n$  von 1500 U/min, befinden sich in Tabelle [5.10.](#page-130-0) Die gemessene Ständerspannung bei einem Erregerstrom  $I_{Fe}$  von 0 A weist auf die vorhandene Remanenzspannung des Synchrongenerators hin.

<span id="page-130-0"></span>

| Eingestellte Werte |                 | Gemessene Werte    |                           |                           |                           |  |
|--------------------|-----------------|--------------------|---------------------------|---------------------------|---------------------------|--|
| Messung            | Erregerspannung | Erregerstrom       | Ständerspannung           |                           |                           |  |
| Nr.                | $U_{Fe}$        | $I_{Fe}$           | ${\cal U}_{1n}$           | $U_{2n}$                  | $U_{3n}$                  |  |
|                    | $V_{DC}$        | $\mathcal{A}_{DC}$ | $\boldsymbol{\mathrm{V}}$ | $\ensuremath{\mathbf{V}}$ | $\ensuremath{\mathbf{V}}$ |  |
| 1.                 | 0,00            | 0,00               | 3,70                      | 3,71                      | 3,70                      |  |
| 2.                 | 1,53            | 0,02               | 10,26                     | 10,28                     | 10,26                     |  |
| 3.                 | 2,79            | 0,03               | 17,30                     | 17,32                     | 17,29                     |  |
| 4.                 | 5,51            | 0,07               | 33,69                     | 33,72                     | 33,66                     |  |
| 5.                 | 7,10            | 0,09               | 44,99                     | 45,04                     | 44,95                     |  |
| 6.                 | 9,62            | 0,12               | 63,08                     | 63,16                     | 63,01                     |  |
| 7.                 | 10,78           | 0,14               | 71,44                     | 71,53                     | 71,35                     |  |
| 8.                 | 12,31           | 0,16               | 81,90                     | 82,01                     | 81,79                     |  |
| 9.                 | 15,26           | 0,20               | 101,93                    | 102,09                    | 101,77                    |  |
| 10.                | 17,13           | 0,22               | 114,20                    | 114,39                    | 114,00                    |  |
| 11.                | 18,32           | 0,24               | 121,82                    | 122,04                    | 121,60                    |  |
| 12.                | 21,36           | 0,28               | 140,33                    | 140,61                    | 140,06                    |  |
| 13.                | 24,69           | 0,32               | 159,49                    | 159,86                    | 159,15                    |  |
| 14.                | 29,11           | 0,38               | 182,14                    | 182,63                    | 181,72                    |  |
| 15.                | 33,19           | 0,44               | 200,71                    | 201,36                    | 200,24                    |  |
| 16.                | 35,64           | 0,47               | 210,69                    | 211,43                    | 210,23                    |  |
| 17.                | 41,63           | 0,55               | 230,77                    | 231,80                    | 230,44                    |  |
| 18.                | 44,13           | 0,59               | 238,01                    | $239,\!25$                | 237,82                    |  |
| 19.                | 49,43           | 0,66               | 250,43                    | 252,05                    | 250,55                    |  |
| 20.                | 55,37           | 0,73               | 261,35                    | 263,41                    | 261,87                    |  |
| 21.                | 59,37           | 0,79               | 267,24                    | 269,59                    | 268,05                    |  |

Tabelle 5.10: Vollständige Tabelle des generatorischen Leerlaufversuchs des Synchrongenerators bei Nenndrehzahl $\boldsymbol{n}_n$ 

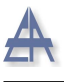

<span id="page-131-0"></span>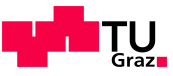

### 5.2.4 Kurzschlussversuch

Der Kurzschlussversuch ist theoretisch bei jeder beliebigen Drehzahl möglich. da die induzierte Polradspannung  $\underline{U}_p$  und die stationäre Kurzschlussreaktanz  $X_d$  bei sehr kleinen Ständerwiderständen  $R_s$  drehzahlunabhängig sind (siehe Gleichung [5.50\)](#page-131-0).

$$
\underline{U}_p = k \cdot \Phi \cdot \omega \tag{5.50}
$$

$$
I_{KS} = \frac{U_p}{X_L} = \frac{k \cdot \Phi \cdot \omega}{\omega \cdot L} = \frac{k \cdot \Phi}{L}
$$
 (5.51)

Der Faktor k fasst alle Geometriefaktoren des Synchrongenerators zusammen [\[39\]](#page-155-1). Dieser Versuch wird bei Nenndrehzahl  $n_n = 1500 U/min$  durchgeführt. Um eine Überlastung des Generators im Kurzschlussversuch zu vermeiden, wird die Erregerspannung ${\cal U}_{Fe}$  bis höchstens 66 % des Ständernennstroms  $I_n$  des Generators erhöht. Der Ständernennstrom  $I_n$  des Generators beträgt  $I_n = 1,50$  A.

$$
I_{Grenze} = I_n \cdot 0,66 = 1,50 A \cdot 0,6 \approx 1 A \tag{5.52}
$$

Daraus folgt, dass der Versuch bei ca. 1 A Kurzschlussstrom beendet wird. Die benötigte Erregerspannung  $U_{Fe}$ , um den Nennstrom zu erreichen, wird durch Extrapolation ermittelt.

#### 5.2.4.1 Messschaltung

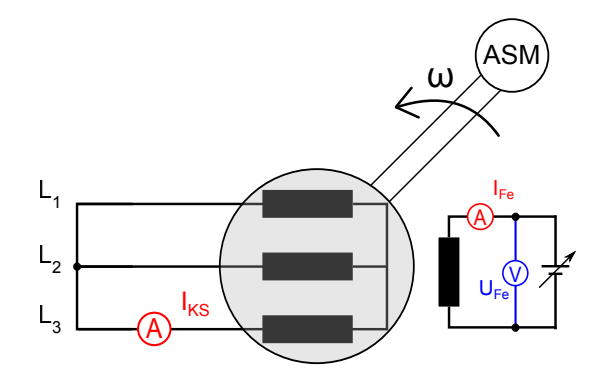

Abbildung 5.20: Messschaltung des 3-poligen Kurzschlussversuchs

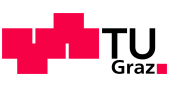

## <span id="page-132-0"></span>5.2.4.2 Messswerte

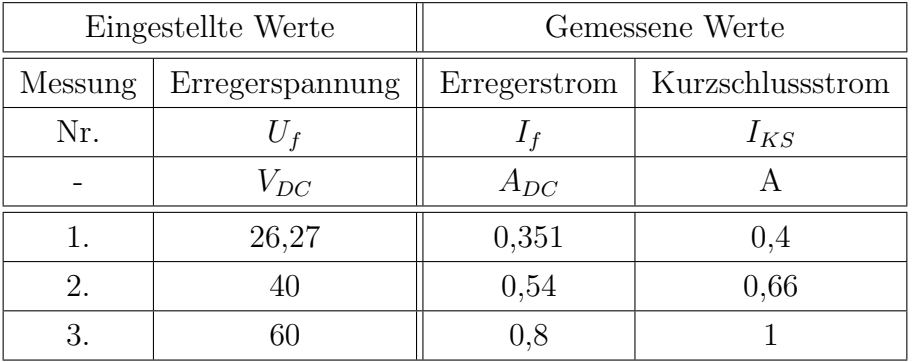

Tabelle 5.11: Messwerte des ständerseitigen 3-poligen Kurzschlussversuchs bei Nenndrehzahl $\mathfrak{n}_n$ 

Mit Hilfe der zuvor aufgenommenen Messwerte des dreipoligen Kurzschlussversuchs aus Tabelle [5.11](#page-132-0) werden nun die folgenden fehlenden Messwerte durch Extrapolation in Tabelle [5.12](#page-132-1) ermittelt.

<span id="page-132-1"></span>

| Extrapolierte Werte |                 |              |                  |  |  |  |
|---------------------|-----------------|--------------|------------------|--|--|--|
| Extrapolation       | Erregerspannung | Erregerstrom | Kurzschlussstrom |  |  |  |
| Nr.                 | $U_f$           | $I_f$        | $I_{KS}$         |  |  |  |
|                     | $V_{DC}$        | $A_{DC}$     | А                |  |  |  |
| 4.                  | 67,5            | 0,9          | 1,125            |  |  |  |
| 5.                  | 75              |              | 1,25             |  |  |  |
| 6.                  | 82,5            | $1,\!1$      | 1,375            |  |  |  |
|                     | 90              | $\cdot$ 2    | 1,5              |  |  |  |

Tabelle 5.12: Extrapolation des Kurzschlussstroms  $I_{KS}$  und der Erregerspannung  $U_{Fe}$  des 3-poligen Kurzschlussversuchs

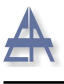

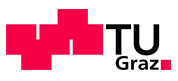

#### 5.2.4.3 Berechnung der synchronen Längsreaktanz  $X_d$

Die synchrone Reaktanz ergibt sich aus dem Verlauf der Leerlauf- und Kurzschlusskennlinie - siehe Abbildung [5.21.](#page-133-0) Auf der Ordinate ist die gemittelte Leerlaufspannung aus allen drei Phasen und der Kurzschlussstrom  $I_{KS}$  in per Unit Werten aufgetragen. Die Abszisse zeigt den Erregerstrom  $I_{Fe}$ . Aufgrund der Remanenzspannung wurde die Leerlaufkennlinie um diese Remanenzspannung von 3,7 V abgesenkt.

<span id="page-133-0"></span>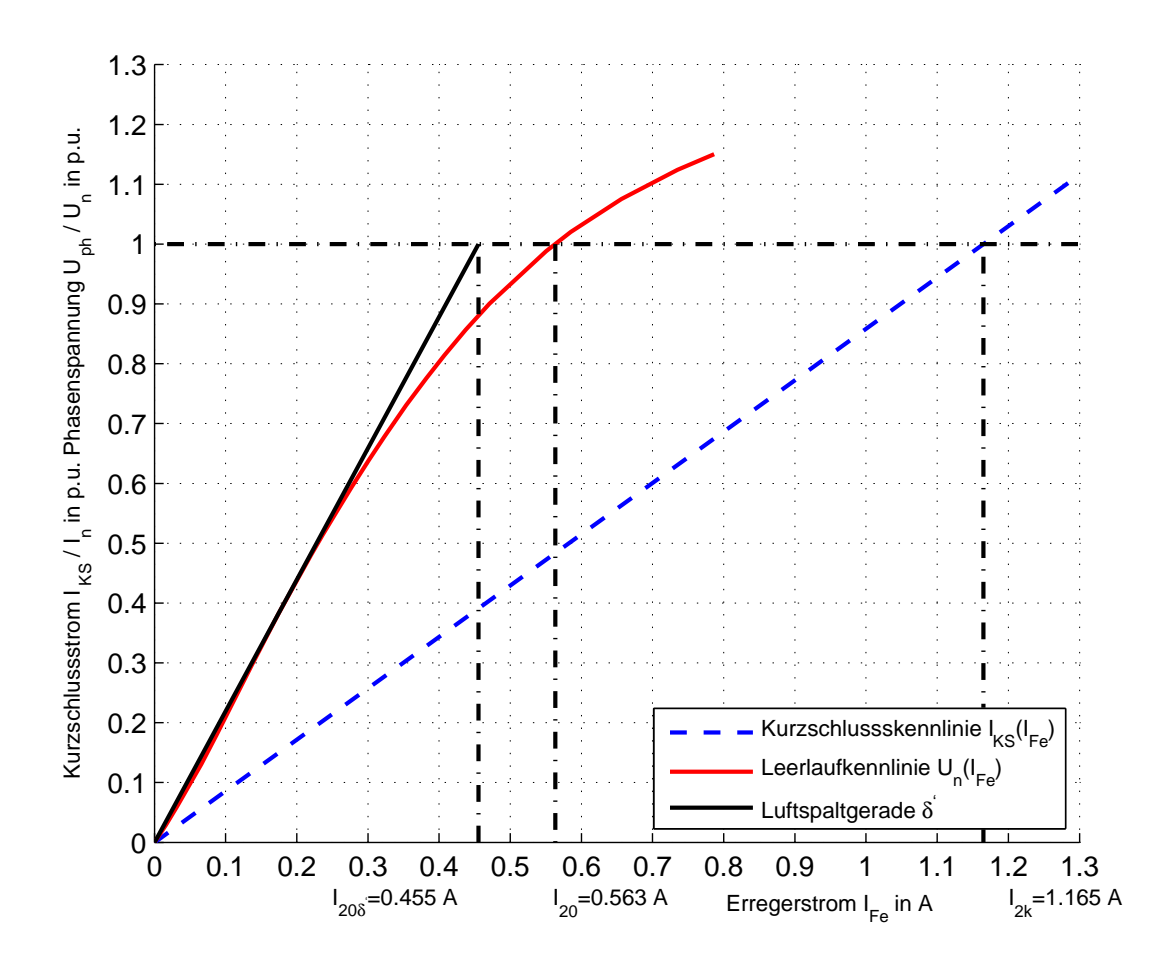

Abbildung 5.21: Leerlauf- und Kurzschlusskennlinie des Synchrongenerators zur Berechnung der stationären Reaktanz $\mathcal{X}_d$ 

Die Luftspaltgerade  $\delta'$  entspricht einer Geraden, diese beschreibt den ungesättigten Teil der Leerlaufkennlinie. Der Wert der Luftspaltgeraden bei Nennspannung des Generators entspricht dem Leerlaufstrom  $I_{20\delta}$ . Der Leerlaufstrom  $I_{Fe}$  bei Nennerregung für den Dauerkurzschluss ergibt den Leerlaufstrom  $I_{2k}$ .

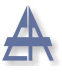

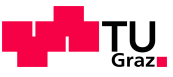

Durch Gleichung [5.53](#page-134-0) lässt sich die ungesättigte Reaktanz  $X_{d,unsat,pu}$  durch das Verhältnis der beiden herausgemessenen Leerlaufströme  $(I_{2k}$  und  $I_{20\delta'}$ ) berechnen.

$$
X_{d,unsat,pu} = \frac{I_{2k}}{I_{20\delta'}} = \frac{1,165 \, A}{0,4555 \, A} = 2,56 \, p.u.
$$
\n
$$
(5.53)
$$

$$
X_{d,unsat} = X_{d,unsat} \cdot \frac{(U_{verkettet})^2}{S_n} = 2,56 p.u. \cdot \frac{(400 V)^2}{1035 VA} = 396 \Omega \tag{5.54}
$$

<span id="page-134-0"></span>(5.55)

Bei Kurzschlussrechnungen bzw. in Simulationsprogrammen wird meist die gesättigte, synchrone Reaktanz  $X_{d,sat}$  herangezogen, da sich diese auf den Betriebspunkt bezieht. Die ungesättigte Reaktanz  $X_{d,unsat}$  ist im unteren Bereich der Leerlaufkennlinie linear, weicht aber um den Betriebspunkt von der gesättigten Reaktanz  $X_{d,sat}$  ab.

Die Berechnung der gesättigten Reaktanz  $X_{d,sat,pu}$  zeigt Gleichung [5.56.](#page-134-1) Der benötigte Leerlaufstrom  $I_{20}$  ist aus der Leerlaufkennlinie bei Nennspannung zu entnehmen [\[40\]](#page-155-2), [\[39\]](#page-155-1).

$$
X_{d,sat,pu} = \frac{I_{2k}}{I_{20}} = \frac{1,165 \, A}{0,563 \, A} = 2,07 \, p.u.
$$
\n
$$
(5.56)
$$

$$
X_{d,sat} = X_{d,sat} \cdot \frac{(U_{verkettet})^2}{S_n} = 2,07 p.u. \cdot \frac{(400 V)^2}{1035 VA} = 320 \,\Omega \tag{5.57}
$$

<span id="page-134-1"></span>(5.58)

Der stationäre Kurzschlussstrom  $I_{k,stationar}$  pro Phase ergibt sich zu:

$$
I_{k,stationair} = \frac{U_{Phase}}{X_{d,unsat}} = \frac{230 \, V}{396 \, \Omega} = 0,58 \, A \tag{5.59}
$$

$$
I_{k,station\ddot{a}r} = \frac{U_{Phase}}{X_{d,sat}} = \frac{230\,\text{V}}{320\,\Omega} = 0,72\,\text{A}
$$
\n(5.60)

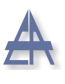

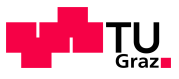

# 5.2.5 Bestimmung der subtransienten Längsreaktanz  $\mathsf{X}_{\mathsf{d}}^{''}$  und Querreaktanz  $X_{q}^{''}$

Die subtransiente Längsreaktanz  $X_d''$  und die Querreaktanz  $X_q''$  des Synchrongenerators treten bei plötzlichen Laständerungen in Erscheinung.

Der Aufbau der Messschaltung - in Abbildung [5.22](#page-135-0) ersichtlich - wird bei Stillstand  $\omega = 0$ durchgeführt. Die ermittelten Reaktanzen sind im Vergleich zum Stoßkurzschluss mäßig gesättigt, da beim Stosskurzschluss ein Vielfaches des Nennstroms fließt.

Die einphasige Speisung des Synchrongenerators erfolgt über einen einphasigen Stelltransformator. Durch Verdrehen der Welle wird in der kurzgeschlossenen Erregerwicklung eine Spannung induziert. Der maximale Erregerstrom  $I_{Fe}$  = max ergibt die subtransiente Längsreaktanz  $X_d''$  $d'$ , der minimale Erregerstrom  $I_{Fe} = \text{min}$  die subtransiente Querreaktanz  $X''_a$  $\frac{m}{q}$  .

#### <span id="page-135-0"></span>5.2.5.1 Messschaltung

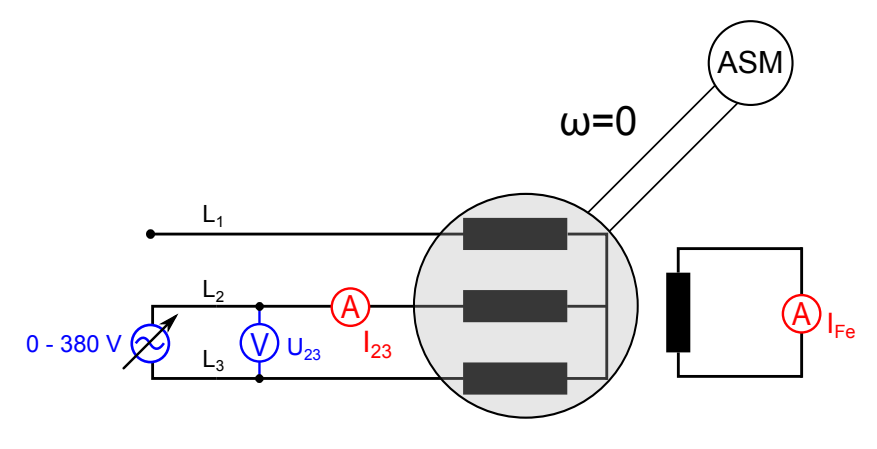

Abbildung 5.22: Messschaltung zur Ermittlung der subtransienten L¨angs- und Querreaktanz des Synchrongenerators

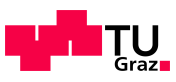

# 5.2.5.2 Messergebnisse

<span id="page-136-0"></span>

| Eingestellte |          |          | Berechnete   |              |               |
|--------------|----------|----------|--------------|--------------|---------------|
| Werte        |          |          | Werte        |              |               |
| Messung      | Spannung | Ständer- | induzierter  | Wirkleistung | Längsreaktanz |
|              |          | strom    | Erregerstrom |              |               |
| Nr.          | $U_{23}$ | $I_{23}$ | $I_{Fe}$     | $P_{23}$     | $X''_d$       |
|              | V        | A        | A            | W            | $\Omega$      |
| 1.           | 5,90     | 0,060    | 0,027        | 0,1569       | 44,07         |
| 2.           | 8,20     | 0,081    | 0,038        | 0,2887       | 45,59         |
| 3.           | 10,30    | 0,102    | 0,048        | 0,4599       | 45,40         |
| 4.           | 15,40    | 0,148    | 0,070        | 1,0996       | 45,57         |

Tabelle 5.13: Berechnung der subtransienten Längsreaktanz  $X_d$ d

<span id="page-136-1"></span>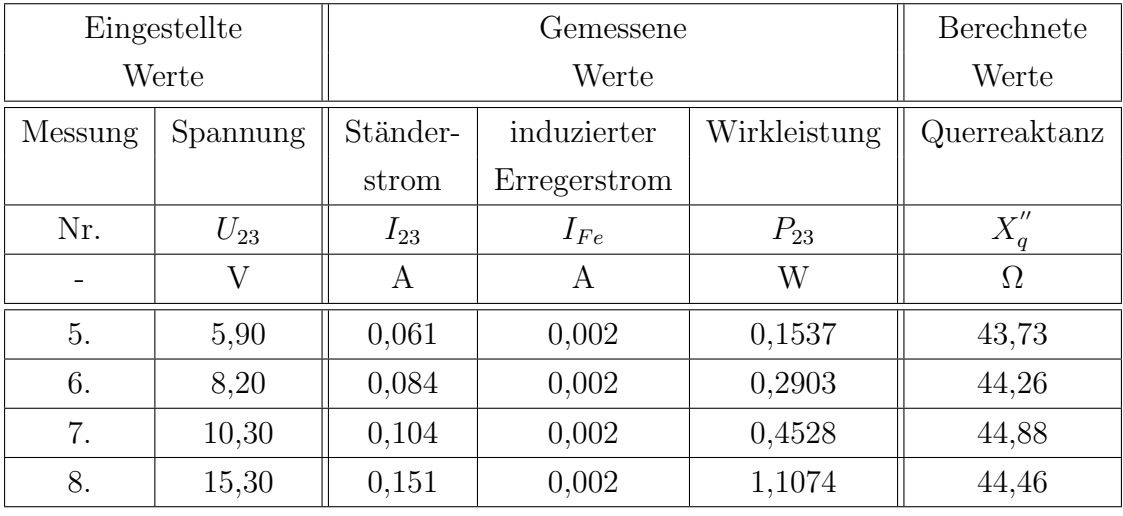

Tabelle 5.14: Berechnung der subtransienten Querreaktanz $X_{q}^{''}$ 

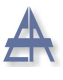

<span id="page-137-0"></span>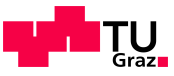

#### 5.2.5.3 Berechnung

Aus der gemessen Wirkleistung  $P_{23}$  errechnet sich der sin  $\varphi$  für die 1. Messung der subtransienten Querreaktanz $X_d''$  wie folgt:

$$
\sin \varphi = \sqrt{1 - \left(\frac{P_{23}}{U_{23} \cdot I_{23}}\right)^2} \tag{5.61}
$$

Der zuvor berechnete sin  $\varphi$  kann nun in Gleichung [5.62](#page-137-0) eingesetzt werden:

$$
X''_d = \frac{U_{23} \cdot \sin \varphi}{2 \cdot I_{23}} = \frac{5,9 \, V \cdot 0,8964}{2 \cdot 0,060 \, A} = 44,07 \, \Omega \tag{5.62}
$$

Aus dem Mittelwert der berechneten Längs- und Querreaktanzen der Tabellen [5.13](#page-136-0) und [5.14](#page-136-1) ergeben sich die beiden Reaktanzen in per Unit Werten.

$$
X_q'' = \frac{1}{4} \cdot (44,07 \,\Omega + 45,59 \,\Omega + 45,40 \,\Omega + 45,57 \,\Omega) = 45,16 \,\Omega \tag{5.63}
$$

$$
X''_q = X''_q \cdot \frac{S_n}{(U_{verkettet})^2} = 45,16 \Omega \cdot \frac{1035 VA}{(400 V)^2} = 0,292 p.u.
$$
 (5.64)

$$
X_d'' = \frac{1}{4} \cdot (43, 73 \Omega + 44, 26 \Omega + 44, 88 \Omega + 44, 46 \Omega) = 44,33 \Omega \tag{5.65}
$$

$$
X''_d = X''_d \cdot \frac{S_n}{(U_{verkettet})^2} = 44,33 \Omega \cdot \frac{1035 VA}{(400 V)^2} = 0,287 p.u.
$$
 (5.66)

Da es sich bei dem Synchrongenerator um einen Volltrommelläufer handelt, ist die subtransiente Längs- und Querreaktanz ungefähr gleich groß. Somit kann $X_d^{''} = \mathbf{X}_\mathbf{q}^{''}$ gesetzt werden. Hierbei handelt es sich um mäßig gesättigte Reaktanzen. Für die Simulation wird die subtransiente Reaktanz  $X_d''$  $\frac{d}{d}$  aus dem Stosskurzschluss verwendet.

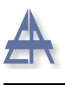

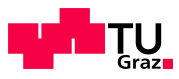

# 5.2.6 Stoßkurzschluss

Der Stoßkurzschluss wird durchgeführt, um die subtransiente Reaktanz $X_d^{\prime\prime}$ und die transiente Reaktanz  $X'$  $\mathcal{A}_d$  zu ermitteln. Zusätzlich können bei diesem Versuch die Zeitkonstanten dieser Reaktanzen bestimmt werden.

Die Abbildung [5.23](#page-138-0) zeigt die Messschaltung des Stosskurzschluss-Versuchs. Der Asynchronmotor (ASM) treibt den Synchrongenerator (SG) konstant mit der Nenndrehzahl  $n_n$  des Synchrongenerators an, der Erregerstrom wird solange erhöht, bis an den Ständerwicklungen die Nennspannung des Synchrongenerators anliegt. Die Verbindungsleitungen für den Kurzschluss müssen die gleiche Länge besitzen und so kurz wie möglich sein, um den Kurzschluss so nah wie möglich am Generator durchzuführen. Der 3-polige Kurzschluss wird bei t=0 s eingelegt.

Der oszillographisch aufgenommene Kurzschlussstrom lässt sich durch eine Hüllkurve einschließen, dies ermöglicht die Berechnung der einzelnen Reaktanzen und Zeitkonstanten. Zusätzlich zu den Strömen werden die Ständerspannungen des Generators mitaufgezeichnet - siehe Abbildung [5.23.](#page-138-0)

Bei Synchrongeneratoren geringer Leistung wird der stationäre Kurzschlussstrom, im Vergleich zu Generatoren der MVA-Klasse, nach wenigen Perioden erreicht. Dies erschwert die Auswertung der einzelnen Parameter. Wie in Kapitel [2.4.2](#page-26-0) beschrieben, besteht der Verlauf des Kurzschlusses aus einer Stoßkurzschluss-Wechselstromkomponente und einer Stoßkurzschluss-Gleichstromkomponente. Letztere ist besonders groß, wenn der Kurzschluss im Spannungsmaximum erfolgt [\[38\]](#page-155-0).

<span id="page-138-0"></span>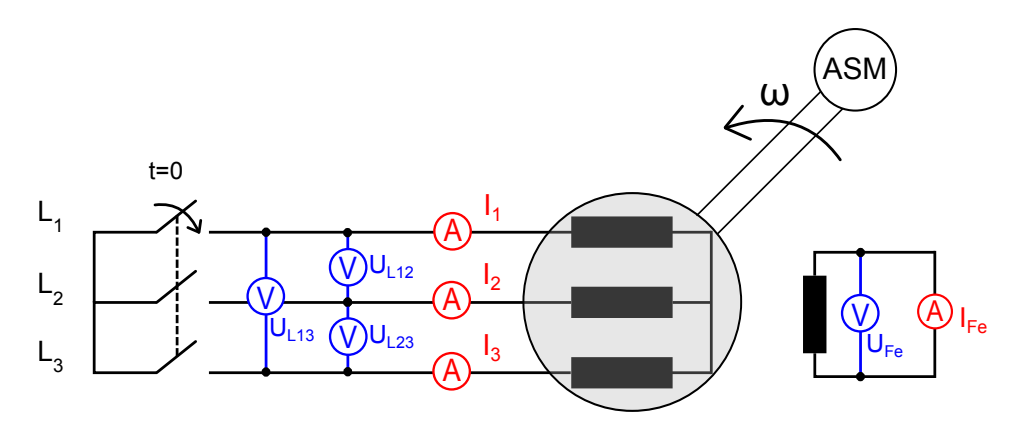

Abbildung 5.23: Messschaltung zur Ermittlung der subtransienten-, transienten Reaktanz und der jeweiligen Zeitkonstanten aus dem Stoßkurzschlussversuch

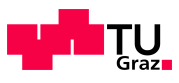

### 5.2.6.1 Auswertung

Der Wechselstromanteil des oszillographisch aufgenommenen Stosskurzschlusses der drei Phasen wird mittels arithmetischer Mittelwertbildung zwischen der oberen- und unteren Hüllkurve vom Gleichanteil befreit.

Der vorhandene Wechselstromanteil kann mittels halblogarithmischen Maßstab dargestellt werden. Der Wechselstromanteil subtrahiert vom transienten Anfangsstrom  $I^{'}(0)$ ergibt den Anfangswert des subtransienten Stroms  $I''(0)$ .

Der Effektivwert des Wechselanteil des abklingenden Stroms lässt sich durch folgende Gleichung beschreiben [\[12\]](#page-153-1):

$$
I_k(t) = \left(I'' - I'\right) \cdot e^{-t/T_d''} + \left(I' - I_d\right) \cdot e^{-t/T_d'} + I_d \tag{5.67}
$$

Die transiente Reaktanz errechnet sich, wie in [\[41\]](#page-155-3) und [\[42\]](#page-155-4) nachzulesen ist, mittels Gleichung [5.68.](#page-139-0) Hierbei steht E für die Ständerspannung  $(p.u.)$  des Synchrongenerators vor Eintritt des Stosskurzschlusses. Der stationäre Kurzschlussstrom  $I_{\infty}$  wird bei dem untersuchten Synchrongenerator nach wenigen Perioden erreicht.

$$
X'_d = \frac{E}{I'(0) + I_\infty} \tag{5.68}
$$

$$
X'_d = \frac{1 p.u.}{2,94 p.u. + 0,63 p.u.} = 0,28 p.u.
$$
\n(5.69)

Da der Stromverlauf des Stosskurzschlusses sehr schnell abgeklungen ist, liegt die Zeitkonstante zwischen 10 - 15 ms. Die transiente Zeitkonstante wird mit 10 ms festgelegt.

<span id="page-139-0"></span>
$$
T'_d = 0,01 s \tag{5.70}
$$

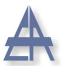

 $\ddot{\phantom{0}}$ 

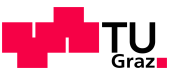

Die subtransiente Reaktanz  $X_d''$  $\frac{d}{d}$  tritt zu Beginn des Kurzschlusses in Erscheinung.

$$
X_{d}'' = \frac{E}{I''(0) + I'(0) + I_{\infty}}
$$
\n(5.71)

$$
X''_d = \frac{1 p.u.}{0,97 p.u. + 2,94 p.u. + 0,63 p.u.} = 0,22 p.u.
$$
\n(5.72)

Die subtransiente Zeitkonstante ist jene Zeit, bis der Anfangswert des subtransienten Kurzschlussstroms I'' (0) den Wert I'' (0)  $/e^1$  erreicht, diese besitzt nun folgenden Wert:

$$
T_d'' = 0,015 s \tag{5.73}
$$

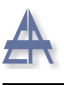

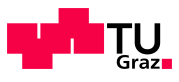

# 5.2.7 Nullimpedanz  $Z^0$

Bei einem 1-poligen Fehler tritt das Nullsystem $\mathbb{Z}_{SG}^{0}$ des Synchrongenerators, bei herausgeführtem und geerdeten Sternpunkt in Erscheinung.

Die Nullimpedanz wird im Stillstand gemessen, die Erregerwicklung ist kurzzuschließen. Der Synchrongenerator wird einphasig mittels Reihenschaltung der Ständerwicklung betrieben, dabei wird der Strom  $I_{13}$ , die Spannung  $U_{13}$  zwischen den beiden Phasen gemessen und die Wirkleistung P mitaufgezeichnet. Der Schaltungsaufbau befindet sich in Abbildung [5.24](#page-141-0) [\[38\]](#page-155-0).

#### <span id="page-141-0"></span>5.2.7.1 Messschaltung

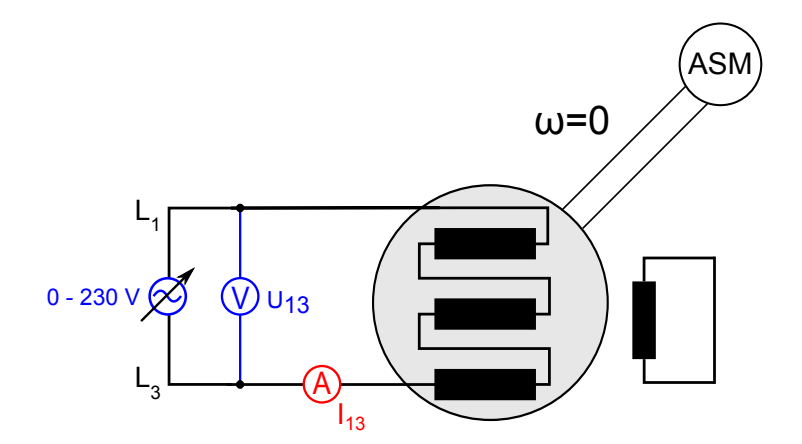

Abbildung 5.24: Messschaltung zur Ermittlung der Nullimpedanz $\mathbb{Z}_{SG}^{0}$ des Synchrongenerators im Stillstand

#### 5.2.7.2 Messwerte

<span id="page-141-1"></span>

| Eingestellte Werte |              | Gemessene Werte | Berechnete Werte           |              |
|--------------------|--------------|-----------------|----------------------------|--------------|
| Messung            | Netzspannung |                 | Phasenstrom   Wirkleistung | Nullimpedanz |
| Nr.                | $U_{13}$     | $I_{13}$        |                            | $Z_{SG}^{0}$ |
|                    |              |                 |                            |              |
|                    | 25,2         | 0,161           | 00.1                       |              |

Tabelle 5.15: Messwert der Nullimpedanz $\mathbb{Z}_{SG}^{0}$ 

<span id="page-142-0"></span>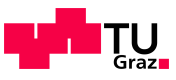

#### 5.2.7.3 Berechnung

Der sin  $\varphi$  errechnet sich aus der mitgemessenen Leistung - wie in Tabelle [5.15](#page-141-1) ersichtlich ist - zu:

$$
\sin\varphi = \sqrt{1 - \left(\frac{P}{U_{13} \cdot I_{13}}\right)^2} = \sqrt{1 - \left(\frac{1,6}{25,2V \cdot 0,162A}\right)^2} = 0,919\tag{5.74}
$$

Die Ständerwicklungen des Synchrongenerators sind in Serie geschaltet, die Impedanz berechnet sich gemäß in Gleichung [5.75:](#page-142-0)

$$
Z_{SG}^{0} = \frac{U_{13} \cdot \sin \varphi}{3 \cdot I_{13}} = \frac{25,2 \, V \cdot 0,919}{3 \cdot 0,161 \, A} = 48 \, \Omega \tag{5.75}
$$

$$
Z_{SG,pu}^{0} = Z_{SG}^{0} \cdot \frac{S_n}{(U_{verkettet})^2} = 48 \,\Omega \cdot \frac{1035 \, VA}{(400 \, V)^2} = 0,31 \, p.u. \tag{5.76}
$$

Die Nullimpedanz  $Z_{SG}^0$  des Synchrongenerators kann in einen Nullsystem-Widerstand  $R_{SG}^0$  und in eine Nullsystem-Reaktanz  $X_{SG}^0$ , aufgrund der herausgemessenen Phasenverschiebung von 66,7<sup>°</sup> zwischen dem Strom  $I_{23}$  und der Spannung  $U_{23}$ , aufgeteilt werden:

$$
R_{SG}^{0} = Z_{SG}^{0} \cdot \cos \varphi = 48 \,\Omega \cdot \cos (66, 7^{\circ}) = 19 \,\Omega \tag{5.77}
$$

$$
X_{SG}^{0} = Z_{SG}^{0} \cdot \sin \varphi = 48 \Omega \cdot \sin (66, 7^{\circ}) = 44 \Omega
$$
 (5.78)

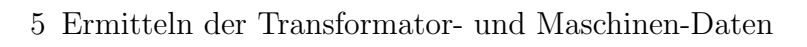

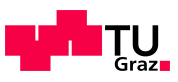

# 5.3 Trägheitskonstante H des Generators und des Antriebsmotors

Wie in Kapitel [2.4.7](#page-36-0) beschrieben, besteht die Gesamtträgheitskonstante  $H_{GES}$  aus der Trägheitskonstante des Synchrongenerators  $H_{SG}$  und jener des Asynchronmotors  $H_{ASM}$ , der als Antriebsmaschine dient. Die gesamte Trägheitskonstante kann rechnerisch bzw. messtechnisch ermittelt werden:

- Rechnerisch über die geometrischen Abmessungen des Antriebsstrangs
- Messtechnisch durch den Auslaufversuch

Der Auslaufversuch bei diesem Generator ist nur schwer möglich, da der Synchrongenerator bei einer Drehzahl von n=1800 U/min in vier Sekunden bereits stillsteht.

Aufgrund dieser Tatsache errechnet sich die Gesamtträgheitsmasse aus den geometrischen Abmessungen. Die Abbildung [5.25](#page-143-0) zeigt die Form der Welle des Synchrongenerators (SG) und des Asynchronmotors (ASM). Die Welle besitzt die Form eines Zylinders, an den Enden befindet sich jeweils ein Flansch. Eine Kupplungsmanschette verbindet beiden Wellen miteinander - siehe Abbildung [5.25.](#page-143-0)

<span id="page-143-0"></span>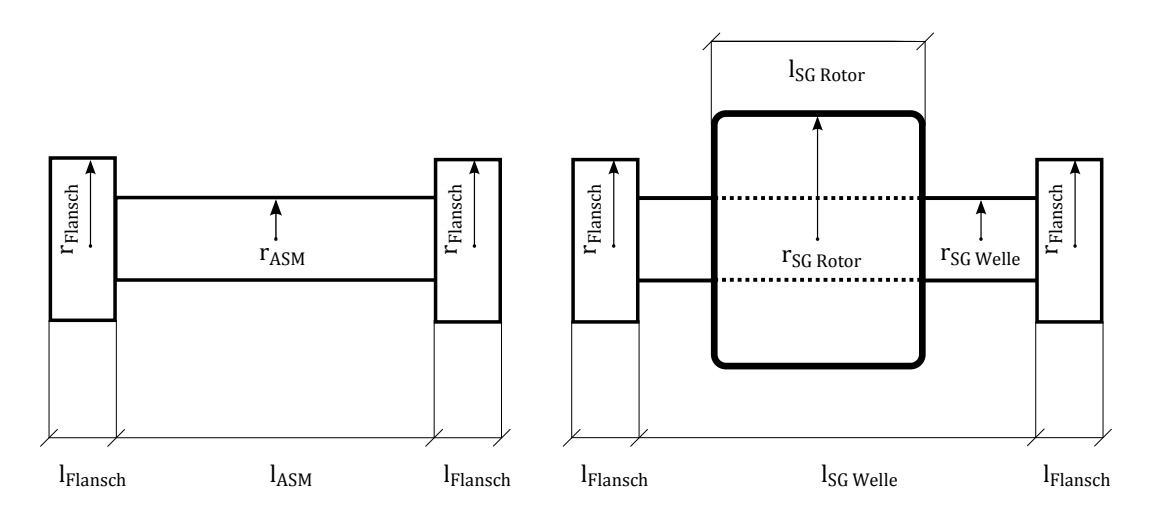

Asynchronmotor Synchrongenerator

Abbildung 5.25: Wellenstruktur des Asynchronmotors (ASM) und des Synchrongenerators (SG)
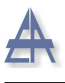

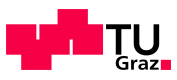

#### 5.3.0.4 Gemessene Parameter

<span id="page-144-0"></span>In Tabelle [5.16](#page-144-0) sind die benötigten Parameter zur Berechnung der Trägheitskonstante  $H_{Ges}$  aufgelistet:

| Bezeichnung    | Wert  | Einheit |
|----------------|-------|---------|
| $r_{Flansch}$  | 2,6   | cm      |
| $l_{Flansch}$  | 1,52  | cm      |
| $r_{ASM}$      | 1,2   | сm      |
| $l_{ASM}$      | 36    | сm      |
| $r_{SG Rotor}$ | 4,475 | сm      |
| $l_{SG Rotor}$ | 18    | cm      |
| $r_{SGWelle}$  | 1,5   | cm      |
| $l_{SGWelle}$  | 43    | сm      |

Tabelle 5.16: Abmessungen der einzelnen Maschinenteile des Asynchronmotors ASM und des Synchrongenerators SG

Aus den geometrischen Abmessungen des Datenblattes der Firma Lucas-Nülle errechnet sich das Verhältnis zwischen der Rotorfläche  $A_{Rotor}$  und der Gesamtfläche der Nuten  $A_{GES, Nut}$  wie folgt.

$$
A_{Rotor} = r_{SGRotor}^2 \cdot \pi = (44, 75 \, mm)^2 \cdot \pi = 6291, 2 \, mm^2 \tag{5.79}
$$

$$
A_{Nut} = l_{Nut} \cdot b_{Nut} = 9,058 \, mm \cdot 21,9 \, mm = 198,4 \, mm^2 \tag{5.80}
$$

Die Rotorwicklung des Synchrongenerators befindet sich in den 18 Nuten des Rotors und füllt diese voll aus. Die Gesamtfläche der Nuten ergibt sich zu:

$$
A_{GES, Nut} = 18 \cdot A_{Nut} = 18 \cdot 198, 4 \, mm^2 = 3571, 2 \, mm^2 \tag{5.81}
$$

#### Thomas Wieland 145

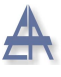

<span id="page-145-0"></span>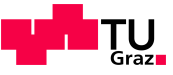

Das Verhältnis zwischen der Nut und dem Rotor gibt an, wie viel Kupfer bezogen auf Stahl verwendet wurde.

Verhältnis 
$$
\left(\frac{\text{Nut}}{\text{Rotor}}\right) = \left(\frac{A_{\text{Nut GES}}}{A_{\text{GES}}}\right) = \frac{3571, 2 \text{ mm}^2}{6291, 2 \text{ mm}^2} = 0, 57
$$
 (5.82)

Aus diesem Verhältnis ergibt sich die Materialdichte  $\rho_{SM}$  der Synchrongeneratorwelle, diese kann gemäß [5.83](#page-145-0) berechnet werden:

$$
\rho_{SM} = \rho_{Stahl} \cdot 0,43 + \rho_{Kupfer} \cdot 0,57 = 7,850 \ g/cm^3 \cdot 0,43 + 8,920 \ g/cm^3 \cdot 0,57
$$
  

$$
\rho_{SM} = 8,46 \ g/cm^3 \tag{5.83}
$$

Die Welle des Asynchronmotors besteht aus reinem Stahl, der Flansch aus Gusseisen und die Kupplungsmanschette aus Kunststoff. Die Kupplungsmanschette wird aufgrund des geringen Gewichtes vernachlässigt.

$$
m_{ASM} = \rho \cdot V = \rho_{Stahl} \cdot r_{ASM}^2 \cdot \pi \cdot l_{ASM}
$$
  
= 7,850 g/cm<sup>3</sup> \cdot (1, 2 cm)<sup>2</sup> \cdot \pi \cdot 36 cm  
= 1,28 kg (5.84)

$$
m_{SGRotor} = \rho \cdot V = \rho_{SGRotor} \cdot r_{SGRotor}^2 \cdot \pi \cdot l_{SGRotor}
$$
  
= 8,46 g/cm<sup>3</sup> \cdot (4,475 cm)<sup>2</sup> \cdot \pi \cdot 18 cm  
= 9,58 kg (5.85)

<span id="page-145-3"></span><span id="page-145-2"></span><span id="page-145-1"></span>
$$
m_{SG} = \rho \cdot V = \rho_{Stahl} \cdot r_{SGWelle}^2 \cdot \pi \cdot l_{SGWelle}
$$
  
= 7,850 g/cm<sup>3</sup> \cdot (1,5 cm)<sup>2</sup> \cdot \pi \cdot 43 cm  
= 2,39 kg (5.86)

$$
m_{Flansch} = \rho \cdot V = \rho_{Gusseisen} \cdot r_{Flansch}^2 \cdot \pi \cdot l_{Flansch}
$$
  
= 7,200 g/cm<sup>3</sup> \cdot (2,6 cm)<sup>2</sup> \cdot \pi \cdot 1,52 cm  
= 0,23 kg (5.87)

<span id="page-145-4"></span>
$$
m_{GES} = m_{ASM} + m_{SG Rotor} + m_{SG Welle} + 4 \cdot m_{Flansch}
$$
  
= 1, 28 kg + 9, 58 kg + 2, 39 kg + 4 \cdot 0, 23 = 14, 17 kg (5.88)

Thomas Wieland 146

Das Trägheitsmoment eines Zylinders mit dem Radius r ergibt sich zu:

<span id="page-146-1"></span><span id="page-146-0"></span>
$$
\Theta = \frac{m \cdot r^2}{2} \tag{5.89}
$$

Das Trägheitsmoment des Synchrongenerators  $\Theta_{SG}$  und des Asynchronmotors  $\Theta_{ASM}$ besteht aus der Summe der zuvor beschriebenen Gleichungen [5.84,](#page-145-1) [5.85,](#page-145-2) [5.86](#page-145-3) und [5.87.](#page-145-4)

$$
\Theta_{SG} = \frac{m_{SG Rotor} \cdot r_{SG Rotor}^2}{2} + \frac{m_{SG Welle} \cdot r_{SG Welle}^2}{2} + 2 \cdot \frac{m_{Flansch} \cdot r_{Flansch}^2}{2}
$$
  
=  $\frac{9,58 kg \cdot (4,475 cm)^2}{2} + \frac{2,39 kg \cdot (1,5 cm)^2}{2} + 2 \cdot \frac{0,23 kg \cdot (2,6 cm)^2}{2}$   
=  $100,2 kg cm^2 = 0,01002 kg m^2$  (5.90)  

$$
\Theta_{ASM} = \frac{m_{ASM} \cdot r_{ASM}^2}{2} + 2 \cdot \frac{m_{Flansch} \cdot r_{Flansch}^2}{2}
$$
  
=  $\frac{1,28 kg \cdot (1,2 cm)^2}{2} + 2 \cdot \frac{0,23 kg \cdot (2,6 cm)^2}{2}$   
= 2,48 kg cm<sup>2</sup> = 0,000248 kg m<sup>2</sup> (5.91)

Durch die in Gleichung [5.90](#page-146-0) und [5.91](#page-146-1) dargestellten Ergebnisse errechnet sich das Gesamtträgheitsmoment aus der Summe der angreifenden Momente:

$$
\Theta_{GES} = \sum_{i=1}^{n} \Theta_{i} = \Theta_{ASM} + \Theta_{SG}
$$
  

$$
\Theta_{GES} = 0,01002 \, kgm^{2} + 0,000248 \, kgm^{2} = 0,0103 \, kgm^{2}
$$
 (5.92)

Der Zusammenhang zwischen der Trägheitskonstanten  $H_{GES}$  und der Anlaufzeitkonstante $T_J$ ist in Gleichung [5.93](#page-146-2) dargestellt:

<span id="page-146-2"></span>
$$
T_J = \frac{\Theta_{GES} \cdot \omega_{mech}^2}{S_n \cdot p^2} \qquad H_{GES} = \frac{1}{2} \cdot T_J \qquad (5.93)
$$

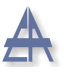

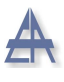

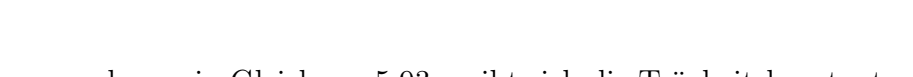

In Anbetracht des Zusammenhangs in Gleichung [5.93](#page-146-2) ergibt sich die Trägheitskonstante  $H_{GES}$ zu  $0,\!12$ s - siehe Gleichung $5.94$ und $5.95$ und

<span id="page-147-1"></span><span id="page-147-0"></span>
$$
T_j = \frac{0,0103 \, kg \, m^2 \cdot (2 \cdot \pi \cdot 50 \, s^{-1})^2}{1035 \, VA \cdot 2^2} = 0,246 \, s \tag{5.94}
$$

$$
H_{GES} = \frac{1}{2} \cdot T_j = 0, 12 s \tag{5.95}
$$

# 6 Schlussfolgerungen

Die zu Beginn dieser Arbeit gestellten Forschungsfragen werden hier diskutiert und zusammengefasst.

### Ist der Erdkurzschlussstrom des Synchrongenerators im Microgrid-Betrieb ausreichend, um die vorgelagerte Sicherung auszulösen?

Der 1-polige Erdkurzschlussstrom der untersuchten Synchrongeneratoren (1-kVA) ist nicht ausreichend, um die vorgelagerte Schmelzsicherung auszulösen. Dies ist auf die sehr kleine subtransiente Zeitkonstante  $T_d^{''}$  $d'$  (0,0015 s) und auf die transiente Zeitkonstante  $T_d$ <sup>'</sup>  $(0.01 \text{ s})$  dieses kleinen Synchrongenerators zurückzuführen.

Generatoren der MVA-Klasse besitzen subtransiente Zeitkonstanten  $T_d$  $\int_{d}^{\prime\prime}$  im Bereich von 0,03 s bis 0,12 s, die transiente Zeitkonstante  $T_d'$  liegt zwischen 0,4 s und 1,7 s [\[14\]](#page-153-0). Dies bedeutet, dass Generatoren der MVA-Klasse aufgrund der längeren Zeitkonstanten einen genügend hohen Kurzschlussstrom zur Verfügung stellen, so dass die vorgeschaltete Sicherung bei richtiger Dimensionierung auslöst. Da jedoch Synchrongeneratoren (geringer) Leistung als dezentrale Einspeiser im Smart-Grid vorgesehen sind, ist die Problematik der fehlenden Kurzschlussleistung im Falle eines Fehlers zu berucksichti- ¨ gen.

Auch der stationäre Erdkurzschlussstrom der untersuchten Synchrongeneratoren ist zu gering, um eine Uberlast-Auslösung der vorgelagerten Sicherung zu erreichen. Die Synchrongeneratoren ( $I_{n,SG}$  =1,50 A) müssten mit einer Schmelzsicherung mit einem Nennstrom < 2 A abgesichert werden, um eine Abschaltung im Erdkurzschlussfall zu erreichen. Durch die Verwendung dieser Schmelzsicherung wäre es möglich, dass der Kurzschlussstrom bei einem 1-poligen Erdkurzschluss die Sicherung zum Schmelzen bringt.

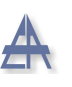

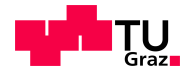

Eine weitere Möglichkeit, um die Zeitkonstanten zu erhöhen und eine Auslösung der vorgelagerten Sicherung zu erreichen, besteht darin, die Maschine neu zu bewickeln sowie den Querschnitt der einzelnen Leiter zu vergrößern. Dadurch wird der ohmsche Widerstand verringert und durch diese Vorgangsweise eine Vergrößerung der Zeitkonstanten und eine Vergrößerung des Kurzschlussstroms erreicht.

## Ist es möglich, ein Microgrid, das nur mit kleinen Synchrongeneratoren ausgerüstet ist, mit konventionell ausgelegten Schutzmaßnahmen sicher zu betreiben?

Das in der vorliegenden Diplomarbeit untersuchte Microgrid zeigt, dass dieses mit konventionellen Schutzsystemen (Schmelzsicherungen) nicht sicher bzw. mit der hinreichenden Zuverlässigkeit abzusichern ist.

### Wie beeinflusst die Sternpunkterdung der Synchrongeneratoren die Fehlerklärung im Microgrid-Betrieb?

Die Untersuchungen haben gezeigt, dass es im Microgrid-Betrieb erforderlich ist, den Sternpunkt der Synchrongeneratoren herauszuführen, um bei einem 1-poligen Erdkurzschluss einen definierten Rückleiter für den Erdkurzschlussstrom zu erhalten. Der Erdungswiderstand  $R_{MG-Slack}$  beeinflusst die Stromaufteilung an der Fehlerstelle F, dadurch können Fehlerstromschutzschalter die von Null abweichende Stromsumme detektieren und die Synchrongeneratoren rasch vom Microgrid trennen.

## Ist es möglich, mittels der ermittelten charakteristischen Parameter des Transformators und des Synchrongenerators, diese anhand einer realitätskonformen dynamischen Simulation nachzubilden?

Die Simulationen bestätigen die Erkenntnisse aus den praktischen Versuchen. Dies bedeutet, dass das verwendete Modell in MATLAB/Simulink<sup>®</sup> dem realen 1-kVA-Synchrongenerator entspricht und ist daher für weitere Untersuchungen geeignet ist. Das verwendete Modell des Transformators zeigt bei einem 1-poligen Erdkurzschluss, dass der Erdkurzschlussstrom ausreicht, um die vorgelagerte Sicherung, bei richtiger Dimensionierung, durchzuschmelzen.

# 7 Anhang

## 7.1 Anhang A

In Abbildung [7.1](#page-150-0) ist ein Teil des Laboraufbaus dargestellt. In dieser Abbildung befinden sich der Asynchronmotor (A), Synchrongenerator (B), Servo-Maschinenprüfstand (Fa. Lucas-Nulle) (C), Gleichstromquelle-Erregerspannung (D), Schutzlemente (E), Syn- ¨ chronisiereinrichtung  $(F)$  und Dewetron-Messgerät  $(G)$ .

<span id="page-150-0"></span>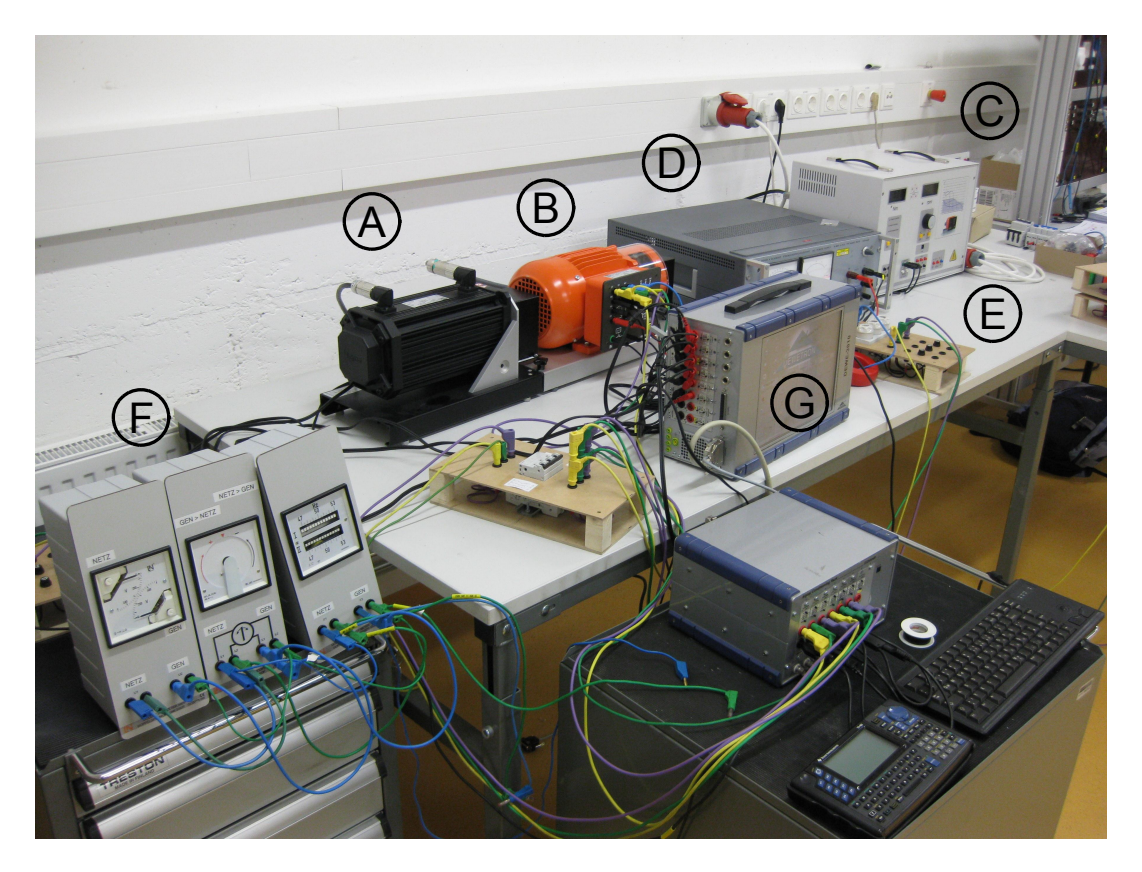

Abbildung 7.1: Teilaufbau des praktischen Versuchs

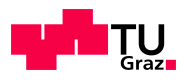

# 7.2 Anhang B

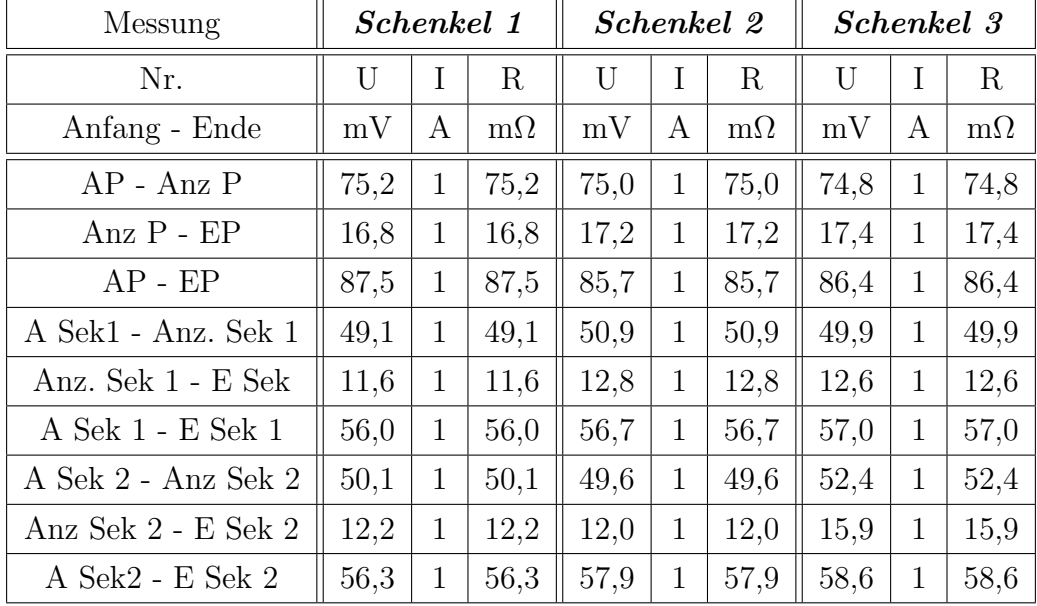

<span id="page-151-0"></span>In Tabelle [7.1](#page-151-0) befinden sich alle gemessenen Wicklungswiderstände des Transformators.

Tabelle 7.1: Messergebnisse der Wicklungswiderstände des Transformators

# Literaturverzeichnis

- [1] ENERGIE-CONTROL: "Dezentrale Erzeugung in Österreich". 2005
- [2] FICKERT, L.: Vorlesungsunterlagen "Dezentrale Energieerzeugung und Kraftwärmekopplung", Institut für Elektrische Anlagen, TU Graz. 2010
- [3] ENERGIE-CONTROL: Technische und organisatorische Regeln für Betreiber und Benutzer von Netzen, Hauptabschnitt D4: "Parallelbetrieb von Erzeugungsanlagen mit Verteilernetzen". 2008
- $[4]$   $\ddot{O}VE/\ddot{O}NORM EN 50110-1$ : "Betrieb von elektrischen Anlagen". 2007
- [5] Bolz, W.: "Smart Grids aus regulatorischer Sicht". [http://www.e-control.at/](http://www.e-control.at/en/econtrol_en/news/most-recent/smart-grid-event) [en/econtrol\\_en/news/most-recent/smart-grid-event](http://www.e-control.at/en/econtrol_en/news/most-recent/smart-grid-event). – Besucht: 03.2011
- [6] "NTP Smart Grids Austria". <http://www.smartgrids.at/smart-grids/>. Besucht: 12.2010
- [7] GRIDS, European Technology Platform S.: "Strategic Deployment Document for Europe's Electricity Networks of the Future".  $http://www.smartgrids.eu. - Be http://www.smartgrids.eu. - Be$ sucht: 01.2011
- [8] INSTITUT FÜR ELEKTRISCHE ANLAGEN (Hrsg.): Gefördertes Projekt des Klimaund Energiefond: "Personensicherheit als unabdingbare Voraussetzung für Smart Systems und verteilte Energiesysteme". TU Graz: Institut für elektrische Anlagen, 1. Ausschreibung, März 2008
- [9] Einfalt, A. ; Leitinger, C. ; Tiefgraber, D. ; Ghaemi, S.: "ADRES Concept - Microgrid in Österreich". In: Internationale Energiewirtschaftstagung - IEWT. – 2009

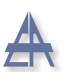

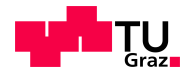

- [10] ETG-Taskforce: "VDE Studie Dezentrale Energieversorgung 2020". [http://www.vde.com/de/fg/ETG/Publikationen/Studien/Documents/MCMS/](http://www.vde.com/de/fg/ETG/Publikationen/Studien/Documents/MCMS/VDEStudieDezentraleEnergieversorgung2020gesamt.pdf) [VDEStudieDezentraleEnergieversorgung2020gesamt.pdf](http://www.vde.com/de/fg/ETG/Publikationen/Studien/Documents/MCMS/VDEStudieDezentraleEnergieversorgung2020gesamt.pdf). – 2007
- [11] Fortescue, C. L.: "Method of Symmetrical Co-Ordinates Applied to the Solution of Polyphase Networks". In: American Institute of Electrical Engineers, Transactions of the XXXVII, Nr. 2, S. 1027 –1140. – ISSN 0096–3860. – 1918
- [12] Fickert, L.: Vorlesungsunterlagen "Elektrische Energiesysteme 2", Institut fur¨ Elektrische Anlagen, TU Graz. 2004
- [13] HEUCK, K.; DETTMANN, K.-D.; SCHULZ, D.: "Elektrische Energieversorgung Erzeugung, Ubertragung und Verteilung elektrischer Energie für Studium und Praxis". Vieweg Verlag, 2007
- <span id="page-153-0"></span>[14] Muckenhuber, R.: Vorlesungsskript "Elektrische Anlagen 3", Institut fur Elektri- ¨ sche Anlagen, TU Graz. 1986
- [15] Schwab, A.: "Elektroenergiesysteme". Springer-Verlag, 2006
- [16] HANDSCHIN, E.: *Vorlesungsskript "Elektrische Energietechnik Gestörter Netzbe* $trieb" University of a  $Portmund. - 2006$$
- [17] TUV-SÜDDEUTSCHLAND: "Besonderheiten beim Einsatz von Stromerzeugungsaggregaten", 1999. – Besucht: 01.2011
- [18] Pacific Crest Transfomer: "Grounding transformer". [http://www.](http://www.pacificcresttrans.com/resource-center/34/Grounding-Transformer-FAQs.html) [pacificcresttrans.com/resource-center/34/Grounding-Transformer-FAQs.](http://www.pacificcresttrans.com/resource-center/34/Grounding-Transformer-FAQs.html) [html](http://www.pacificcresttrans.com/resource-center/34/Grounding-Transformer-FAQs.html). – Besucht: 11.2010
- [19] Nelles, D. ; Tuttas, C.: "Elektrische Energietechnik". B.G. Teubner Stuttgart, 1998
- [20] Mathworks: "Matlab Dokumentation and Tutorial", 2010. [http://www.](http://www.mathworks.com/help/techdoc/index.html) [mathworks.com/help/techdoc/index.html](http://www.mathworks.com/help/techdoc/index.html). – Besucht: 11.2010
- [21] Song, Qipeng ; Yin, Zhongdong ; Xue, Jinhui ; Zhou, Lixia: "Zero-sequence harmonics current minimization using zero-blocking reactor and Zig-Zag transformer".  $. - 2008$

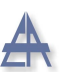

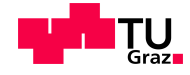

- [22] Park, R. H.: "Two-reaction theory of synchronous machines generalized method of analysis-part I". In: American Institute of Electrical Engineers, Transactions of the 48, S. 716 –727. – ISSN 0096–3860. – 1929
- [23] BONFERT, K.: "Betriebsverhalten der Synchronmaschine". Springer Verlag, 1962
- [24] LÖHLEIN, B.: Laborunterlagen "Labor für Energie- und Automatisierungstechnik" Lehrstuhl fur Mechatronik und Elektrische Antriebssysteme, Technische Uni- ¨ versität Kaiserslautern. [http://www.eit.uni-kl.de/wcms/uploads/media/V2\\_](http://www.eit.uni-kl.de/wcms/uploads/media/V2_Synchronmaschine_01.pdf) [Synchronmaschine\\_01.pdf](http://www.eit.uni-kl.de/wcms/uploads/media/V2_Synchronmaschine_01.pdf). – Besucht: 02.2011
- [25] Dowruen, Arnuphap: Vorlesungsunterlagen "Elektrische Energietechnik", TU Claustal Institut für Elektrische Energietechnik. Version: 1999. [http://www.pes.](http://www.pes.ee.ethz.ch/fileadmin/user_upload/pes/education/fpelma/Kap5_SM.pdf) [ee.ethz.ch/fileadmin/user\\_upload/pes/education/fpelma/Kap5\\_SM.pdf](http://www.pes.ee.ethz.ch/fileadmin/user_upload/pes/education/fpelma/Kap5_SM.pdf). 1999. – Forschungsbericht
- [26] ÖVE/ÖNORM EN 50160: "Merkmale der Spannung in öffentlichen Elektrizitätsversorgungsnetzen ". 2005
- [27] Crastan, V.: "Elektrische Energieversorgung 1". Springer Verlag, 2009
- [28] RENNER, H.: "Regelung und Stabilität elektrischer Energiesysteme". 2007
- [29] GOTTKEHASKAMP: *Vorlesungsunterlagen "Stosskurzschluss"*, Fachhochschule Düsseldorf. 1999
- [30] Giesecke, J.: "Wasserkraftanlagen". Springer Verlag, 2005
- [31] ÖVE/ÖNORM E8001-1: "Errichtung von elektrischen Anlagen mit Nennspannungen bis AC 1000 V und DC 1500 V". 2010
- [32] DIN VDE 0100-100: "Errichten von Niederspannungsanlagen Teil 1 Allgemeine Grunds¨atze, Bestimmungen allgemeiner Merkmale, Begriffe". 2009
- [33] Springer, G.: "Fachkunde Elektrotechnik". Verlag Europa Lehrmittel, 1989
- $[34]$   $\ddot{O}VE/\ddot{O}NORM EN 60269-1$ : "Niederspannungssicherungen". 2007
- [35] Lucas Nülle Lehr- und Messgeräte GmbH: "Bedienungsanleitung Servo Maschinen-

#### Thomas Wieland 155

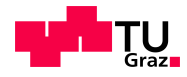

 $prüfst and$ ". 2010

- $[36]$   $\ddot{O}VE/\ddot{O}NORM EN 62305-3$ : "Blitzschutz Teil3 Schutz von baulichen Anlagen und Personen". 2008
- [37] BCP-SWITZERLAND: "NEPLAN Schulungsprogramm", [www.neplan.ch/html/e/](www.neplan.ch/html/e/pdf_e/neplan_schulung_programm.pdf) [pdf\\_e/neplan\\_schulung\\_programm.pdf](www.neplan.ch/html/e/pdf_e/neplan_schulung_programm.pdf). – Besucht: 10.2010
- [38] NÜRNBERG, W. ; HANITSCH, R.: "Die Prüfung elektrischer Maschinen". Springer Verlag, 2001
- [39] Dannerer, G.: Vorlesungsunterlagen "Elektrische Maschinen und Antriebe Labor" Institut für Elektrische Antriebstechnik und Maschinen, TU Graz.  $2007.$  – Besucht: 12.2010
- [40] DIN EN 60034-4: "Drehende elektrische Maschinen Teil 4 Verfahren zur Ermittlung der Kenngrößen von Synchronmaschinen durch Messung". 2008
- [41] KAMWA, I.; PILOTE, M.; CARLE, H.; VIAROUGE, P.; MPANDA-MABWE, B.; CRAPPE, M.: "Computer software to automate the graphical analysis of suddenshort-circuit oscillograms of large synchronous machines". In: *Energy Conversion*, IEEE Transactions on 10, S. 399 –406. – 1995
- [42] HARRINGTON, D.; WHITTLESEY, J. I.: "The Analysis of Sudden-Short-Circuit Oscillograms of Steam-Turbine Generators". In: Power Apparatus and Systems, Part III. Transactions of the American Institute of Electrical Engineers 78, S. 551 –562. – 1959